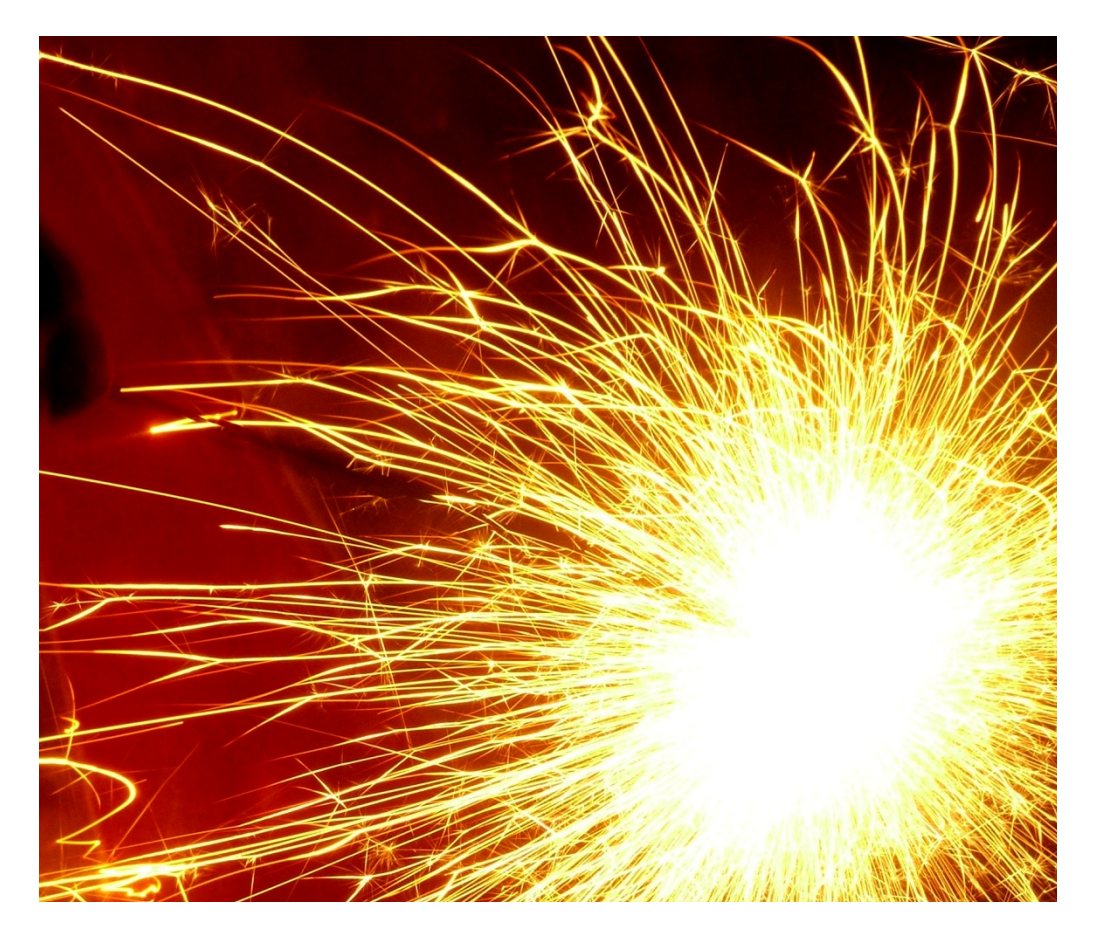

# Public Input Toolkit

September 2014

Government of Alberta **Municipal Affairs** 

## Acknowledgements

The author would like to take this opportunity to acknowledge the following people who contributed greatly to the development of the Public Input Toolkit:

- ! Gary Buxton and Steve Burford, Town of Canmore
- ! Debra Korevaar, Barb Smith and Dave Dmytryshyn, Sturgeon County
- ! Louise Champis and Cathy Clarke, Town of Morinville
- ! Nancy Weigel and Wendy Cardiff, Town of Okotoks
- ! Marc Brown and Karolina Drabik, City of Cold Lake
- ! Dianne Johnson and Doug Balsden, Alberta Community Development

Special thanks to Bill Diepeveen, Michael Scheidl, Donna Rollie and Lyndsay Waddingham from Alberta Municipal Affairs and Housing.

And to Lynn Parish who provided invaluable advice and authored the Citizen's Guide portion of this Toolkit.

The project was funded through grants from Alberta Municipal Affairs and Housing and financially supported by the City of Cold Lake, Sturgeon County, Town of Morinville and Town of Okotoks.

Thank you all,

Bill McMillan, Equus Consulting Group Inc.

Copyright © September 2005

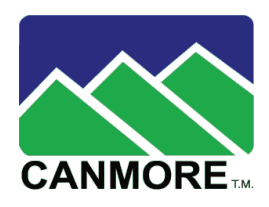

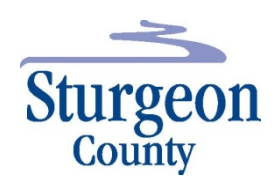

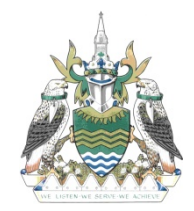

Town of  $\cdot$  Ville de Morinville

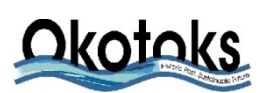

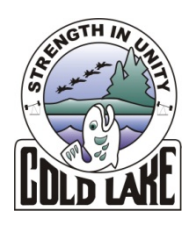

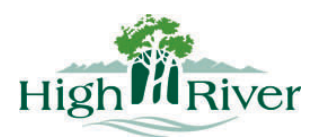

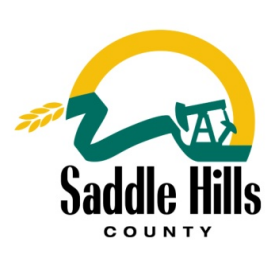

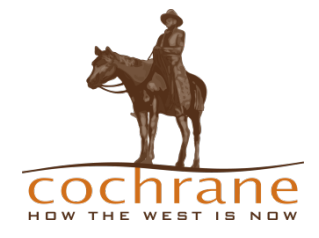

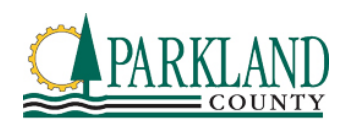

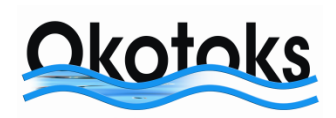

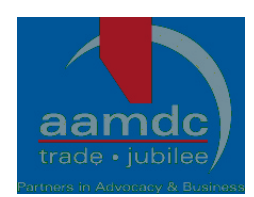

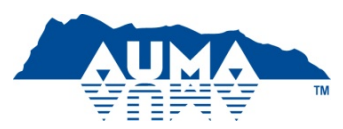

Government of Alberta ■ **Municipal Affairs** 

## 2011 Revision Acknowledgements

The Public Input Toolkit was revised by HB Lanarc, A Member of the Golder Group of Companies, in association with Susanna Haas Lyons in 2011 to include information about the use of digital and social media tools for public input.

The authors would like to thank Bill Diepeveen, Cristina Cernucan, and Kristin Lewis at Alberta Municipal Affairs. A special thank you goes to Maria deBruijn at Emerge Solutions for her case study work, Michele Cloghesy at HB Lanarc – Golder for her illustrations in Section 3, and Tracy Vaughan and Vince Verlaan at HB Lanarc – Golder for their guidance and support.

We would also like to express our appreciation to our advisory group who shared their valuable feedback and experiences:

- ! Angie Lucas, Town of High River
- ! Joan Pletz, Town of High River
- ! Dianne Nellis, Saddle Hills County
- Emily Allert-House, Town of Cochrane
- Jackie Ostashek, Parkland County
- ! Nancy Weigel, Town of Okotoks
- ! Tasha Blumenthal, Alberta Association of Municipal Districts & Counties
- ! Zohreh Saher, Alberta Urban Municipalities Association

#### Thank you,

Daniella Fergusson and Emory Davidge, HB Lanarc – Golder Susanna Haas Lyons, Public Engagement Specialist

Second Edition Copyright © January 2012, updated September 2013 & September 2014 ISBN 978-1-4601-1380-6 (Print) ISBN 978-1-4601-1381-3 (PDF)

Alberta Municipal Affairs holds copyright to these materials. Any Alberta municipality can obtain these materials, and certain rights to reproduce and modify, by request. Equus Consulting Group Inc., HB Lanarc, A Member of the Golder Group of Companies, and Susanna Haas Lyons produced the materials and has limited rights to use the materials through agreement with Alberta Municipal Affairs.

## **Contents**

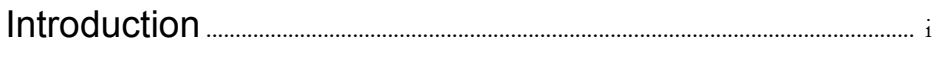

## Section 1: Planning a public input process

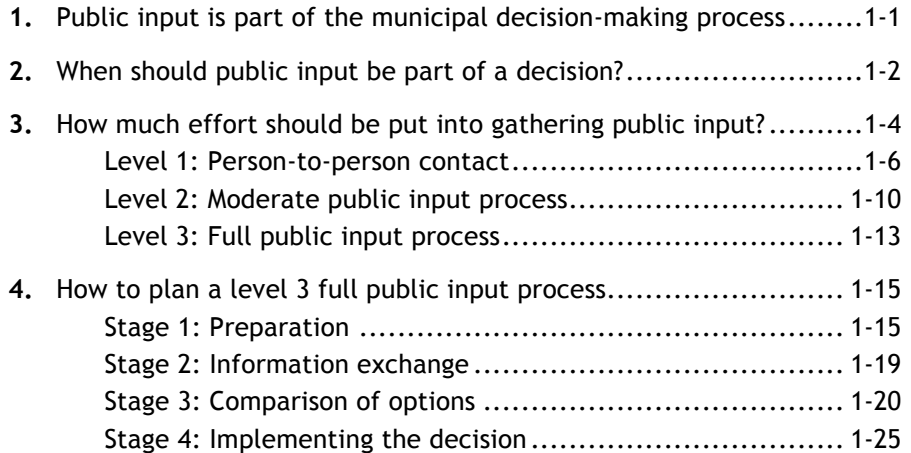

# Section 2: Delivering public input opportunities

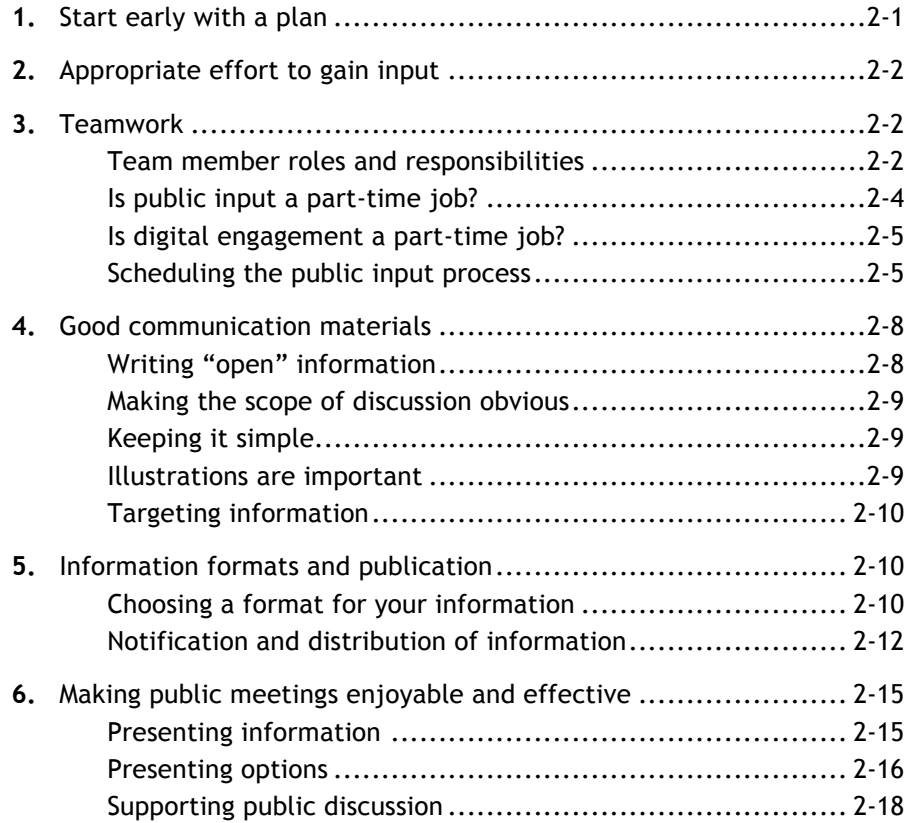

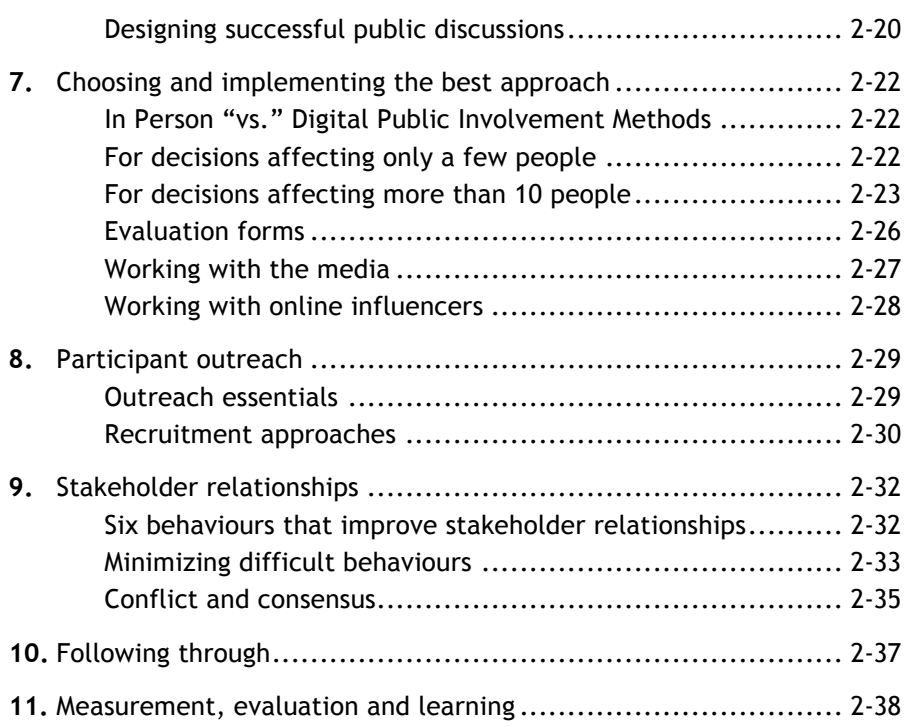

# Section 3: Using digital engagement for public input

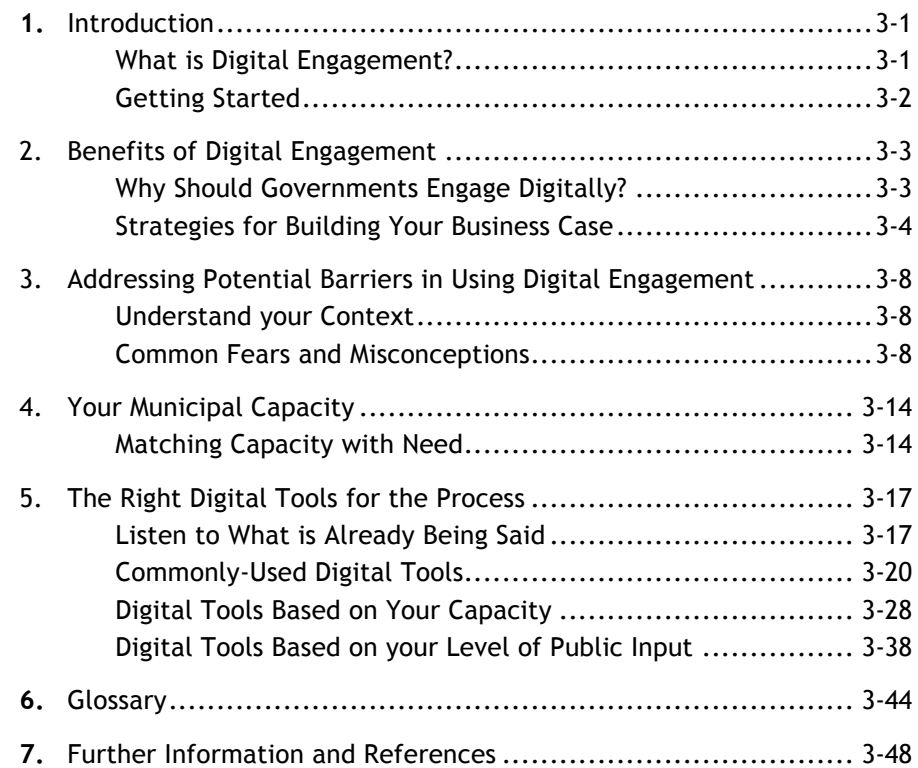

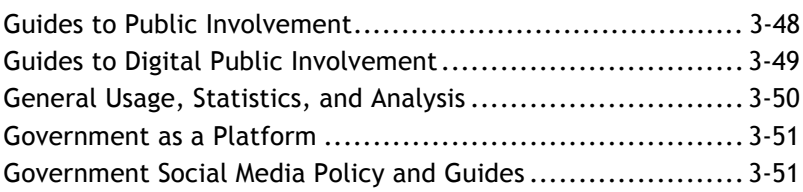

## Section 4: Resources

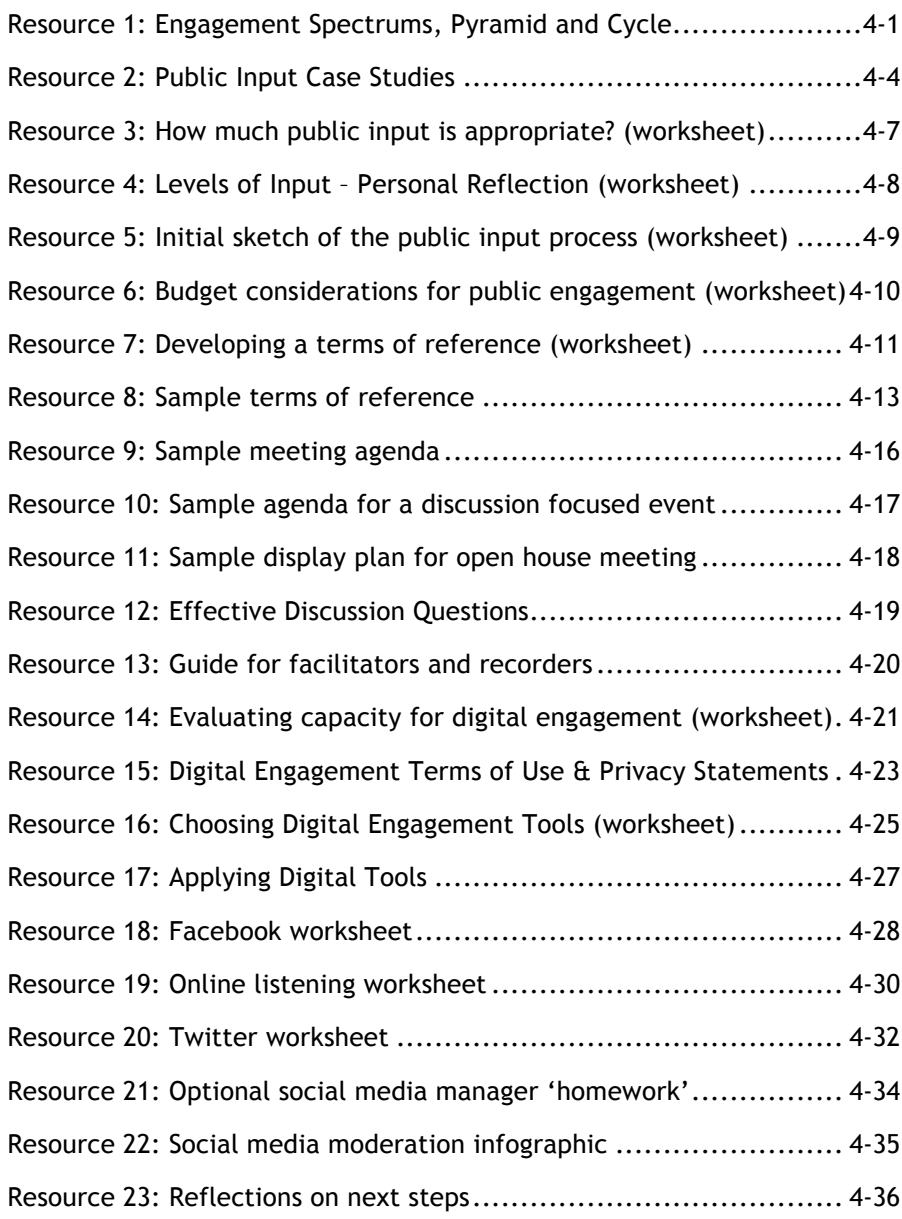

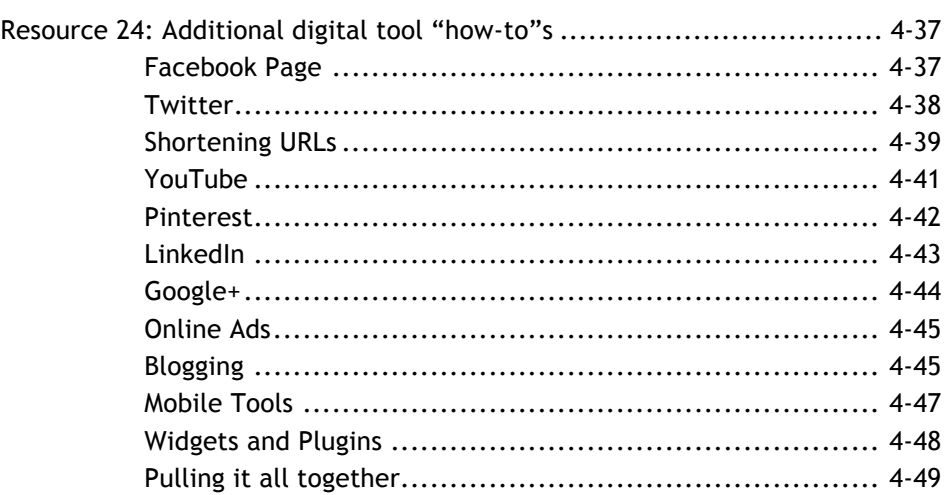

# Handout: Community consultation for developers ........5-1

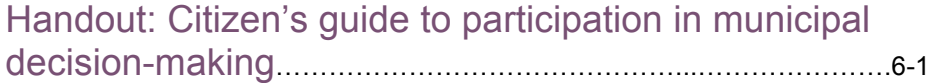

Relationships among people are a critical element of municipal business. This Toolkit provides some guidance about how municipalities can maintain good relationships through appropriate public input into decisions made by Council.

It is anticipated that the principal readers of this document will be:

- a) those in municipal administration who are responsible for integrating public input opportunities into municipal projects and plans,
- b) those on Council who will be making decisions about appropriate public input, and
- c) those in municipal administration who will be determining if developers or other proponents have provided for an adequate public input process.

**Section 1** of the Toolkit describes how public input opportunities should be planned and designed in small and mid-size municipalities. The information will help with decisions about the:

- ! amount of public input,
- ! structure of the input process, and
- ! integration between public input and the municipal decision process.

**Section 2** describes approaches and techniques to help people who carry out public consultation activities on behalf of a municipality. The emphasis in this section is on delivery.

The *Municipal Government Act* (MGA, 2000) specifies minimum requirements for public notification and input. It also enables municipalities to do more to ensure public input informs municipal decisions. If a municipality were to limit its public input to the requirements of the MGA, that input could be received late in the decision process.

**Section 3** expands on details provided in Section 1 and Section 2 to provide indepth advice for municipalities considering the use of digital engagement tools and for municipalities that are already experimenting in this area.

## **Introduction**

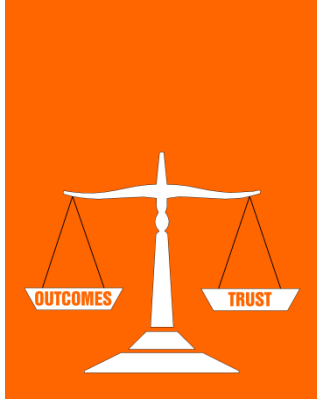

**An essential balance between outcomes and trust must be maintained in municipal decision-making: building trust is just as important as achieving outcomes—both are necessary for success.** 

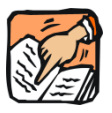

**Tip:** While advertising public hearings and meetings through online and mobile media does not satisfy the requirements set out in the MGA, digital engagement can complement your normal approaches and help you reach a greater variety of residents.

The processes described in this Toolkit are supplemental to the legal requirements and are intended to provide more opportunity for public input, earlier in the process.

For convenience, many of the MGA sections that establish requirements for public input are described in the following table. However, this table is merely a "rough guide." *Check the MGA yourself to ensure you are fully informed.*

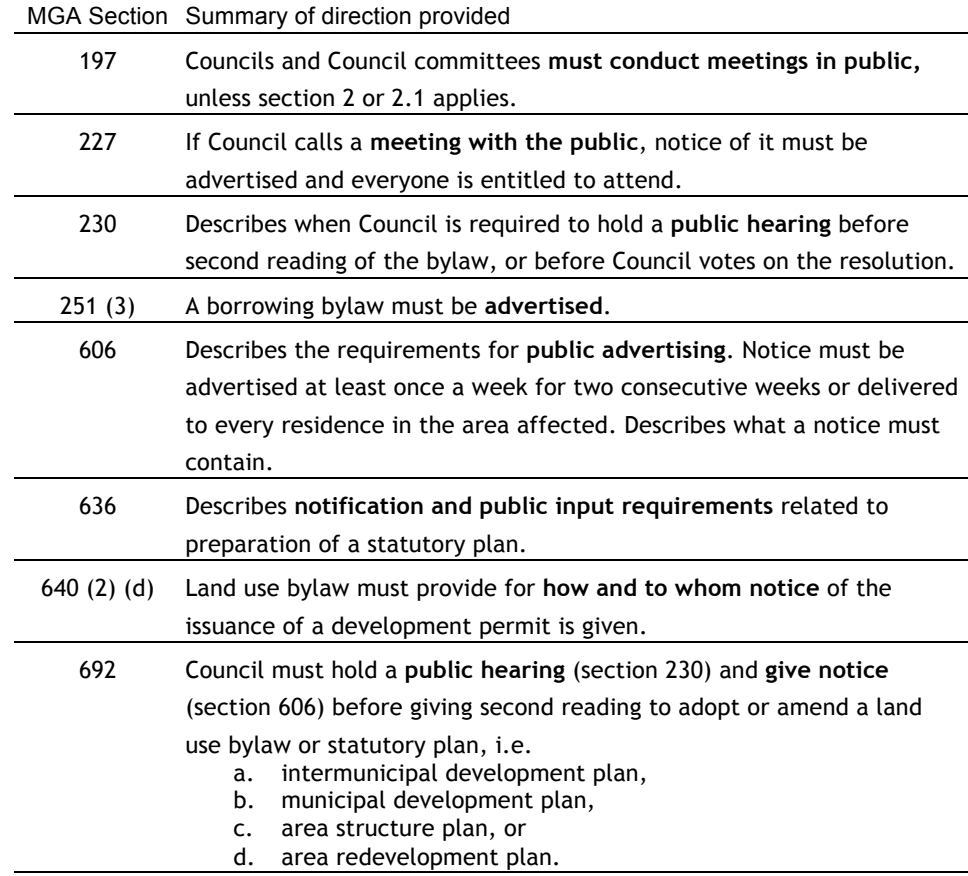

*There are other sections of the MGA that describe public input requirements. For instance, if a municipality initiates an annexation proposal, then section 122 describes the notification and public hearing requirements. These sections are not described here because they do not directly affect the situations described in the Public Input Toolkit.*

# Section 1 Planning a Public Input Process

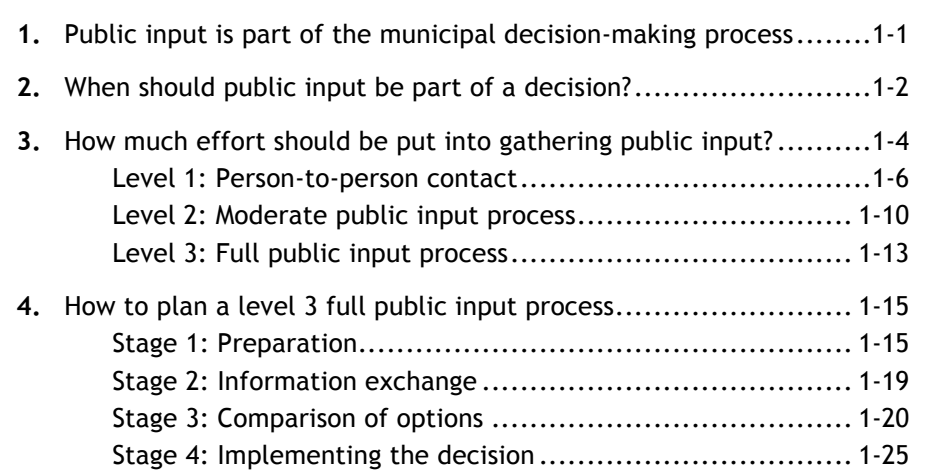

# **SECTION 1**

Planning a public input process

Table of **Contents** 

## **1.** Public input is part of the municipal decision-making process

If your municipality approaches decision-making with the assumption that communication and public input will improve decisions, your decision process will usually become more effective. Those who assume that public input is an "extra" demand often face more effort in the long run because affected citizens become more assertive in their effort to be heard. The municipality may find itself spending much more time resolving the issues that emerge.

Municipal councils make decisions in public for the public good. The process described in this section supports the involvement of citizens in these public decisions. Public input is sought by a municipality when there is a decision to be made. Public input during decisions is valuable to a municipality for three important reasons:

- 1. It leads to greater satisfaction and better relationships with citizens.
- 2. It reduces complaints and concerns that arise late in the process and cause expensive delays and responses.
- 3. It leads to better solutions.

Elected officials play an important role in the process of gathering public input. They are the "empowering" agents who assure people their opinions and concerns matter. Many elected officials go out of their way to attend public meetings and hear public comments and discussion first-hand. Experienced citizens approach a councillor independently to ensure their questions and comments will be heard. In these cases, the councillor can help determine how to participate effectively, and can also ensure that important public questions are raised in Council.

NOTE: If you encounter unfamiliar digital engagement terms, please refer to the glossary at the end of section 3 for guidance.

## **SECTION 1**

Planning a public input process

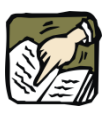

**Tip:** A decision will not be effective if you fail to gain "desired outcomes" and "trust."

## **2.** When should public input be part of a decision?

Public input is essential to the municipal decision process. The *Municipal Government Act*  (MGA) establishes a legal requirement for Council and Council committees to conduct business in public and to ensure the public is notified of certain kinds of decisions.

Much of the business of municipal councils is enhanced by public input. Nevertheless, there are decisions made by municipalities that normally do not include public input. **Directive** decisions are those made by a person authorized to do so, and are issued to others simply to inform them the decision has been made (see figure 1). Directive decisions are used in situations such as the following:

- 1. There is an urgent need to respond immediately (e.g. flood response).
- 2. A person in authority is acting within their authority (e.g. police carrying out their duties).
- 3. The decisions are routine and are accepted as part of the municipality's operations (e.g. snow removal after a heavy snowfall).
- 4. The decisions are dictated by law (e.g. improvements to water treatment plant).
- 5. The decisions have substantial effect only on those who have already agreed to be affected through some form of contract (e.g. employment, volunteerism, accepting elected office).

In these cases, the municipality is acting within its authority and is expected to implement the decision efficiently. Some municipal staff broadcast directive decisions to the public using their website, newsletter, social media or text messaging, particularly in the case of public safety and transportation issues. In a few cases, municipalities use digital tools to ask for feedback on directive decisions.

Public input processes become more important when the municipality is making decisions called **consultative** decisions. These have one or more of the following characteristics:

- 1. Public notification and input are required by law (see MGA requirements in the Introduction).
- 2. The decision is a known concern of other parties, or is likely to have a significant impact on other parties (e.g. a proposed casino).
- 3. The decision affects society's moral or emotional expectations (e.g. expansion of a recreation centre).
- 4. The decision affects the "comfort envelope" (lifestyle or habits) of citizens (e.g. road closure affecting how people access the highway).
- 5. People perceive there are risks associated with the decision (e.g. approving a "half-way" house to support convict rehabilitation).
- 6. Council or administration requests public input prior to making the decision (e.g. public buildings or open space management).

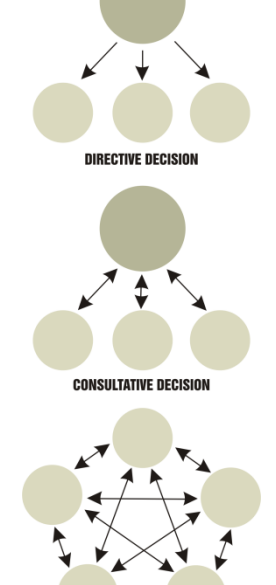

**Figure 1**: Types of decisions

Consultative decisions are common in municipalities and are the type of decision primarily addressed in this section. However, the final decision rests with Council. For consultative decisions, digital engagement becomes more challenging, because the decision often involves moral or emotional elements. Often municipalities use digital engagement to notify residents about a face-to-face event during the consultative process, ask for feedback on an event, or perform a discrete task related to a larger consultative decisionmaking process (such as filling out a survey).

There are also **collaborative** decisions (or projects) in which the municipal representatives act in partnership with communities, organizations or individuals to deliver services or to respond to long-term challenges. In these collaborative situations, the municipality agrees to share the decision process with those at the table. Usually, those at the table must consult with their constituencies as part of the process. Collaborative processes are becoming more common because they can create greater "buy-in" and even "coinvestment" (i.e. partners) from those at the table. Collaborative processes have been used in subdivision planning, business revitalization zones, recreational facility development and inter-municipal agreements.

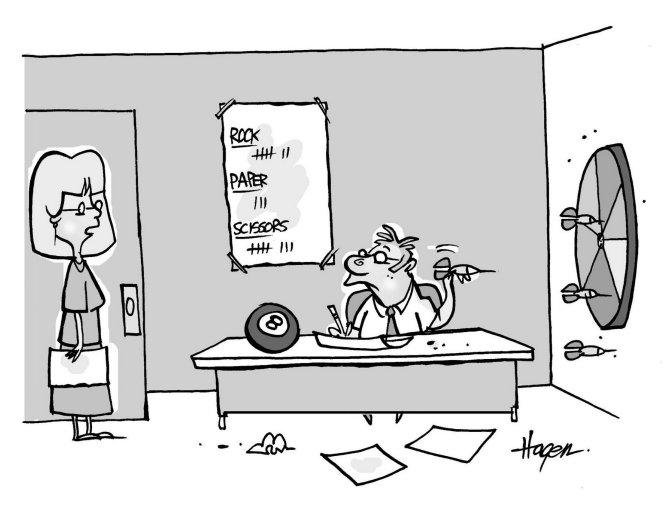

MAYBE WE SHOULD ASK THE COMMITTEE FOR A RECOMMENDATION.

Digital engagement tools can augment collaborative decisions and processes. As we will examine in Section 3, discussion groups, collaborative-writing websites (like wikis), and online charrette software can supplement face-to-face meetings or help when stakeholders find it difficult to meet in person.

When a municipality embarks on a collaborative decision process, Council must recognize that parties who share in the investment expect to share in the decision. There must be assurances these partners will be heard and their wishes respected. However, Council must still approve all recommendations prior to implementation.

## **3.** How much effort should be put into gathering public input?

The MGA defines the minimum legal requirement for a municipality to provide public notification and opportunities for input. However, as elected representatives of citizens, councillors have a further obligation to be aware of citizen expectations and concerns before making their decisions. Municipal administrators are usually aware of the value of public input.

Gathering public input requires a commitment of time and in some situations, the process can be costly. In this Toolkit, you will find a tool (Resource 3) and advice to help you make decisions about designing appropriate public input processes, within your budget.

Most municipalities ask developers to consult with the communities affected by their proposed development. Two desirable outcomes should result from this effort:

- 1. Good relations between the developer and the affected communities, and
- 2. Better information for Council (or the committee) to consider when the application is brought forward for a decision.

A guide for developers is included with this Toolkit. It can be given to interested developers to support them in their public input efforts.

It is difficult to predict the perspectives of those who may be affected by a decision. Unconsciously, we make assumptions that would quickly change if we were talking to someone with a different perspective on the issue. We recommend the following QuickTest as a way to ensure you are making good decisions about public input requirements. This interview guide can be used by either councillors or administrators.

#### **Quick Test**

Select five people who could be affected by the decision being considered, and who are likely to have a different perspective than your own. Contact them (in person or by telephone) and tell them you are thinking about how to approach public input-gathering. Let them know the situation and the decision being contemplated and ask for their thoughts:

- Do they feel well informed about this matter?
- Are they personally interested?
- Do they think consultation is important in this situation?
- What would be a convenient and effective public input opportunity? Could this opportunity be enhanced with digital engagement?
- What do they think people will want to talk about?
- Who should be contacted for input?

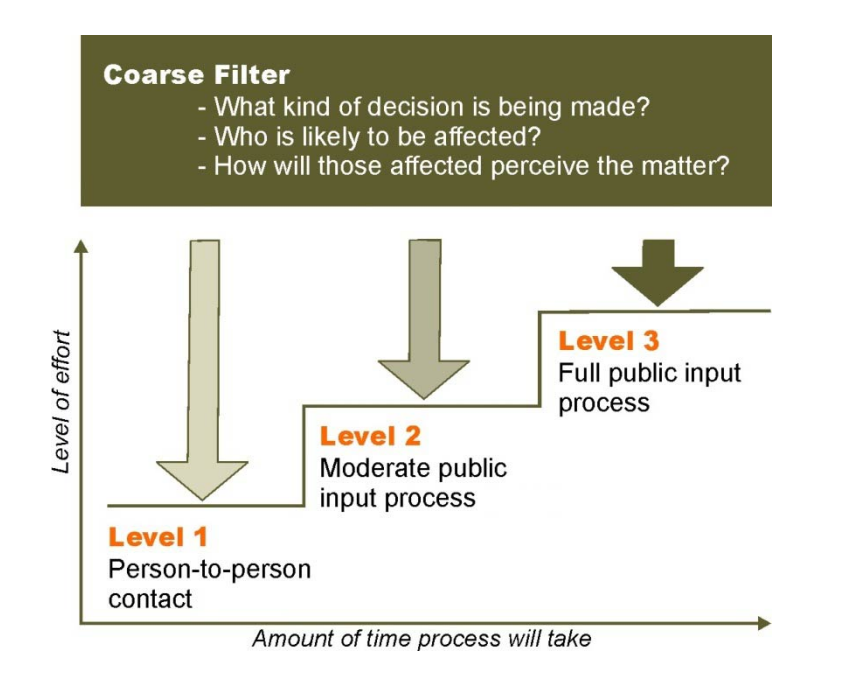

**Figure 2**: Initial screen to determine level of public input.

The screening approach illustrated in Figure 2 can be used early in the decision process to determine an appropriate approach to decision-making and to public input. This approach is based on the theory that **early detection of concerns often reduces the time and effort required to achieve a solution.** There are many examples of situations where public input not only avoided opposition and complaints; it also produced a better solution to the problem than was originally proposed.

However, in some situations, municipalities are legally required to provide for public input, and in such situations the legal requirements **must** at least be met. This Toolkit describes three levels of public input process that can be used. The intention is to provide you with models you can compare. You are encouraged to "custom design" variations on any of these three processes.

To help you assess the level of public input for your project, see:

**Resource 1:** How much public input is appropriate?

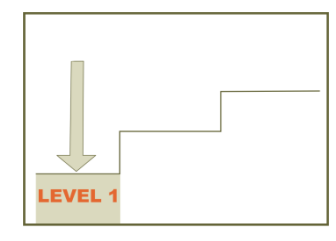

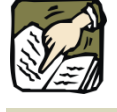

**Tip**: The sooner people are informed of a change, the less likely they are to feel in conflict with the municipality.

My level of trust is a result of how you behaved in the past.

## *Level 1: Person-to-person contact*

The foundation for good public input processes in your municipality is maintaining good relationships with citizens and communities involved in municipal decisions.

Municipalities benefit from developing a "client service" attitude that helps build trust and satisfaction from every individual encounter with a client. While many factors can affect this relationship, the following are key requirements for success at the front counter or over the telephone:

- **•** Client is greeted on arrival.
- Client never waits more than 3-5 minutes without an acknowledgement.
- Response process is efficient for the client (i.e. remove need to re-dial; remove need to find additional paperwork or go to several people for an answer).
- Person serving client is genuinely interested and friendly.
- Person serving client does not defend or deny (clarification is OK).
- Person serving client ensures client's needs have been met before conversation ends.

This relationship can be achieved by modifying standard processes to ensure people are informed in advance of changes or to make sure individual concerns are heard and addressed. Given that the municipality has maintained good client relations, a great deal of public input can be addressed at the "person-to-person" level.

"Person-to-person" contact extends online, too. Keep in mind that a municipal website, email newsletter, text message service, and/or social media presence can be useful tools to help maintain good relationships with citizens and communities on a regular basis.

Examples of level 1 public input are described on the following page. They all rely on early advance notice and personal effort to contact those affected. Assume it is **your job** to reach out to citizens who are likely to be affected by municipal decisions.

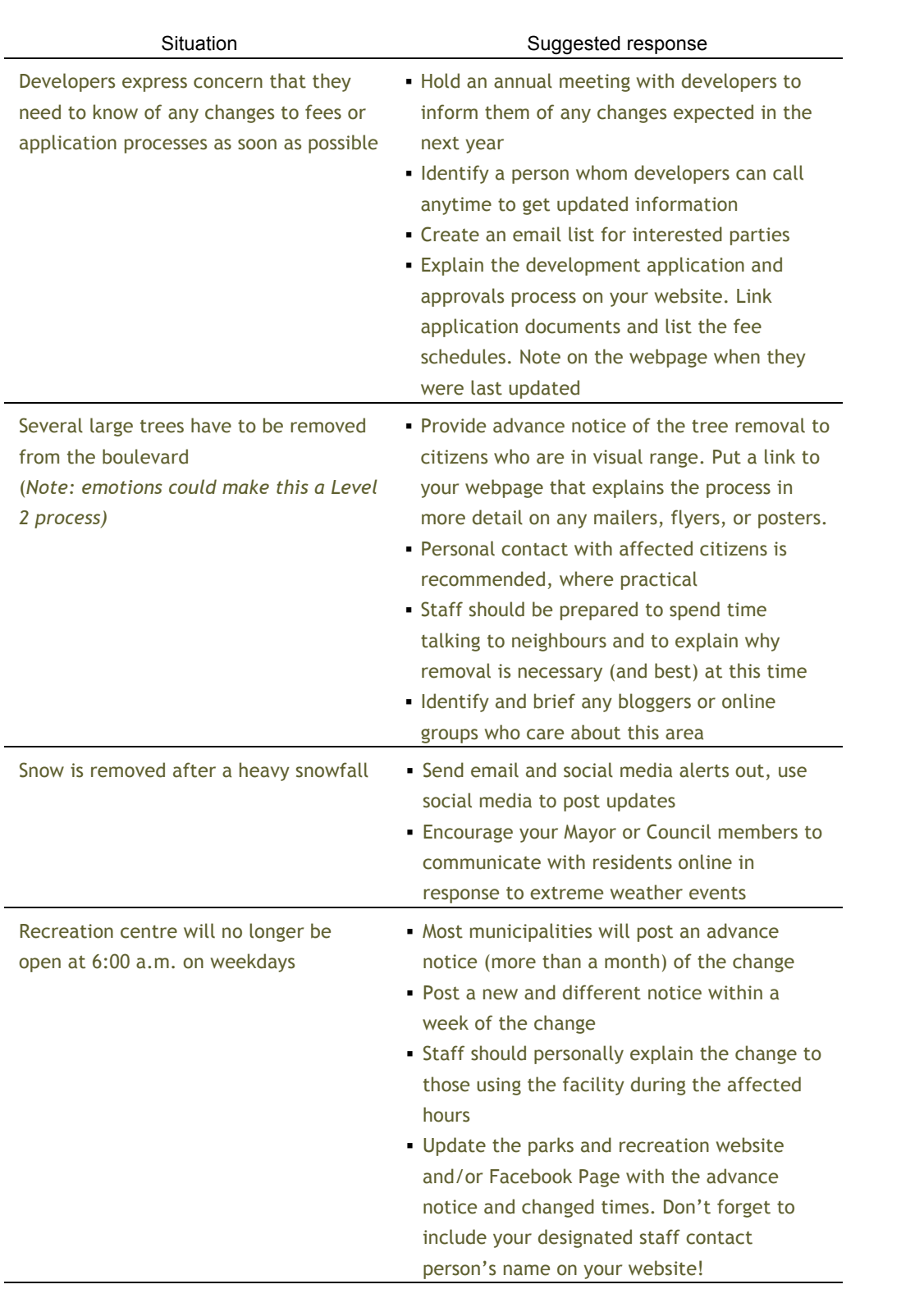

If you decide to use digital tools to supplement your level 1 consultation, you may use a website, an e-newsletter, Twitter, text messaging, Facebook, and/or YouTube. The following table outlines some tips for using these tools:

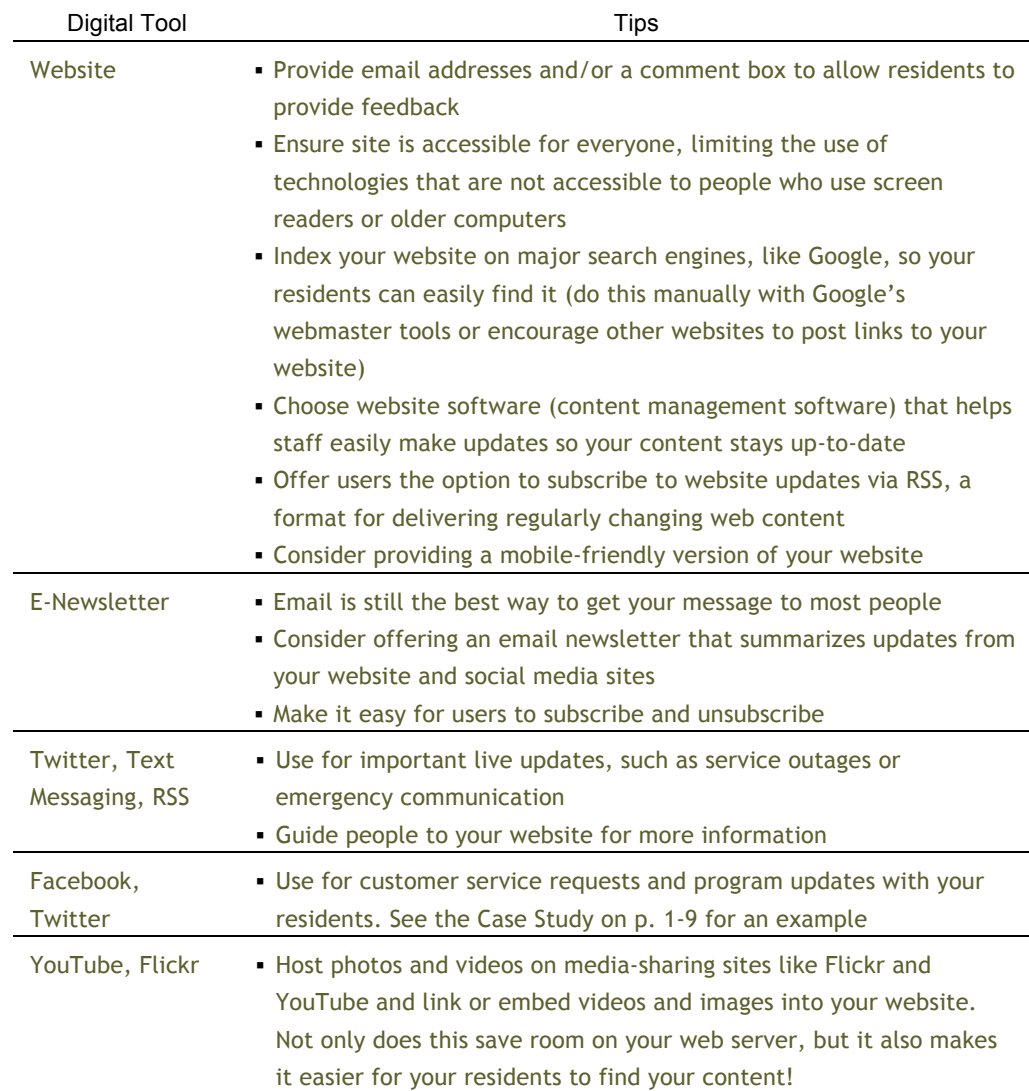

#### **Budget:**

Typically, a level 1 consultation is accommodated through adjusting approaches that would normally be part of the decision process anyway. However, level 1 consultation can require extra staff hours and communication efforts.

Keeping your content up to date and maintaining your social media presence does not have to be cumbersome if you are clear about your goals, assign responsibilities to staff, and incorporate activities into daily tasks. You may find it helpful to divide

digital engagement responsibilities among many staff for 10 to 30 minutes a day, rather than allocating 1/3 or all of someone's time to the same work. When counting extra staff time and communication efforts, the budget for level 1 consultation may be anywhere from \$500 to \$2,500 or more, depending on the project.

#### **Case Study: Parkland County "***Social***" Media Relations**

"The media are always looking for a story," says Jackie Ostashek, Communications Coordinator with Parkland County. Getting their attention can be a struggle so the County decided to connect through Twitter, a micro-blogging site designed to let people post short, 140-character text updates or "tweets" to a network of others.

Twitter is a constantly updated timeline where people take turns creating and producing content. "We knew we had some interesting stuff to share but sending out a press release to the media wasn't getting a great response so we needed to look at something different," says Ostashek. The media offer a way to expand the County's target audience. "We wanted to build a relationship with them to help us get the word out about the many different things we are doing in our community," says Ostashek.

After initiating their Twitter account, Parkland County searched for local and regional media organizations and personalities to follow. This search helped to reveal many contacts and the hashtag #yeg representing Edmonton. Hashtags are key words preceded by the # sign allowing people to direct tweets to interested followers. "The media outlets and personalities in Edmonton use this hashtag regularly to find out what is happening in the Capital region," says Ostashek. "Once we were using the hashtag we started to get noticed more. But the real results came when we started re-tweeting some of the posts of the Edmonton media. Then they started re-tweeting our stuff," says Ostashek.

The Twitter network is centered on the exchange of information. Building an audience requires not just posting but also re-tweeting. "We learned quickly that re-tweeting exposed us to a larger group and this helped build our network. Not only that but we started to build a relationship with the media. We have received comments from them thanking us for sharing their stuff and in return they have been great responding and replying to our posts. For example, with the recent wildfires in the region we were able to share images and updates with the media and they used the pictures we posted in their stories. This gave us a way of sharing information with a much wider audience in a shorter period of time," says Ostashek.

The type of digital media one chooses should consider the interaction it needs to support. Parkland County uses Twitter's capacity to exchange quick snippets of information to get the word out faster and to a larger audience than was possible before. A key learning for the County was that posting isn't enough. As a social network tool Twitter requires a personal touch with friendly interaction to build relationships in order to maximize effectiveness.

*Jackie Ostashek can be reached at: jostashek@parklandcounty.com*

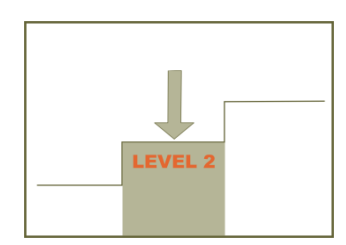

## *Level 2: Moderate public input process*

There are a wide variety of situations where a level 1 approach will be inadequate, but a level 3 process would be "overkill." Level 2 processes work best where the issue and the stakeholders are readily defined (i.e. specific area, specific stakeholders affected). Resource 3 illustrates that any two of the following would make a level 2 approach necessary:

- ! previous concern from the community,
- emotional concern,
- ! factors such as direct impact on fees or rates, or
- concern over aesthetics.

Health and safety issues, or a concern by many "secondary audiences" will make a level 3 process necessary. Some examples:

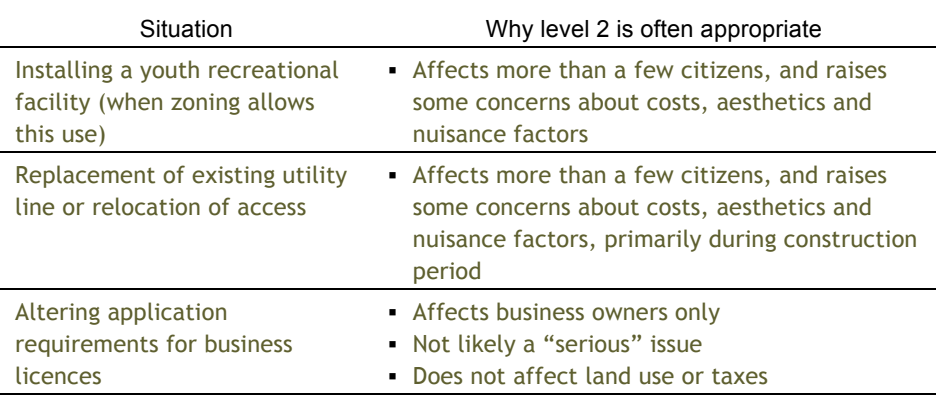

The municipality is in the best position to determine an appropriate investment for a level 2 public input process. Many level 2 projects are proposed by a private company and the municipality may request the developer to undertake consultation to help fulfill consultation requirements. A level 2 process will generally require the following to be successful:

- 1. A municipal representative with specific responsibility for consulting with the affected public, with adequate communications support (i.e. a consultation coordinator).
- 2. Clear identification of the decision being made and a schedule that shows opportunities for public input. Clarify what is "on the table" for discussion and what is not "on the table." Establishing this boundary early helps everyone use their time well.
- 3. Early personal contact with some of the citizens who may be affected to determine the level of interest and concern (see QuickTest, p.1-4).
- 4. Identification and notification of the citizens (households, businesses) that may be affected.

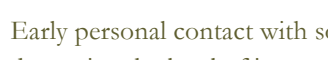

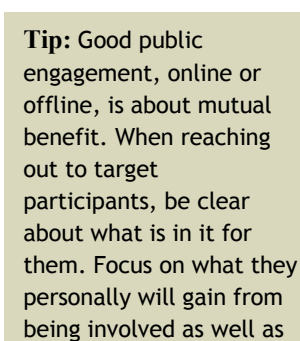

your own goals.

- 5. One or more meetings to allow interested parties to become better informed and to raise questions or concerns (see meeting types, starting on p.1-22).
- 6. A responsive process that answers inquiries quickly and fosters two-way communication.
- 7. A direct linkage between the different groups (i.e. engineers, project planners, designers, etc.) who are working on the project.
- 8. A record of all contacts made, and all responses given to enquiries (this can be invaluable later when people fail to remember they were notified or satisfied with the proposed mitigation).
- 9. A willingness to try to address concerns through adjustments to the project timing, location, size or methods.

A number of digital tools exist to solicit ideas, views and recommendations for a level 2 consultation. The choice of using these will often come down to three key elements:

- how much time you have for public engagement;
- ! what level of effort your staff is able to give; and,
- ! the abilities, preferences, and internet access of your audience.

If you use digital engagement for a level 2 process, you are likely to use a website, an e-newsletter, and/or other digital tools. The following table helpful outlines some tips for using these tools:

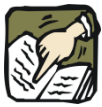

**Tip:** Organize your contacts in a spreadsheet to make your life easier! You can record the usual information such as name, organization, email address, etc. Don't forget to track the projects you've told your contacts about, events they've attended, and what commitments they've made to let others know about the project.

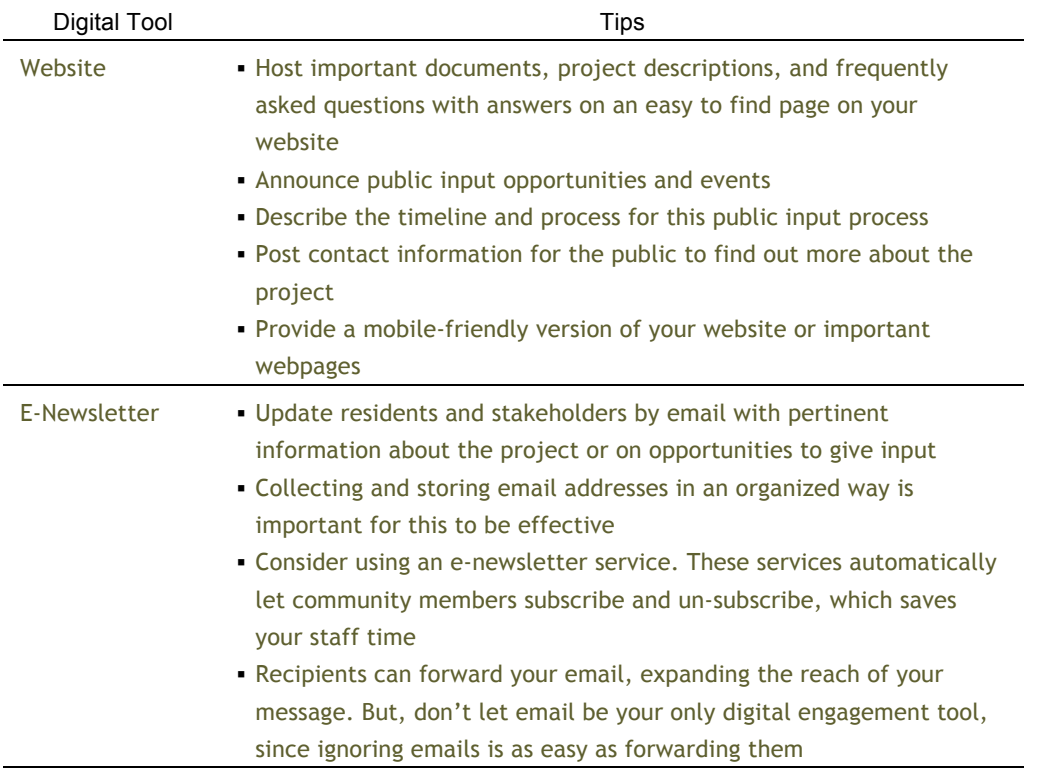

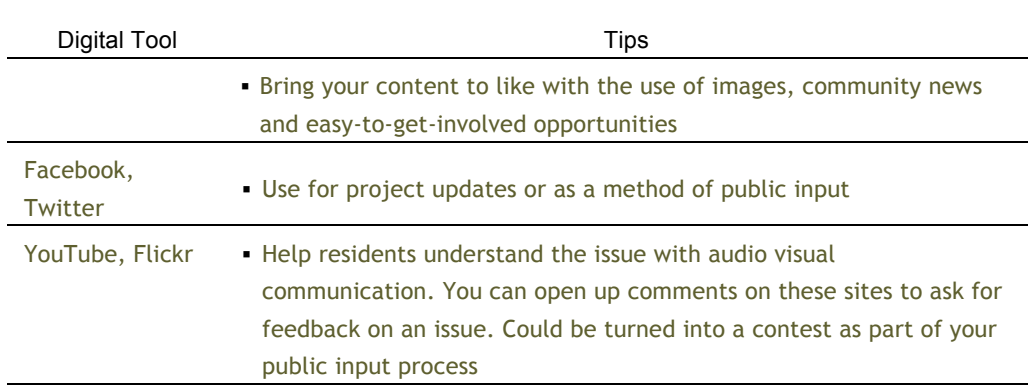

#### **Budget:**

The range of scale described by level 2 is fairly broad, and budgets will naturally vary with scale. The most costly items at this level of consultation are the staff time and the cost of communication support (e.g. displays for open house meetings, project-specific webpages or websites, online surveys, etc.). Typically, this level of consultation will require a support budget between \$1,500 and \$15,000.

**Resource 6:** Budget considerations for public engagement (worksheet)

## *Level 3: Full public input process*

For some situations, a full commitment to public input is essential to success. These situations require good process, a committed municipal team, a consultation plan and a budget. Resource 3 will quickly identify the kinds of decisions most likely to require this level of commitment. Some examples:

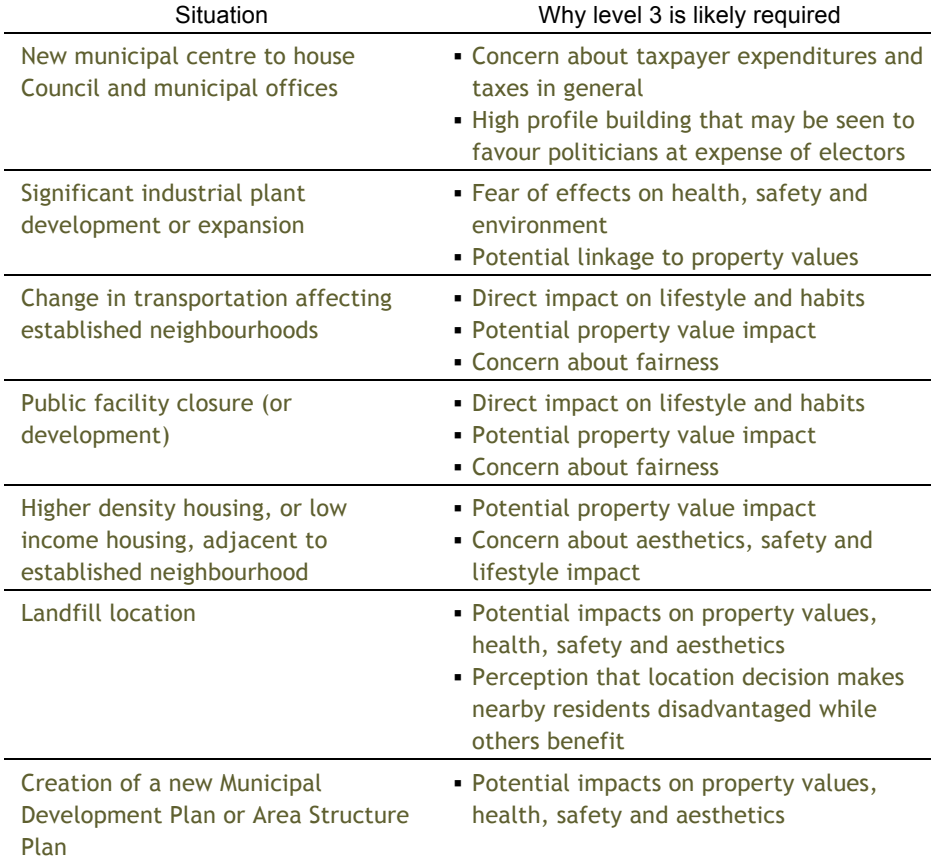

If you are considering using digital engagement tools in a full public input process, it is helpful to know whether your objective is to:

- ! Solicit individuals' ideas, views and recommendations; or,
- ! Support and facilitate dialogue, deliberation, and other forms of collaboration.

In most cases, level 3 precedes a Council decision (i.e. the matter has not yet received first reading). The level of decision-making power you give to your stakeholders differs in each case. As a result, your stakeholders will appreciate knowing what the scope of input and potential change is.

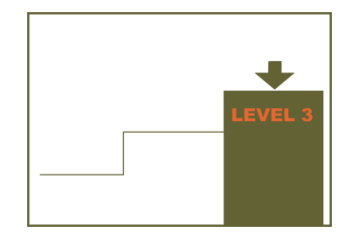

Planning for a successful level 3 public input process is described in part 4 of this section of the Toolkit.

#### **Budget:**

Level 3 is resource-intensive. While much of the staff time (evenings, etc.) in municipalities may be accommodated through time-in-lieu, the costs must still be considered as "above and beyond" other operations. Generally, level 3 processes will cost between \$10,000 and \$50,000 if a record of time and expenses is maintained.

#### **Resource 6:** Budget considerations for public engagement (worksheet)

#### **Case Study: Okotoks** *Covering the Bases*

The Town of Okotoks is facing a critical decision regarding water and growth. There are significant pressures to grow both in and around Okotoks' borders however, the community only has adequate water to support the anticipated population growth for the next two years. The rate and degree of growth is a topic for many Alberta municipalities but add in the matter of limited water supply and you have a subject that impacts the future of an entire community. With such a complicated issue, how does a municipality determine which engagement techniques to use?

"The more controversial the issue the more tools we will use. We consider who the target audience is because not every topic impacts every resident or business. We also think about what tools will offer us the best reach to the most diverse representation of our population and, how quickly we need to get the word out or seek input," says Nancy Weigel, Communication and Human Resources Manager for the Town of Okotoks.

The complicated issue of limited water supply and growth requires more input and collaboration than an online survey can offer. The effort requires multiple levels of engagement including the need to inform, share ideas, solicit input and, support and facilitate dialogue. "We use digital media to augment our efforts. For example, we planned a number of symposiums where water and growth experts were invited to present their knowledge and perspectives. These in-person sessions were supplemented by the Town's website where the presentations were posted and the community could provide their input and ideas," says Weigel.

Digital media offers the opportunity to exchange information in a timely manner, help people stay informed, share knowledge, and provide opportunities to learn. "In the case of controversial issues people have strong opinions and they need a chance to talk," says Weigel. Complicated issues framed by uncertainty require richer interactions that are best served through face-to-face meetings. This technique helps address the personal nature of the issue and provides immediate feedback. "The bigger the issue the more avenues we need to offer. So we will do face-to-face and online to cover all the bases," says Weigel.

Thinking about what decision needs to be made, the level of controversy, who will be impacted and, the time available for soliciting input are some key considerations that have aided Okotoks success when it comes to selecting appropriate engagement techniques. "Some tools are better than others and there is no one tool for everything. We have learned that the more options you offer the more you get back," says Weigel.

*Nancy Weigel can be reached at: nweigel@okotoks.ca*

## **4.** How to plan a level 3 full public input process

A level 3 public input process requires thoughtful planning. The following text describes four process stages that will assist you:

- Stage 1: Preparation (p. 1-15)
- ! Stage 2: Information Exchange (p. 1-19)
- ! Stage 3: Comparison of Options (p. 1-20)
- ! Stage 4: Implementing the Decision (p. 1-26)

### *Stage 1: Preparation*

*Purpose: To establish the requirements for success.* 

#### **To do list:**

**1. Establish terms of reference for the process.** 

The terms of reference should clarify the scope of the consultation and the human resources and budget needed. At this stage, it may be helpful to draft digital engagement policies and procedures, if appropriate. Describe (and gain approval for) the budget as early as possible.

At their simplest, terms of reference can be on one page and can simply identify the following:

- a. What is the objective of the project?
- b. What is the direction from Council?
- c. What level of public input is required?
- d. What is the timeline?
- e. What product does Council expect?
- f. Who is responsible?
- g. What are the budget limitations?
- h. Is it appropriate to use digital engagement tools? Do we have the capacity to use these tools?

To develop a more comprehensive terms of reference, see:

#### **Resource 7:** Developing a terms of reference, and **Resource 8:** Sample terms of reference

To assess if digital engagement tools are right for your project, see:

**Resource 14:** Evaluating capacity for digital engagement, and **Resource 16:** Choosing digital engagement tools

Page 3-6 describes the process for council or senior staff approval for digital engagement.

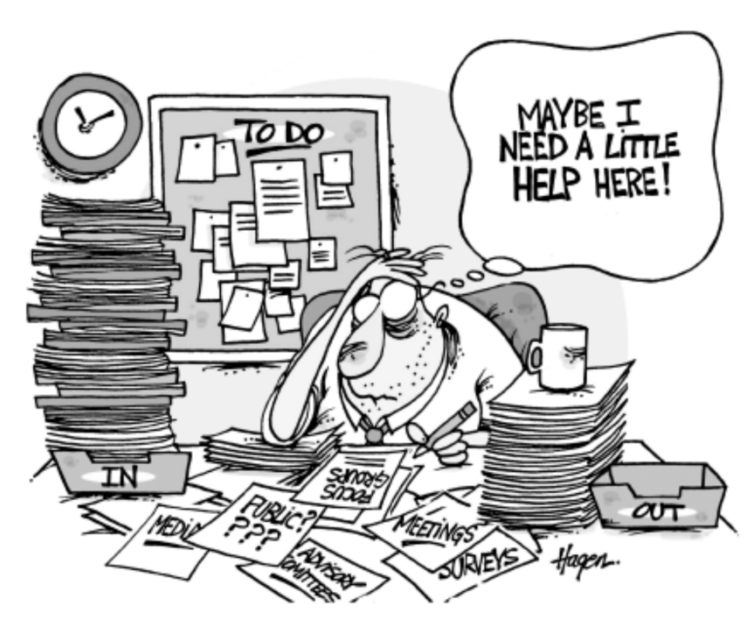

#### **2. Research and assemble information necessary to support an informed discussion.**

At this stage, you may supplement your research methods with listening online to interest groups related to your consultation process. What are people saying? Are they talking on Twitter, Facebook, or somewhere else?

#### **3. Identify who can act as reference persons (i.e. experts) during discussions.**

Assigning roles and responsibilities is important at this stage.

#### **4. Develop a responsive internal communication and decision procedure.**

Keeping people informed internally and coordinating processes will take as much, or more, time than the external consultation process. Be clear about scope (what is not "on the table").

#### **5. Select and train the consultation team (or hire appropriate contractors).**

During the "peak" of the process, it is essential to have a team of people who can commit the necessary time to the process and who share a commitment to providing an excellent "service" environment. Public consultation requires a project manager and a project team—just like planning or development projects do.

If you plan to supplement your engagement with digital tools, you may decide to engage several different staff groups in the municipality, including policy, technical, and communications functions to ensure that your digital engagement connects to project goals, is sufficiently resourced, and remains in line with broader communications efforts.

#### **6. Define your audience and draft an initial map of stakeholders.**

Once you know who your target audience and stakeholders are, you can figure out how they like to communicate. Are they busy, or are they able to meet for long periods of time? Do they prefer to communicate online or in person? See "Defining Communities" on page 1-18 for assistance on defining audiences and stakeholders.

To learn more about your target audience, you can listen online to see where your audience spends time online and what issues they care about.

#### **7. "Sketch" the consultation process as you imagine it.**

While the consultation process will definitely change, an initial sketch is invaluable to support project management. As you start identifying when public input will occur, you can decide which tools to use in your engagement and whether to use those in person and/or digital tools for the life of the consultation project, for specific events, or both.

#### **Resource 5:** Initial sketch of public input process

#### **8. Make tentative bookings for potential meeting locations.**

If meetings will be part of the consultation process, check room availability and amenities as early as possible. It can be frustrating when you cannot find an available facility appropriate for your meeting(s). Keep in mind that you may need a room with a projector, computer, and/or internet access.

#### **9. Set up your online presence.**

If you're going to use the project name as your online web presence, claim your Facebook, Twitter, YouTube, Flickr accounts and/or your website address (domain name). While they take only a few minutes to set up online, be prepared to work with Council, senior staff, IT, communications, or another body to establish the accounts. Consider your long and short term goals when deciding if your online presence should be consistent under your municipality's name, regardless of the project, or if project-specific sites are appropriate.

#### **10. Refer to legislative requirements for notification. Determine how people will be notified.**

Refer to the MGA.

#### **11. Create draft information materials to support the discussion.**

Thinking about the information materials will help organize your ideas about communication, in general. Consider the use of videos or images to help communicate your ideas.

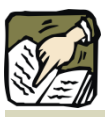

**Tip:** Consider signing up for Facebook, Twitter, YouTube and/or Flickr long before you plan to use them. It only takes a few minutes and it makes sure that you grab your name before someone else does!

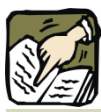

**Tip:** Did someone else grab your Twitter or Facebook name before you could?

There is no easy way for you to get a name in that is already in use. So, be creative and use underscores, periods, and/or hyphens to make a different name. You may also use your municipality's year of incorporation or preface your name with "Town of" to make your social media name unique.

#### **Defining communities:**

There is no singular "public" out there whose wants and needs are simply waiting to be discovered. It is more realistic to imagine many "communities of interest" that must be contacted and consulted. One of the first tasks in the process of consultation is identifying the "stakeholder communities" or the "communities of interest." Used in this way, the term "community" simply means a group of people who share something in common.

Examples of a "stakeholder community" include the following:

- ! People who live in the same part of the municipality (e.g. downtown residents, rural subdivision residents, lakeside farmers).
- People who share work or lifestyle perspectives (e.g. the agriculture community, the arts community, the business community).
- ! People who share culture, beliefs or principles (e.g. an environmental community, a senior citizens' community, a religious community).

In some cases, the "community" is defined by its response to the decision you are proposing to make. For example:

- The "community" of those who oppose public funding for libraries.
- ! The "community" of those supporting protection of Elk Ridge.

In most cases, when attempting to exchange information between the municipality and any given community, consider the following:

- Are there leaders, organizations or representatives who speak for this community? If yes, do they consult with the community before they speak? Are they already active online? If so, where?
- Are there people who have a lot of influence over this community? Online, these influencers may be popular bloggers, people who write columns for online newspapers, or people with many followers on Twitter.
- What is the best way to provide information to the members of this community? In person? Online? Brief and high-level conversations? Deep and detailed discussions?
- What constraints might limit the opportunity for members of this community to provide their input?
- ! Do we know anything of this community's perceptions about the options we are considering? If yes, what do we know? If no, can we find out more before we proceed further?

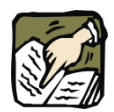

**Tip:** Finding out who has influence over the community can help you spread your message to more people.

To find out major influencers online, you can use Technorati to search for blogs and WeFollow.com or Twitter Grader to find popular people on Twitter.

### *Stage 2: Information exchange*

*Purposes: To provide notification to anyone interested and to gather preliminary information that will improve public discussion.*

Generally, before a formal examination of the options being considered in the decision, there is an exchange of information that helps everyone become more informed about the proposal and each other's needs.

Actions that can be taken during this stage are noted below. In all cases, the municipality will take action 1. In many cases, the municipality will also take actions 2 and 3. The options describe some methods that can be used. These are further described in section 2.

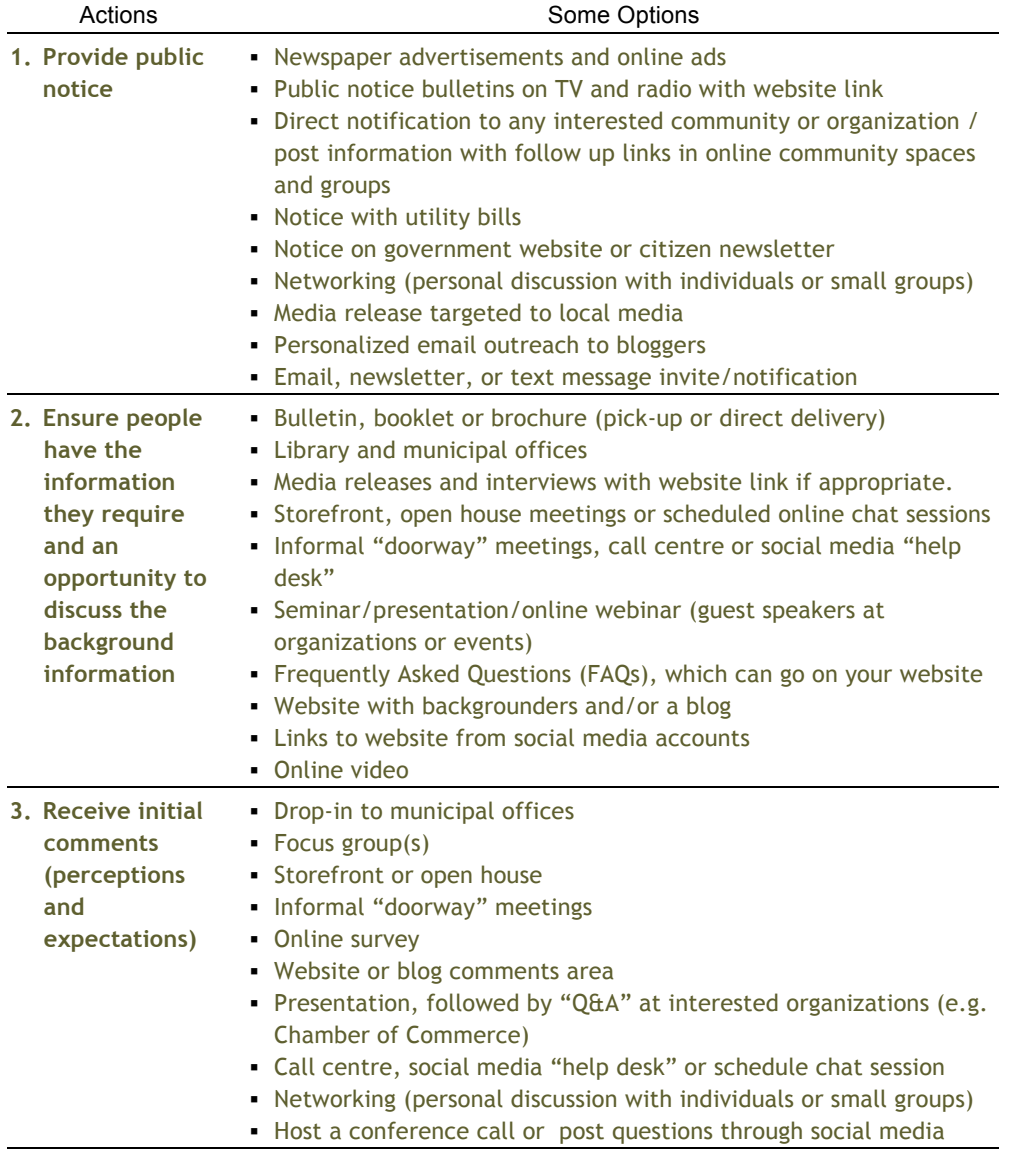

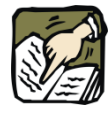

**Tip:** Information notices and materials usually have to be ready before the consultation begins so they are a critical step in your project timeline. These early information materials must **not** attempt to sell a single point of view. They should provide background information and focus questions that will be the basis for a "conversation."

#### **Using focus groups early in the process**

Focus groups can be used prior to the "public" discussion to test the information being presented. Participants invited to the focus group are asked to respond to specific questions or "mock-up" presentations. The intention is to learn more about how others perceive the situation, the municipality's role, and the language and illustrations being used to support public discussion.

This pre-test can help municipal representatives see the consultation process through the eyes of those being consulted. Focus groups are particularly valuable when the issue being discussed is relatively complex, and the impact(s) on citizens relatively unknown.

*Definition: A "focus group" is a meeting of 6 to 12 invited participants who are asked to give their opinion in response to specific questions, proposals or "mockups." The focus group works best when facilitated by someone independent from the municipality. Municipal representatives should not be in the room if they are likely to have a direct influence on the response of the participants.*

## *Stage 3: Comparison of options*

*Purpose: Allow people to learn about available options and the benefits and costs of each.*

This is the stage that has the highest public profile because it usually involves public meetings and is often the time when differences of opinion become obvious. During this stage, the municipality (or the developer) will provide a comparative description of the available options to interested people and organizations. The intention is to allow people to learn about the available options and the benefits and costs of each.

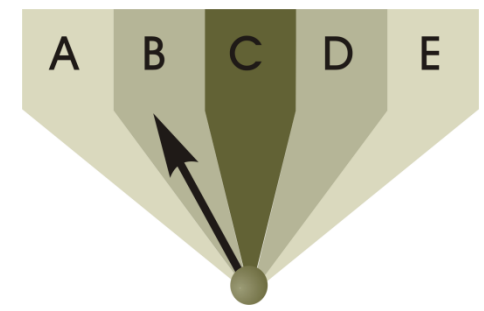

Figure 3: A decision is a choice among options.

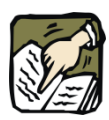

**Tip:** The most common mistake at this stage of consultation is to present one credible option only take it or leave it. This leaves the impression the decision has already been made and leaves little room to resolve conflict.
During this stage, people often meet face-to-face to discuss options. Meetings can also be supplemented (or sometimes replaced) by other media, such as:

- **•** Telephone surveys
- ! Distribution and collection of paper or online questionnaires
- ! Website, discussion forum/social media discussion
- ! Scenario planning or digital charrette software

Municipal staff (or consultants) prepare a description of the options in an illustrated format that encourages discussion and comparison. The purpose of meetings held during this stage is to learn about people's perceptions and preferences regarding the options. It is not unusual for new options to emerge during the discussion (especially combinations of parts of the options described).

**Diversity of opinion at this stage should be expected—if all prefer the same option, why bother to meet?**

#### **What if there are no options?**

Sometimes, there are no options about **whether** a development or activity will occur. In these cases, the public input process may be limited, for example, when a municipality has to replace a sewer line to increase capacity. In these cases, the public discussion usually focuses on **mitigation** rather than development options. Using the sewer line example, discussion would focus on matters where there are options about **how** the construction will proceed, such as:

- time of year when construction will occur
- length of time when sewer line will be affected
- factors that affect noise concerns, such as type of equipment, time of day
- alternate arrangements for affected households
- ! communication with affected residents
- safety controls around the site
- ! cost

When the focus is on mitigation of impacts, it is not usually desirable to hold a "town hall" meeting because of the risk of conflict that cannot be resolved. Impact mitigation is better discussed in formats that focus on "one-on-one" communication, such as open house, storefront (over-the-counter), or informal "doorway" meetings.

If you hold one or more meetings at this stage, think carefully about the kind of meeting to hold. A brief explanation of meeting types is provided below. The table also describes digital engagement methods that can be used to supplement in-person meetings. These are shown in the shaded rows. Further information about choosing a meeting approach is included in section 2, starting on page 2-22.

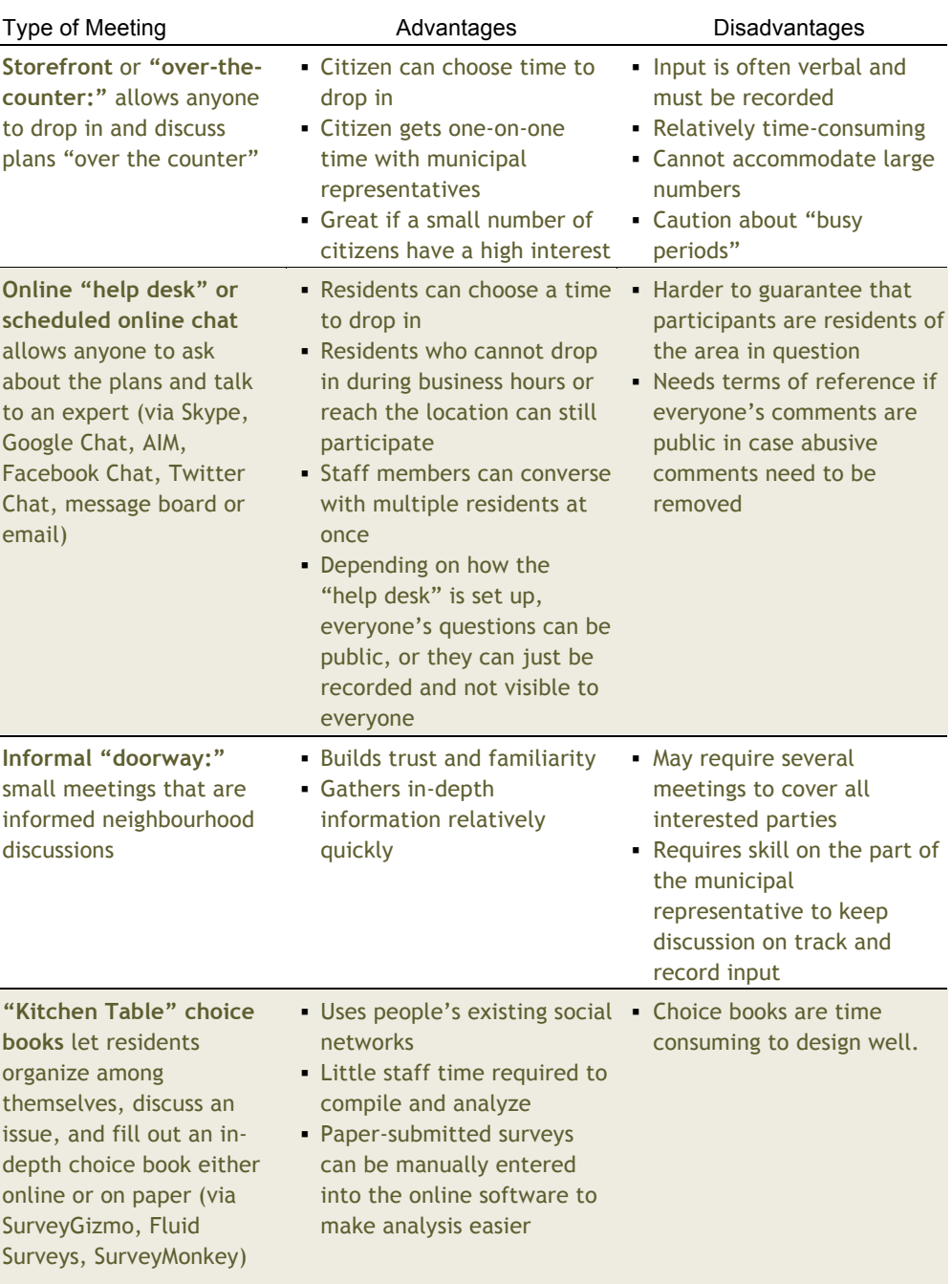

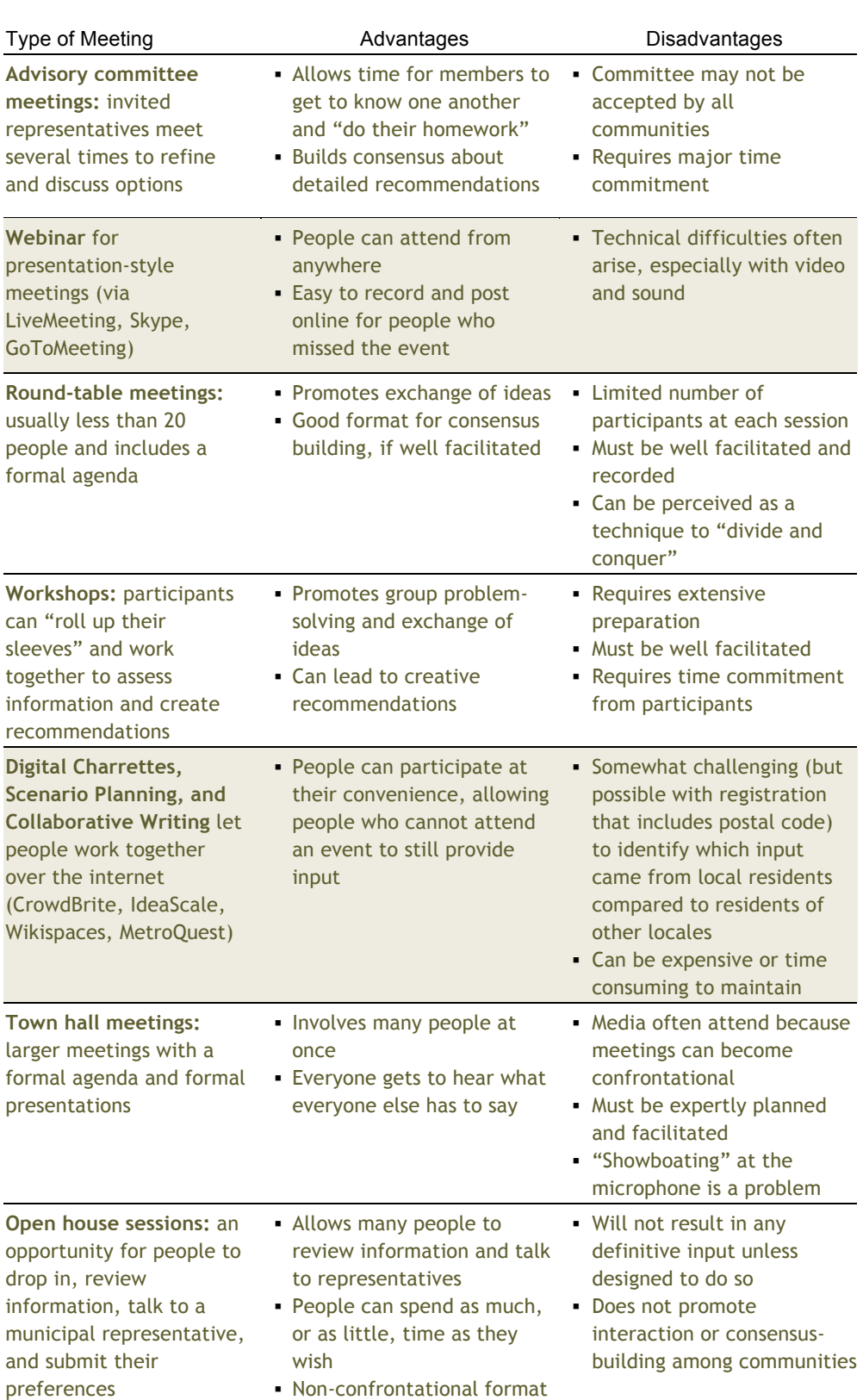

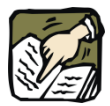

**Tip:** If you're going to use online voting...

Be prepared to deal with groups that manipulate the outcomes. You can track IP addresses to avoid multiple voting; however, this may discount many votes from one household, a library, or a business, where many people may share an IP address. Consider asking respondents to provide an email address or postal code.

Another issue with online voting is the tendency for frontrunner options to stay in the lead and win the vote. Consider randomly displaying the options or hiding the tallies until a visitor's vote has been cast.

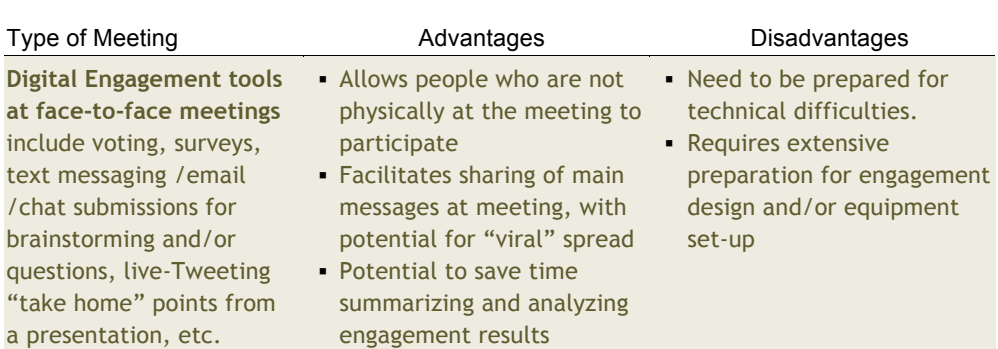

#### **Techniques that will improve most meetings:**

- 1. Provide easy to digest information in advance through online tools or mailings. If you are using online tools, consider gathering early input and making use of what you've heard.
- 2. Have an agenda which includes topics and timelines.
- 3. Clearly state the proposal and the situation that requires a decision to be made. It is usually helpful to identify who will be making the decision (usually a committee of Council makes recommendations Council may or may not approve).
- 4. Describe the purpose of the meeting to ensure everyone understands the options and has the opportunity to express their preferences, concerns and expectations.
- 5. Provide a plain-language description of each option (illustrate, if possible) and a "starter list" of criteria, with the pros and cons for each option displayed.
- 6. Allow people to clarify their expectations and to add any comments about any of the options.
- 7. Provide a means for every person attending to indicate which option they prefer, and to submit comments about any of the options.
- 8. Make all of the options feasible—do not provide an option "sandwich" (i.e. three versions of the same option, with the middle version being the obviously practical choice).
- 9. Do not "sell" one option in preference to others. Remain open to suggestions about new options or new combinations of options.
- 10. Be particularly attentive to **concerns** or fears expressed about any option. These statements should be recorded. In the next stage, some form of mitigation or monitoring will likely be required if this option is selected.
- 11. Provide signup sheets to stay informed and involved

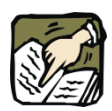

**Tip:** Encourage people to provide advice about the criteria (what do we want?) before they provide advice about the options (how shall we do it?).

## *Stage 4: Implementing the decision*

### *Purpose: Make a choice, while maintaining the trust of the communities affected.*

When Council (or any other decision body) reviews the information necessary to support their decision, they should consider the public input they have requested. This input will provide insights into which options are preferred by the interested communities, and the concerns expressed about various options. Ideally, the interested communities (or citizens) should be informed that their concerns were directly considered and that either a) "we chose the option you preferred," b) "we considered other matters or limitations that led us to choose another option," or c) "we chose to modify the recommendation."

**Closing** the loop

When the decision is to be implemented, the interested communities should be kept informed. In particular, if communities have raised specific concerns about the option chosen, they should be informed about how the potential impact they identified will be mitigated or monitored.

From the outset, staff and councillors should know they will have considerable communication work after the decision is made. Trust and open discussion are reinforced by the effort to let people know what happened as a result of their input.

## Delivering public input opportunities

**If you are delivering a level 2 or level 3 public input process, then the next section of this guide has been written for you.**

# Section 2 Delivering Public Input Opportunities

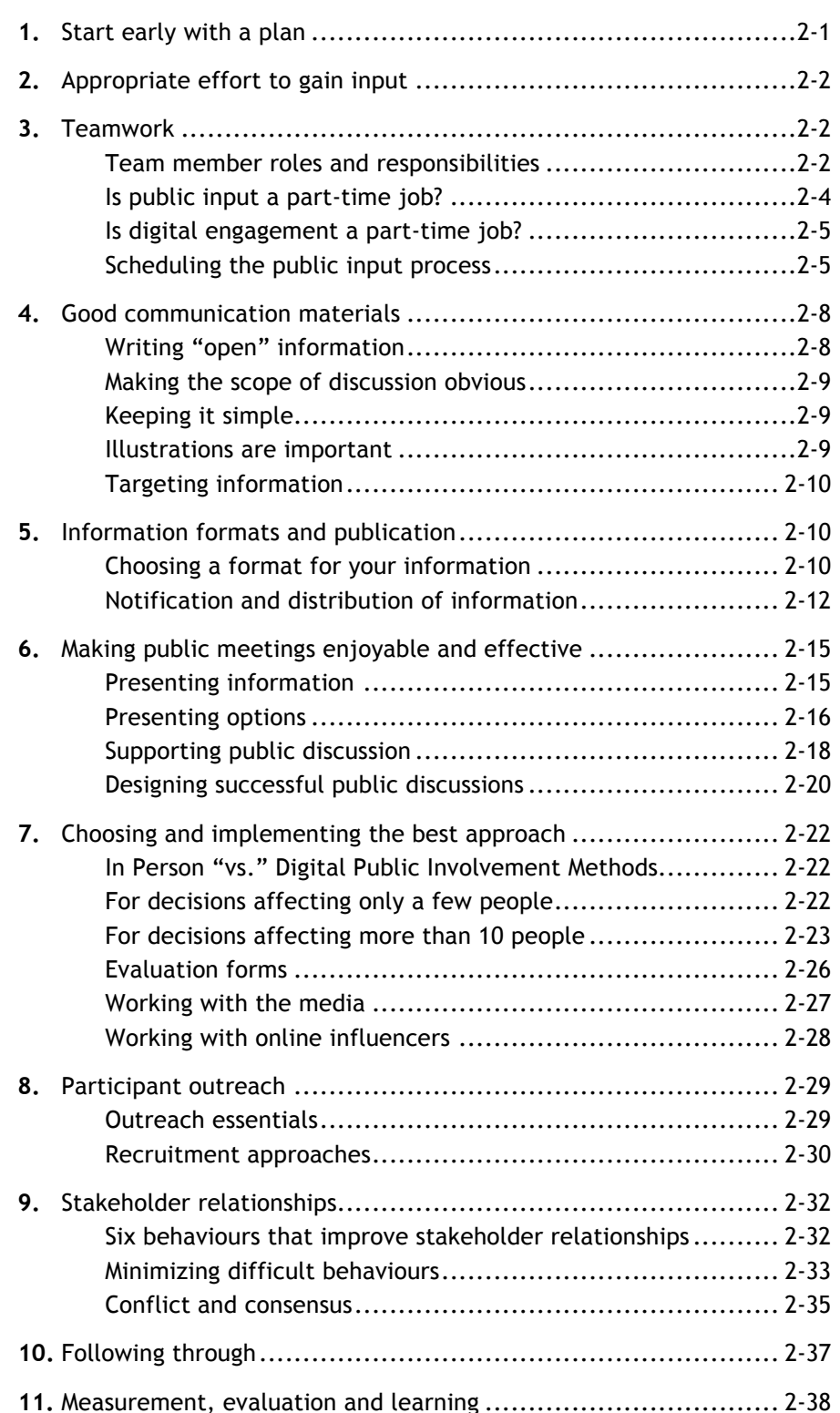

## **SECTION 2**

**Delivering** public input opportunities

Table of **Contents** 

## **1.** Start early with a plan

It is valuable to ensure a public input plan is established early, in all cases, rather than simply proceeding "one step at a time" to gradually discover how much public input is really needed.

NOTE: If you have not already established a public input plan, refer to Section 1 for guidance.

> If you encounter unfamiliar digital engagement terms, please refer to the glossary at the end of Section 3 for guidance.

#### **Ten questions to ask before you notify citizens**

Section 1 of the Toolkit discusses planning and design of public input. Ideally, the planning begins with internal discussions. If you are expected to implement the public input process, you need a plan. It may be a written document, but it is often notes from an interview with the project manager. A plan can be done on one page, in one hour, over coffee (i.e. the "napkin plan"). Here are the questions you need to have answered:

- 1. What potential decision is being considered?
- 2. What are its implications?
- 3. Who should we be notifying?
- 4. What input do we require?
- 5. How are we intending to gather the input? How will be analyze what we hear?
- 6. What resources do we have available?
- 7. What are our timelines?
- 8. Is this likely to be controversial? If so, how should we manage the controversy?
- 9. How will the input be used in the decision?
- 10. What will success look like (i.e. what outcomes do we seek from our efforts to involve the public)?

If the answer to any of these questions is "we're not sure," then you need to do a little detective work to get a clear answer.

## **SECTION 2**

**Delivering** public input opportunities

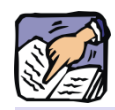

**Tip:** Knowing the plan makes it much simpler to do a good job.

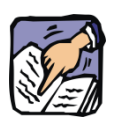

**Tip:** Social media tools like Facebook and Twitter are social communication tools!

Sometimes, local governments give the IT department responsibility to manage social media tools just because they are online. In other cases, like in smaller municipalities, they are left to the front desk to manage. However, given the importance of good messaging and public engagement through social media tools, it is good practice for communications staff to manage social media tools, perhaps in collaboration with staff with content expertise.

## **2.** Appropriate effort to gain input

Section 1 of this guide describes a simple way to determine the appropriate level of input (level 1, 2 or 3). Refer to that section (starting at page 1-4) if you are in doubt about how much effort is appropriate.

If you decide to use digital tools to supplement your consultation, you may want to evaluate your internal and external capacity for digital engagement. Resource 14: Evaluating Internal Capacity for Digital Engagement can help you with this task.

## **3.** Teamwork

Teamwork is an essential part of public input gatherings. It helps immensely if everyone on Council and in the administration shares a common commitment to hearing citizens. In many municipalities, elected officials play an important role as part the team (see section 1, p.1-1).

There are several jobs that must be done, and it is important to participants that one person does not attempt to do all of those jobs simultaneously. Much of the credibility of public input processes comes, for instance, from a separation of the experts or advocates (those who are speaking about the content and benefits of the proposals) and the facilitators (those who are promoting open discussion and gathering all points of view).

## *Team member roles and responsibilities*

Figure 4 illustrates the "basic" team you will require. The "coordinator" needed for level 2 or 3 may be a planner or manager or whoever seems best for the role. Also, you may have a specific digital engagement role; or, that function may be spread out between several team members. These five positions may be internal, contracted or a mix of both.

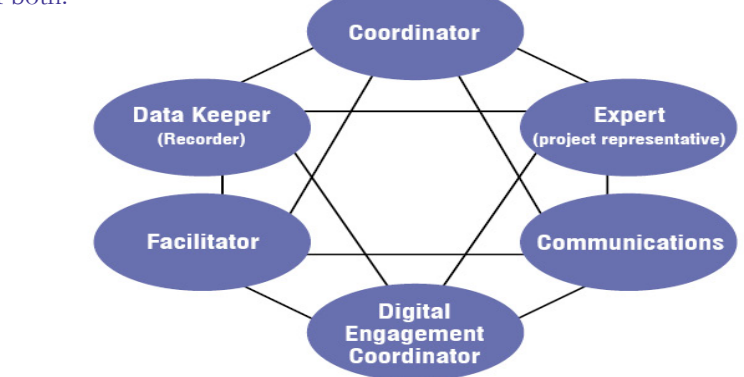

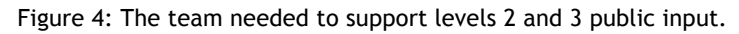

The following table describes each team member's role. Functions may be spread out among team members.

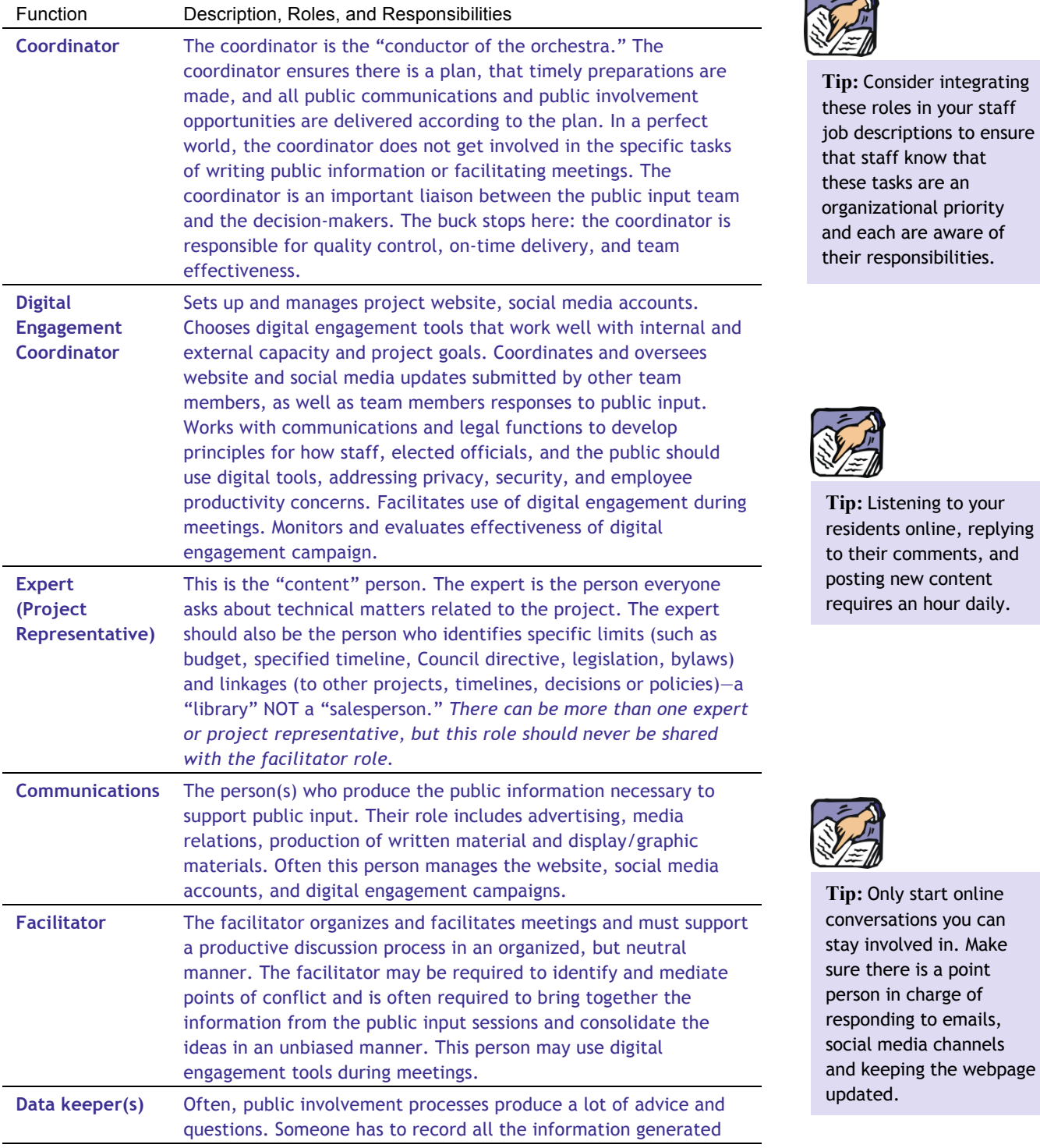

**Tip:** Only start online ersations you can involved in. Make there is a point on in charge of onding to emails, al media channels keeping the webpage ated.

and produce a database that allows everyone to see the ideas, questions and concerns generated, and how they have been addressed. This role may also involve attending meetings and keeping a record of those meetings. Ideally, the data keeper(s) provide a single reference source for all public input received. An important part of this role is recording all digital engagement, especially interactions with the public on social media sites.

Some roles can overlap. For instance, the facilitator can also be a data keeper or a communication person. The coordinator can similarly also be an expert, or provide communications support to the project. If consulting online, your digital engagement tasks may be given to many team members. However, the expert or the project coordinator should avoid acting as the facilitator or as the data keeper.

Staff must decide if they are acting as the expert/project coordinator, or as the facilitator/data keeper. DO NOT do both as you risk losing the trust of stakeholders. As an expert, you express certain views or values that may be seen as a "bias" (after all, you are trying to get this project completed). As a facilitator, you must be open to all points of view and give them equal attention.

If you are trying new engagement techniques, consider whether your staff need additional training or could benefit from outside expertise. If an intern or temporary employee is leading the day-to-day maintenance of your online presence, ensure that this person will be able to work on the online activity for the duration of the project, or make certain that another staff member takes over the task so that the site continues to be maintained and updated.

## *Is public input a part-time job?*

If public input requires a level 3 process, it is highly recommended at least one team member (usually the coordinator, but often one or two others) be assigned to the process on a full-time basis. It is very difficult to balance other roles and tasks when the public input process is underway.

Most team members can balance their work on the public input process with other duties, but all must be prepared for the public input process to intrude noticeably on their other duties. After-hours meetings are normal, and often the timelines for consolidating notes and preparing new drafts are short. Team members may also be required to spend time preparing and presenting information to administration or Council.

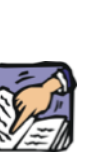

**Tip:** Sometimes digital engagement happens outside of work hours.

You can look at your stakeholders' email addresses to see if they have given you work or personal email addresses to see whether it would be better to contact them during or outside of work hours.

Often the best time to reach people is from 9am to 3pm on Twitter. On Facebook, reach people before noon on Wednesdays and Fridays.

If you have more capacity for digital engagement, you can use an application such as Timely or HootSuite, which automatically schedules tweets to create the maximum impact and reach.

## *Is digital engagement a part-time job?*

Engaging with the public online is something that takes a little bit of time on a regular basis and is manageable during work hours (mostly!). If you decide to try online engagement, keep in mind that at least one full time staff person is required to coordinate a large digital public engagement project, half time if the digital engagement is limited. If you choose to incorporate digital engagement as part of your municipality's day-to-day activities, a staff person should dedicate approximately 1/3 of their time towards your government's social media presence, or this time can be shared among a few staff members.

## *Scheduling the public input process*

Usually, public input is tied to a specific schedule (e.g. approval of a project or passage of a bylaw). However, you should allow time for delays that are outside of your control. Delays can arise from a variety of sources, but the most common delays are listed below:

- Approval of the public input process by Council or senior administration;
- ! Research (finding and consolidating the information you will require to answer questions and fully inform citizens);
- ! Approval of the information pieces you intend to give to citizens (often, administration, elected officials, legal and communication advisors must meet; the approval process can take up to four weeks);
- ! Production (writing, artwork, printing) of information pieces (after approval, it can take two weeks to finalize artwork and layout and publish the handouts);
- ! Choosing, setting up and training to use a digital engagement tool (you may already have all the tools you need ready to go, or you may choose to experiment with something new, which could take as little as two weeks to be ready with an out of the box tool, or as long as eight weeks for a more elaborate tool);
- ! Appropriate meeting rooms not available (if meeting rooms must be rented, you may be delayed if the rooms have not been pre-booked and are not available); and,
- ! Public notification (media placements) may delay your timeline if the media space has not been pre-booked.

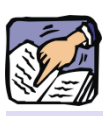

**Tip:** If you plan to use digital engagement, think about when you need to start using the tools and how long it takes to get them up and running. The amount of time required to get going depends on:

- How many tool options there are and who is involved in making the choice
- Procurement rules and organizational requirements to approve use of the tool
- Customization and reporting set-up
- Staff training, if needed

Timelines for public input processes vary greatly, depending on the topic and situation. Typically, the preparation needed to support information exchange (stage 2) and comparison of options (stage 3)<sup>1</sup> takes longer than people expect (up to 8 weeks). Here is what you need the time for:

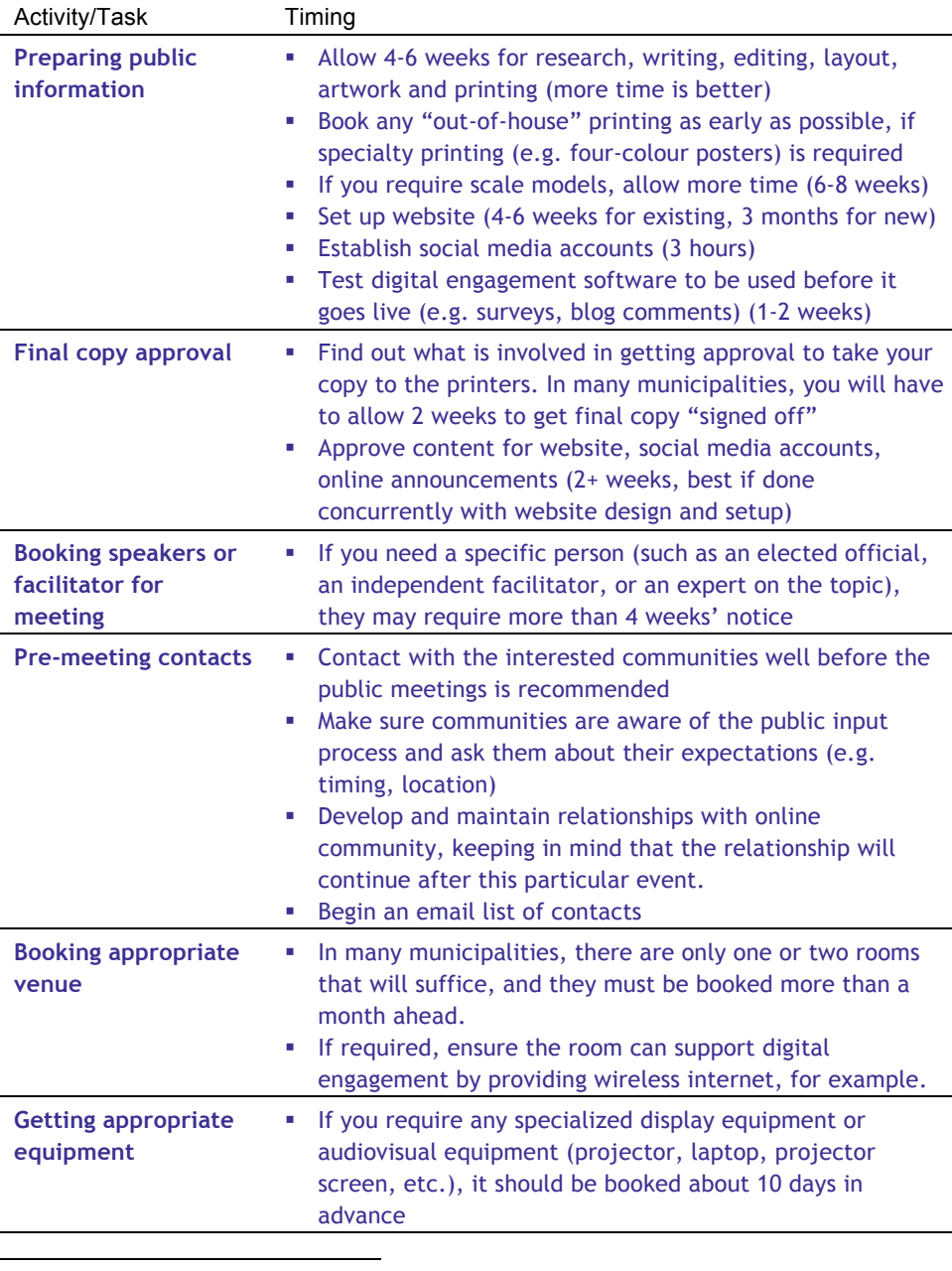

 $1$  The stages involved in a level 3 public input process are described in section 1: Leading a public input process.

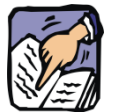

**Tip:** Producing public information takes longer than you think. Finding graphics, getting approvals and printing all take time.

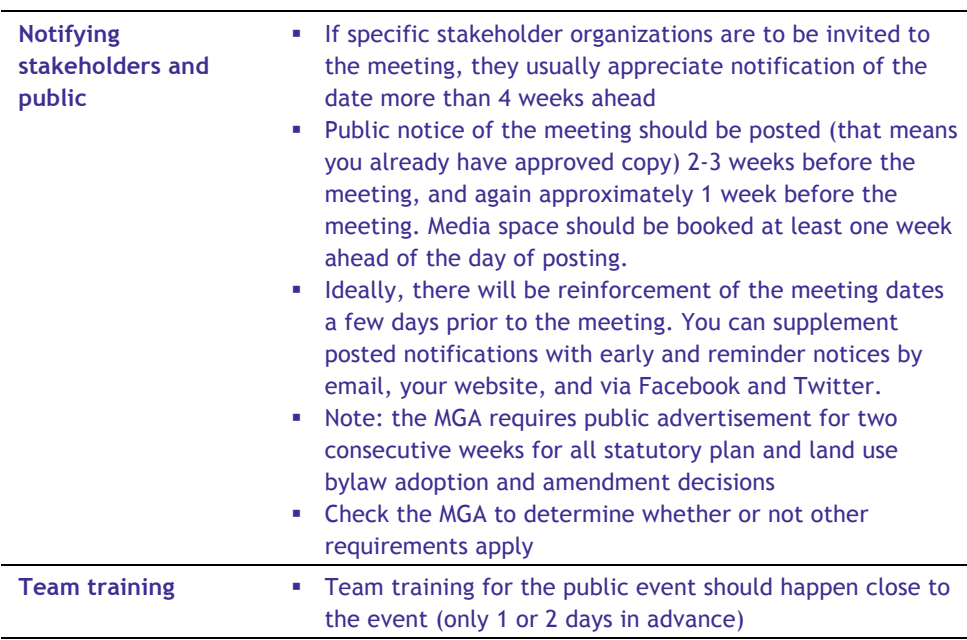

The timeline illustrated in Figure 5 is rarely shorter than 6 weeks. Typically, it is 8 to 10 weeks. If holidays (Christmas, summer) or activities (harvesting, calving) intervene, and the project is complex, the process can take over 30 weeks. For budget implications of your scheduling decisions, you may find it helpful to see:

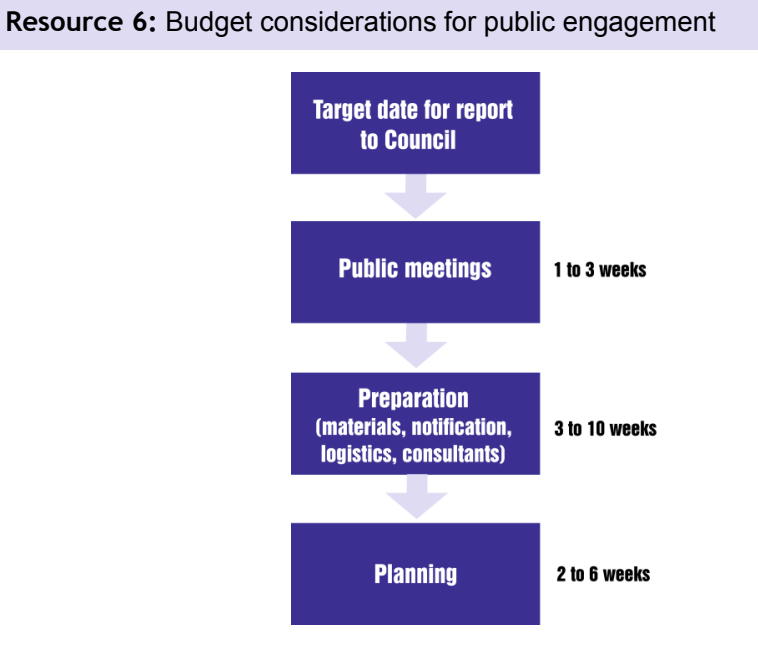

Figure 5: Plan back from your target date.

## **4.** Good communication materials

Good communication materials are an essential part of the public input process. The key to good communication materials is to design the communication from the context and perspective of the receiver, rather than the knowledge and expectations of the sender. Key questions to ask are: "What does the receiver want to know?" and "what misconceptions might interfere with our conversation?"

It is difficult for an expert on a topic to write good public communication materials. They simply know too much about the topic and have difficulty returning to the initial point of enquiry that led to the decision now being discussed.

#### **Simple Test**

Show your communication materials to two people—an expert and a community member. If the expert says they don't provide enough background information and the community member thinks they provide good information, then you are on the right track.

## *Writing "open" information*

If the information provided to people appears to "sell" one option solely, or in strong preference to other options, it may be discredited. Similarly, if information favours the perspectives of one community over another, it may become fodder for an argument.

Information materials should be conceived, written and illustrated as if they were an educational pamphlet on the topic being discussed. The writer should be aware of the perspectives of the potential readers and write in a manner that appeals to the reader.

An outside editor should be asked to read the material "cold" (i.e. without knowledge of the project) to ascertain whether or not the information is "reader-friendly" and the presentation is as unbiased as possible.

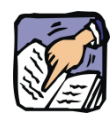

**Tip:** Written information is intended to stimulate thought, not provide all the answers.

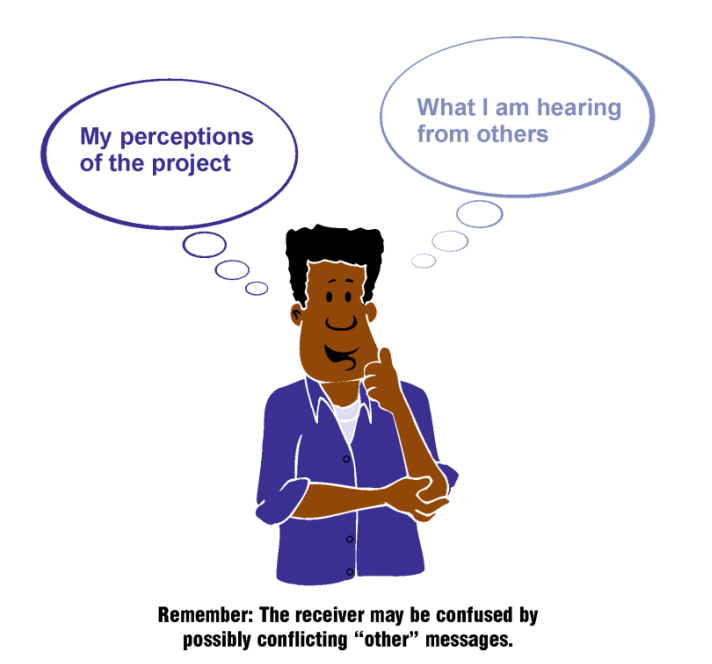

Figure 6: Good communication is designed for the receiver.

## *Making the scope of discussion obvious*

Be specific about what is "on the table" for discussion. If necessary, point out the boundaries of the discussion.

## *Keeping it simple*

The toughest part of writing public input materials is deciding what to leave out. People will spend very little time reading the material—so be selective about what you need to say. It is often useful to keep the basic message simple, but then add detail and illustrations for the more intrepid reader, and for use in public discussions. On the internet, try to keep messages to 150 to 200 words.

## *Illustrations are important*

A "concept picture" or a process illustration will become a major discussion point. It will attract attention and improve memory of the information. Colour improves attention and memory. However, if four-colour production is too expensive, twocolour or one-colour (shades) production is well worth considering. When updating the website or social media accounts, don't forget to add pictures and videos!

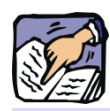

**Tip:** When publishing content online, don't forget to keep it short, interesting, timely, and regularly updated!

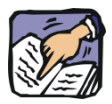

**Tip:** 30% of online Canadians go online while travelling from one place to another, most frequently with a smart phone (64%) or laptop (30%); therefore, messages and calls to action must be clear and succinct. As well, make sure your online resources are mobilefriendly.

## *Targeting information*

Writing a single information piece that appeals to everyone and covers all aspects of the problem can be difficult. In some cases, it is much better to prepare several versions of the information.

The most common example of this is having a simpler version for the casually interested citizen and a more specific version for vested stakeholders who have a direct interest and significant technical knowledge of the matter being discussed. Remember that people tend to speak informally on the internet. Content that sounds like a press release or technical report won't be as well received online as a conversational and easy-to-read piece.

## **5.** Information formats and publication

The format you choose to communicate your information will largely be determined by three factors: your target audience, your topic and your budget.

## *Choosing a format for your information*

First, determine how you plan to get information from people (i.e. meeting, open house, survey), then develop the published materials you need to support the process. Often, it is desirable to tie the "background information" format to a "response form." People can then, for example, be directed to "see page 3 before answering the question."

Here is a basic guide to the most common information formats:

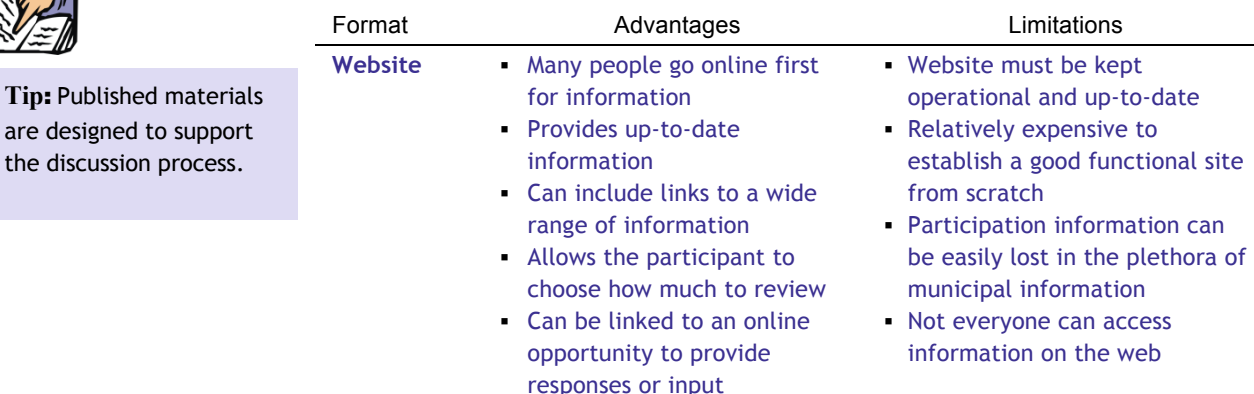

are designed

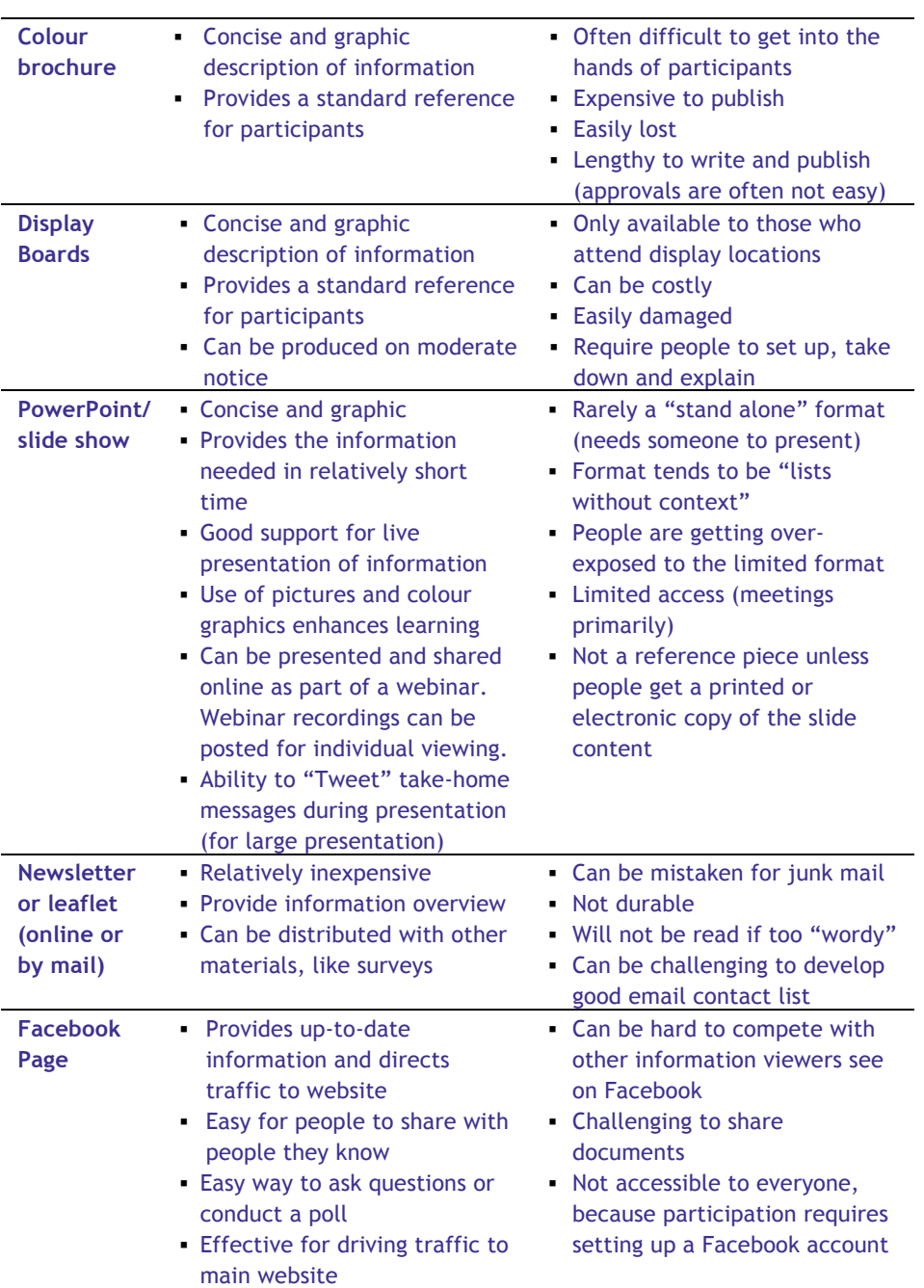

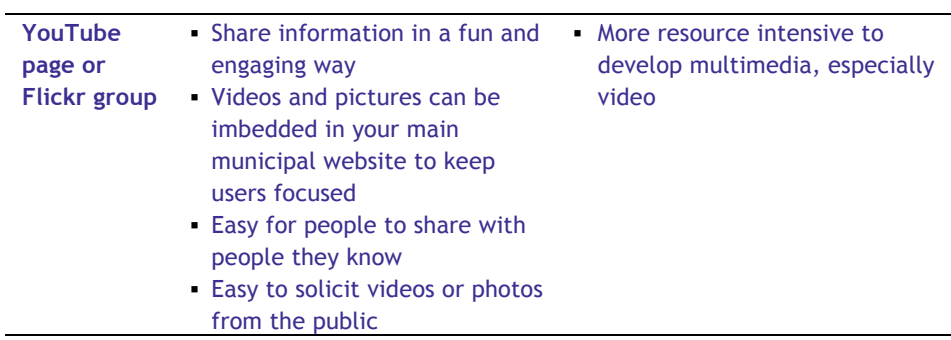

## *Notification and distribution of information*

Ideally, everyone potentially interested in providing input to the decision(s) you are considering will be notified, be aware of the coming decision(s), and be aware of the opportunity to provide input. However, this can be challenging—there are a few barriers to consider:

- 1. Information overload—most people receive so much unsolicited information they automatically discard or ignore the majority of it.
- 2. Competing messages—it is easy for people to confuse your message with others.
- 3. Distribution costs—it can be expensive to get information delivered directly to everyone interested in receiving it.

No notification system is perfect, so give yourself credit for your efforts to get the message out. Consider the following:

- 1. The *Municipal Government Act* (MGA) specifies notification requirements in some situations.
- 2. More than one notification process is generally needed to achieve success.
- 3. Word-of-mouth stimulates the most attendance at meetings, while standard notices in print media result in the least attendance.
- 4. A single image or eye-catching theme will help attract attention.

The following techniques, along with their advantages and limitations, are listed in order of effectiveness:

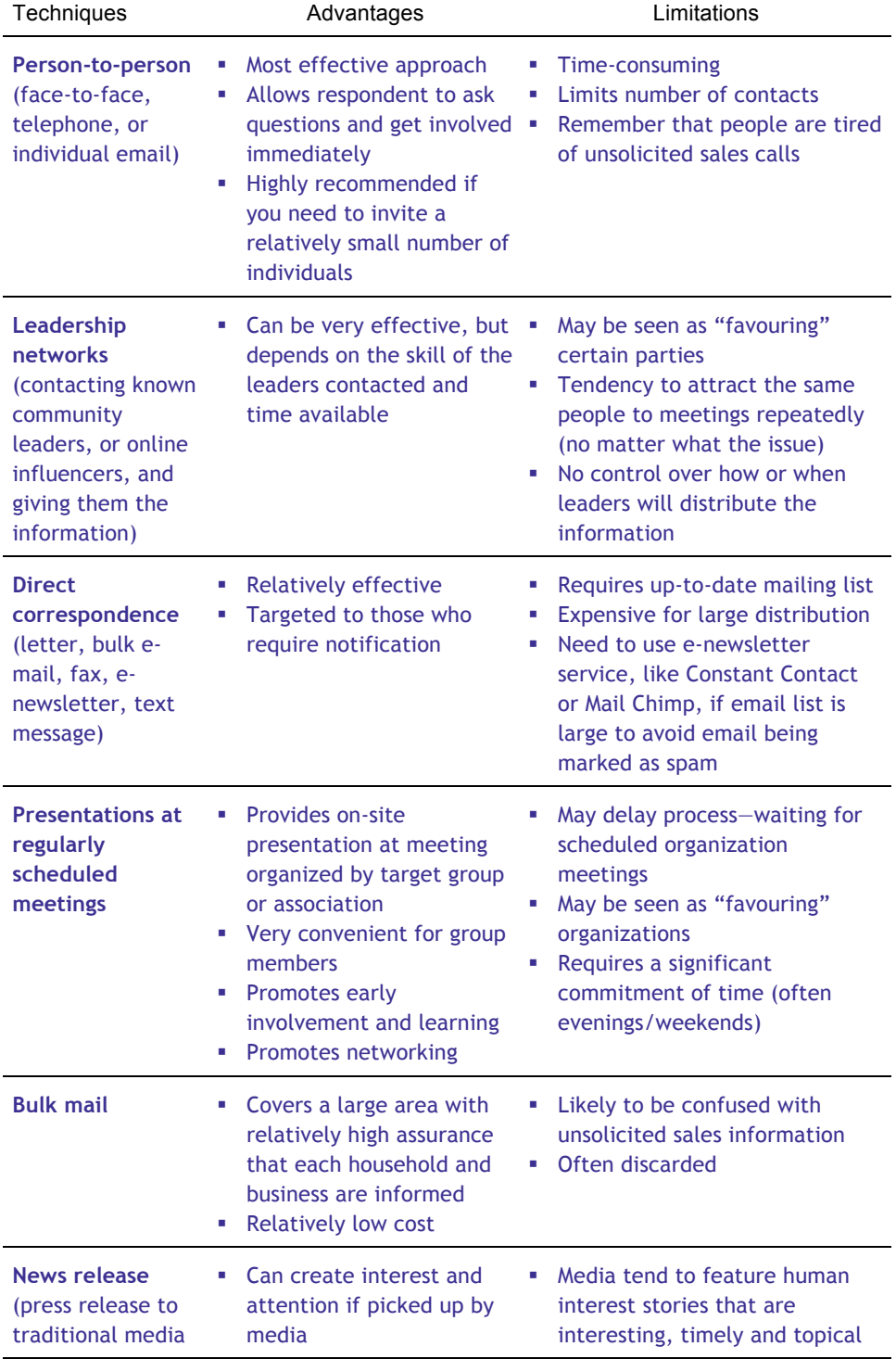

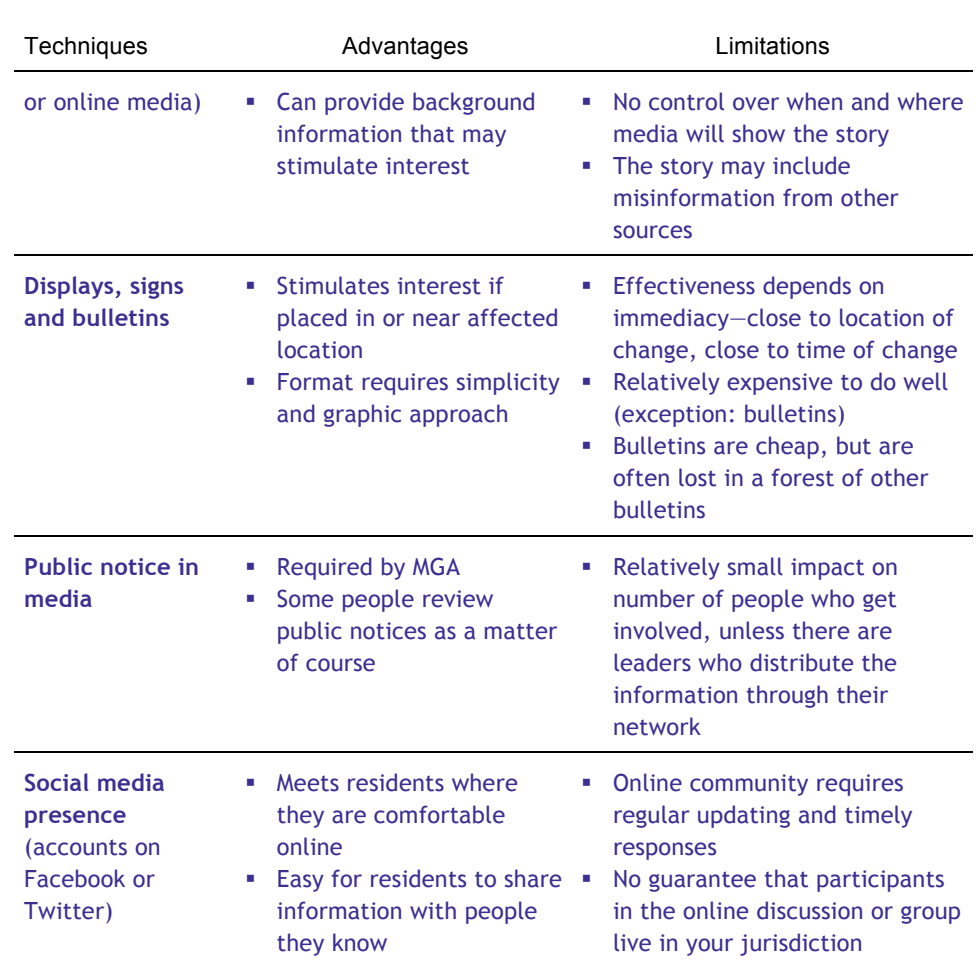

Your final choice will in all likelihood be an amalgam of the above options.

## **6.** Making public meetings enjoyable and effective

## *Presenting information*

People who take the time to attend public meetings should leave those meetings feeling well informed. However, in many cases, people sit through presentations that don't help them learn. This can be easily remedied.

#### **1. Your audience will learn more when you say less**

The average audience member will be attentive for about 10 minutes (most speakers assume 30 to 40 minutes). Start with the presentation you think you ought to give, then cut it in half.

#### **2. Few people memorize facts**

If you attempt to present all the facts before people have a chance to ask questions, you will be disappointed with the level of understanding among participants. It is better for people to be able to ask about the facts as they consider the options being presented. Municipal staff can help people "find" the facts when they need them. Handouts are important because they provide a reference tool for participants.

#### **3. People learn by interacting with people**

While people politely listen to presentations, their learning rate is relatively low. Learning is much higher when they are talking to others and examining information. People learn through a combination of auditory, visual and tactile information—and they learn better when they are not sitting still.

#### **4. Some methods definitely help people learn**

The following "embellishments" to a presentation will help people learn information and increase participant satisfaction:

- Connect the information to familiar situations or common experiences.
- Use colour pictures, photographs, and videos (especially when they show familiar places or people).
- ! Use humour to support key points in the presentation (this is different than telling jokes).
- Show your own enthusiasm about the topic.
- Ask others to contribute questions or ideas and pay close attention to what they have to say.
- Make eye contact and smile.

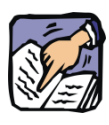

**Tip**: People only remember what they think is relevant to them.

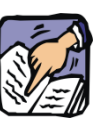

**Tip:** People usually question and learn because they have a need. They rarely memorize information *in case* they will have a need.

- ! Provide opportunities for people to get active during a presentation. For example, give the audience access to interactive maps, a scenario game, or a calculator. You can also ask the audience to vote or give feedback via text messaging or special hardware.
- ! Make "take home" messages easy to communicate and share, for example by tweeting key ideas or statistics

#### **5. Other methods should be used with care**

- ! Abstract graphics (graphs, maps, process diagrams) can be useful learning tools, if you understand that many participants will have trouble understanding the message encoded in the graphics. It looks crystal clear to you, but it may not make sense to others. You can overcome this difficulty if you use the graphic as a "prop" for your story, not as a self-explanatory learning tool.
- ! Technical data is even more difficult for people to understand. Describe what experts have concluded from the data, but leave the data aside for questions. Those who ask questions about the data will be motivated to understand. You can use scenario planning software and calculators to show the impact of data and help explain tradeoffs.
- ! Case studies or explanations of experiences elsewhere can be useful occasionally, but they must be concise. A one-minute case study is more likely to be remembered than a 15-minute case study.

#### **One method to avoid**

Selling one solution as the answer, without reference to other options, raises doubt and resistance. The more enthusiastic you are about one solution, the more energy others will have to oppose you. Things will get worse if you respond defensively to criticism of your idea.

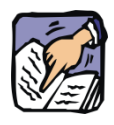

**Tip:** Your role at public meetings is to help people evaluate choices.

## *Presenting options*

The reason for meeting presentations is to help people learn about the options they are being asked to consider—to help them make informed choices about what they want to see in their municipality.

Ensure that people attending the public meeting are aware they are providing advice to Council about which option they prefer and why.

The following describes how options should be presented at public meetings:

- 1. **Describe the current situation** to participants. Why do we need to make a choice?
- 2. **List the criteria** that describe the ideal choice (e.g. no change in cost to property owners). Explain that you want their input: Are there other criteria that need to be considered? Should some of these criteria be changed?
- 3. **Show the options** being considered—ideally, presented side-by-side. This approach helps visual learners see the available choices. Explain that you want their input. Are there other options?
- 4. **Compare the options** against the criteria. It is important this part of the presentation be comparative: Which option seems to perform best? How do the other options compare to the best performer? Citizens have elected Council to make decisions; now they are informing Council of their preferences and concerns. Figure 7 provides an example of how to illustrate and compare choices in a way that will promote discussion and learning.

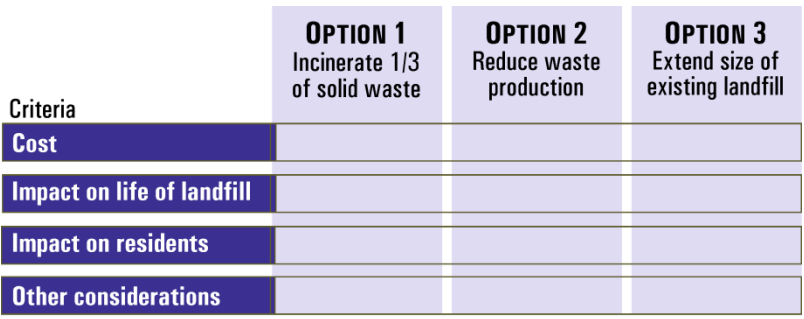

Figure 7: Comparing options at a meeting.

5. **Encourage identification of concerns about each option** by participants. It is valuable for people to identify their concerns as they describe the potential for undesirable consequences. This supports a risk management approach. When the planner (or municipal representative) informs Council, she/he should also inform Council of the concerns participants identified and identify possible ways to mitigate the concerns (or manage the risk).

## *Supporting public discussion*

The following list describes the elements most often needed for an effective public meeting:

#### **1. An agenda or display plan**

Whenever there is group discussion, an agenda is needed to provide a basis for managing the meeting. The agenda describes the purpose of the meeting, the topics to be discussed (along with the time allocated for each topic), and the intended outcomes of the discussion. If you are hosting an "open house" session, a display plan takes the place of the agenda.

However, the agenda must be followed to be effective. A chair person or facilitator should be responsible for keeping the meeting "on track" with the agenda.

**Resource 6:** Sample meeting agenda, and **Resource 7:** Sample display plan for open house meetings.

#### **2. A facilitator**

Although not always required, a facilitator is someone without vested interest in the outcome of the meeting, who is prepared to devote all of his or her attention to supporting the discussion process, ensuring participants have an opportunity to submit their views, and that all views are recorded.

**DO NOT** place someone in the difficult position of being the main proponent of the plan or recommendation AND at the same time trying to be the facilitator (or chair). This approach reduces the credibility and effectiveness of that person.

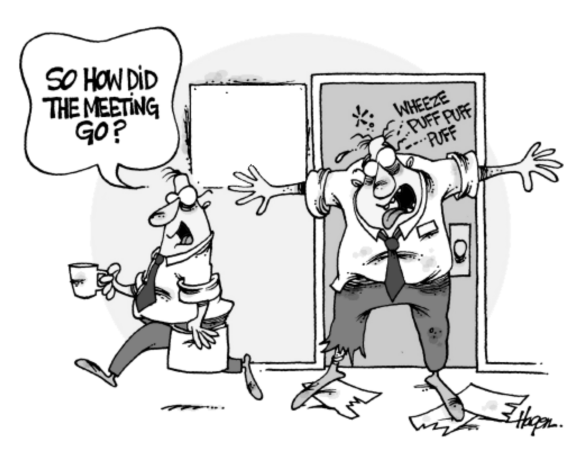

Following the meeting, councillors often ask two questions: Who came? What did we learn?

A record of meeting attendance is essential—a sign-in sheet is recommended. If desired, you can ask people for their email address and whether they would like to stay updated about the project. However, you should consult an advisor on the *Freedom of Information and Protection of Privacy Act* (FOIP) regarding proper procedures for record-keeping.

It is equally essential that all input received be documented and recorded. When Council makes its decision, there should be a report that links the decision to the input received. For in-person meetings, this may take the form of minutes. For digital engagement, you may have webinar transcriptions or video, chat transcriptions, or website screenshots.

#### **Resource 8:** Guide for facilitators and recorders

#### **4. Expert advice**

Since people cannot be expected to memorize and understand all of the information presented to them, it is always helpful to have an expert attend who can make brief presentations and (more importantly) can answer questions as they arise.

#### **5. Suitable location**

The best location for a meeting is one that (a) everyone can get to easily, (b) has enough room to comfortably accommodate the numbers you reasonably expect, and (c) has suitable facilities to support your meeting. While you cannot always get the best location, your chances are increased when you book as early as possible.

#### **6. Time management**

Most people who attend municipal meetings want them to be efficient. They plan to spend 90 minutes or less in the meeting. Don't spend any more time than necessary to have a good discussion. It is easy for the discussion to get "off track" (usually too detailed). The facilitator must ensure the agenda is followed as closely as possible to ensure all topics get discussed within a brief (but sufficient) time.

Note: In open house format, participants can manage their own time. Most participants will spend less than 45 minutes on site, but a few will choose to stay for hours.

**Tip:** Experts gain credibility with participants when they carefully listen to questions and suggestions.

## *Designing successful public discussions*

Selecting the specific issue for discussion, crafting effective discussion questions, designing an agenda and preparing discussion materials are all important parts of developing a successful public input process.

#### **Identifying and framing the issue**

Some topics are better suited to public input than others. Be sure that the decision is not a technical one that is better suited to experts (e.g. how wide should the bridge be), or an educational one (e.g. some people don't know which streets not to park on during snowy weather). Problems well suited to public input are those that are of broad concern, the options require tradeoffs, there are moral or value disagreements, any solution requires multiple actors, and more. See page 1-2 for more about when public input should be part of the decision.

Once the topic of public discussion is selected, the next step is to 'frame' the issue. Issue framing should be done in a way that is relevant to the public, does not take a position and reflects the decision making context. "Frames are interpretive storylines that set a specific train of thought in motion, communicating why an issue might be a problem, who or what might be responsible for it, and what should be done about it," (Price & Capella, 2005). For example, are you convening a conversation about housing, affordability, density, heritage, gentrification, transportation, access to jobs or a mix of some of these?

#### **Discussion questions**

The results of public engagement are often a direct result of the questions we ask. So, it's important to get the questions right. Here is one way to think about different kinds of questions.

- Open-ended questions:
	- ! Leverage personal experience: "What are your favourite places in our community?"
	- Generate new ideas: "What should be done, and by whom, to ensure our students succeed?"
- ! Focused questions:
	- Specific proposal: "Under what conditions would you support this proposal?"
	- Numerous options: "What do you like and what concerns do you have about each option presented?"
	- Weighing tradeoffs: "How might our priorities be impacted by taking that action?"

It's always deeply important to test your questions with a number of people to see if the answers you are getting are the kind of answers you'd expect.

#### **Resource 12:** Effective discussion questions

#### **Writing Engaging Discussion Questions**, Bang the Table

- 1. Be clear: use plain English
- 2. Ask open questions that encourage creative responses
- 3. Dig deeper: ask for a rationale behind the opinion
- 4. Be specific: ask about concrete elements of the project
- 5. Be targeted: ask direct questions to identifiable audiences
- 6. Motivate involvement with the active voice (e.g. what would you do?)
- 7. Be brief
- 8. Be honest about the context
- 9. Demand contemplation: ask emotionally and cogitatively complex questions
- 10. Promote positivity with appreciative questions
- 11. Empower respondents to consider their role and responsibility
- 12. Be provocative
- 13. Present scenarios to bring complex issues to life
- 14. Present options and real alternatives to focus conversation

*For a fabulous infographic of these tips, visit:*  bangthetable.com/2012/11/19/16-tips-for-writing-engaging-forum-topics

#### **Participant Guide**

A participant guide is a document that helps everyone get on the same page. It contains enough factual material and data so that participants have the knowledge they need to engage productively. Its purpose is not to create experts but rather to illuminate the issue and allow people to make decisions or recommendations. A participant guide often covers the following topics:

- Why is this issue important
- Who is listening to what participants share
- How to participate
- Background on the issue
- Issues for discussion and a variety of perspectives
- Next steps

## **7.** Choosing and implementing the best approach

You can choose a meeting format based on the topic, the target audience, and your budget. Please refer to the description of meeting formats provided in Section 1, starting on page 1-22.

The following provides some advice to help you choose the appropriate format and to implement it well.

## *In Person "vs." Digital Public Involvement Methods*

There are many ways to bring the public together for productive conversation with your municipality. Often, the best solution is a mix of techniques. This table identifies the strengths of various approaches.

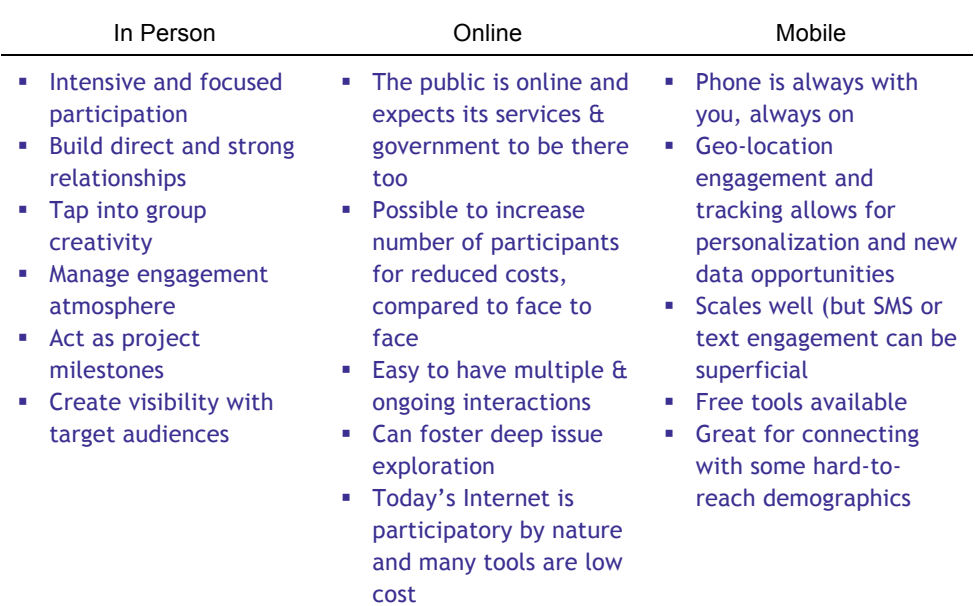

#### **Benefits of Public Involvement Methods**

## *For decisions affecting only a few people*

Use one of the following methods to discuss matters with these people and gain their input:

- Personal meetings (one-on-one, often with you visiting them).
- Storefront meetings (generally "over-the-counter" with one or a few people at a time).
- ! Informal "doorway" meetings (meetings with less than 10 people, usually held in someone's house or business, with no formal agenda).

Small email listserv (a self-managing email list system, like Majordomo or Google groups, where someone sends one email which is received by the whole mailing list).

All small meeting formats depend on your ability to give people your attention and to provide credible information in a friendly manner.

## *For decisions affecting more than 10 people*

You must choose whether you want to implement an **open participation process** (i.e. hold a series of meetings that anyone can attend), or whether you want an **invited participation process** (i.e. invite a representative selection of people to address the decision prior to the Council hearing. For example, invited representatives participating in a committee or round-table discussion).

First, let's address the open participation processes:

**1. Open house meetings**

Open house meetings typically employ a series of displays to present information to interested citizens. These meetings are useful when you cannot predict the number of people who will attend (they can accommodate a wide range of traffic). The format allows people to come at a convenient time and spend as much (or as little) time on-site as they wish.

#### **Resource 11:** Sample display plan for open house meetings

#### **Resource 10:** Sample agenda for a discussion focused event

Open house meetings are convenient and they avoid controversy because different stakeholders do not have a venue for a public exchange of ideas.

**Advice:** You must manage your open house meetings to gather advice and input from the people who attend. Staff should actively interview people at each open house "station" and note any ideas expressed. A response form should also be provided, along with a "work area" where people can complete the response form and exchange ideas. Response forms should be collected before people leave the open house. Very few people send in their forms later, even if they say they will.

#### **2. Town hall meetings**

This is what most people think of when you say "public meeting." In its worst form, these meetings can lead to vocal disputes and grandstanding (why

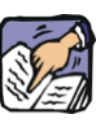

**Tip:** It is easy to include digital engagement in your open house stations! Possibilities include:

- interactive maps/scenario planning/calculators
- survey/voting • video/photo slideshow
- website
- online forms for commenting

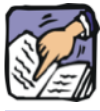

**Tip:** By broadcasting the meeting asking for questions online, you can ensure that even people who can't attend the meeting in person can still participate. To help prevent malicious comments, avoid allowing anonymous

the media make it a priority to attend). This format of meeting allows you to talk to a large number of people at one time, and to hear from some of those people.

- **Advice:** Town hall meetings are often associated with grandstanding, attacks on administration, and uncivil behaviour. You must design your meeting to avoid stimulating such activity. Here are some ways to ensure your town hall meeting is civil and contributes to shared agreement rather than enmity:
	- ! Do not seat municipal/project representatives at a table at the front of the room, facing the audience.
	- ! Do not have microphone stands in the middle of the room. Instead, use roving staff with hand-held microphones. Do not attempt to "get by" without microphones.
	- ! If possible, have people sit at tables rather than in classroom rows.
	- Use a facilitator.
	- ! Make personal contact with people as they arrive and during breaks.
	- ! Make sure community representatives are well informed before the town hall meeting occurs.
	- ! Avoid long presentations by municipal/project representatives at the beginning of the meeting. Invite community representatives to present their perspectives early in the meeting.
	- ! Have someone take notes of comments received.
	- ! Have the facilitator ask people for their cooperation and immediately caution anyone who engages in personal attacks, inappropriate language or fear-mongering.
	- ! Make sure people can provide their input without everyone having to get up and announce their views to the crowd. Suggestions include:
		- handing out response forms to each person attending and collecting the responses,
		- providing a suggestion box where people can submit their written views,
		- encouraging people to post their views on the displays, using Post-It® notes.

#### **3. Workshops**

These are longer meetings and require a greater degree of commitment from participants. Seating is at round-tables (i.e. in smaller groups) and participants are given specific instructions about preparing their input to the meeting. Each smaller group is asked to identify their response to the questions raised and to present them to the plenary (larger group).

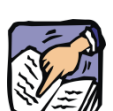

**Tip:** Some workshops can take advantage of digital engagement tools, like online charrette software, online brainstorming, and collaborative writing tools.

**Advice:** Workshops require participants to be together for at least four hours; usually longer. Make sure you provide refreshments, meals or snacks (as necessary). The discussion process has to be carefully designed, recognizing that each report-back from each table can take 10 minutes or more allowing for questions of clarity (six tables reporting back can take an hour!).

You can avoid repetitive report-backs by having a group consolidate all the ideas for reporting to the plenary, but consolidation can take more than 30 minutes, so it should be designed to happen over a lunch break. If the smaller groups go to "break-out" rooms, you have to allow 15 to 20 minutes transition between plenary and break-out discussions (and vice-versa).

#### **4. Online Discussions or Idea Generation**

These are online spaces where people can read information, comment on someone else's idea or add their own opinion. Online formats allow you to reach people who are unlikely to attend an in-person meeting. They also give participants an opportunity to participate at their own level of commitment (one short visit or multiple, longer visits).

**Advice:** Use Resource 7 to help define the specific questions and tasks that are appropriate for public input. Use Resources 14 and 16 to help you choose your tools. Be sure to have a moderator who can support useful conversation and connect participants with experts as needed. Consider inviting content experts or elected officials to participate in the discussions. Be sure to plan ahead on how you will analyze and report on the ideas you hear during the online event.

Now, let's look at the invited participation processes:

#### **1. Focus groups**

Focus groups invite a cross-section of people to attend representing the full range of stakeholders. Participants are shown a series of statements or ideas and asked for their response. Participants may be asked specific questions and every participant is asked for an answer.

**Advice:** Focus groups are not to "sell" ideas, but to "test" ideas. The meeting must be designed so participants do most of the talking. Participants should be given options to compare, and the best information will come from their comments about which option they prefer and why. It is best to invite people other than the community representatives you regularly see (i.e. not the formal community spokespersons).

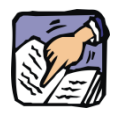

**Tip:** If your focus group involves testing software or a website, group participants in pairs so they can help each other out.

#### **2. Round-table meetings**

Meetings where 15 to 25 people are invited to sit "around the table" and provide their perceptions, concerns and preferences. At these meetings, everyone stays in the plenary most of the time (although there may be times for private discussion). Short presentations are used to provide information then participants are asked to provide their views and ideas. The intention of a round-table process is to encourage sharing of ideas among communities that have different needs or perspectives and to ultimately encourage cooperation and consensus-building.

**Advice:** It's important to consider who will be invited to a round-table meeting. Often, the presence of known community advocates or representatives is important to the credibility of the meeting. Presentations should be short, with emphasis placed on hearing the people who attend. A record of the discussion is important. Even better is allowing people to see the record (e.g. on a screen or flipchart) as it is being recorded. It is valuable to have a means of testing each idea presented: Do most people agree? At the end of the round-table, summarize what has been learned, including points of consensus and points of disagreement.

#### **3. Advisory committee**

This is very similar to the round-table process, except the committee meets several times and participants are therefore more likely to feel they have been heard, and are more likely to achieve consensus on difficult topics.

**Advice:** Someone needs to be the "secretariat" for the committee (keeping notes, giving out assignments, following up on actions, and arranging meetings). Someone must be assigned to prepare a report for the committee. This is no small task. Committee members will scrutinize the report closely, and the report is often the focus of discussion that leads to consensus. Usually, it is helpful to include a description of any points of disagreement in the report.

## *Evaluation forms*

Should you ask people who attend a public meeting to evaluate the session? It is not mandatory to do so, but it is recommended. It is easy to make a paper evaluation form and link to an online form available at the meeting. An evaluation of the meeting(s) can provide two important pieces of information:

- 1. People's preferences for future meetings.
- 2. Documentation of the level of satisfaction of people who attended the meetings.
In general, four items require evaluation:

- 1. Was the information provided easy to understand?
- 2. Did the meeting provide an opportunity to learn more about the proposal(s)?
- 3. Were peoples' suggestions or concerns raised at the meeting?
- 4. Do people have any suggestions for future meetings like this?

# *Working with the media*

A good working relationship with the media can be of great assistance in conducting public input exercises. It is a good idea to have a relationship with a few reporters who will answer your call when you want to get your story out to the public. Here are a few guidelines to help you work with the media:

- ! Think of media coverage as a good thing. After all, you are trying to inform your citizens and get them involved. (You may want to discuss media relations with administration. Some administrators believe "the less media coverage, the better.")
- ! Treat the media as important stakeholders. Give reporters the information as soon as you give it to everyone else.
- ! Assign one person to answer media enquiries about your project. If you have an ongoing advisory committee, designate one person (usually the chair) to handle media enquiries.
- Be friendly and approachable. If you have a good relationship with reporters, it will often affect the tone of the coverage and the amount of coverage given to your event.
- ! Give reporters materials they can easily use and understand. If materials are already designed for media use, they may be included in the story. You want reporters to have their facts straight.
- If TV cameras are going to be at your meeting, make sure you prepare a place for them to set up where they will not be intrusive. Inform cameramen they may not walk their camera through the meeting room while the meeting is in progress.
- Ask reporters to conduct interviews at breaks or outside the meeting room. Inform your stakeholders they may be approached for an interview—they can choose whether or not they want to be interviewed.

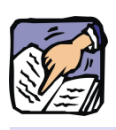

**Tip:** When writing a blog post, read some of the blog's posts for appropriate language and tone. Bloggers aren't likely to post articles that read like press releases.

# *Working with online influencers*

Developing a relationship with people who are influential online, such as bloggers, can help you anticipate disagreements that may arise during an engagement process as well as help spread your message online. Here are a few guidelines to help you establish a relationship with online influencers:

- ! Connections with bloggers can be made by asking bloggers to post article that you have already written, which is easy for them.
- ! Some websites have an area where readers can submit a tip or a link, which can be a good way to reach out to relevant interest/community groups.
- ! Don't forget Twitter! Twitter tends to have strong topic-based communities. So, having a group of followers who will retweet messages can ensure that your message spreads broadly.

# **8.** Participant outreach

One of the most important tasks in delivering a public input opportunity is getting people to participate. After all, why put all that effort into getting the right materials, logistics and process if no one attends?

# *Outreach essentials*

Five essential activities for outreach are:

#### **1. Craft a powerful message based on WIIFM**

People have many demands on their time. When someone considers whether to attend your event or get involved online, they want to know What's In It For Me (WIIFM)? Promote the opportunity to help shape the decision that is being made, meet other people who care about the issue, win a prize, or whatever you think will be effective at persuading people to participate.

#### **2. Set targets for how many and what kind of participants**

A powerful question in recruiting participants is: *Who needs to be participate, in what proportion, for the outcomes of the process to be credible?* The answer to this question tells you how much effort you should put into speaking to new audiences versus using your established communication channels.

#### **3. Don't go it alone**

People respond best to personal invitations to participate. Multiply your efforts by enrolling others in the process of recruitment. Convene a group of people who have relationships with your target constituencies. Be sure that this group and your other outreach partners have an appropriate WIIFM message to share with their audiences.

Ask your outreach team for commitments, and then request updates on their progress. Widely share your overall progress so that others know where more effort is needed.

#### **4. Provide 'ready to use' outreach materials**

Invest in attractive messaging and materials design to help capture people's attention. Make posters, emails, newsletter articles, images and other materials easily available for downloading and sharing.

**5. Track progress and adjust your strategy as you go**

Where possible, ask participants to register in advance so you can track progress on your recruitment goals. Key information to request often includes name, email and postal code. If your project is ongoing, be sure to capture some basic demographic information of event participants. Compare your progress to your goals and ask yourself and your team, what could we be doing differently to reach our goals?

#### **Eight Principles of Effective Outreach**, America*Speaks*

- 1. Relate to people's lives by crafting your message carefully
- 2. Use active outreach strategies that are engaging and interactive
- 3. Enlist trusted spokespeople and ambassadors
- 4. Touch people multiple times through multiple mediums
- 5. Communicate why participation matters
- 6. Track who is coming and adjust your strategy as needed
- 7. Assume that half of the people who intend to participate will not attend
- 8. Take your outreach to social media especially social networks

# *Recruitment approaches*

Often, municipalities want everyone who is interested in an issue to attend the meeting. However, sometimes it's important to ensure certain perspectives are heard, or any bias is avoided. Here are a few different approaches for participant recruitment:

- **Open:** anyone can attend. The success of this approach depends on extensive promotion through multiple channels.
- **Stakeholders**: participants represent organized groups with an interest in the issue. Stakeholders have knowledge and capacity around the issue area. Conveners must be cautious to both include and go beyond 'the usual suspects' to ensure all stakeholder voices are being heard.
- Selective: participants are selected from those who respond to open or stakeholder-based invitations, to create a group that represents the communities of interest. While this can result in a diverse and balanced group, it can also be seen as exclusionary so selective processes require additional opportunities for anyone to have their say (such as an online survey or public meeting).
- **Random selection**: statistically representative sample of the relevant population according to key demographic and attitudinal factors. This approach ensures a range of citizen voices are heard and no organized groups dominate the process. As it is organizationally time-intensive and challenging to administer, random selection is often done with the help of a consultant. Stakeholders can play a role in the random selection processes as expert witnesses, steering team representatives, and observers of the proceedings.
- **1/3 mix**: this formula aims for inclusiveness by bringing together a group that is one-third open recruitment, one-third stakeholders and one-third random selection.

#### **Redesigning Public Notice**

Toronto-based civic innovator Dave Meslin observed that "local governments could do a much much better job promoting civic engagement and public participation in the decision-making process." Meslin then issued the challenge: "How would YOU design a public notice if the goal was to encourage participation?"

The winner was Pemberton, BC. Here is their 'before and after' public notice:

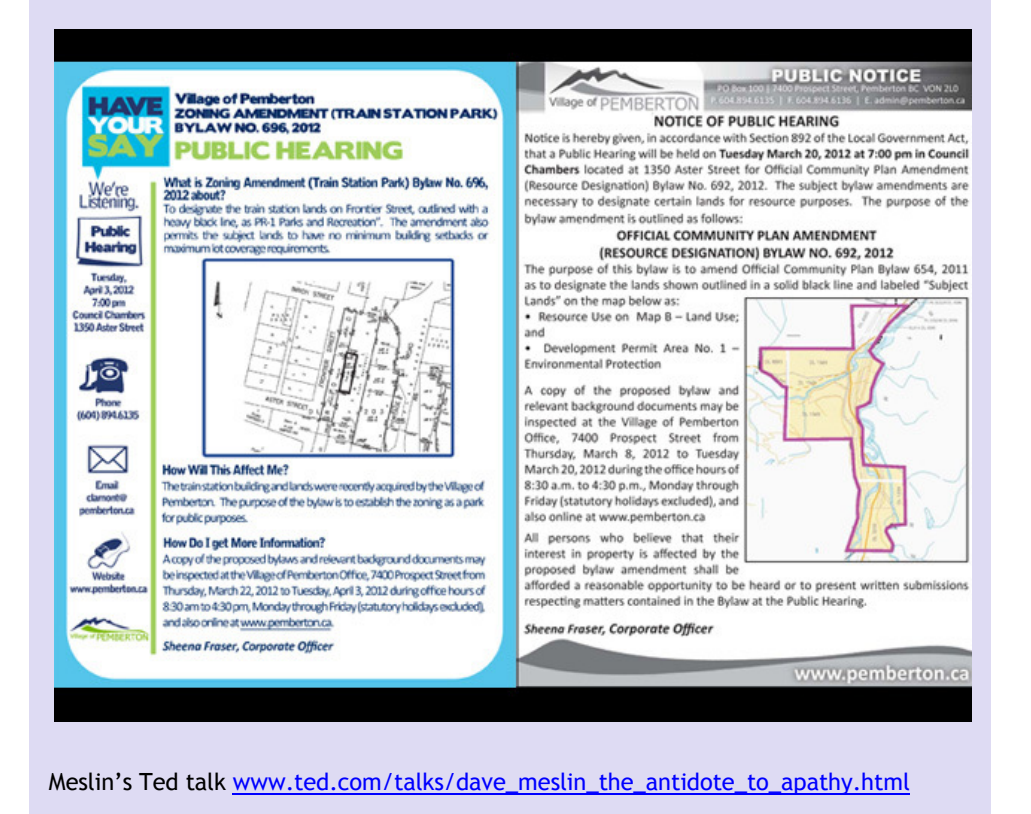

# **9.** Stakeholder relationships

Remember, building trust with stakeholders is just as important as achieving good decisions. Following are some important behaviours that will greatly improve the trust of your stakeholders:

# *Six behaviours that improve stakeholder relationships*

#### **1. Keep promises**

Nothing increases trust like a promise kept. You should go out of your way to make some promises as part of your "good service" attitude and then keep them. You might, for instance, promise to send several people a map of the proposed walking trail by Tuesday. Or tell someone you will have the public works manager contact them. When the promise is kept, trust goes up. If you cannot keep the timeline, you gain trust when you call to explain that you will be late. Do not make promises you cannot keep.

#### **2. Be clear about scope**

Clarify what is "on the table" for discussion. It helps everyone to know what is not "on the table." If people have other issues to raise tell them where these issues can be directed. Be clear about any limitations or preceding commitments that may limit what is up for discussion.

#### **3. Demonstrate a "good service" attitude**

You are the host of the input process, so you should go out of your way to greet people, make them feel at ease, ensure they have a place to sit and the meeting materials at hand. Your enthusiasm about having people in the room will be infectious.

#### **4. Keep in touch; verify information**

Once you initiate contact with stakeholders, don't let long periods of time go by without contacting them. If they hear nothing after they have given their opinion, they will assume the worst.

Keep a record of comments received during the process, and make that record available. Ask people to verify that you heard them correctly. Ideally, decisions should be made in a timely manner. However, if the decision stalls, let stakeholders know the reason for delay. In the absence of facts, rumours arise and gain credibility. As a rule of thumb, 3 to 4 weeks without contact will cause people to speculate on "what is really going on."

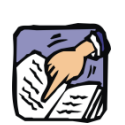

**Tip:** If you are using a digital engagement tool to stay in touch with stakeholders and they only rarely use the tool, be prepared to try something else. Your group members may not be comfortable using it.

#### **5. Be accessible**

If people find it easy to reach you, they will trust you more.

#### **6. Be empathetic**

If people feel you are making an effort to understand their expectations and point of view, they will trust you more.

# *Minimizing difficult behaviours*

Sometimes nice people can behave badly. Difficult behaviour can have a negative effect on meetings and make your job more challenging. There are some things you can do to promote helpful behaviour and dissuade annoying behaviour.

#### **1. Have a facilitator run meetings**

The facilitator should explain the meeting process to everyone and should "take charge" of the meeting process so people can work together to achieve results. The facilitator is the only person in the room who has permission to do what might be interpreted as some rude things, such as interrupt people or directly tell them to sit down.

Some things facilitators (or moderators, or chairpersons) must do:

- Stop blame or personal attacks immediately. The facilitator can begin by encouraging people to express their own point of view, but not to speak about the opinions or approaches of others.
- ! Ensure everyone gets airtime. Sometimes, a few people will dominate the speaking time available, while others sit back feeling annoyed. The facilitator should directly ask "quiet" people for an opinion, and should ask those who dominate to allow time for others to speak.
- Stop emotional speechmaking. Occasionally, people mistake a public input meeting for Speaker's Corner. They launch into an emotional speech that is a thinly disguised attempt to raise applause from the "audience." The facilitator should interrupt such a speech and ask everyone to focus on the decision at hand.
- ! Do not allow implied threats. Very rarely, people will imply threats to others in their zeal to make their point. The facilitator must admonish the person immediately for any implication of threat and, if necessary, should ask the person to leave the meeting.

#### **Resource 13:** Guide for facilitators and recorders

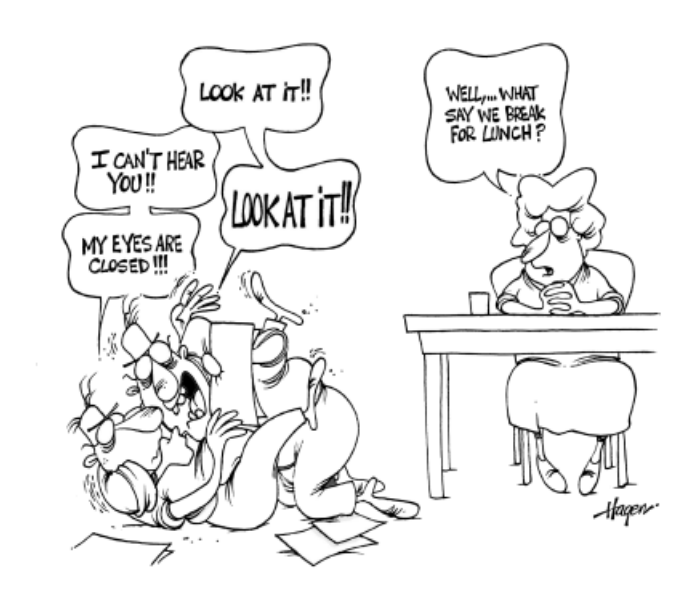

#### **2. Be a good host**

Your efforts to make contact with people and help them feel comfortable at the meeting are very important. Most disagreeable behaviour is a result of fear or anxiety which is greatly lessened when people are politely welcomed.

#### **3. Encourage productive behaviours**

In some cases, it is helpful to post a list of helpful behaviours before a meeting gets underway. In other cases, it is important to verbally state what behaviours will be helpful.

#### **4. Build common ground**

People often agree about "what" needs to be achieved, but tend to disagree about "how" to achieve it. If the initial focus is on building a shared commitment to outcomes and empathetic discussion of people's concerns, there is much less emotion.

#### **5. Keep a "service attitude" but remain assertive**

Your efforts to provide service to people will help them relax and be productive. However, occasionally there will be a person who mistakenly assumes you are being submissive. When people make unreasonable demands or too many demands, it is best to politely but firmly inform them how they can solve their problem without your involvement.

# *Conflict and consensus*

Although "conflict" sounds like a bad thing, it is a normal and desirable part of the discussion process. You wouldn't be going to all this trouble if you were sure everyone agreed about everything. Good ideas come from the exchange of different points of view. However, you are trying to avoid emotional outbreaks and accusations (see the previous section about "minimizing difficult behaviours" on page 2-33).

#### **Building consensus:**

While "consensus" is not always achieved, it is always the ideal outcome of public input. Ideally, everyone either supports the decision or is not vocally opposed. Commonly, people are willing to drop their opposition, if certain mitigations, controls or compensations can be assured.

Here are the common requirements for building consensus among a group that initially expresses conflicting expectations:

- 1. Have some method to test the level of agreement. You cannot assume persons making speeches at a meeting represent the whole. Often, there is more agreement in the room than the speeches would suggest. Use some means to find out how many people support option A, B, or C.
- 2. Ensure people understand and agree to the outcomes ("what"), before they discuss the options ("how").
- 3. Ensure the range of options being described is complete and well described. NEVER suggest there is only **one** option—(i.e. take it or leave it).
- 4. Have people describe the criteria or conditions that affect their level of support for an option (e.g. level of traffic noise, preservation of trees, access to facility). It is much more productive for people to talk about why they are concerned or enthusiastic than for them to "take positions" for or against ideas.
- 5. Test the level of support for each option. Encourage people to express "conditional support" (i.e. I could support the option if I could be assured a proper fence will be erected so we don't have to look directly at the pump).
- 6. Seek combinations of options or modifications to options that could gain more support. Ask people in the room to help you find the best option—remind them there is no "perfect" option.
- 7. Test the revised option(s) to determine the level of support. Note the level of consensus or diversity that exists at this point. Note any concerns and find out what mitigations, or accommodations would be the best response to the concerns.

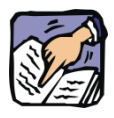

**Tip:** Emotional confrontation at meetings often results from fear or anxiety. Help people stay calm and reduce the threat they feel—give them back some control.

#### **Conflict resolution:**

If there is obvious conflict in the room, leading toward emotional disagreement, you must intervene to prevent the argument from becoming the focus of the discussion. Here are some suggested steps:

- Acknowledge the difference of opinion. Find out more about the needs or perceptions that lead to a difference.
- ! Ask for suggestions about how to address the conflict. Let the combatants present ideas about possible ways to reach common ground. Describe the conflict to the entire group and offer suggestions about how the conflict could be addressed. If you are at an impasse, suggest a separate meeting with those who are in disagreement.
- ! Expect to allow for venting (if people get angry, they may be accusative before they get to the point they want to make).
- ! Take a break if necessary. Allow everyone some time to consider what they have heard. Speak to the main proponents of the argument to determine what they see as the best way to resolve the emerging argument. Remember, stress is a major contributor so your efforts to reduce stress levels are valuable.
- If the parties cannot reach agreement on their own, suggest a mediation process. In this process, the parties work with a mediator in a concerted attempt to reach agreement (Municipal Affairs can help you with this process and suggest mediators).

Conflicts arise during digital engagement, too. The tips in this chapter also apply to handling difficult behaviours on the internet. However, for some specific considerations, please see Section 3, page 3-11.

# **10.** Following through

Never underestimate the amount of work you will have to do after the meetings are over and response forms are submitted. Take the time to congratulate your team on what they have achieved, but don't lose momentum. Here are some tasks that typically require your attention after the input is received:

- Thank those who have helped you, both online and offline.
- Keep any promises made; do you need to send out any information?
- Collect and inventory all notes and input in one place.
- ! Ensure all input received is analyzed and summarized. (This may require some time editing and refining notes.)
- ! Brief the project team as soon as possible and inform those responsible for the project of any concerns that might affect their planning, design or implementation.
- Review and summarize evaluations. Document any advice for future meetings. If appropriate, you can post the input summary on your website.
- Brief elected officials about the public input process and the advice received.
- Report back to those who have taken the time to participate. This may take the form of an email update, newsletter, and or social media status update. Make sure that they can see the input that the municipality has received.
- Connect the decision to the input. In your report to the participants, note where the decision is a direct response to the input received. Explain why, if the decision does not reflect the majority preferences of participants. Do not assume that people will connect their input to the decision. Be prepared to explain why some ideas could not be supported by Council.
- Write or redraft reports as necessary. It is often advisable to verify that you have interpreted the public input correctly. This means some (or all) participants have the opportunity to review your draft to verify it is accurate.
- Update your website and social media accounts to show the current stage in the process, decisions made, and upcoming opportunities to provide input. Also, don't forget to upload new or updated reports.

**People must be informed about the decision and about how their input was used as part of the decision.** If Council chose an approach different than many citizens recommended, it is essential that citizens are informed why another option was chosen.

# **Closing** the loop

# **11.** Measurement, evaluation and learning

There are **three phases** of data gathering and analysis:

- ! *Before* public and stakeholder participation begins to set a baseline of information to compare against later on.
- *During* the engagement to find out, while there is still time to adjust, how well you are achieving your goals.
- After each phase of the engagement has concluded as well as when the impacts become known, to know what you've heard and evaluate the extent to which your goals were achieved.

To be successful in each of these phases, an evaluation plan and staffing allocation is critical.

#### **Six Steps for Project Evaluation**

- 1. Set project and learning goals with your team. Together, answer the question: *what is success*? Consider if you hope to have an impact on government, elected officials, policies, programs, participants, etc. Do you hope to engage certain numbers or types of people, in certain kinds of activities? What do you hope your team and its individuals will achieve and learn?
- 2. Develop a plan: *What will measure our goals?* Or, what are the indicators of having achieved your goals? And, *how will we gather data?* Will you be able to automate some of it through online interactions? Will you have paper surveys at events?
- 3. Collect data: *What are we hearing and doing?* Capture input and interactions with surveys, head counts, online interactions, media coverage, phone calls. Set up your record keeping to enable ongoing input, perhaps by multiple people.
- 4. Analyze data as you go: *What does the data mean*? Make sense of the ideas and numbers, by looking for trends, outliers, and patterns. With qualitative data, the absolute number is often less important than how it relates to previous numbers. Qualitative data is valuable both for what is being commonly said, as well as any unique but important ideas.
- 5. Report on results: *Who should hear the data?* Share your findings. Team members should get summaries of the analysis, and perhaps others should too including decision makers, other colleagues, participants, stakeholders, etc. Also consider the best methods for communicating your results to your audiences.
- 6. Learn, fail, grow: *How will we use the data?* Evaluation is only worth the effort if you are able to make use of your data. Adjust your involvement strategy midway. Communicate public input to decision makers. Celebrate successes and examine failures. Return back to these learnings the next time you're planning an engagement effort, to ensure you're building on what works, and innovating in areas where new approaches are needed.

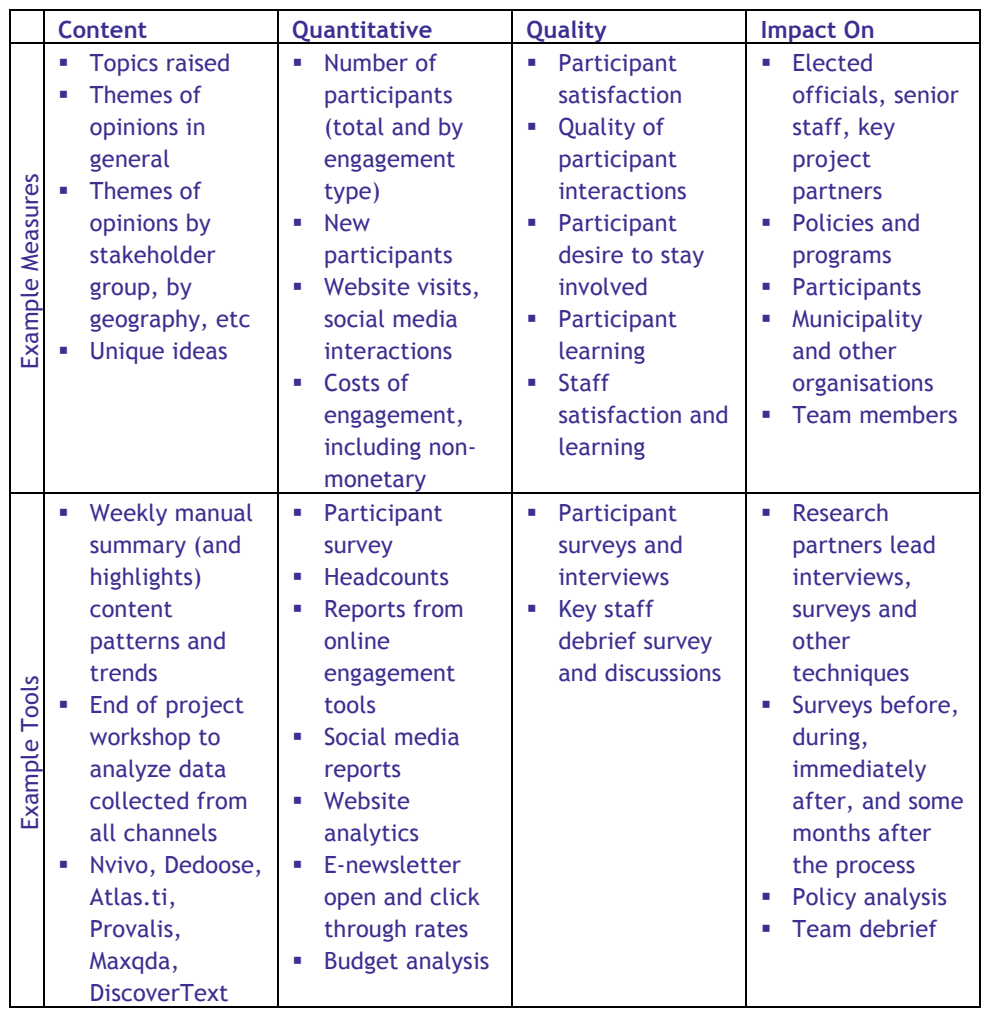

#### **Sample measures and tools for evaluation**

# Section 3 Using Digital Engagement for Public Input

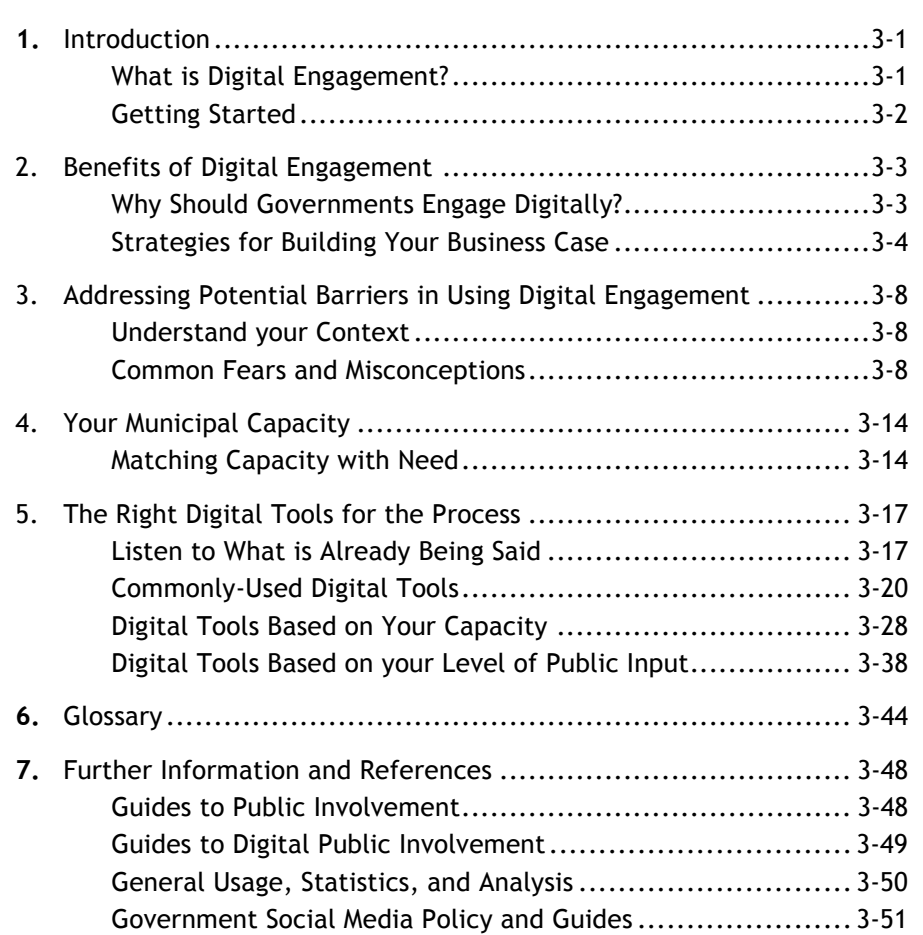

# **SECTION 3**

Using Digital **Engagement** for Public Input

Table of **Contents** 

# **1.** Introduction

# *What is Digital Engagement?*

Digital engagement means using electronic communications tools to expand and strengthen the relationship between governments and the public. Digital engagement tools are often online, and range from those as simple as the use of e-mail and websites, to 'social media', which includes Facebook, Twitter, and YouTube. Digital engagement enables any interested citizen to better understand and communicate with government. However, digital engagement does not replace traditional face-to-face engagement. Instead, digital engagement enhances the techniques you already use to engage your citizens.

Developing a 'digital engagement strategy' that makes use of social media tools can supplement your public input process to:

- 1. Increase the audience for public engagement;
- 2. Diversify beyond "the usual suspects" to engage hard-to-reach residents;
- 3. Tap into existing community interests and social networks;
- 4. Share information with and promote services to residents cost-effectively; and,
- 5. Make government data more useful to the public.

Many Alberta municipalities are already using digital engagement tools to ask the public for their feedback, share up-to-date information, and build online communities that are involved in important civic issues. They join a growing group of local, provincial, and federal governments who are connecting with their residents and constituents online.

Previous sections in this Public Input Toolkit for Municipalities describe the motivations and techniques for public engagement with a focus on small and medium sized municipalities with limited budgets. This section of the Toolkit provides advice for municipalities just starting to consider the use of digital engagement tools and recommendations for municipalities that are already experimenting in this area.

NOTE: If you encounter unfamiliar digital engagement terms, please refer to the glossary at the end of this section for guidance.

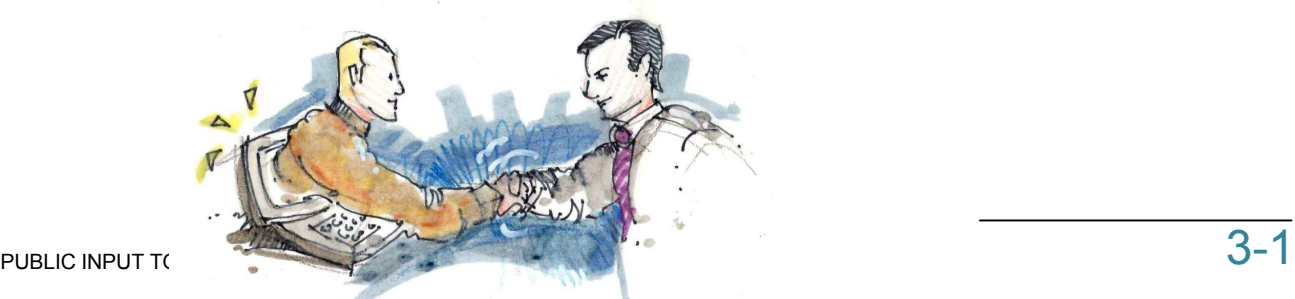

# **SECTION 3**

Using Digital Engagement for Public Input

# *Getting Started*

Getting started with digital engagement is easy, no matter your level of capacity.

It is best to begin by building a business case seeking senior staff or council approval to supplement your public engagement strategy, or for initiating the use of social media in general. Build your rationale for using digital tools as part of your public input process. If you're lucky, leadership will already be open to the idea of digital engagement. However, it is likely that in the beginning you'll need to outline the opportunity, costs, similar projects, and specific goals for digital engagement.

The pages that follow provide you with the components to build your business case, and understand your options for proceeding with Digital Engagement, including:

- **Benefits** of Digital Engagement
- Addressing the **Barriers** to Overcome
- Assessing Your **Capacity** to Engage Digitally
- Understanding and Choosing the Right **Tools**

Throughout this section, you will find tips and facts on the benefits of using digital engagement, common fears and misconceptions to address, information and resources on understanding and assessing your capacity for digital engagement, followed by a brief technical overview of the most commonly used digital engagement tools, and how to choose the right tool for your organization's capacity.

Whether you are planning on enhancing your public engagement and communication using digital tools, or just planning on using one specific tool to pilot as part of a public input consultation project, the components outlined for building a business case, starting on the next page, will provide food for thought on the items to consider in moving forward with digital engagement.

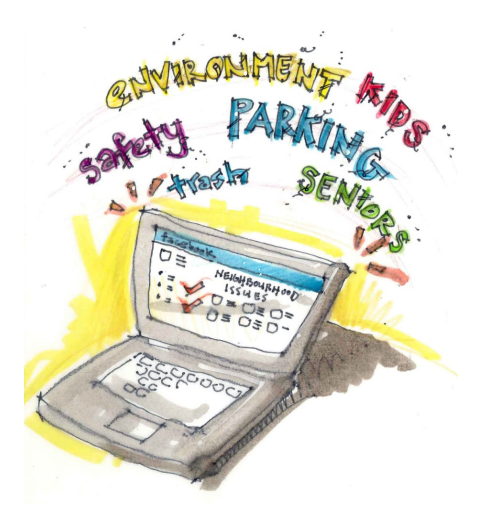

# **2.** Benefits of Digital Engagement

# *Why Should Governments Engage Digitally?*

More than 86% of Albertans are online,<sup>2</sup> with many people expecting government services to be accessible online. Digital engagement can help you meet that expectation as well as satisfy your own needs to:

- 1. Increase engagement;
- 2. Diversify engagement;
- 3. Take advantage of existing community networks and interests;
- 4. Share information and promote services cost-effectively; and,
- 5. Make government data more useful to the public.

#### **1. Increase engagement**

Digital engagement can give the public a more interactive, fun, and informative way to participate in decision-making. Governments can use their online presence to ask their constituents for feedback, new ideas, spending priorities, and to host policy and issue discussions. Digital engagement can increase public understanding of decisions and foster potential support for ongoing implementation. Overall, digital engagement has the potential to reach a wider audience, connect with peer organizations, and raise more awareness about local government initiatives.

#### **2. Diversify engagement**

A key benefit of making government data and functions available online is engaging hard-to-reach people, getting past the "usual suspects." CIRA's 2014 report shows us that **86% of Canadians are online**, and **57% of Canadians own a smart phone**. The same report shows that 69% of Canadians have visited or browsed an online social network in 2013, and about one third of those people visit a social networking site at least once a day. Digital engagement lets us reach a greater share of the population, because it allows busy people to engage at a time and place that is convenient for them. In other words, although people may be too busy to attend an Open House, they may have time after work or before bed to log into Facebook. Digital engagement can be squeezed in between other commitments, so offering a range of opportunities to people with different amounts of interest and time could increase participation.

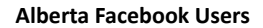

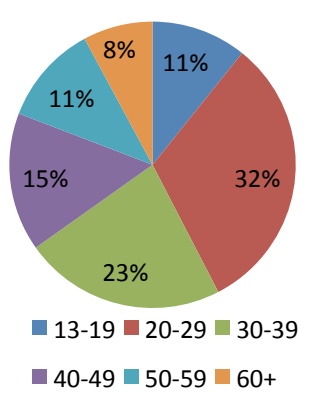

**Figure 8**: Facebook users by age in Alberta (Source: Facebook 2013)

Although social networking is most popular with people younger than 35 years old, 94% of new social networking profiles in 2010 came from users 35 years old and older (Ipsos Reid 2011).

30% of online Canadians go online while travelling from one place to another, most frequently with a smart phone (64%) or laptop (30%) (Ipsos Reid 2011).

-

<sup>2</sup> CIRA. 2014. http://cira.ca/factbook/2014/the-canadian-internet.html

65.9% of rural and rural remote Albertans (those who reside outside of the seven major urban centers) have access to broadband Internet (Service Alberta 2010), to a total of 94% percent of Albertans (Service Alberta 2013).

The fastest growing group of internet users in Canada in 2010 was the 55+ group (comScore 2011).

#### **3. Take advantage of existing community networks and interests**

People may already be active on the issues facing your government, and moving part of your engagement online can tap into their existing knowledge, interests, and networks. Just as we will hold a public meeting or open house in the neighbourhood affected by government decisions, local governments can go to the virtual places where their constituents organize themselves and spend time.

#### **4. Share information and promote services cost effectively**

As the newspaper industry changes and more constituents communicate online, local governments are turning to free online tools to profile their work and to directly interact with residents. Important services like safety alerts, local cultural events, service schedule changes and government announcements can be broadcast broadly online with a smaller budget. With digital engagement, there is also the potential for messages to "go viral," reaching thousands of people with little effort.

#### **5. Make government data more useful to the public**

Governments around the world are making their data available for re-use. This "open data" approach advances the notion that citizens should be given the information and transparency required to hold government accountable. Besides transparency and accountability, open data has other benefits like innovative use of under-used data or improving relationships between government and partner organizations. Making data freely available in a useable format adds value for all residents.

You can use these points to help gain Council approval for your digital engagement media strategy.

# *Strategies for Building Your Business Case*

When building your business case, outlining the benefits of using Digital Engagement is an important component. There are also several other strategies that will assist in strengthening your case.

#### **1. Present success stories**

One of the best ways to educate council and colleagues about digital engagement is to find examples of other local governments who have used the tools, and present information on what they've learned and how it relates to your initiative.

#### **2. Show how easy digital engagement is**

Consider arranging digital engagement demos during staff meetings or a one-onone with a councillor. Or host a brown bag lunch to discuss staff's own experiences and questions with digital engagement.

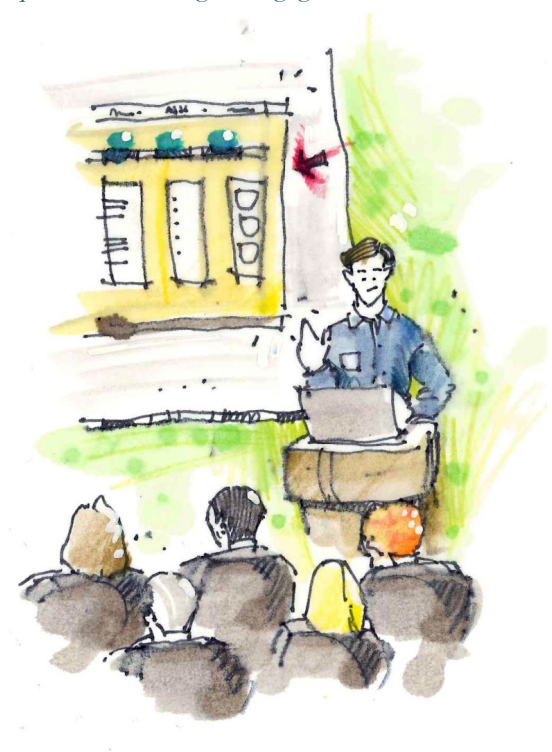

#### **3. Use clear results and examples**

Some council members and senior managers may need hard numbers and measurable results to understand the opportunity. In your briefings or presentations, show examples, facts with numbers attached, and "lessons learned" to ensure a productive conversation.

#### **4. Develop a shared understanding of scope**

It's also useful to have an upfront understanding of what your municipality will and won't do online and who will be responsible for managing your messaging and responses before the project begins. Be sure to set up social media and digital engagement policies, clarify your Freedom of Information and Privacy (FOIP) terms and other key policies (see Resource 15: Terms of Use and Privacy Statements), and identifying roles and responsibilities. Having clear policies and procedures will help both employees and the public be aware of the types of behaviour that are appropriate and the consequences for inappropriate action. The process of creating these policies can also lead to a deeper understanding of the benefits and value of digital engagement.

#### **5. Engage a senior manager to champion the project**

While it's important to have staff with the technical know-how to implement a digital engagement strategy, it is equally important to have champions among senior management. The champion is needed to convey the digital engagement strategy to the entire organization, create support and buy-in, and remove barriers. Without the champion, the strategy is likely to struggle with complacency and take longer to be implemented, or worse yet, it may be implemented but lack continued management, thus damaging your credibility online.

#### **6. Resource the strategy for the short and/or long term**

The resources you commit to your digital engagement strategy should match the term of the strategy, whether that involves a project a few months in duration or whether the strategy is part of the longer-term communications plan.

Consider the staff time required to carry out your plans. If you are not sure whether to commit to a course of action, err on the side of caution. Remember that if you set an expectation that you will be engaging your public through certain digital tools, whether through a website, email account, Facebook Page, regular newsletter, or the like, you will damage your credibility if you allow those tools to become irrelevant. It's crucial that once you commit to a strategy, you maintain your online presence, so plan appropriately and be clear and realistic about the staff resources needed.

In addition, implementing a digital engagement strategy may require specialized software (paid programs, etc) or hardware (laptops, cameras, etc). Review all the tools available to you starting on page 3-18 and budget accordingly.

For a full listing of resource items to consider, see:

**Resource 6:** Budget considerations for public engagement

#### **7. Educate the public on digital tools**

In planning your digital engagement strategy, you may want to consider arranging education sessions (at the library or another public space) for those in the community that may be interested in using the tools, but unsure of "how". This would attract a wider audience to engage digitally, and also give you an opportunity to promote your municipality's intended use of the tools.

#### **Case Study: Stettler County** *Stettler County's Breaking News*

In the beginning the Internet was a source of information, a static place where people could find things. Today society has embraced Web 2.0, a platform whereby users not only consume content but also participate in its creation. Web 2.0 puts the user in the driver's seat by offering the ability to post content in many forms such as, photos, video, and blogs.

In Stettler County, the participatory nature of digital media has facilitated a unique approach to sharing municipal news. "We produce videos that feature members of Council speaking to the results and items of our Council meetings," says Shawna Benson, Director of Communications for Stettler County. "This has evolved to include members of our administration who share information on various projects we are undertaking," says Benson.

To make it happen, the municipality purchased a high definition camera, a tripod and editing software. Members of Council are briefed before the Council meeting with key agenda items and key messages. After the meeting, Councillors are interviewed and share their perspectives. The video is edited in-house through the IT department and then posted on Facebook and Twitter. "We also place it as a pop-up on our website so when people open the site they get the latest video right away," says Benson.

"We have taken the concept to our local school's multi-media program and have developed a partnership that has the students do some of the interviews during the school year," says Benson. Through this initiative Stettler County has built a strong relationship with the schools, helping fulfill their local government curriculum in a unique way and increasing awareness of the role of the municipality in their community.

"Although we are still in the beginning stages of the project we have learned quite a bit. First, we purposefully shoot this low budget and somewhat unpolished because we are trying to build a relationship with the public and if it looks rehearsed they are going to be skeptical and more focused on what it costs than the content. Second, it provides a new way to share our stories with local media. They use the 2-minute videos to report on what is happening in the municipality. So, even though it takes about 5 hours of extra staff time each week we do find it to be a more efficient and effective way to share our stories with a broad audience", says Benson.

Stettler County has implemented a dynamic way to interact with their public, sharing points of view and connecting with the community by producing their own content. "We are using digital media to build better community relations, put a face to the organization and humanize local government," says Benson.

*Shawna Benson can be reached at: sbenson@stettlercounty.ca*

# **3.** Addressing Potential Barriers in Using Digital Engagement

# *Understand your Context*

Understanding common digital engagement challenges and potential solutions is an important part of your digital engagement strategy. It will help explain the benefits of your strategy to Council and staff, and will ensure you are prepared for any potential pitfalls.

As you build your business case, start by speaking with your colleagues and have oneon-one discussions with councillors or managers to get feedback. Pitch your idea in an exploratory tone, asking for feedback in very early stages of the project. What's most important here is to listen! Take note of the perceptions and concerns of the people you talk to.

Next, interpret what you've heard from each conversation and identify the biggest concerns of everyone you spoke to. Remember that while council and senior staff may say, "It will cost too much," they could really mean "I don't understand what this is about." Your notes and listening skills will help you hear the difference. It helps to understand what key decision makers are excited about!

Your third step is to respond. Once you know what kind of resistance exists to the project, you can craft a response. Use your judgement about the right kind of format for your response, whether it is a briefing memo or invitation to look together at another municipality's web presence.

# *Common Fears and Misconceptions*

There are a number of common beliefs surrounding online engagement, including fears about losing control of messages and not being able to manage online conversations.

Be realistic about what these approaches can accomplish. Explore both positive and negative perceptions and alternatives. In the early stages of digital engagement strategy development and implementation, there will be mistakes because you need to find out what works and what doesn't for your government. Learning is part of the process.

To pave the way to successful adoption, use your business case to discuss the challenges as you explain the benefits of digital engagement to senior staff and Council:

#### **"Staff will waste time and be distracted"**

Social media is sometimes perceived as "fun" or "not work," and therefore perceived as a waste of time. Historically, so were the telephone and email! In reality, social media improves connections both within an organization and between the organization and the public.

Not only can digital engagement improve productivity, but it can also save resources in marketing and communication. Your IT department or contact person may be able to help you initiate "silent monitoring," which flags users who spend an inappropriate amount of time on online tools.

#### **"Social media is trendy and will go away if we wait long enough"**

Social media and digital engagement tools are revolutionizing the way people communicate. While we will be using new tools and formats in five years, the value of these tools is in their responsiveness and the personalized experience.

#### **"Digital engagement is too time-consuming and resourceintensive"**

Digital engagement can reduce costs, build stronger relationships with the public, and make residents more aware of local governments' positive impact in a community.

Other benefits include improving reputation, increased public involvement, better connectivity between employees, real-time information exchange and collaboration, and improved knowledge transfer.

#### **"What if they aren't using the tools?"**

It is important to choose the appropriate tools that are relevant to your target audience, and that can be appropriately managed within your capacity (see next section for further information). However, in planning your digital engagement strategy, you may want to consider arranging education sessions for those in the community that may be interested in using the tools, but unsure of "how". This would attract a wider audience to engage digitally, and also give you an opportunity to promote your municipality's intended use of the tools.

Keep in mind that unequal access to computer hardware and high speed internet can leave out some socio-economic groups. However, the increase of internet access on mobile phones is redefining the digital divide from an issue of basic access, to a more modern understanding of a divide between the media literate and illiterate, between young and old, between consumers and producers, and between urban and rural. The Alberta Government has initiated a program to achieve high speed access for 98% of Albertans. So, although the perception remains that rural Albertans lack access to high-speed internet, the reality is changing.

#### **"What if no one participates?"**

It is time to start a conversation! Use your listening tools (Pg. 3-19) to find people and influencers within your jurisdiction. What does your audience care about? Does something that your target audience cares about relate to local government? Is there a good way to get that conversation started?

What are other people saying? Are there conversations going on in other communities that could apply in yours? How will you get that conversation started?

90% of a website's users never contribute comments or content to the site. Remember this large and quiet audience when developing your engagement strategies, because they are reading your messages even though you don't hear from them. Only 1% of a website's users, the influencers, account for almost all of the activity on that site.<sup>3</sup>

#### **"What if we get poor quality and/or inaccurate input?"**

Some people believe that the internet is a place where the quality and accuracy of information can't be guaranteed. However, digital engagement benefits from "the wisdom of crowds," which is based on the idea that many people are smarter than just one person. Studies have shown that Wikipedia is more accurate than published encyclopaedias.

The key is to have a procedure for managing and correcting incorrect information, while citing official sources as appropriate.

#### **"What if senior staff become too accessible, having to deal with requests or customer service normally handled by other employees?"**

Senior staff do not automatically become accessible just because the organization is using social media. They can choose for themselves how much they would like to engage. The key to handling this is to have protocols or codes of conduct for managing the process.

There are three ways that senior staff can choose to participate in digital engagement. You can:

- Advise senior staff not to connect their Facebook, Twitter, etc. accounts (if they have them) with the official organizational accounts;
- Set up accounts for senior staff, but let junior staff ghost-write content within a set of parameters; and,
- Encourage senior staff to create their own accounts and participate in the conversation.

-

 $3$  Nielsen, Jakob. 2006. Participation Inequality: Encouraging more users to contribute. Jakob Nielsen's Alertbox, October 9. <http://www.useit.com/alertbox/participation\_inequality.html>

#### **"Digital engagement is too difficult to do with Freedom of Information regulations"**

Freedom of Information and Privacy statements are important, because they describe data retention policies and practices, as well as security considerations, to your users.

Freedom of Information and Privacy regulations can be addressed by setting up some good general practices, including:

- Protect confidential and proprietary information when needed
- Differentiate between soliciting input (files need to be maintained) and responding to public inquiry (no need to keep record). Have a mechanism to record data.

#### **"I can't access digital engagement tools at work because they are blocked"**

If your municipality has an IT department or position, ask this person if it is possible to get user-level or "granular" firewall privileges. This allows some people access to digital engagement tools, but not everyone.

#### **"What if people say bad things about us?" or "It is too difficult to moderate online conversations"**

Negative comments are bound to arise in any engagement activity, both online and in person, and people are probably already talking about your organization on the internet. Rather than let them dominate the conversation, you can frame the issues and change the nature of the conversation online.

The key to managing negative comments is to have a procedure for finding them and for dealing with them. General principles for dealing with negative comments are:

- **Transparency**  Be clear about your professional affiliation and disclose any conflicts of interest.
- **Accountability**  Make reference to and cite your resources!
- **Professionalism** Keep the tone professional while maintaining a more casual style that is appropriate to the internet.
- **Balancing Time with Influence** Given that you have limited time to engage with your audience, prioritize those who have the most influence online.
- **Recording negative comments** it is important to save (say, by screen shots) negative comments along with any official responses to the comments.

Be clear about the expectations for online behaviour (e.g., code of conduct) and plan an enforcement strategy to ensure respectful online discussions. You may wish to develop varying responses according to the severity or number of infringement. By setting ground rules, any action taken against users online is both justified and consistent.

Be aware that controversial or "off topic" issues can overtake or hijack digital engagement. Be sure to keep listening to what your constituents are saying, remind participants about the purpose of the engagement, if necessary, and have a clear moderation policy to apply when needed.

The best way to manage difficult behaviours online is to be prepared with a plan for addressing certain situations. Many municipalities have written "terms of use" statements for the public, "privacy statements" for their website users, and internal policy statements to guide employee use of online resources. Rather than reinvent the wheel, you can use these existing policies as a guide to create your own.

**Resource 15:** Terms of use and privacy statements, and **Resource 22:** Social media moderation infographic

Sometimes action is required for negative or imbalanced comments. Most often this action involves listening to the person's core grievances and finding a way to address them, whether by correcting factual errors, or improving customer service and making up for a bad experience. At other times, especially where someone is posting a rant or a joke, the best course of action may be to keep monitoring the situation but to avoid responding and allow the conversation to unfold. The online group may self-monitor.

Consider if the community will participate in flagging infractions or if a staff member will be responsible. If you do remove a post, take a screen shot, date it, describe why you removed it, and file it.

#### **Case Study: Okotoks** *Preparing for the Good and Bad*

Municipalities are offering more opportunities for the public to comment and share online. Facebook, Twitter, YouTube and websites are popular tools for governments looking to engage. Implementing digital media opens the formation of online groups or communities. As with any new group there is a period of time in which norms are developed telling group members what they can and cannot do. As creators of these new group spaces, what role do municipalities have in regulating online group norms?

"Without question one of the main concerns of any municipality when considering Facebook or Twitter is how do deal with negative comments," says Melanie Heemeryck, Com**municat**ions Specialist with the Town of Okotoks. In face-to-face interaction, norms are developed implicitly over time, through observation. The lack of awareness and presence cues in many digital media environments inhibits observation of other people's behaviors and hinders the process of norm formation. So, how can municipalities handle negative comments through digital media tools?

"We have a disclaimer on our Facebook and Twitter saying what will be done about inappropriate comments that are derogatory or defamatory. We do get a few members of the public that consistently post complaints or provide negative feedback, and everyone can see these comments," says Heemeryck.

In an online environment the actions of the participants are visible to others making people aware of the actions of others. "What we have found is that the group kind of regulates itself. The fact that people can see what others are posting seems to make them more accountable so we have not had too many issues to deal with and, when we have had an issue the disclaimer gives us the ability to remove the post," says Heemeryck.

Having a way of dealing with negative comments is an important part of any engagement activity whether in person or online. Establishing a disclaimer and process for responding has enabled Okotoks to address potential issues in a consistent, professional manner and foster a more positive digital environment for all participants.

*Melanie Heemeryck can be reached at: mheemeryck@okotoks.ca*

# **4.** Your Municipal Capacity

# *Matching Capacity with Need*

Each municipality has differing internal and external capacity for digital engagement. Internal capacity includes having staff time, resources and senior staff support to try online consultation tools. External capacity includes council and public support for engagement online, as well as access to the internet.

To help you self-assess whether your local government has low, medium, or high capacity for digital engagement:

#### **See Resource 14:** Evaluating Capacity for Digital Engagement

#### **Low Capacity**

Municipalities with **Low Capacity** for digital engagement have less internal and external capacity. A low capacity municipality may have little support from senior staff and council for digital engagement, limited budget and staff resources to use digital tools, a constituency with limited online access, and a large number of internet-related functions (like website and networking maintenance) contracted out.

If the results of Resource 14: Evaluating Capacity for Digital Engagement indicate that your municipality has low capacity for digital engagement, your municipality may find it helpful to use quick, easy, and inexpensive digital engagement tools. However if members of your community spend little time online, you may wish to consider whether digital engagement will serve your constituency well.

Using low capacity tools really well can help you as you move to medium capacity, and there are many ways to do so. If you have contracted out technological functions, such as website maintenance, you may choose to build a new website with a content management system so any staff member can update content. Or, when you hire new staff, you may look for candidates with digital engagement experience and build those roles into their work description.

#### **Medium Capacity**

A **Medium Capacity** digital engagement community has mixed internal and external capacity. Compared to a low capacity municipality, a medium capacity community has greater access to high speed internet, more staff resources, and a higher level of senior staff and council support. Overall, a medium capacity municipality has budget and staff time and ability to try out more complex tools.

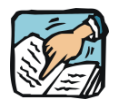

**Tip:** Start small and learn as you go.

What small project can you implement first as a pilot? The secret to success with digital engagement is careful, low-risk experimentation. Design your initial experiments around trying out the tools and techniques.

Recognize lessons learned from each experiment and then apply them to your next project. If you identify some learning objectives at the beginning, it is easier to see what works.

If the results of Resource 14 indicate that your municipality has medium capacity for digital engagement, a very well executed and maintained website is a top priority. You may also wish to try photo sharing, online surveys, online meetings, blogging, or any other free and easy-to-use online tool. Even though they require more resources than "low capacity" tools, these tools have benefits that can be clearly communicated to council, senior staff, and the public. However, as with low capacity tools, take care not to invest in online tools that your community isn't likely to use.

To move to high capacity, try writing digital engagement activities into staff duties and hiring staff with a high level of knowledge of online tools. As you move into high capacity, consider budgeting for some paid tools when planning a level 3 public input process or during annual budget review.

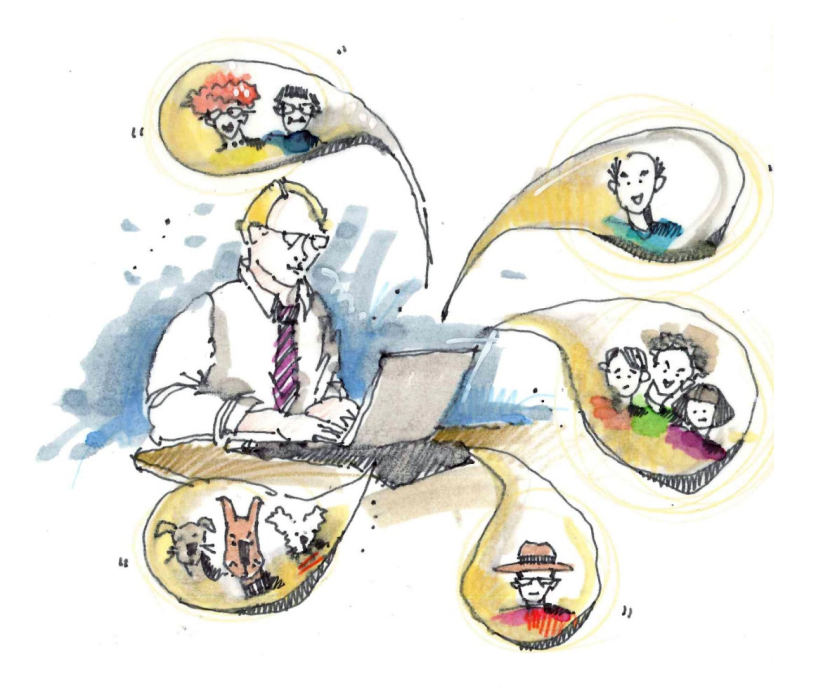

#### **High Capacity**

A municipality with **High Capacity** for digital engagement has high internal and external capacity. Community members have high-speed internet access and regularly use Facebook, Twitter, YouTube and other online sites that you may use for engagement. Council and/or senior staff support online public consultation. Also, the municipality has access to high-speed internet and has staff time and knowledge to undertake a digital engagement process. Finally, staff in a municipality with high capacity can easily access Facebook, Twitter, and Google products from work.

If the results of Resource 14 indicate that your municipality has high capacity for digital engagement, you may wish to try paid or custom online tools. Many of these more advanced tools are especially suited for level 3 public input processes, as well as analyzing public input from digital engagement.

#### **Case Study: Saddle Hills** *Digital Engagement – Are we ready?*

A rural municipality in the CentralPpeace region, Saddle Hills County takes pride in the fact that attendance rates at public meetings are quite reasonable for its rural setting. "Development is the primary reason we consult the public. These important issues warrant an opportunity for public sharing through things like open houses," says Chief Administrative Officer Dianne Nellis.

So, for municipalities with such a good response for in person meetings, do digital media tools have a role in public engagement activities? "We know that using our website or having a Facebook account won't replace what we already do, but these tools offer a way to communicate faster, and people can respond anytime, anywhere," says Nellis. In today's digital age the question isn't whether technology has a role but what do organizations need to think about when contemplating implementation?

"It's about whether our ratepayers would use these tools," says Nellis. The municipality recognizes that not all residents may use the technology or even have access to highspeed internet. Surveying community use to determine who is using the technology, for what purpose, how often, when and where would be a critical first step in exploring the potential application of digital engagement.

Additionally, the interactive nature of digital media requires municipalities to consider their internal capacity for implementation. "Staffing would be a starting point. The role requires someone who can not only share information but also interact, providing responses to questions or concerns. A knowledge of the organization, or at the very least knowing who to ask, would be important," says Nellis.

At Saddle Hills County office employees do not have access to social media tools. "Currently our staff are not permitted to use social media at work. We would need to devise a policy that would allow staff to use it as long as it relates to their work," says Nellis. Clearly identifying the role of social media within the organization and articulating who is responsible would be another key consideration for implementation of digital engagement.

At a time when municipalities hear so often that they "need" to engage their public through things like Facebook and Twitter, Saddle Hills provides a good example of what organizations should think about before delving into digital engagement. Emphasis on target audience characteristics, accessibility, resource and policy implications will help determine if digital media tools will aid or enhance a municipality's public engagement goals.

*Dianne Nellis can be reached at: DNellis@saddlehills.ab.ca*

# **5.** The Right Digital Tools for the Process

Choosing the right digital tools for you public input process doesn't have to be an overwhelming experience . First, you must start by getting to know what others are saying about your community and what tools are being used by your potential audience. Then, you will learn about the most commonly-used digital tools before diving into an exposé of digital and social media tools arranged by municipal capacity and level of public input.

For some questions to consider before choosing your tools, see:

**Resource 16:** Choosing digital engagement tools

# *Listen to What is Already Being Said*

Now that you've built the foundation of your business plan for digital engagement and you have a better understanding of your municipality's capacity to try out digital engagement tools, it's time to do some research and see what is already being said about your municipality. This stage will give you a better understanding of the online branding or reputation your municipality has already acquired, and it will also help you select the tools that suit your public input process.

A little "listening" can go a long way. Remember, even though your municipality may not be actively engaged in digital tools and social media, it is likely that others have already posted pictures, videos, and messages that reference your community. It's important that you take a look at the content that already exists to understand your starting point, and this may prompt you to develop a wider communications strategy to develop and promote your own branding and messages.

There are a number of tools that can help you figure out your community's online branding presence, and these range in complexity from simple searches to more involved automatic updates that need setup.

**Resource 19:** Online Listening

#### **Simple Tools for Listening**

As a first step, conduct simple searches for your municipality on popular search engines and social media sites:

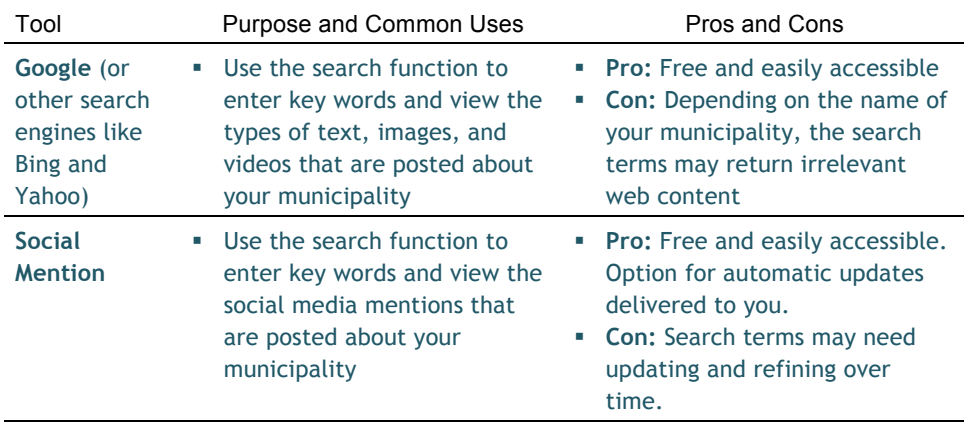

Note: If you community has a newspaper with a website where readers can leave comments, it may be useful to see what people are saying about articles that discuss community issues.

#### **Other Tools for Listening**

If you'd like to invest a bit more time, there are a number of other tools that can be set up to provide you with ongoing information about the types of content posted about your municipality:

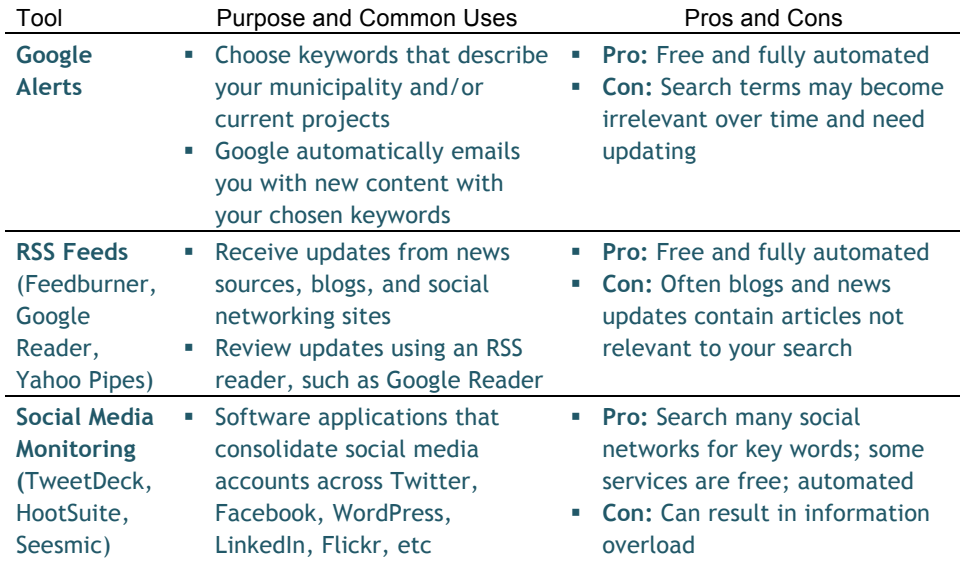
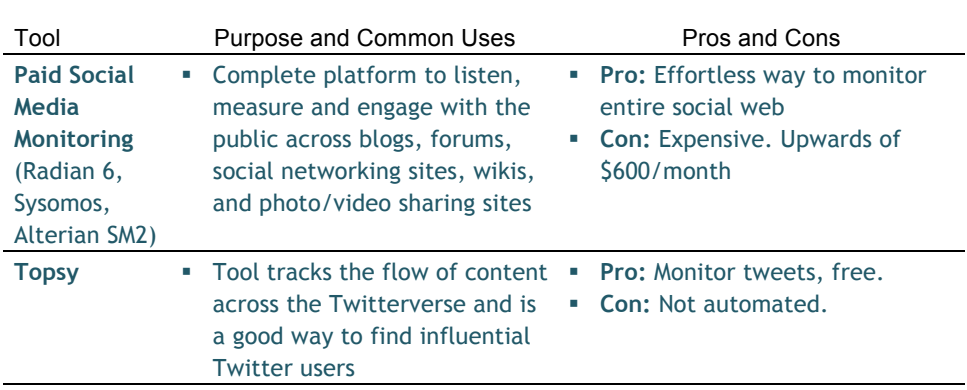

#### **Understanding Your Audiences**

Researching what is being said about your municipality online not only helps you understand the types of messages and branding available about your municipality, but it also gives you an insight into the types of tools and social media sites used by your citizens. Knowing whether or not your target audience already uses a tool can help ensure that your digital engagement process will be successful.

## *Commonly-Used Digital Tools*

There are a lot of digital tools to choose from when contemplating anonline engagement strategy or when using a specific tool during a public input project. Some you've heard of, others may leave you scratching your head. Before diving into that longer list, it may be a sanity-saver to start with some of the most commonly-used tools which you may be already familiar with. These tools include:

- **Websites**
- Email and Newsletters
- Facebook
- Twitter
- YouTube (video), Flickr (images) and Pinterest (images)

#### **Websites**

Your website is your online business card, phone directory, organizational brochure, and help desk. Websites are the primary place online where people go to find out more information about your organization. They are thus the foundation of your digital engagement strategy, and all other digital and social media tools should drive traffic back to your website.

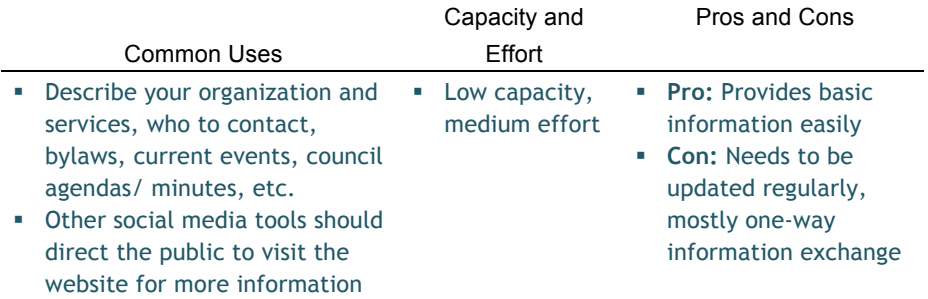

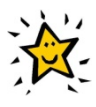

#### **Best practices for municipal websites include**:

- **Update content regularly!** Since the website is often the primary source of online information on your municipality, it's important to keep the information up-to-date and relevant to your public. Your online credibility will be negatively impacted if the last update was done in 2008 and the content references old events.
- **Match the complexity of your website to your capacity**. It's better to have an up-to-date but simple website that provides relevant content, than to create a website that requires too much time and effort to update and which could be forgotten for lack of resources.
- **Organize information by service areas** rather than by departments (such as "City Services," "Doing Business," "Living Here") and include a contact person's email address and/or phone number.
- **Offer online access** to: council schedules, minutes, and agendas; councillor bios, photos, and contact information; bylaws; and, advisory committee membership, meeting schedules, agendas and minutes. The goal is to make it easy for residents to find out when public meetings are, what meetings are about, and who to contact.
- Link to social media accounts if your organization has them. Use social media tools to drive online traffic to your website for more information.
- **Showcase local news and events**, making it easy for your readers to share them via social media and subscribe to updates by email or RSS.
- **Consider providing a mobile friendly website** to support people who visit your website with a smart phone or tablet.

If you don't already have a municipal website, building a WordPress site could be a simple way to get started. WordPress is a content management system (CMS) that allows people with very basic technical skills to update the website, and includes "plugins" and "widgets"(small internet applications) that can integrate with Facebook, Twitter, YouTube, and other social websites. WordPress is open source software (non-proprietary and made by many people), so there are many resources available online. The best place to look is the WordPress Codex. ThemeForest and other services sell inexpensive WordPress themes, so you can easily create an attractive website.

If you already have a website, you may be able to ask your IT department or contact person or website contractor if they can:

- Create a contact form for general inquiries and/or put email addresses for people to contact in your service areas.
- Create links to your municipality's Facebook, Twitter, and/or YouTube pages if you have them.
- Make an RSS feed of latest news or service updates from your website.

#### **Email and E-Newsletters**

Email and electronic newsletters (e-newsletters) are one of the least expensive and easiest ways to keep in touch with your public. While email is a regular part of municipal business, e-newsletters are simple to implement, are less expensive than direct mail by saving printing and paper, and reach a specific audience that is interested in receiving your message.

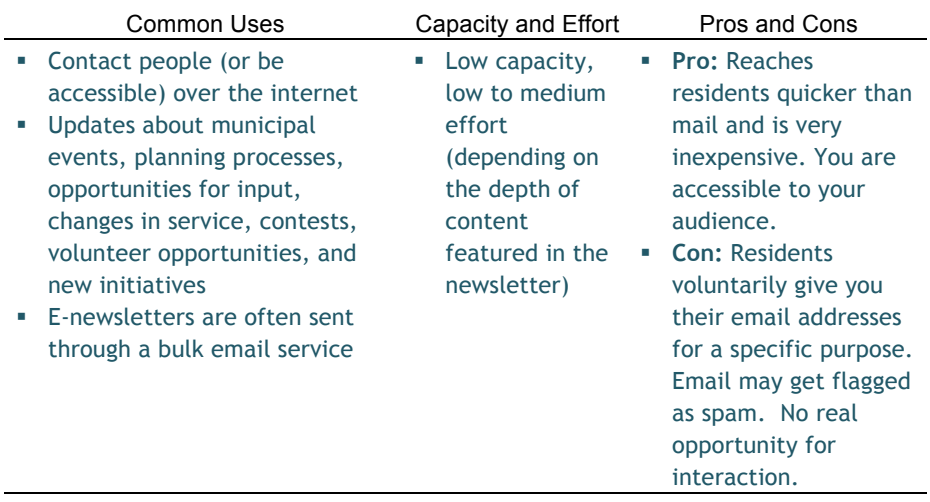

**MailChimp** and **Constant Contact** are examples of bulk email tools that can help you create attractive email newsletters and evaluate how effective your newsletters are. These tools are useful because they help prevent your newsletters from getting caught in spam filters and they handle unsubscribe requests automatically. Furthermore, these tools can show you how effective your emails are by giving you statistics on the percent of recipients who opened your emails. These tools have online tutorials on their websites.

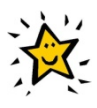

#### **Best practices for email and e-newsletters**:

- **Respond to emails within 24 hours**. Even if you don't have the answer to their question or concern right away, thank the contributors for their email and let them know when to expect an email response.
- **Collect email addresses** through your website and at municipal events. When collecting emails, be specific about their intended use and **create different distribution lists for different purposes.**
- **Keep email addresses in confidence** and never use emails for purposes other than those approved by email address owners.
- **Never let length trump substance**. You will build more credibility for your e-newsletter if it provides useful, relevant content rather than a long list of things with questionable interest to your public.
- Send e-newsletters sparingly to avoid overloading your audience with emails. Consider semi-monthly, monthly, or quarterly updates for different purposes.
- **Mirror the content from your newsletter on your website**. The newsletter should never provide more information than is found on your website. As with other digital and social media tools, it's usefulness lies in highlighting particular items and driving traffic back to the website for more information.
- **Provide an 'unsubscribe' feature at the bottom of newsletters**. This could be as simple as listing an email address so that people can request to remove themselves from your distribution list.
- **Incorporate your visual branding**, if available. If your municipality has a logo, corporate colours, or other design features that create a unique visual branding (much like your website), include those elements into your newsletters.

#### **Facebook**

Facebook is one of the world's largest social media platforms. Municipalities can use Facebook, specifically Facebook Pages, as a sort of dynamic newsletter where you can post concrete information about programs and services, community events, and other information that would be available on the municipal website. The benefit of Facebook is that the information reaches users in real-time without users needing to actively visit your municipal website. In addition, Facebook also provides a forum for citizens to post their own content, reply to questions, voice concerns, discuss issues, and share information with their friends—at no cost to the municipality.

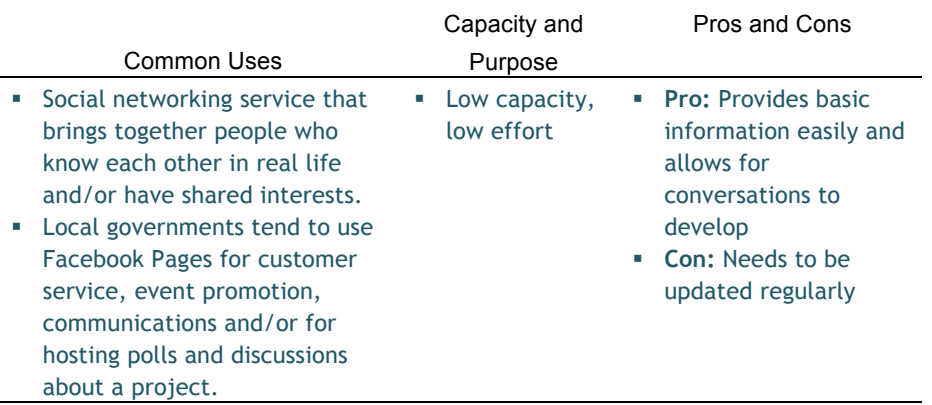

While people make Facebook profiles, organizations and municipalities make Facebook Pages. A Facebook Page allows public users to 'like' your Page and follow what is posted there, similar to someone subscribing to a newsletter. People who like your page can leave their own messages on your 'wall' (a type of message board on your Facebook Page).

Over half of Canadians (54% in 2014) have a Facebook account. Threequarters of Albertan adults use Facebook, with 56% visiting the site at least once a week and 39% using it every day (Insights West, 2013).

The average Canadian Facebook user spends over 15 hours on Facebook each month, has 130 friends, is connected to 80 pages/ groups/events, and creates 90 pieces of content (links, news stories, blog posts, notes, photo albums, etc) each month.

This means Albertan Facebook users are potential active participants of your digital engagement efforts.

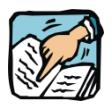

**Tip:** Invite a few people in your organization to have administration privileges on your municipality's Facebook Page. This way, if someone leaves your organization, the other Page administrators can remove that person's access to the Page, which is more secure than many people using a shared password.

**Tip:** If staff use their Facebook account to create and administer a Facebook Page, you may consider creating policies that guide appropriate staff use of social media sites. Although the identities of Page administrators is hidden on Pages, someone could accidentally post from their own account.

Furthermore, regardless of whether staff members use Facebook for work, they may post unprofessional content on their personal Facebook accounts that may one day become public. It is important for all employees to realize that once something is on the internet its privacy cannot be guaranteed.

Here are a few basic terms and items to monitor on your Facebook Page:

- **Wall Post**: If someone "Likes" your Page, he or she can post content to your wall. Because fans can say anything, it is important to both monitor what people say and have a procedure for managing certain kinds of input.
- **Comment:** Both you and your fans can comment on Facebook, whether they be comments on a wall post, photographs, or other content. Comments are a conversation about something.
- Like: When someone "Likes" a wall post, this means they like or agree with the content of that post.
- Share: Below a post, someone can click share when they see something interesting and want others to see it.

**Interaction is important!** Encourage fans to post on your wall, write comments, and like your posts because all of those activities show up on their "News Feed" on their own Facebook profile, and the people in their social network can also see the posts and are encouraged to participate too. Facebook's algorithms also prioritize popular posts, which increases your reach.

**Best practices for Facebook**, as documented from research performed by *Buddy Media* and *Virtue*:

- **Keep your posts short and sweet.** Posts with 80 characters or less had almost 1/3 more user engagement
- **Use images:** Photos are far more engaging than videos, and both receive more views than just text. In fact, Facebook recently updated its format to prioritize posts with images or video.
- **Don't use URL Shorteners on Facebook:** Users were three times as likely to be engaged with a post that used a full-length web address.
- **Consider posting updates when your community is most active on Facebook:** While some people check Facebook during work, people are more likely to check it during breakfast, a morning commute, after work, or before bed. People are less likely to check Facebook on weekends, though.
- **Try posting on different days of the week:** Buddy Media found that engagement with posts spiked on Thursdays and Fridays. Do some testing and find out when your audience is most likely to engage with your Page.
- Ask a question at the end of your post: Posts that end in a question have a 15% higher engagement rate.
- **Ask easy, interrogative questions:** Easy to answer questions, like "where," "when," "would," and "should" elicit more responses, especially because people are likely to answer yes/no questions with a "Like." "Why" questions elicit the lowest response.
- **Be direct when asking for feedback:** When asking readers to give feedback on a post, use simple language that is already used on Facebook. For example:
	- a. "Like our…"
	- b. "Post your favourite…"
	- c. "Comment on…"
	- d. "Tell us about…"

For additional technical information on Facebook and other digital tools, see:

**Resource 24:** Additional digital tool "how-to"s

#### **Twitter**

Twitter is a social networking and microblogging service that allows you to send short text messages 140 characters in length, called 'tweets', to your friends, or 'followers.' Municipalities can use this tool to provide updates on new initiatives, promote events, send emergency alerts, and generally post short messages that can be instantly available to those who subscribe to, or 'follow', what you have to say. Twitter can also be used by people in your municipality to communicate directly with the public, though this use is outside the scope presented below.

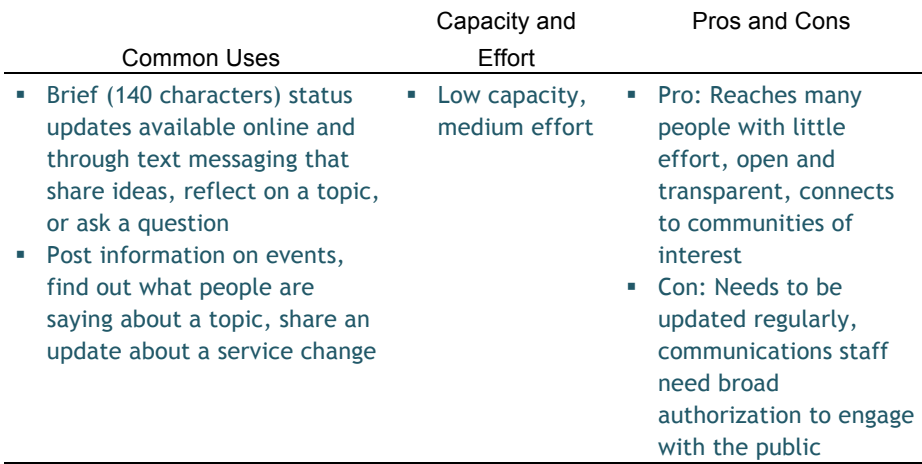

Twitter is an exponentially growing micro-blog site. 19% of Canadians have a Twitter account.

In February 2010, people sent 50 million tweets a day. In September 2014, people sent 500 million tweets a day.

Twitter users generally engage in 4 activities:

- Providing updates and creating content
- Following relevant people and organizations
- Sharing other people's content on Twitter through retweets (re-posting other's messages)
- Engaging readers by answering queries (customer service), posing questions, and commenting on discussions about a topic

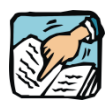

**Tip:** Twitter's interface is easy to use, but if you are managing multiple accounts you may find it easier to use HootSuite or TweetDeck. You can also examine hashtag trends at hashtag*s*.org, Twitterfall, Monitter, and hashtagify.me.

Did you know that you can also update Twitter and receive messages by text message (SMS)? After you link your mobile number to Twitter through your settings, just send tweets to 21212

 $\ddot{ }$ 

#### **Best practices for Twitter include**:

- **Engage your audience and communicate short, simple thoughts**. Since tweets are limited to 140 characters, ask questions, share links and tips, and be to the point!
- **Give your municipality a friendly and approachable feel** through good Twitter-based customer service that is informal and quick.
- Link back to your website! Since your tweet is very short, use Twitter to send followers a clincher that directs them back to your municipal website. Find out how to shorten website addresses, or URLs, in Resource 24.
- **Mention users by name** to engage them in the conversation (using  $(\vec{a})$  in front of their user name).
- **Tweet often!** HubSpot, an online marketing company, states that people tweet 4.4 times per day on average. People who tweet between 10 and 50 times a day have the most followers, with 22 tweets being optimal.4 The reason why is because tweets "decay" incredibly fast – 92% of all retweets and 97% of all replies occur within an hour of the original tweet.5

For additional technical information on Twitter and other digital tools, see:

**Resource 24:** Additional digital tool "how-to"s

<sup>4</sup> Zarrella, Dan. 2009. "Is 22 Tweets-Per-Day the Optimum?" *HubSpot Blog*. 2 March. http://blog.hubspot.com/blog/tabid/6307/bid/4594/Is-22-Tweets-Per-Day-the-Optimum.aspx

<sup>5</sup> Sysomos. 2010. "Replies and Retweets on Twitter." *Sysomos Resource Library*. September. http://www.sysomos.com/insidetwitter/engagement/

#### **YouTube / Flickr**

YouTube and Flickr are video and image sharing websites, respectively, which allow users to upload content to the internet for easy storage and viewing. Municipalities can upload videos and images to their own YouTube and Flickr accounts, then link to the image and video files directly from their municipal websites without using their own server space.

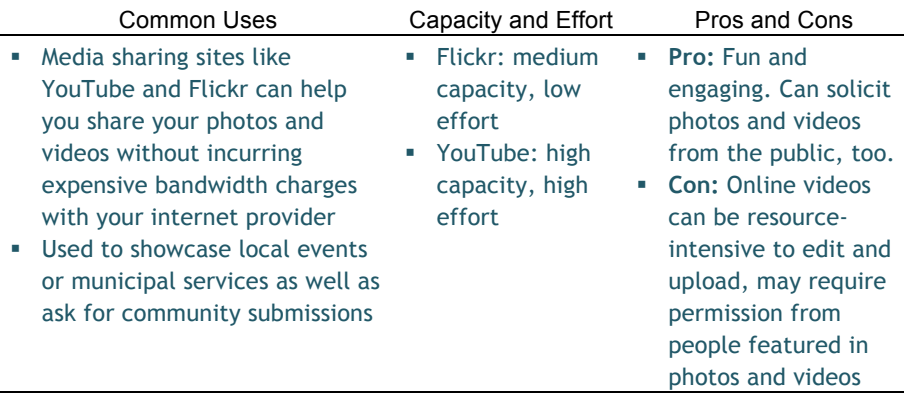

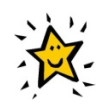

#### **Best practices for YouTube and Flickr include**:

- **Embed videos into your website**. As a general rule, websites should limit the number of times they direct users to other websites (you want users to stay on your website and read your information). By embedding videos directly into your webpage, your audience will be able to play videos without navigating to the YouTube website. See Resource 24 for more information.
- **Invite others to post images and videos**. Remember, social media is meant to be social! Get your audience to contribute images of the region, events, and people, and use those images to promote your municipality.

For additional technical information on YouTube, lickr, and other digital tools, see:

#### **Resource 24:** Additional digital tool "how-to"s

YouTube is the most popular video website in Canada, with more than 2 billion videos being viewed in December 2010. Canadians watch 25 hours of online video a month (Comscore, 2012), 80% of which is on YouTube (6S, 2012). The largest segment of online video viewers was people over the age of 35..

Flickr, launched in 2004 by a Canadian company, is owned by Yahoo.

With Flickr, you can tag photos, comment on them, submit pictures to groups, and print photos in creative ways. It is also easy to share photos with a Creative Commons copyright license and restrict their access.

Flickr offers free image hosting.

#### **Getting Prepared to Lay Your Name Claim**

Even if you are not sure whether you need a website, Facebook account, Twitter account, or another online account, it is a good idea to claim your municipality's domain name, Facebook Page, Twitter name, and other social media. This helps ensure that your municipality stakes its claim online.

To prepare for setting up online accounts, you will need:

- 6. Photo or logo that represents your municipality;
- 7. A link to your municipality's website;
- 8. The proper contact information, like email address, for the person administering the account; and,
- 9. Brief description of your municipality. This description may include details about your terms of use for this particular account.

If you find that someone has already taken your chosen account name for social media applications, be creative and use underscores, periods, and/or hyphens to make a different name. You may also use your municipality's year of incorporation or preface your name with "Town of" to make your social media name unique.

## *Digital Tools Based on Your Capacity*

Beside the most common digital tools for public engagement outlined above, there exist a plethora of other digital and social media tools to choose from. This section will introduce and define some of these tools, outline the pros and cons of each, and explain their suitability for different types of engagement processes.

As you choose your tools, keep the following questions in mind:

- What is the purpose of my public engagement strategy? (specific application or overaching communication strategy)
- Who is my audience, and what tools are they using?
- What level of public input is needed?
- Based on my research, what are people saying about the municipality?
- What capacity does my municipality have to use digital engagement tools?

For more questions to consider before choosing your tools, see:

**Resource 16:** Choosing digital engagement tools

The following tables provide further details on tools most appropriate formunicipalities with low, medium, and high digital engagement capacity.

#### **Low Capacity Tools**

Municipalities with low capacity may have little support from senior staff and council for digital engagement, limited budget and staff resources to use digital tools, a constituency with limited online access, and a large number of internet-related functions (like website and networking maintenance) contracted out.

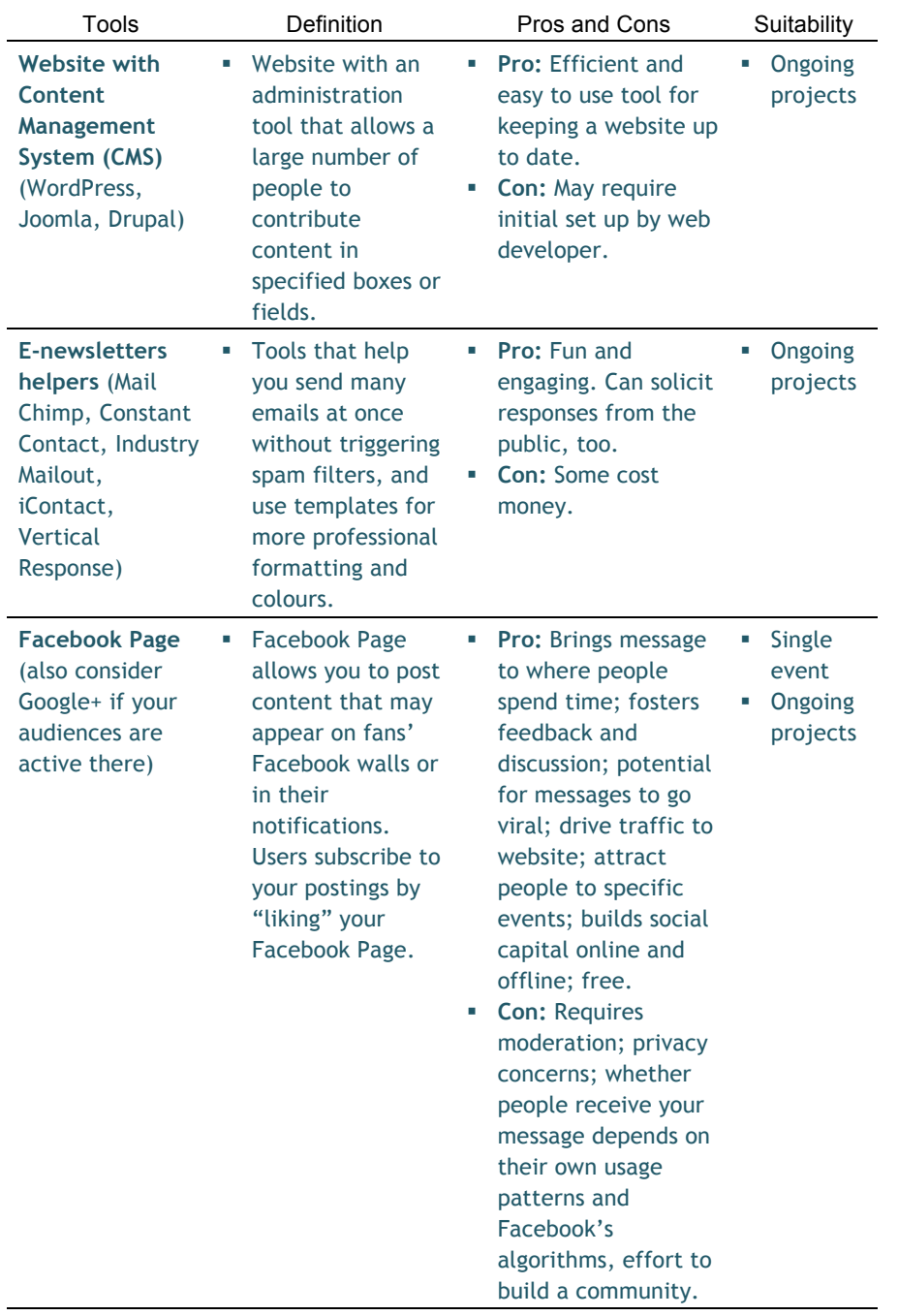

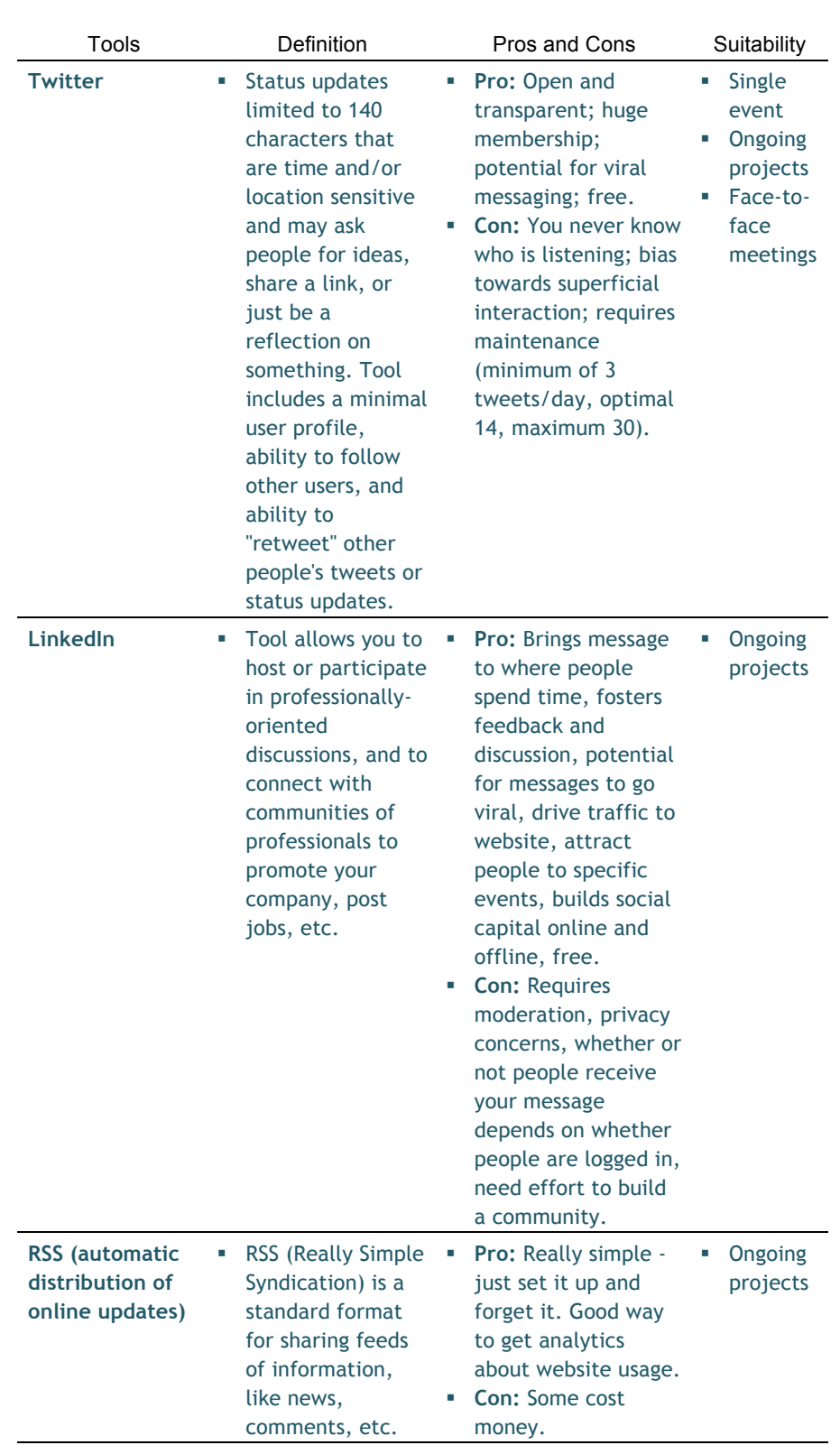

#### **Medium Capacity Tools**

Compared to a low capacity municipality, a medium capacity community has greater access to high speed internet, more staff resources, and a higher level of senior staff and council support. Overall, a medium capacity municipality has budget and staff time and ability to try out more complex tools.

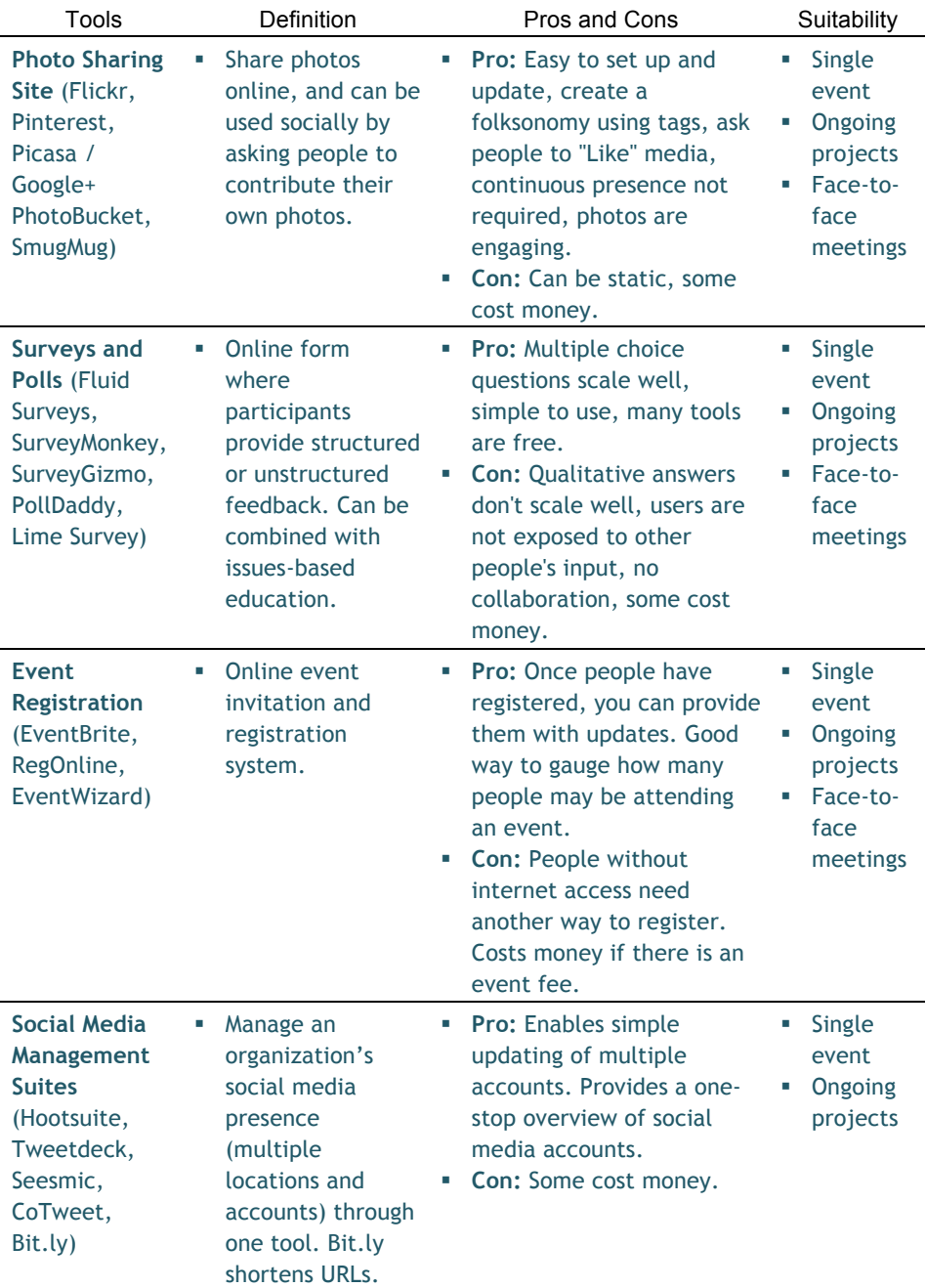

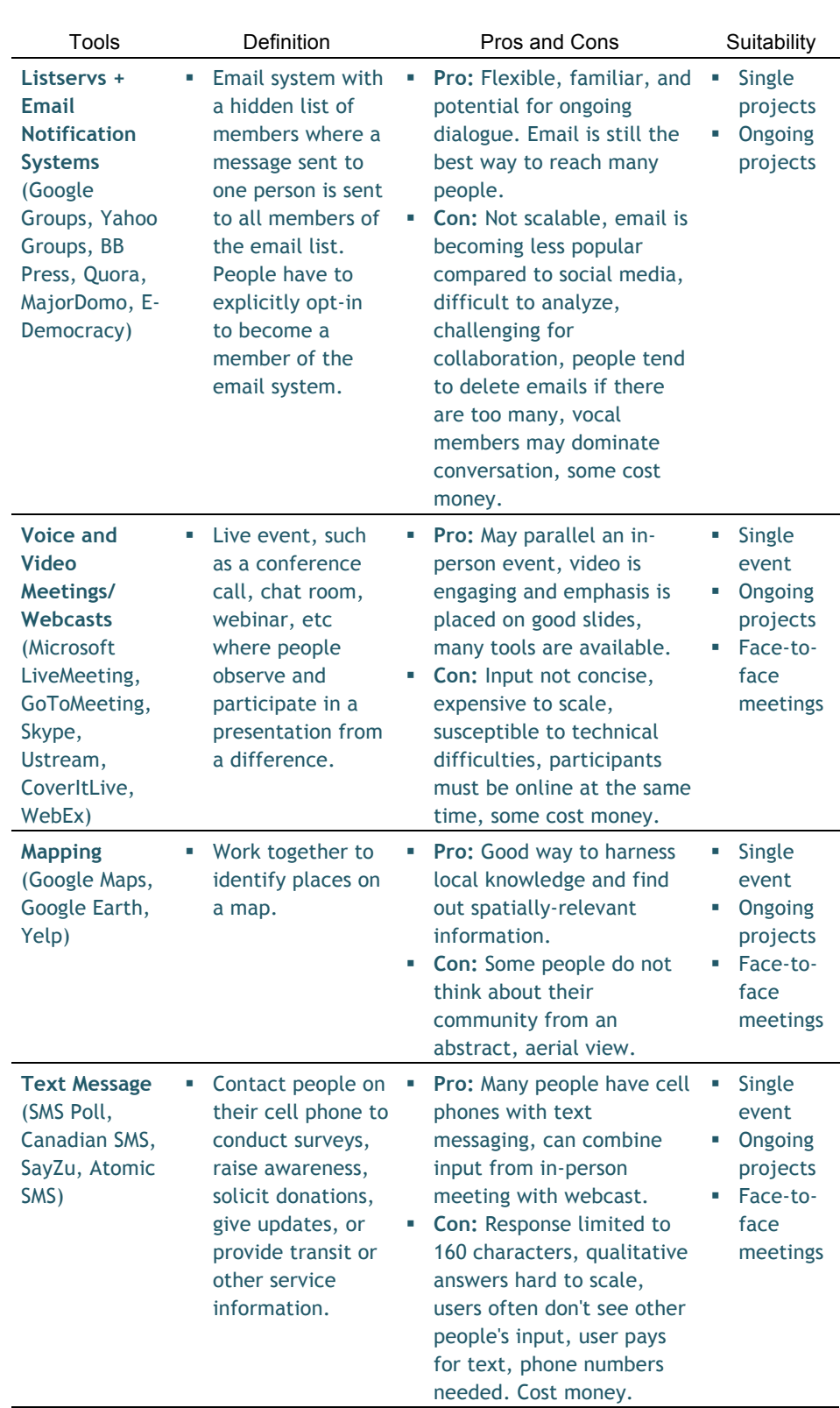

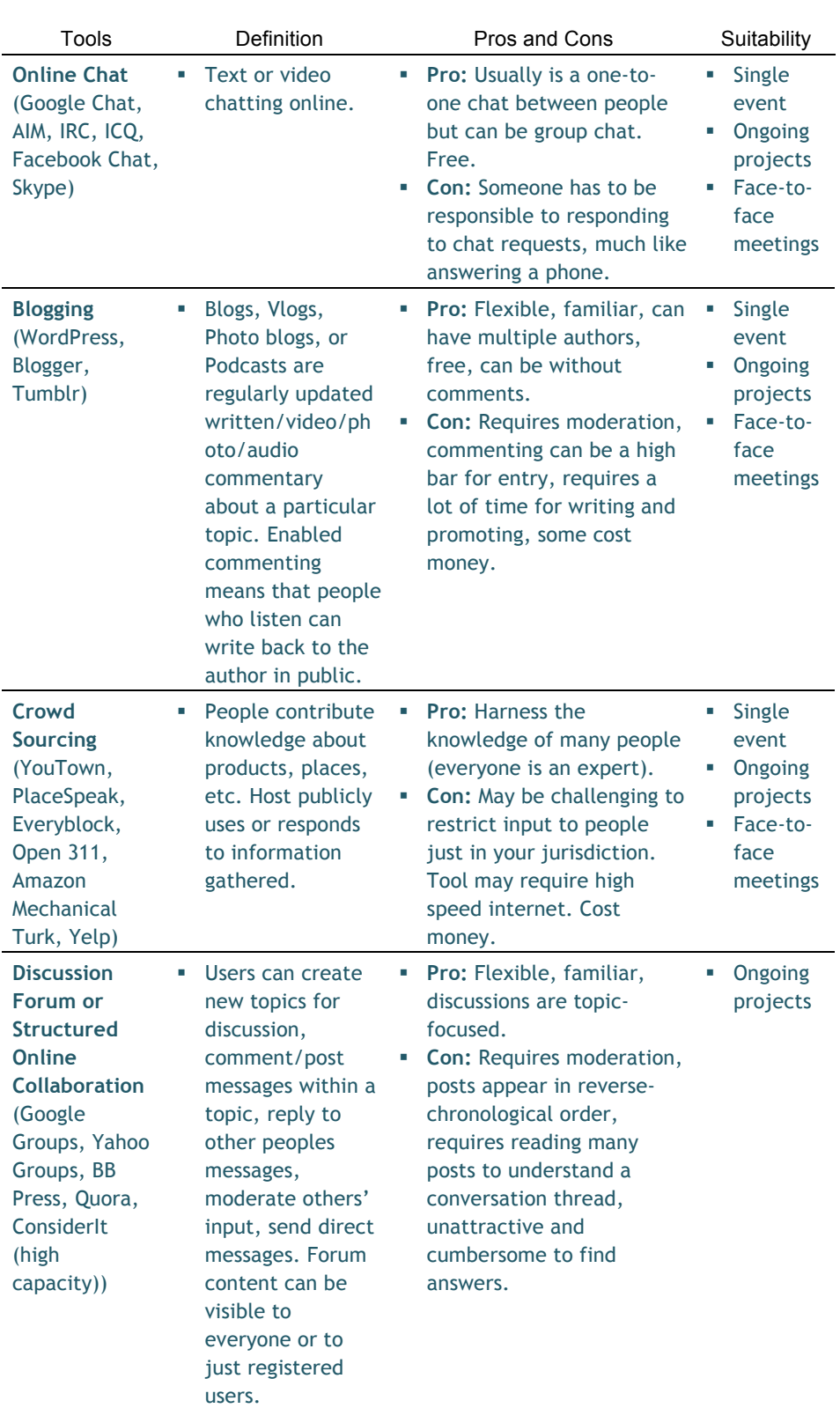

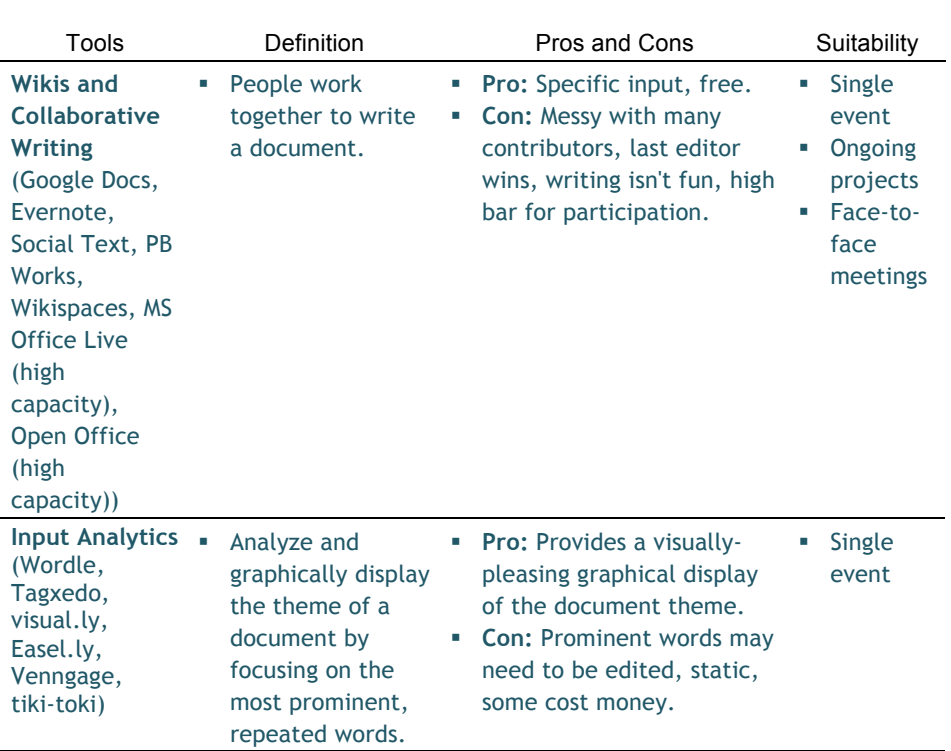

## **High Capacity Tools**

A municipality with high capacity has access to high-speed internet and online tools, has the staff time and knowledge to undertake a digital engagement process, and council and/or senior management support online public engagement.

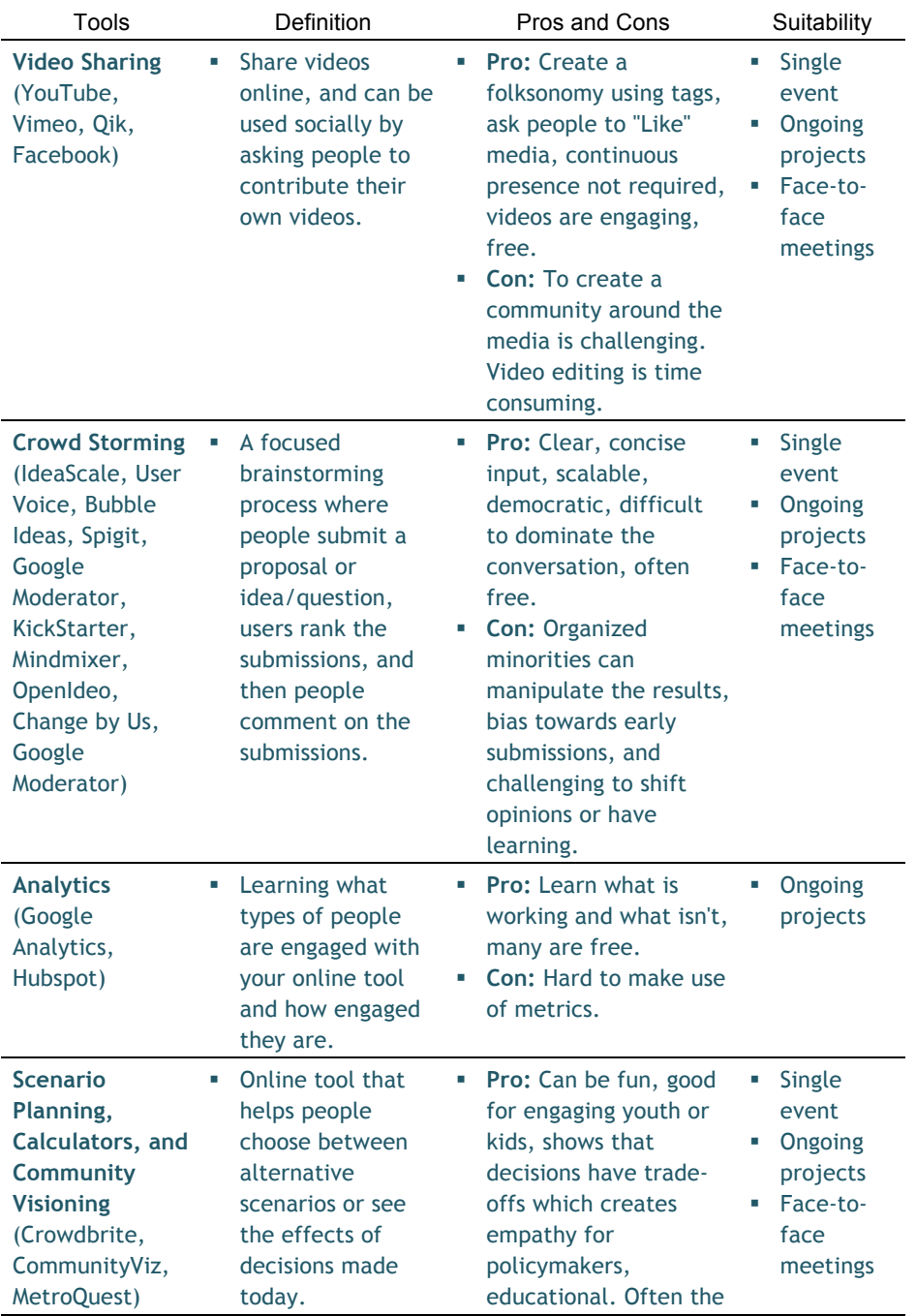

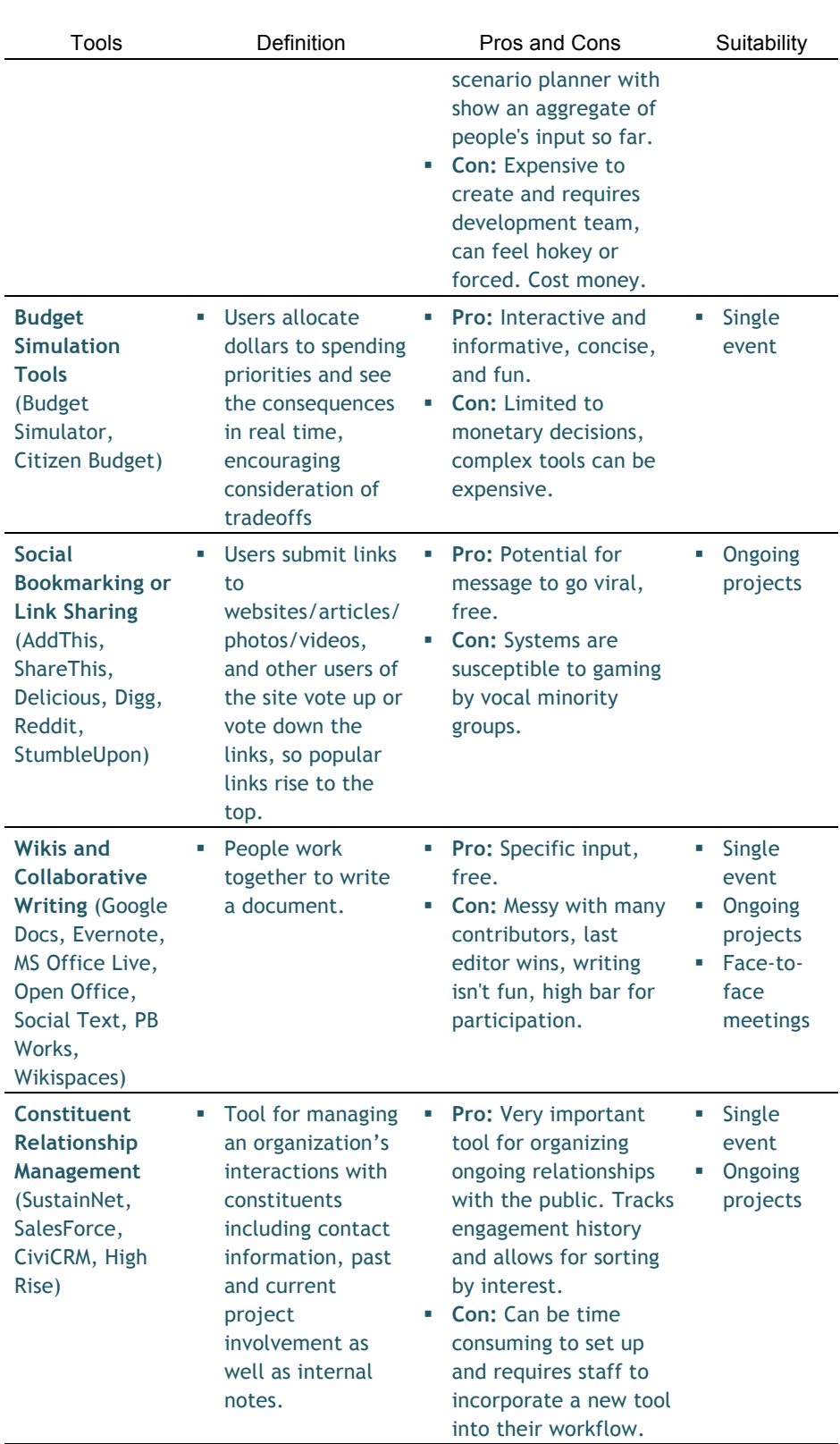

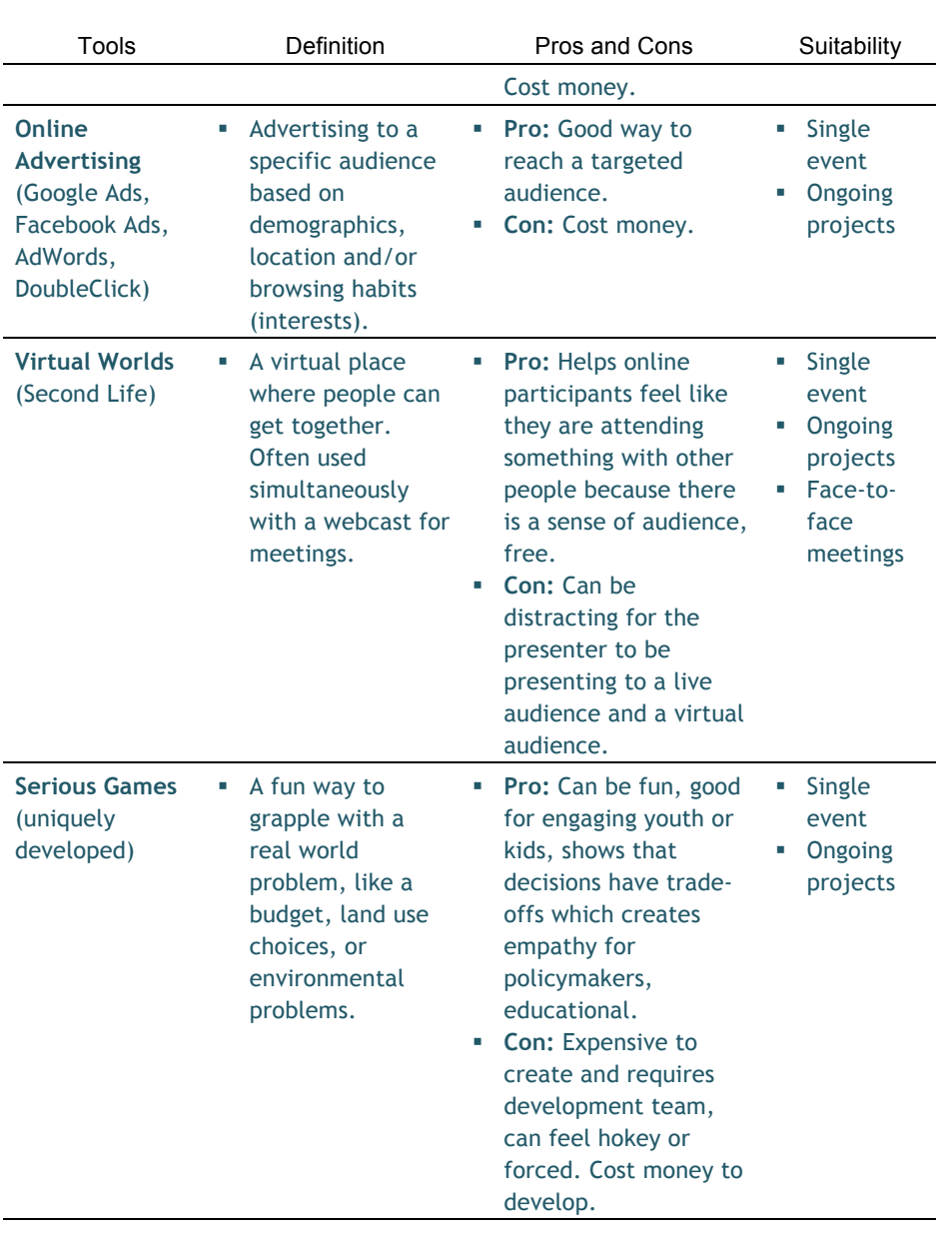

## *Digital Tools Based on your Level of Public Input*

The following diagram provides an overview of digital engagement tools arranged according to your level of capacity and your anticipated level of public input. The same tools can be used for a variety of public input levels and, as your level of capacity increases, you may wish to try additional tools. Remember that each level of capacity for digital engagement builds on the previous.

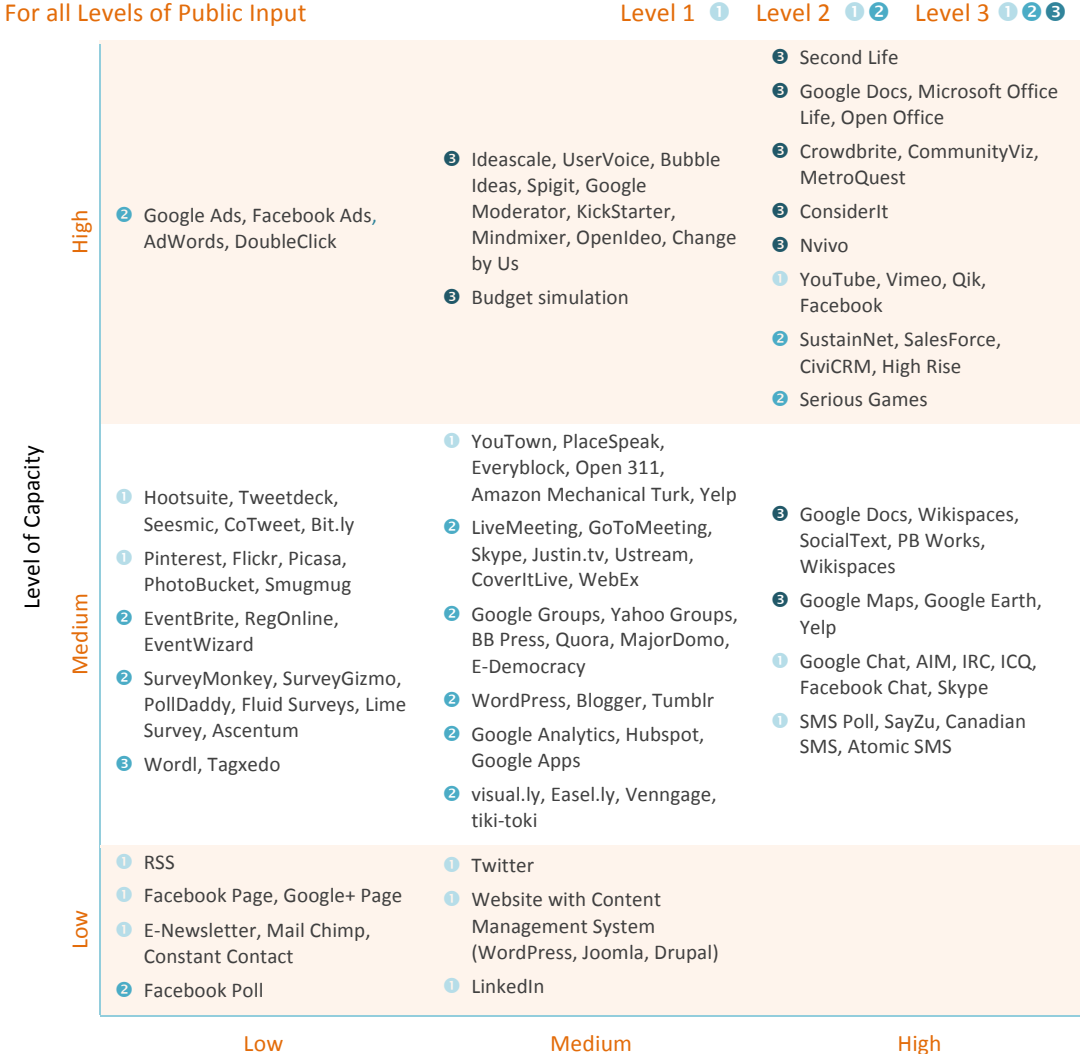

Level of Effort and Time Required

#### **Level 1**

As described on page 1-6, Level 1 consultation is person-to-person contact with your constituents that happens as part of your regular business operations.

Digital tools for level 1 consultation include tools that help you:

- Listen to your community's broad concerns
- Stay in touch with members of your community in a general sense
- Share information about your programs and services with your community

For example, a Councillor shows you an online discussion about potholes in your jurisdiction and requests that you address people's concerns. After deciding that your target audience is rate payers in your jurisdiction, you work with the Public Works department to set up a Twitter account for people to report potholes. The person in Public Works responsible for the Twitter account works with your communications staff to help answer questions and address concerns in a timely manner.

In another example, you have a new summer schedule for yard waste and organics pick-up. You put a "pick-up calendar" on your website and let people subscribe to updates by email, RSS, and/or text messages. You identify someone to promptly respond to questions about which materials are considered organics or yard received via email from your website and email newsletters.

If you only do three things online:

#### **1. Listen Online**

'Listening' refers to the use of monitoring and tracking tools to identify conversations that are taking place online. Listening online to your municipality's residents, businesses, and thought leaders can help you hear how satisfied and unsatisfied they feel about your municipality in general, the elected representatives, your service, and key issues in the community. Listening helps you identify what your municipality's online presence looks like, and can also help you identify contentious issues early on (see page 3-18 for listening tools). The second step to listening is to make sense of what you're hearing through analysis (who's talking, where, how often, what is the tone?). Then, communicate this information to your team and use it to strengthen your engagement strategy.

#### **2. Regularly update your website and make feedback easy**

Many people will search online first for information about your municipality. Work with your colleagues to set up an easy to navigate and easy to maintain

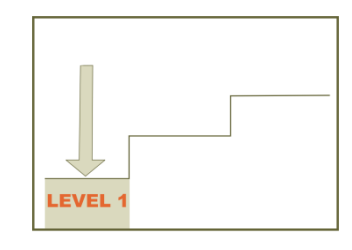

website. To make the website easy for residents to use, try organizing information by service rather than municipal department. To make the website easy to update, try building your website with a content management system such as WordPress (CMS software, such as WordPress or Joomla, makes it easy for anyone in your organization to update content using defined web layout templates and content place holders). Choose at least one way that the public can get in touch with you online, whether it be a simple email address, online comment box, or Twitter account. Then, be sure to monitor and offer replies on a regular basis.

#### **3. Choose one social media site to be active on and create relationships with constituents**

In your community, where are people active online and what do they talk about? Choose one online community (social networking site, local newspaper discussion forum, community blog) and commit to participating there. This will invest in relationships for future public engagements, provide a direct insight into that community's views on issues that matter to you most, and begin to build your staff's social media capacity.

If a higher level of effort is required for your public input, the following diagram offers some suggestions for online tools that may be helpful for level 1 consultation.

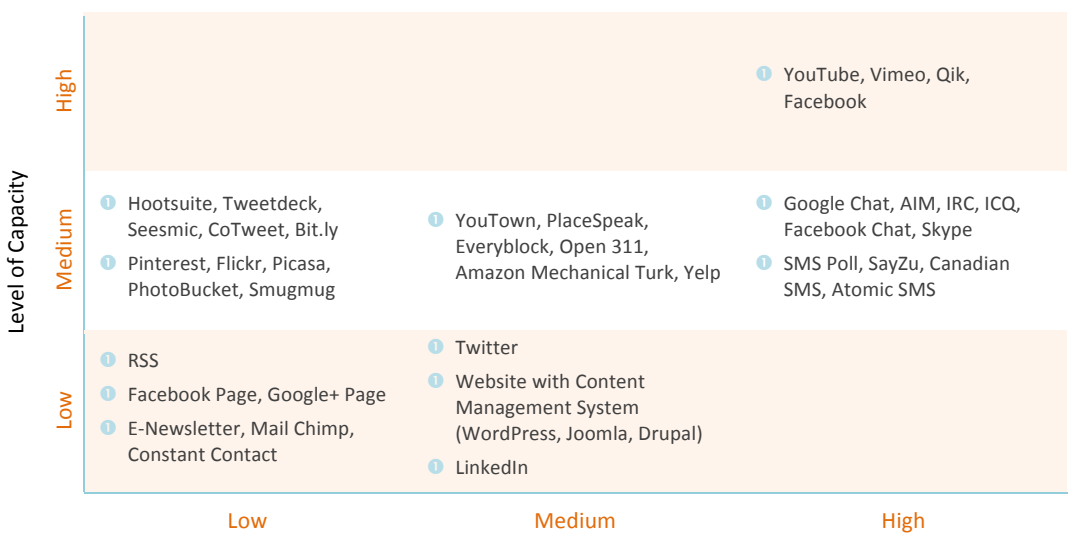

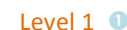

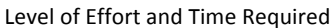

#### **Level 2**

As described on page 1-10, level 2 consultation occurs when the issue, the geography, and/or the stakeholders are small in scope and specifically defined.

Digital tools for level 2 consultation include tools that help you:

- 10. Communicate changes in services that impact groups in your community
- 11. Ask a specific group of stakeholders for feedback or input
- 12. Listen to particular communities of interest

For example, you are in the process of updating dog licensing requirements and fees. After listening online to what people say about the dog licensing requirements and fees, you identify key stakeholders and influencers. You personally invite key stakeholders and influencers to give you ideas and feedback about the changes on your municipal website's comment box, Facebook Page, or Twitter account.

The following diagram offers some suggestions for online tools that may be helpful for level 2 consultation. Many level 1 tools can also be used for level 2 processes.

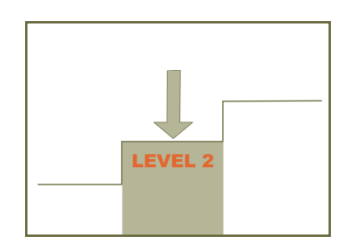

#### Level 2 **0 8**

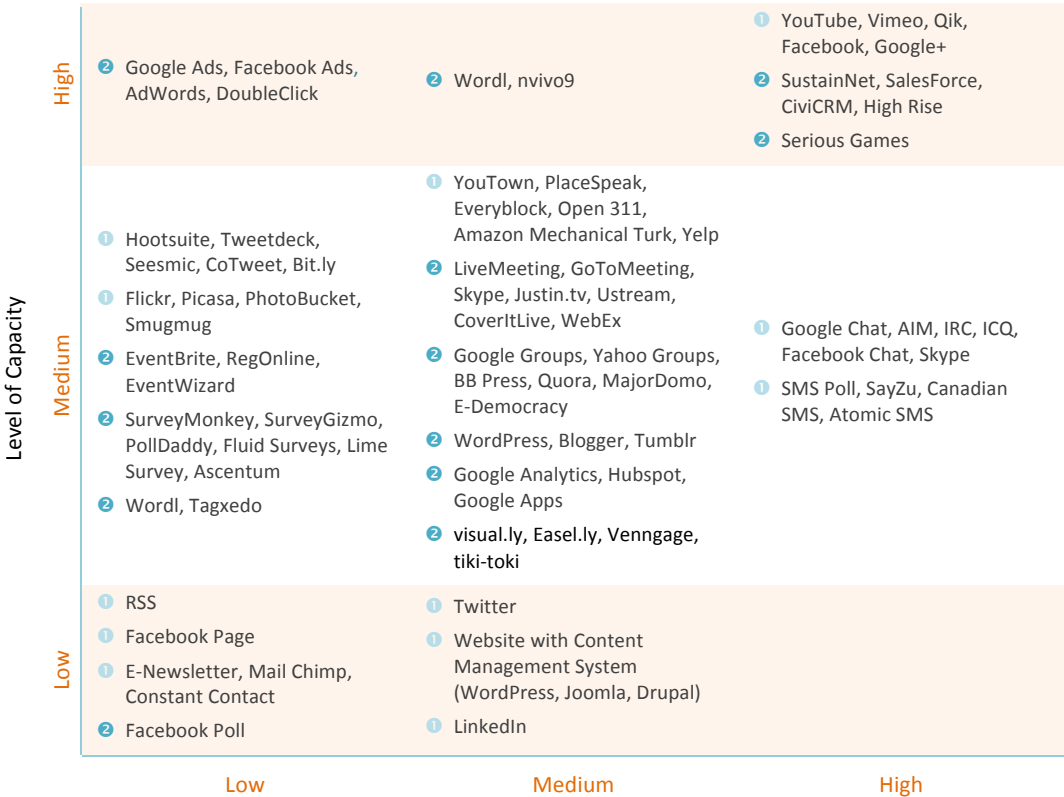

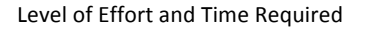

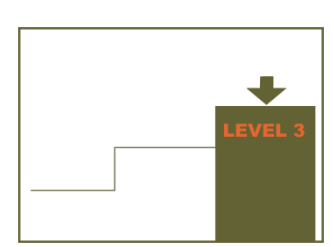

### **Level 3**

As described on page 1-13, level 3 consultation occurs when a key decision is being made that affects important or potentially contentious issues such as taxes or property values, health and safety, lifestyles and habits, or brings up issues of fairness. Digital tools for level 3 consultation include tools that help you:

- Solicit ideas, views and recommendations; or,
- Support and facilitate dialogue, deliberation, and other forms of collaboration.

For example, you are updating an Area Structure Plan and are beginning a lengthy public input process. To encourage people to attend your open house, you listen to what they say about their neighbourhood online, learning where residents spend time on the internet (in this case, a Facebook Page about their neighbourhood). A week before the first open house, you post a question on the residents' Facebook Page, asking them what they love about their community. Before the event, you announce the public input process on your municipal website and Facebook Page, identifying who people can contact (and how) if they have questions. Postthe first event, you ask people to build on the ideas heard from the stage 1 input through solicitative or collaborative platforms like a crowdstorming site, MetroQuest tool, Pinterest, discussion forum or considerate. Many level 1 and 2 tools can also be used for level 3 processes.

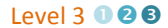

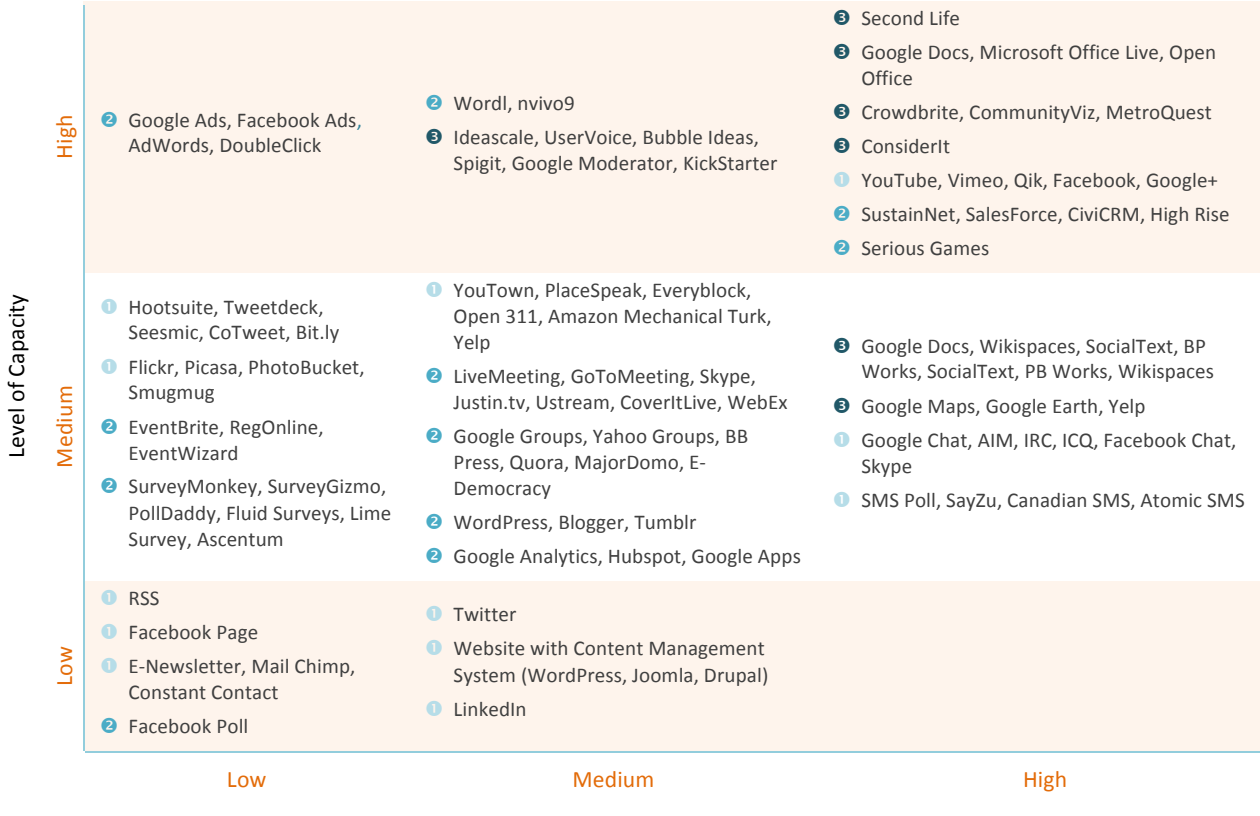

#### Level of Effort and Time Required

## **6.** Glossary

#### **Application or App**

An application is a program or software. Mobile applications, or apps, are programs that can be downloaded from the internet onto a phone. For example, apps are available for iPhone from the iTunes store and for Android from the App Market.

#### **Application Programming Interface (API)**

API is a set of rules and specifications that software uses to communicate with each other. For web applications, like Google Maps, Facebook, Twitter, etc., API refers to the way that third party software interacts with and extends with the web application. For example, Google Map Mash-ups are created using Google Maps API, and Twitter applications like Tweet Deck work by accessing the Twitter API.

#### **Blog**

A blog or "weblog" is an interactive, multimedia website that has one or many authors and is updated on a regular basis (via "posts") and displayed in reverse-chronological order. Many blogs provide opinion or commentary on a particular subject. While most blogs contain primarily text content, people also create and maintain photo blogs, video blogs (vlogs), and music/audio blogs (podcasts) (Wikipedia).

#### **Creative Commons Licensing**

A group of copyright licenses that allow for the distribution of copyrighted work for no charge. Licenses may require source attribution, non-commercial use, no derivative works, and distribution under the identical parent license, or a combination thereof (Wikipedia). Use Flickr to find Creative Commons licensed images to use for your engagement materials.

#### **Crowdsourcing**

An activity where a large group of people collectively create work whose value far exceeds that provided by any of the individual participants. Examples include: Amazon.com's Mechanical Turk, Wikipedia, eBay.

#### **Digital Media**

Digital media is content, software and hardware. Text, graphics, audio, and video transmitted over the internet are the content that drives digital engagement. In simple terms, software manages the content. Hardware are the computers, phones and accessories that feature the software.

#### **e-Government**

Also known as Gov 2.0, e-gov is a digital interaction between government, citizens, businesses, government agencies, and non-governmental organizations. E-gov

involves broadcasting information over the internet (such as services, public hearing schedules, notification), communicating between government and another organization, conducting transactions, and improving governance (Wikipedia).

#### **Forum**

A discussion board on the internet. Forums contain topic-based sub-forums. A conversation in a forum about a particular topic is a "thread." Forums tend to have a hierarchical membership system, with administrators who manage the site, moderators who keep discussion according for forum rules, registered members, and visitors (who are not logged in). Each type of user has a different level of access to the site.

#### **Gov 2.0**

Gov 2.0, or Open Government, is a governing method that utilizes online, mobile and internet-enhanced face-to-face techniques to offer communication between government, citizens and stakeholders. The intent is to increase transparency of operations, improve public participation, and inspire collaboration and innovation through better government openness, accountability, and effectiveness. <sup>6</sup> These changes are fundamentally transforming the way government works, both internally and externally.7

#### **Information and Communication Technology (ICT)**

An umbrella term that refers to all technical means to communicate information, including computer and network hardware, devices, and software (Wikipedia).

#### **Media Sharing Site**

A site where people can share art, photos, video, and audio content.

#### **Mobile Media**

Mobile media refers to content that is communicated from mobile hardware, such as a smart phone (cell phone that accesses the Internet). Three important mobile technologies for public engagement are text messaging, mobile-friendly websites, and downloadable mobile apps that interact with a smart phone's GPS, camera, or text/multimedia messaging capabilities.

#### **Online Media**

 $\ddot{ }$ 

Online media describes any content that is communicated through the internet. Information sharing on the internet has revolutionized recently from traditional one-

 $6$  Obama, Barak. 2009. "Transparency and Open Government: Memorandum for the Heads of Executive Departments and Agencies." *Federal Register*.

 $7$  For more in-depth information about Gov 2.0/Open Government, see O'Reilly, Tim. 2010. *Government As A Platform*. O'Reilly Open Feedback Publishing System.

way communication (static websites) to interactive and participatory communication, known as web 2.0.

#### **Online Poll**

A type of web-based survey where people complete a questionnaire. Online polls may be open to anyone, or they may be restricted to a sample.

#### **Open Data**

Refers to providing online access to data in a standards-compliant manner, so that people can make use of the information.

#### **Open Government**

Set of principles to increase government transparency, accountability, and improve citizen participation. This concept is related to e-Government and Open Data. Calgary and Edmonton have Open Data policies.

#### **Open Source Software**

Computer software that has publically available source code and a copyright license that allows users to study, change, improve, and distribute the software. Often open source software is developed within a community of developers and distributed at no cost (Wikipedia, 2012).

#### **Prediction Market**

Also known as decision market, idea futures, predicative market, or information market. Involves anonymous users speculating on the probability of an event occurring by buying and selling shares in the market (Wikipedia, 2012). Prediction markets are used in participatory settings when the question has a quantitative answer and may or may not involve real money.

#### **Quick Response (QR) Code**

Square barcode that is readable by mobile phone cameras. The information in the code can be text, a web address (URL), or other information.

#### **Smart Phone**

Mobile phones that run a complete operating system and can multitask software (Wikipedia, 2012). Most connect to the internet through high-speed cellular networks and/or wi-fi capabilities. Phone software includes Symbian, Palm, Windows Mobile, BlackBerry, Android, and iOS.

#### **Social Media**

Social media is internet-based media like text, photos and videos that is specifically shared by its authors. The content is "social," because it starts conversations, encourages further sharing, and fluidly travels from one context to another. In

practice, social media allows people to communicate and collaborate on ideas, art and media, maps, product and business reviews, software development, and many other activities. Some typical tools include social networking sites (ex. Facebook, LinkedIn), blogs, and micro-blogs (ex. Twitter).

#### **Social Networking Site**

Online service or software platform that focuses on building connections between people who share interest and/or activities. Social networks provide a user with a profile and means to connect with friends.

#### **Spam**

Unsolicited or undesired electronic messages send via email, chat systems, site comments, search engines, text messages, social networking sites, etc. Messages often contain nonsensical or fraudulent content.

#### **User-Populated Maps or Map Mash-ups**

Online maps where users populate the data. Mash-ups bring in map data from many sources. One example is the City of Ottawa's Interactive Traffic Map (traffic.ottawa.ca), which shows construction, accidents, parking, bike routes, and traffic cameras on a Google map.

#### **URL**

The address of a webpage on the internet, indicated by http://www.

#### **Web 2.0**

Web 1.0 is the online experience where content is pushed out, or broadcast, to users in a one-way communication (the majority of the internet prior to approximately 2004). Web 2.0 engages website visitors in a two-way conversation via opportunities to upload content, publicly respond to posts by website authors, and shape individual user experience through content personalization. Collaboration and interaction are the goals of Web 2.0.

#### **Widget**

Small application or code snippet that can be installed on a webpage. Common widgets include Twitter feeds, Facebook Fan boxes, Amazon.com recommendations, real-time weather statistics, and chat boxes. Widgets are also referred to as badges and gadgets.

#### **Wiki**

Type of website where people can create and edit interlinked web pages using a simple markup language.

## **7.** Further Information and References

## **Public Involvement Resources**

The **National Coalition for Dialogue and Deliberation** is a community of practice for people who involve the public in decision making and exploring complex issues. www.ncdd.org/files/NCDD2010\_Resource\_Guide.pdf Also see the resources at ncdd.org/rc/beginners-guide

**Local Government Commission** (an American non-profit organization) www.lgc.org/freepub/land\_use/participation\_tools/index.html

- An excellent overview of public consultation and engagement guidelines and resources for local governments can be found at an Australian website—the **Local Government Consultation and Engagement** website—located at www.vlgaconsultation.org.au
- You can find further discussion of consultation tools at the website of the **International Association for Public Participation**, under "Practitioner Tools" at www.iap2.org
- If you are interested in applying Geographic Information System technology to public participation in your municipality, you may wish to visit the website of the **Urban and Regional Information Systems Association** (URISA) www.urisa.org. Look for any references to PPGIS (Public Participation Geographic Information Systems), including the conference held in summer of 2005.
- Alberta Municipal Affairs and Housing maintains the **Municipal Excellence Network**, a website initiated to assist in effectively managing challenges in today's municipalities. A dedicated collaboration between municipal councillors, municipal administrators, municipal associations, the University of Alberta and Alberta Municipal Affairs and Housing, it can be found at https://maportal.gov.ab.ca/EXT/MeNet/default.aspx
- **Participedia** is an open global knowledge community for researchers and practitioners in the field of democratic innovation and public engagement. Find case studies, organizations and public engagement methods at participedia.net

## **Digital Engagement Resources**

#### Guides to Digital Public Involvement

Published by the IBM Center for the Business of Government, **Using Online Tools to Engage – and be Engaged by –The Public**, helps public managers make use of digital engagement tactics and tools, and describes when they work best.

www.businessofgovernment.org/report/using-online-tools-engage-public

- **HowTo.gov** is a U.S.A. federal government website with fabulous resources to help government workers deliver a better customer experience to citizens through innovative tools and technologies. The course catalogue archives training materials on everything from analytics and social media to mobile technology and digital government strategy. www.howto.gov/training/classes
- **Making the Most of Social Media: 7 Lessons from Successful Cities -** is written for local governments that are beginning to experiment with social media and would like to get more out of them. www.fels.upenn.edu/sites/www.fels.upenn.edu/files/PP3\_SocialMedia.pdf
- UK Improvement and Development Agency's **Connected councilors: A guide to using social media to support local leadership** is a basic guide for elected officials in the UK that describes what social media is, what some of the common tools are, and how to use them. www.idea.gov.uk/idk/core/page.do?pageId=17797214
- The National Academy of Public Administration has published **Tools for Online Idea Generation: A Comparison of Technology Platforms for Public Managers**. This latest document compares ten online tools for idea generation including key benefits and pricing information. www.collaborationproject.org/tools-for-online-idea-generation/
- GovLoop, a professional network for the public sector, authored a Citizen Engagement Guide which examines key touch points between government and citizens and how to optimize them for maximum impact. www.govloop.com/profiles/blogs/innovating-the-point-of-citizenengagement-7-government-stories
- **Promising Practices in Online Engagement** is a Public Agenda paper that surveys a selection of online engagement practices, from high-level national politics to neighbourhoods. www.publicagenda.org/files/pdf/PA\_CAPE\_Paper3\_Promising\_Mech2.pdf

## General Usage, Statistics, and Analysis

A number of organizations track online activity and create free and useful guides for how to use digital tools more effectively.

- **Pew Internet & American Life Project** is an American research organization that does some of the best research in North America about how people are using the Internet in their civic life. www.pewinternet.org
- **comScore** measures online activity and is a source of digital marketing intelligence, compiled through behavioural and survey insights. comScore releases many free reports on online activity as well as sophisticated software for measuring the effectiveness of digital engagement. www.comscore.com/Insights/Presentations\_and\_Whitepapers
- **Fenton Communication** is a public interest communications firm that mainly works with organizations focusing on social issues. Fenton has some fantastic guides on how to brand public interest and non-profit organizations, as well as launch and sustain advocacy communications. www.fenton.com/resources/

**Hub Spot** is an inbound online marketing firm that specializes in increasing website visitors and leads through search engines, blogs and social media.

> *How to Monitor your Social Media Presence in 10 Minutes a Day* www.hubspot.com/archive/social-media-monitoring-10-minutes-a-daymarketing-webinar *How to Leverage Social Media for Public Relations Success*

www.hubspot.com/Portals/53/docs/hubspot\_social\_media\_pr\_ebook.pdf

**Social Media Examiner** is a free online magazine that helps businesses learn how to social media generate leads, sales, and brand awareness.

*2013 Social Media Marketing Industry Report* 

www.socialmediaexaminer.com/social-media-marketing-industry-report-2013

## **Open Government Resources**

## Government as a Platform

**O'Reily's** "Government as a Platform" publication on Open Government / Gov 2.0 describes why governments are choosing to embrace open standards and what kind of effect open standards are having on governance. ofps.oreilly.com/titles/9780596804350/index.html

## Government Social Media Policy and Guides

**Center** for **Technology in Government:** "Designing Social Media Policy for Government: Eight Essential Elements" explains 8 elements that should be in a government's social media policy, including employee access, account management, acceptable use, employee conduct, content, security, legal issues, and citizen conduct. www.ctg.albany.edu/publications/guides/social\_media\_policy/social\_media\_

policy.pdf **Fels Institute of Government:** "Making the Most of Social Media: 7 Lessons from Successful Cities" is a report aimed for local government communications staff that will help them use social media.

www.fels.upenn.edu/news/making-most-social-media

**Social Media Governance:** "Analysis of Social Media Policies: Lessons and Best Practices" is a summary of best practices that organizations should use regarding social media. The Social Media Governance website also lists social media policies for large organizations like BBC, Best Buy, Coca-Cola, etc. socialmediagovernance.com/policies.php

**UK Improvement and Development Agency (IDeA):** "Connected councilors: A guide to using social media to support local leadership" is a basic guide for elected officials in the UK that describes what social media is, what some of the common tools are, and how to use them. www.idea.gov.uk/idk/core/page.do?pageId=17797214

# Section 4 Resources

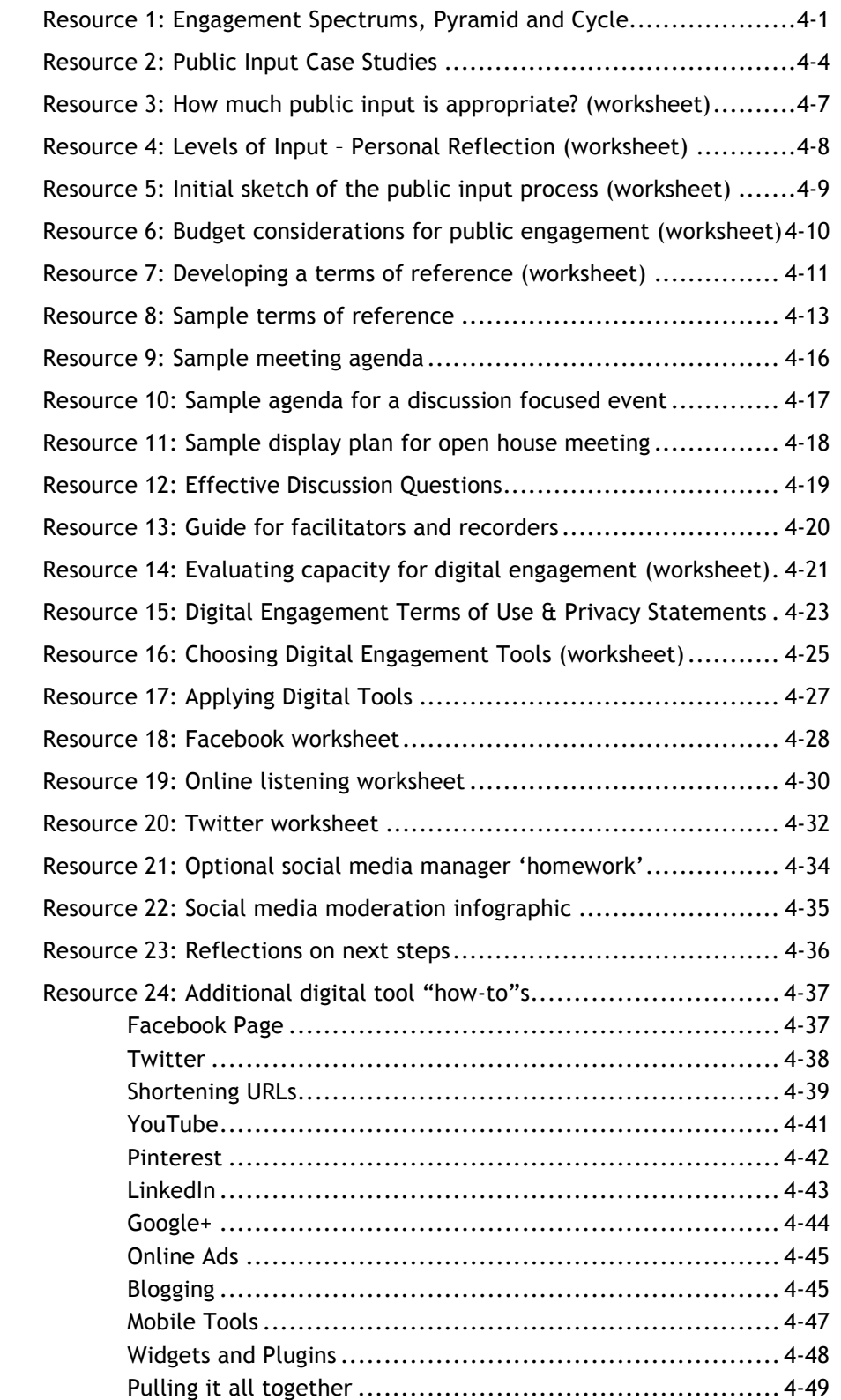

## **SECTION 4**

**Resources** 

Table of **Contents**
## **Resource 1:** Engagement Spectrums, Pyramid and Cycle

# **IAP2 Spectrum** of Public Participation

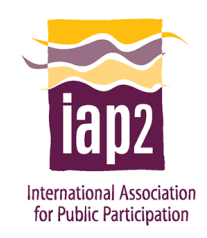

**Increasing Level of Public Impact** 

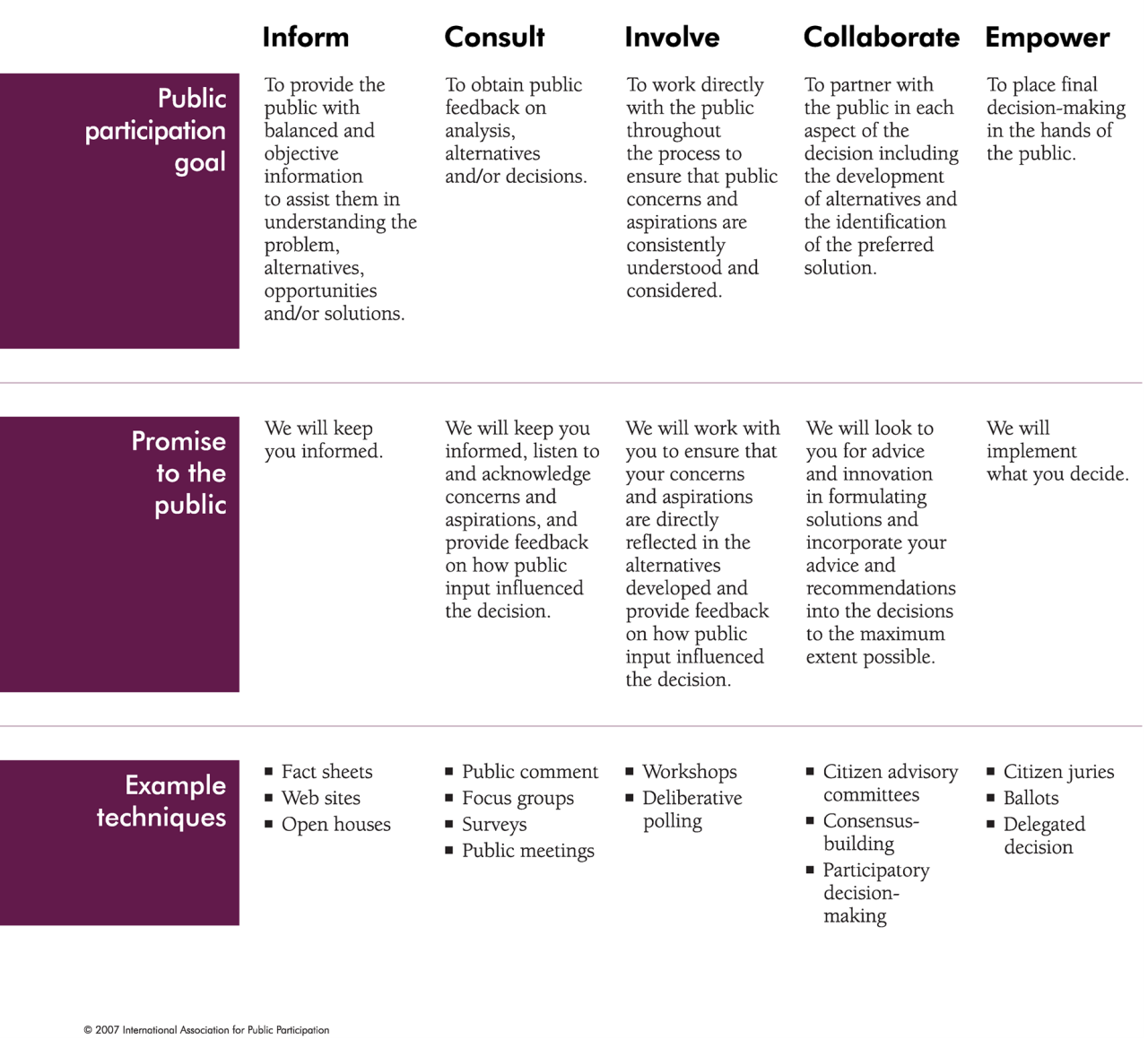

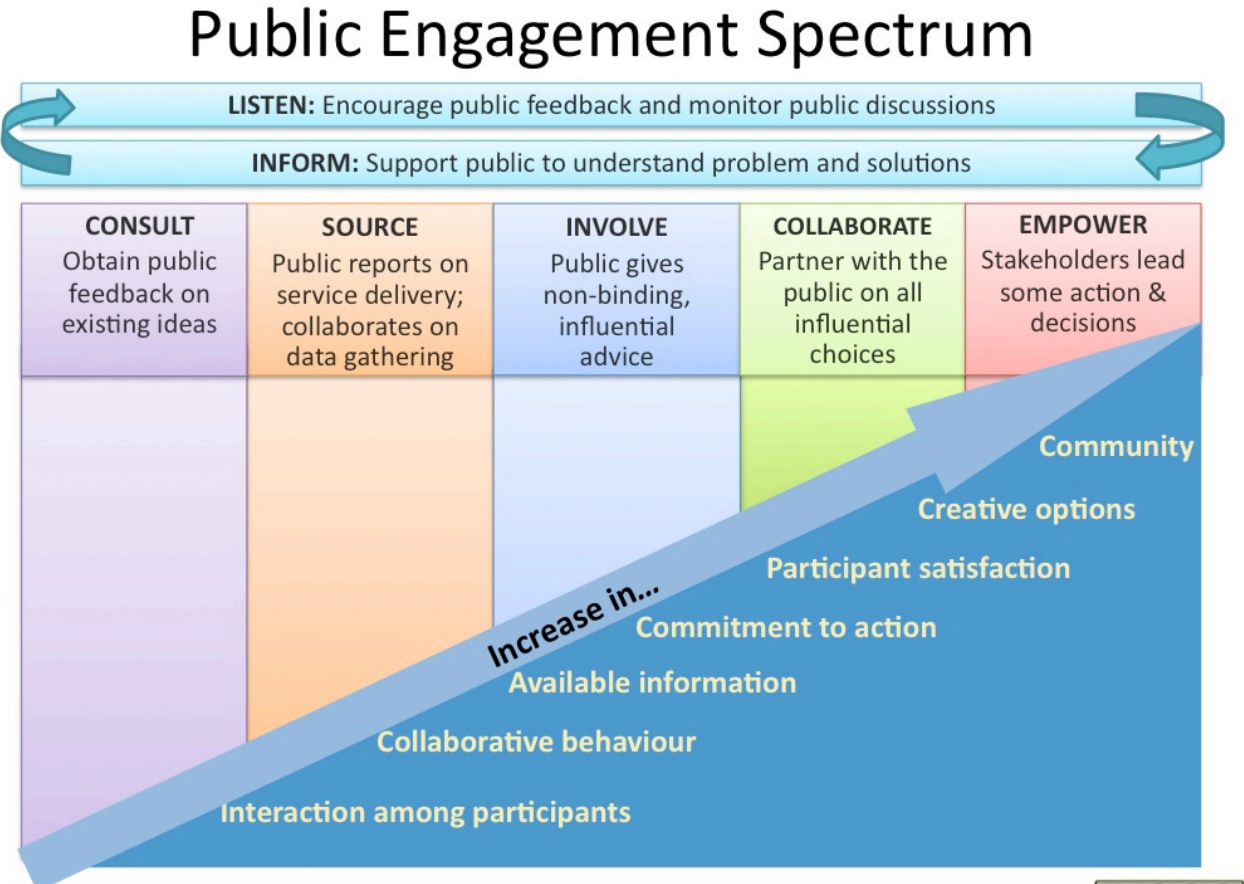

Remix by Susanna Haas Lyons (susannahaaslyons.com) with concepts from International Association for Public Participation (IAP2) and Pat Bonner (USA Environmental Protection Agency)

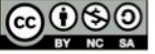

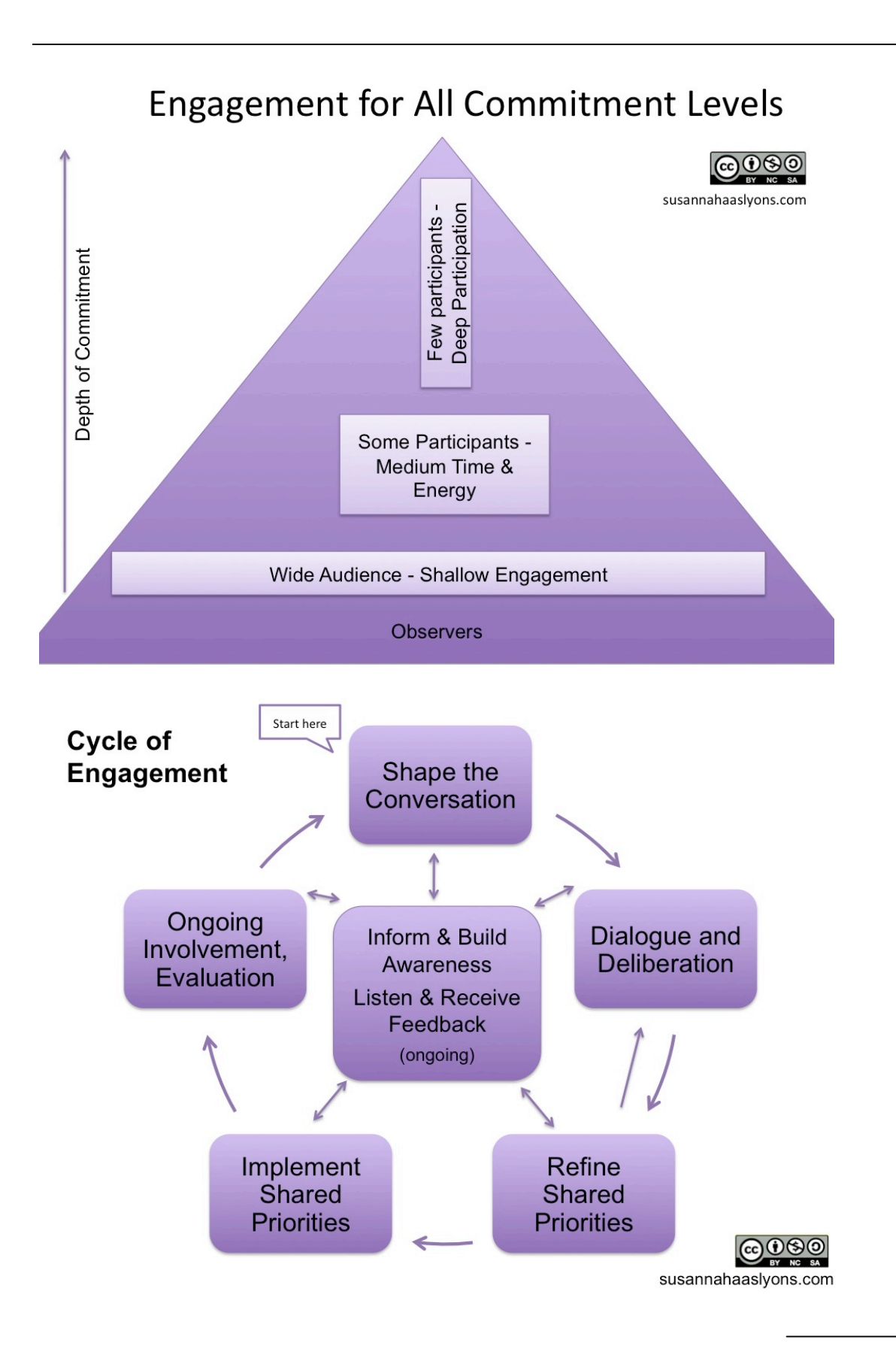

### **Resource 2:** Public Input Case Studies

### **A.** Waste Management Facility

Gleason County is running out of room in their landfill facility. The County has experienced considerable growth in the past five years, and a new facility is needed. Five years ago, council attempted to prepare for this moment, but the site that was chosen was so unacceptable to surrounding residents that the matter became an election issue. The next council didn't want to touch the issue. Now this council has to find a solution. A consultant has been quietly retained and has informed administration that there are three suitable sites in the County.

### **B.** Bursting at the Seams

The Town of Ida has been experiencing a boom for the last two years. This has been great for the tax base and for local business. However, there is not enough commercial land available in the downtown commercial district, and if the town does not expand the available commercial land, some businesses will local elsewhere.

Downtown is surrounded by established neighbourhoods. Town councillors are well aware that neighbouring residents are concerned about commercial expansion.

### **C. Party!**

The Town of Glory Bee is blessed with a great location that has made it a tourist destination. The tourism industry is a major player in town, and the last town council amended the commercial zone to allow a wider range of uses. Now, one of the motel owners is proposing to develop a nightclub. This use is allowed within the amended zoning requirements, but it is opposed by many citizens. The citizens indicate that no one asked them about this kind of land use and that is "completely inappropriate".

### **D.** Care Home

Two years ago, a new senior's centre was developed in Frog River. Now, the Salvation Army has applied to convert the former senior's centre into a care facility for persons struggling with mental illness. They have applied for a development permit because they plan to renovate and increase the size of the building. The centre is across the street from some of the nicest homes in town, and next to a playground. Two of the housewives that live nearby are well known to the town administrator because they take a very active interest in any new developments.

### **E.** Industry and Residential

The City of Carville has an old industrial area that has become an increasing source of complaints from nearby residents. The industrial area is near the outskirts of the city and is used mainly for storage and staging facilities. Over the past ten years, it has been surrounded by two residential neighbourhoods. The industrial area is now a constant source of complaint. The nearby residents think that the storage areas are an eye-6000. Sore. Administration thinks that if screening were required at the industrial sites, this would mitigate the problem. Industrial landowners are opposed to this idea-they say that it is an unwarranted expense, imposed on them "after the fact".

#### F. A New Boat Launch

The Town of Chadwick is blessed with a beautiful river. It has been a constant challenge, though, to keep the river attractive but still accessible. The Town has decided to improve the boat launch to provide better access to the river for recreational users and for outfitters (who use the crowded parking lot as a staging area). The new site will have more parking and will provide safer access to the river. The boat launch is located across the street from a residential area.

### G. New Industry Comes to Jackfish County

After three years of effort, Jackfish County is the benefactor of not one but two announcements that major industrial facilities plan to locate there. One of the industrial proponents has been quietly purchasing land. Councillors are delighted because new industry will increase the tax base, and the population. A number of citizens, however, are worried. They feel their rural way of life is at risk.

### H. Oh, That High Density Zone

When Sherman Heights was developed as a residential area three years ago, the town planner had the foresight to allow an area for higher density development. Now, a developer has purchased the property and is proposing to build three buildings that will contain a total of 80 apartments.

People who bought homes near the site are outraged. They say that this development will block their few of the farmland to the east and that they have heard bad things about the developer.

### I. Is It Good News of Bad News

The complaint about the retail sector has always been that they charge too much. People have travelled 120 kilometres to save in the "big box" stores. Well, the answer is at hand. Now a big box store wants to open locally. But many residents don't think that's good news. They are concerned that the new entrant will destroy the character of the town. The applicant is being submitted for council review. No zoning change is required, but councillors are deluged with both positive and negative comments. If only there had been this much interest in the municipal development plan...

### J. We Need More Gravel. Don't We?

Swanson Gravel owns several acres of land along the river. They have a gravel pit at the south end of their land. They have notified the M.D. that they plan to open a new pit at the north end of their property. Administration is aware that a new company-A&J Ltd.-has enquired about accessing gravel on lands south of Swanson's property.

There have been several complaints in the past about dust and noise related to Swanson's operations.

### K. A Perfect Site

The M.D. of Kalmoss is planning to attract industrial growth from the increase in oil and gas services operating in the area. They have a site that would be excellent for industrial lots. Access is good, and servicing would not be difficult. The only concern that has crossed the mind of the area councillor is that there are two "country estate" subdivisions located not far from the site. Many of the residents would have an unobstructed view of the industrial buildings.

### **L.** Ramps and Rails

The Downtown Business Association in Hollyhock has complained that teens on skateboards are a nuisance, and they want something done about it. The Town has posted signs restricting the boarders, but it has not alleviated the problem.

The Mayor has proposed that a skateboard park could be built in the middle of Roselyn Park. The land is already zoned for recreational facilities, and the Downtown Business Association will contribute to the construction cost.

Several neighbours who look out at the park (about 300 metres away) complained when they heard a rumour of a skateboard facility. They think that skateboards are undesirable to have near their neighbourhood.

### **M.** Green Power

Mardy Semmler's family and several friends moved to the town of Marville three years ago because they wanted to return to simpler living. Six families bought adjoining lots in the new subdivision next to the marsh, and they soon had an impact on the town. They turned their yards into small farms and attended meetings to promote green, pesticide-free living.

Now they have a new idea. They have noticed the amount of wind that blows across the marsh flats and they want to erect three wind towers to produce 20 KW of wind energy. They want the town to provide a lease on the land for a nominal fee and they are willing to invest their own money in the towers.

Several residents of the town think this may be an important step for the future of Marville. They imagine a gradual conversion to green energy sources, and they feel that this will help revitalize interest in their town. A vocal opposition is growing, however. Council is reviewing a proposal from Semmler's newly formed nonprofit corporation. Councillors realize they need something of this sort, but are concerned about aspects of this proposal. Mayor Neufeldt asks the town manager for advice: how should they proceed?

### **N. Bus or Bust?**

Crowfield is the sixth-fastest growing suburban community in the province. What used to be a rural town is now a classic "bedroom community". Most of the people commute into the city during the week for their jobs and want a bus service.

Council is reviewing a transit plan that shows that bus service will cost the town a significant amount of money over the next five years, with significant initial costs. Council feels the pressure to deliver a bus service but knows that ratepayers won't like the tax increase this is going to require.

### **O.** Affordable Housing Has a Price

Cranmeer is a great place to live and work. However, the cost of housing has risen 90% in three years. Since it is a tourist town, many of the residents do not make high salaries...but businesses critically need the service workers to stay in town. There is huge pressure for affordable housing. Council has already attempted to require developers to include affordable housing in any new development that has more than 20 households. Developers indicated they would voluntarily comply, but this has not solved the problem.

Council has an option to use a federal infrastructure grant to develop affordable housing instead of upgrading the troublesome intersection at Lexington. However, developers are opposed to this intervention in the market and the town's many affluent commuters are opposed to the delay in the intersection upgrade.

### **Resource 3:** How much public input is appropriate? (worksheet)

- 1. What decision is being made?
- 2. Who is likely to be affected? (identify the "communities" that care about this decision)

3. Do stakeholders have specific perceptions related to this decision?

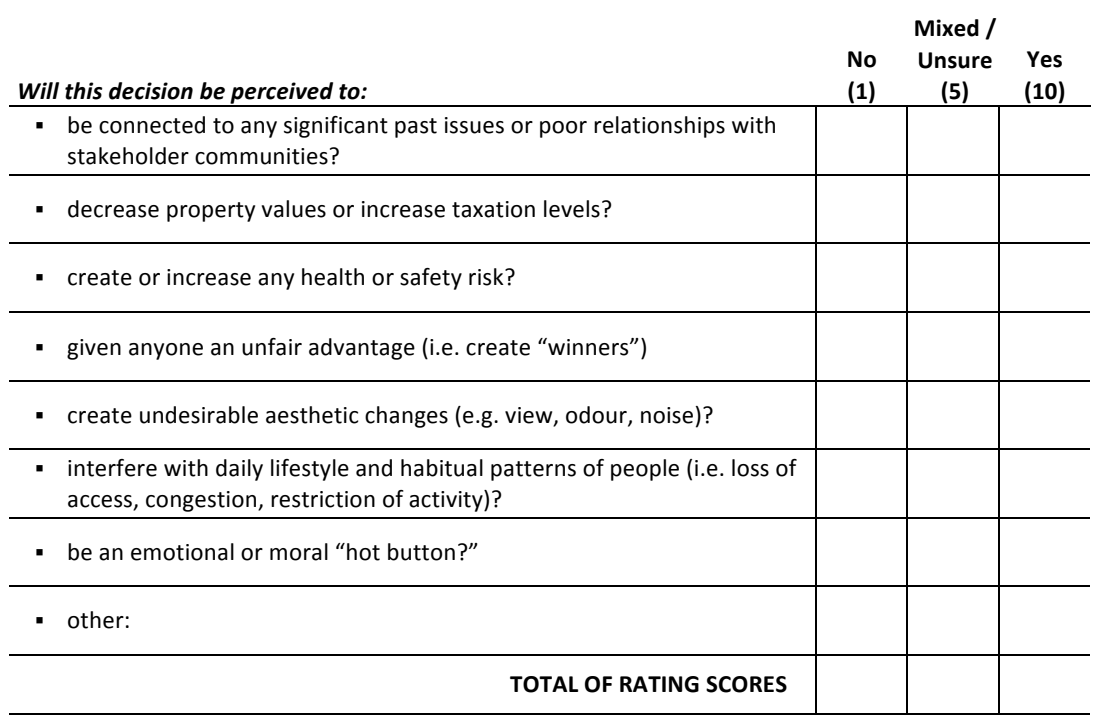

Score 1 point for each "No" rating, 5 points for each "Mixed or Unsure" rating, and 10 points for each "Yes" rating. Total the ratings. If there are any other factors that would add to the risk of public controversy, add up to 10 points to the total (i.e. rate "other factors" on the same 1, 5, 10 scale).

If you have difficulty answering any of the above questions, call five or more stakeholders to find out how they perceive this decision (see QuickTest, Section 1, p. 1-4).

After you have rated each of the above questions, calculate the appropriate public input level, based on the total of the rating scores.

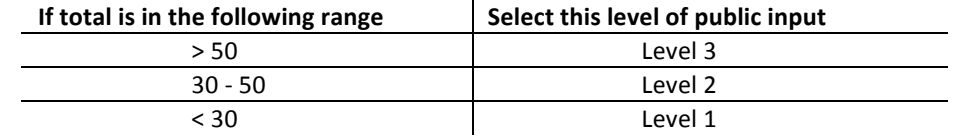

Note: Consider the level of resources you have available before you finalize your recommendation. In some cases, you may choose a lower level of input than the initial score would suggest if your municipality cannot afford to do more. Remember, these figures only provide a rough guide. Your good judgement is more important than the numbers.

### **Resource 4:** Levels of Input – Personal Reflection (worksheet)

- 1. In the middle column name a project example from your municipality for each level of public input (see pages 1-5 to 1-14). Draw from projects you've been involved in or have seen others lead (past, current or future).
- 2. Identify two characteristics of the project that represent why it belongs to at this input level.

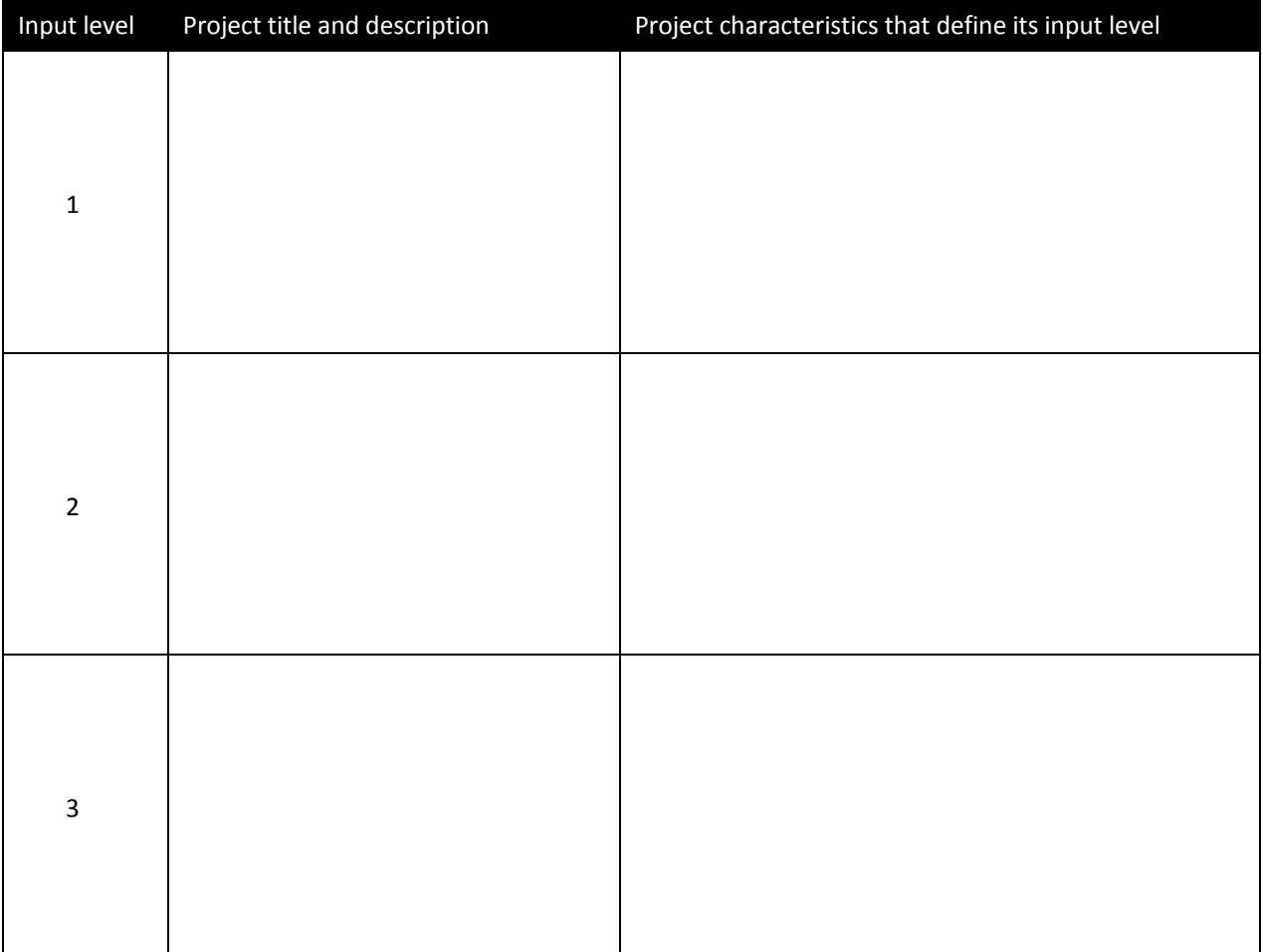

### **Resource 5:** Initial sketch of the public input process (worksheet)

Thinking about the case study you have chosen:

1. What information do you need from your communities to ensure that you can confidently present recommendations to council?

2. What are your first thoughts about how you would involve the interested "communities" in a conversation about the options?

3. Choose one or two communities. What will make each interested in participating in this process?

4. What challenges might you anticipate that could affect the level of satisfaction with the outcome?

5. Select one municipality represented in your group. What resources (personnel and funding) would be available to support this public input process?

### **Resource 6:** Budget considerations for public engagement (worksheet)

### **Human Resources:**

- $\Box$  Staff time
- $\Box$  Hiring student/stakeholder champions

### **Advertising and Communications:**

- $\Box$  Translation services
- $\Box$  Advertising (newspaper, radio, TV)
- $\Box$  Branding of project (graphic design and copy-writing)
- $\Box$  Telephone hotline
- $\square$  Posters
- $\Box$  Display materials
- $\square$  Mail-outs
- $\Box$  Printing
- $\Box$  Prizes (incentives)

### **In Person Events:**

- $\Box$  Room/facility booking
- $\Box$  Tables and chairs
- $\Box$  Tablecloths
- $\Box$  Outdoor tents
- $\Box$  Food and beverages (catering)
- $\Box$  Materials (registration sheets, nametags, flip charts, easels, pens, markers, sticky notes, paper)
- $\Box$  Material creation and printing (brochures, display boards, signs, posters, workbooks)
- $\Box$  Specialized tool creation (i.e. charrette materials)
- $\Box$  Prizes (incentives for participation)
- $\square$  Childcare
- $\Box$  Specialized facilitation services (outside facilitator, graphic facilitator, youth engagement specialist)
- $\Box$  Transportation vouchers for participants
- $\Box$  Transportation for staff and materials
- $\Box$  Transcription services
- $\square$  Translation services
- $\Box$  A/v equipment: projector, screen, microphone, power cords, power source, speakers
- $\Box$  Waste services (garbage, recycling, composting)

### **Digital Engagement Tools:**

- $\Box$  Hardware (laptops, projectors, ipads, mobile phones, kiosks)
- $\Box$  Video camera, camera, digital recorder
- $\Box$  Website (creation of standalone or addition of project information to existing)
- $\Box$  One-time, annual, or monthly costs for other digital tools
- $\Box$  Staff time to set up digital tools
- $\Box$  Public education sessions on tools

### **Other:**

iiiiiiiiiiiiiiiiiiiiiiiiiiiiiiiiiiiiiiiiiiiiiiiiiiiiiiiiii iiiiiiiiiiiiiiiiiiiiiiiiiiiiiiiiiiiiiiiiiiiiiiiiiiiiiiiiii iiiiiiiiiiiiiiiiiiiiiiiiiiiiiiiiiiiiiiiiiiiiiiiiiiiiiiiiii

### Resource 7: Developing a terms of reference for a level 3 public input process (worksheet)

Note: This worksheet is generic, so it is designed to accommodate the information you will require for a Level 3 process. Smaller processes require less information. See Resource 5 for a sample terms of reference.

1. Purpose: Why is a decision required at this time? Describe Council or administrative decision.

2. Decision statement: Describe the decision that needs to be made. Describe it as a choice among options, not as a "take it or leave it" proposition.

3. Public decision: Will Council make a public decision based on this input? Are other communities or agencies involved in the decision process? Is there an appeal process?

- 4. Public input: What public notification and input are required (by legislation or bylaw)? How will public input be linked to a decision by Council (e.g. reports, public hearing)?
- 5. Intended results: What does the municipality want as a result of requesting public input?
- 6. Principles: What will make your consultation process credible and effective? Refer to adopted principles and ethical guidelines (including privacy requirements).
- 7. Scope: Define the communities (of people and of interests) that need to be consulted (see Defining the Communities, p. 1-18). Describe the methods you would like to use to support public input.
- 8. Initial schedule and budget: Describe the schedule you propose for public input, including all key steps in the process. Identify the budget and resources available.
- 9. Process team: Describe who will be responsible for supporting the consultation process, including the following areas:

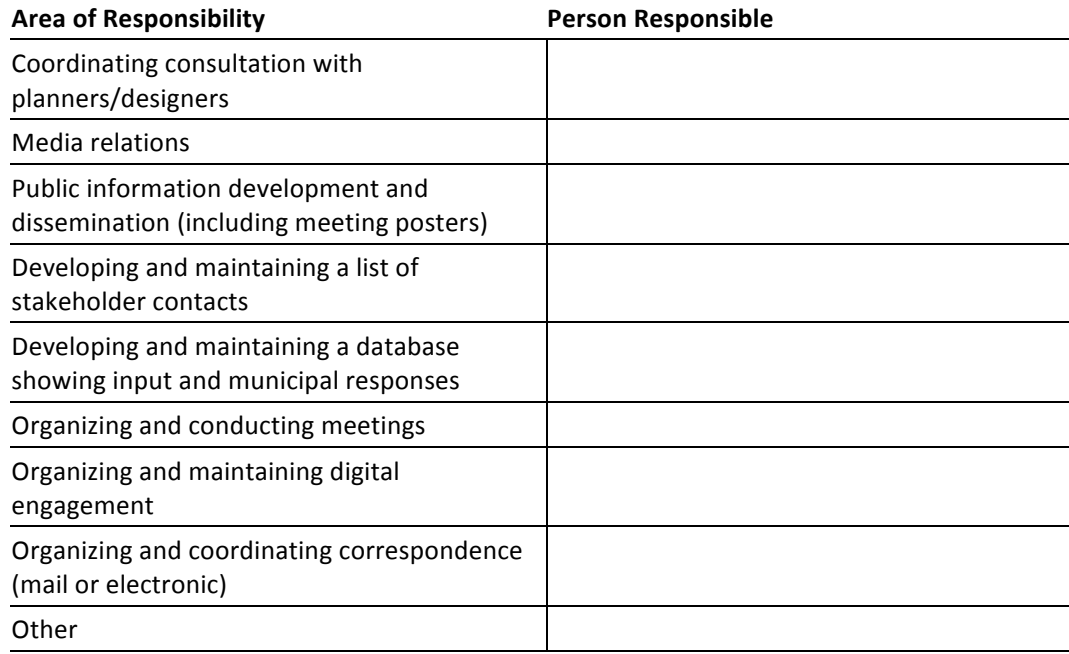

### **Resource 8: Sample terms of reference**

### **PUBLIC INPUT TERMS OF REFERENCE Responding to Market Demand for Commercial Lots**

### 1. Requirement for a Decision

Administration has informed Council there is only one serviced commercial lot remaining in the commercial zone, which was established in 1995. The municipality is considering whether to provide additional land zoned for commercial use in order to meet growing demand.

### 2. Decision Statement

What is the best way for our municipality to respond to expected demand for serviced commercial lands?

Public discussion of this issue is required because Council may have to amend or pass a zoning bylaw, or even request an annexation. The options likely to be discussed include the following:

- Make no changes at this time.
- $\mathbf{u} = \mathbf{0}$ Expand the existing Eqmont commercial zone (zone 13) into the southeast (this would reduce the supply of residentially zoned land in that area).
- " Create a new commercial zone in the southwest area (this would affect traffic and existing residents to some degree).
- Work with Stepford County to develop an intermunicipal plan that identifies shared plans and options for commercial expansion.
- Initiate negotiations with Stepford County regarding annexation of lands to the north of the existing Egmont commercial zone.

Other options may be identified.

### 3. Public Decision

Currently, public input gathered would be provided to the Planning Committee (a subcommittee of Council) to be considered when the Committee produces a recommendation to Council. If they recommend changes to zoning, there will be public hearings on the matter. It is expected that Council will eventually pass or amend a bylaw to address the matter. There is a possibility an intermunicipal plan will be required.

### 4. Public Input

In order to make a well informed decision, the Planning Committee wishes to hear from citizens living in areas that may be affected by any of the options being considered. At this time, the Committee is particularly interested in which options citizens prefer (public input), and also would like to hear about any concerns that arise as these options are discussed.

If the Committee makes a recommendation to Council which includes changes to zoning, intermunicipal plan or potential annexation, then formal public notification and a public hearing will be required before Council can proceed to second reading of the proposed bylaw or bylaw amendment.

A digital engagement strategy may also be implemented to provide information and gather feedback.

### 5. Intended Results

The Planning Committee would like to achieve the following results during the public input process:

- All citizens who may be affected are informed of the decision being considered, and of the opportunity to provide input.
- $\mathbf{m}$  ,  $\mathbf{m}$ Citizens are given fair, and accessible opportunities (more than one) to provide input.
- Our neighbour municipality, Stepford County, is kept well informed of the discussion and good relations  $\mathbf{H}^{\text{max}}$ with County administrators and elected officials are maintained.
- A full range of citizen opinions about this matter are identified and reported.
- The Committee has a clear understanding of citizen preferences, and the reason for those preferences, as a result of the public input process.

### 6. Principles

The public input process will conform to the municipal public input principles listed below:

- Early, open dialogue will be encouraged.
- All options being considered will be clearly described.
- $\mathbf{H}^{\text{max}}$ Public information will be fair and every effort will be made to remove bias.
- Ample notice will be given to all citizens who are affected. Where there is doubt, the municipality will err on the side of providing notification.
- A summary of all public input gathered will be made available to any interested person.
- The process will be run in a manner that promotes cooperation, trust and community ownership.

### 7. Scope of Consultation:

The matter being discussed could potentially affect any citizen of our municipality, the administration and elected officials of Stepford County, or citizens of adjacent areas of Stepford County. The process will be designed to ensure media notification of all affected citizens, and direct notification of the following:

- $\mathbf{m}$  ,  $\mathbf{m}$ Residents living within 250 metres of the potential expansion area southeast of Egmont commercial zone.
- Residents living within 250 metres of the potential new southwest commercial zone boundary.
- Developers who hold property within either of the areas described above.
- The Benchlands Protection Group (which has expressed an interest in conserving portions of the possible expansion area).
- " Transportation Committee members.
- $\mathbf{u}$ Stepford County administration.

While these groups are a priority for notification, input of any interested person or agency is valued and will be considered.

### 8. Preliminary Schedule and Budget

The preliminary schedule for the public input process is described below:

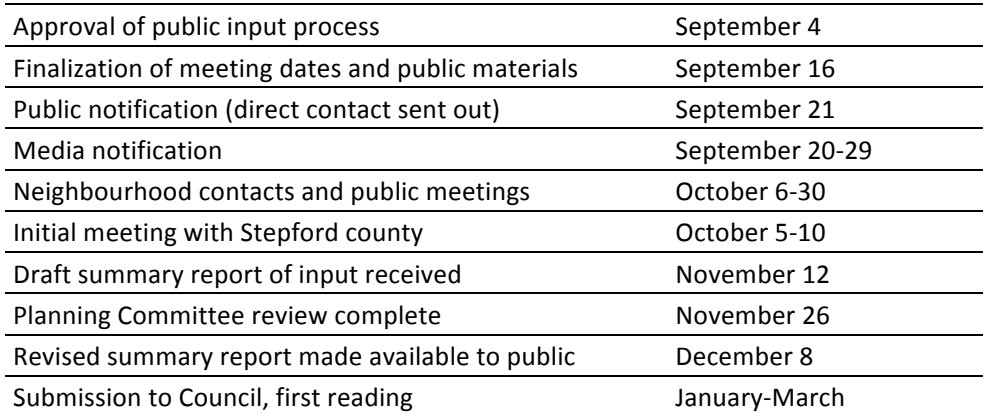

The initial budget for the public input process is \$10,000.00

### 9. Consultation Team

The following persons would support the public input process:

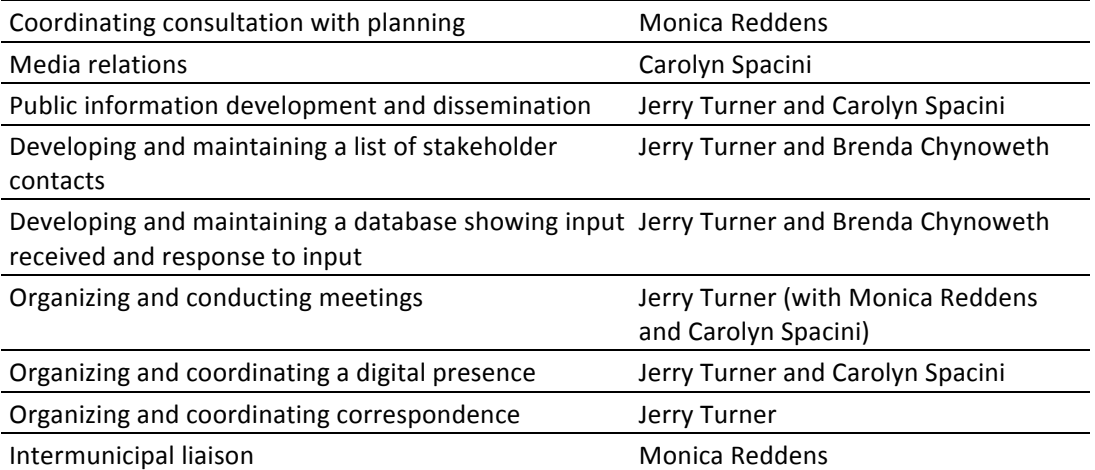

Note: Councillor Cheryl Battinski (chair of the Planning Committee) has indicated a high interest in this process and will play an active role in establishing good public information and in organizing effective public meetings.

### Resource 9: Sample meeting agenda

### **TOWN OF BRAVEBROOK Public Meeting Regarding Access Changes to Brookside Park**

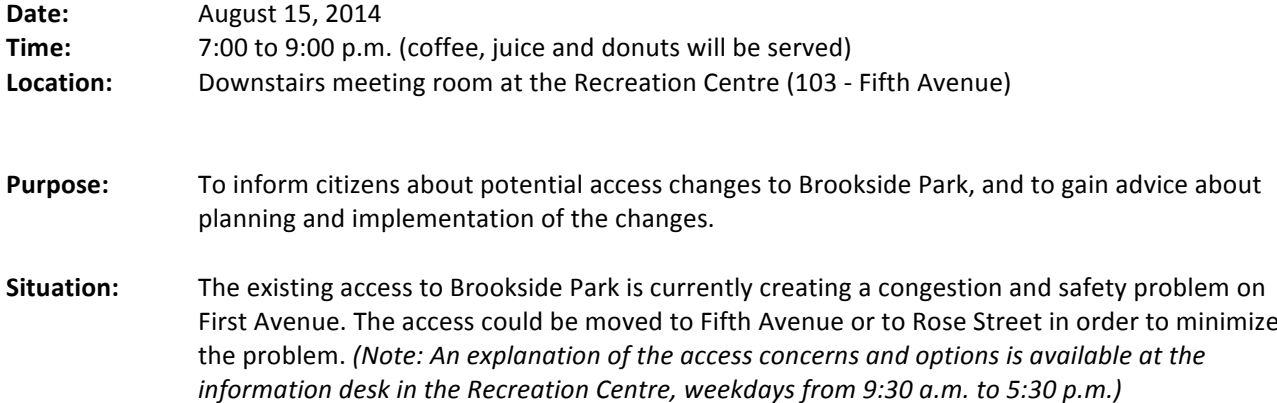

### **AGENDA**

### 1. Introduction

- Review of Council direction
- Overview of problem and potential solutions

### 2. Review of criteria for access location

- Public input about what factors should be considered

### 3. Review of access location options

- Public input about which option is preferred

### 4. Next steps

- Summary of meeting
- Committee and Council review
- How to stay involved
- 5. Adjournment

### **Resource 10:** Sample agenda for a discussion focused event

- 1. Welcome. Address why we are here, offer a brief welcome from any decision makers in attendance, and then quickly go over the any logistics and an overview of the agenda.
- 2. **Small group introductions**. In groups of 3-8 people, share name, where they live and answer a question that explores their relationship with the convening topic.
- 3. Who's in the room? Find out who is in the room using demographic polling, stand up/sit down if you are/are not "x", sign in sheets, raised hands, etc.
- 4. Values or vision discussion. Create common ground with participants by hosting a discussion about the values that guide each of us, or a vision that we carry for the future of our community. Look for common ground and areas of difference.

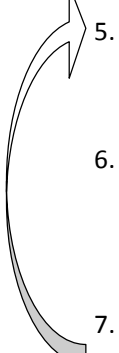

**Discussions on topics** (allow 30-50 min each depending on group size). Delve into the issues, with the support of written discussion question, simple background materials, a way to capture the discussion, and possibly a table facilitator.

- 6. **Report on discussion.** Hear back what was said in the discussions, but avoid lengthy report backs. Instead, use creative options like asking for one important idea per group, collecting and posting stickynotes followed by a gallery walk, or having a team quickly summarize table notes and report back on what the group commonly said.
- 7. Prioritize results. Where useful, ask participants to help you make sense of the conversation by indicating what is most important to them.

### **Repeat steps 5 to 7 as needed**

- 8. Take action on the issue. As appropriate, invite participants to explore then indicate how they would like to stay involved, hear decision-makers' observations of the day and their own commitments, and, importantly: clarify what's next and how public input will be used.
- 9. **Closing, evaluation, next steps**. Get feedback from participants about the event and the overall process, and capture key demographic information if you have not yet done so. Reiterate what will happen next, especially how their input will be applied. Thank participants, volunteers and staff for their time and commitment.

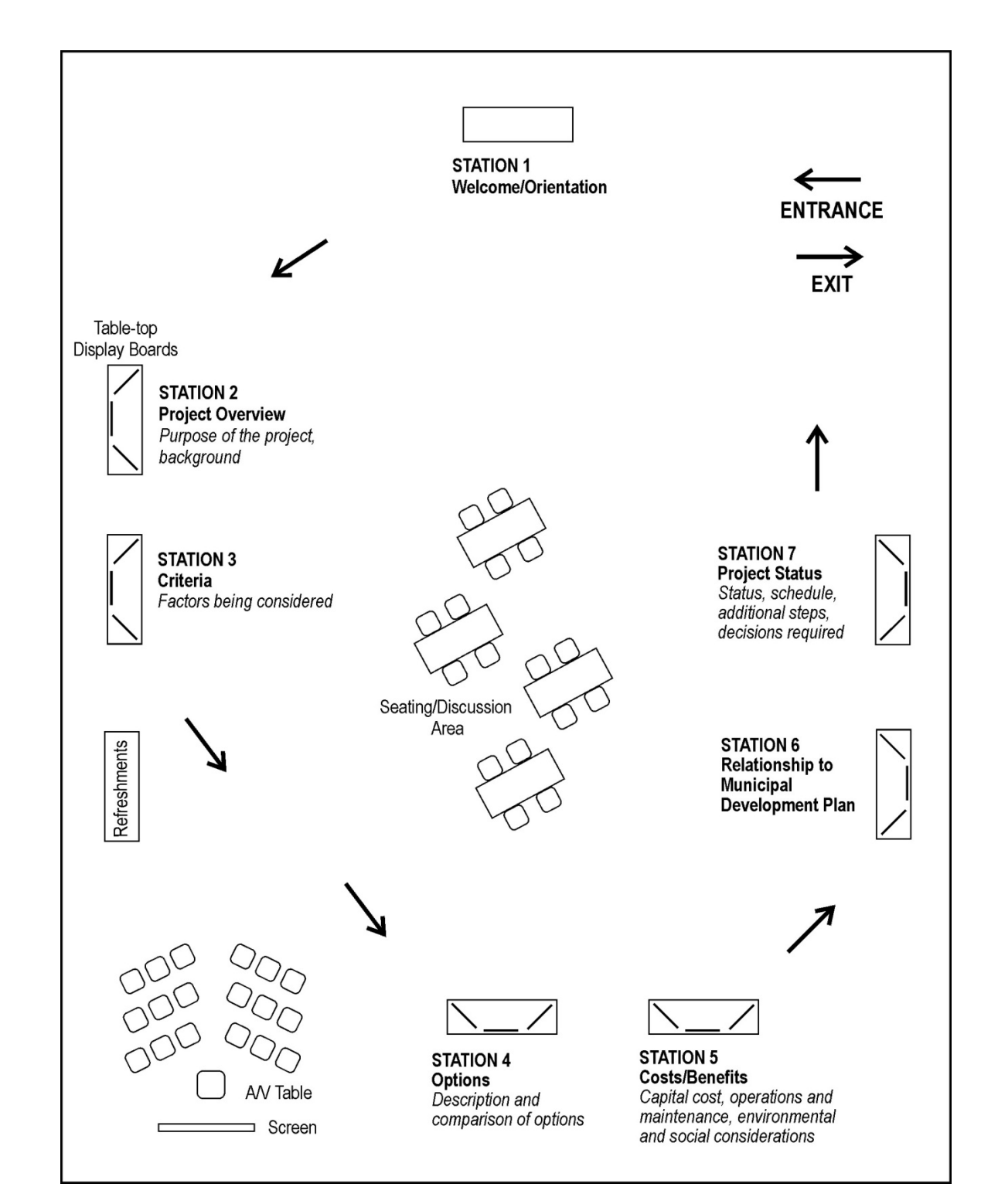

### **Resource 11:** Sample display plan for open house meeting

### **Resource 12:** Effective Discussion Questions

For your case study or a project you are working on:

1. What is an open ended question you might ask during your engagement?

2. What is a focused discussion question you might ask during your engagement?

### **Resource 13:** Guide for facilitators and recorders

The basic activities of the **FACILITATOR** are to:

- $\Box$  Keep everyone on time. Establish how much time each part of the discussion should take and make participants aware when it is time to move on.
- $\Box$  Keep everyone focused on a single question. Display the focus question and keep bringing people back to that question. (e.g. "...can you tie that idea into the question we are working on?")
- $\Box$  Help participants clarify their point to the group. Make sure that everyone understands the point that is being made. It is helpful to summarize the point if the speaker has rambled.
- $\Box$  Ensure that many people are heard, and intervene if any individual takes up more than a fair share of the available time. It is ok and necessary to point out to people that they have already made more comments than anyone else and that you want to hear from others. It is also ok to specifically ask for comments from people who have not yet said anything.
- $\Box$  Summarize the discussion at appropriate times (e.g. when closing discussion of a point and moving on to another point).
- $\Box$  Prevent personal comments, especially blame or slander.
- $\Box$  Show an unbiased interest in every comment that is brought forward. Be enthusiastic about the discussion.
- $\Box$  Help the recorder accurately record the point that is being made. If you are unsure that the recorder got the point, ask the recorder to state what they have recorded.

The RECORDER takes notes of what people say at the meeting and produces an accurate record of the meeting as soon as possible after the meeting. The record may be unseen by the participants or, if transparency is important, the recorder may produce a "group memory" which is prominently visible to the participants. The basic activities are to:

- $\Box$  Be clear before you begin whether the comments are to be attributed to individuals, to communities of interest, or rather are to be unattributed.
- $\Box$  Keep each point brief but do not leave out critical facts or information. When you are recording a "group memory," expect that the speaker will correct you from time to time. If you are unclear about the point being made, ask the facilitator to clarify the point.
- $\square$  Ensure that every point that is made is "tagged." This can be simply done by writing the date and/or location on each page, and then numbering or lettering each point. Number the pages. The tags help people refer back to the point, and also ensure that the pages are in the right order after the meeting ends.
- $\Box$  If you are one of several recorders, put a name on the file so that it is easy to determine which group you recorded.
- $\Box$  Make eye contact with speakers from time to time to confirm that you are listening. If the record is not visible to the participants, then make it obvious that you are recording.

### **Resource 14:** Evaluating capacity for digital engagement (worksheet)

### 

Digital media tools require time, commitment, and (sometimes) financial resources. So, it is important to determine if you have identified and addressed any major hurdles to the success of your Digital Engagement project. Some of these critical factors are put forward below, and include items such as whether you have the right kind of support and resources to follow your project through from beginning to end.

#### Addressing the critical factors for success of the project: Do you have.

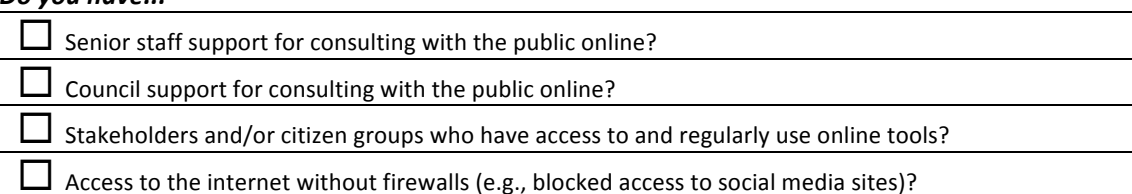

### Assessing your internal capacity:

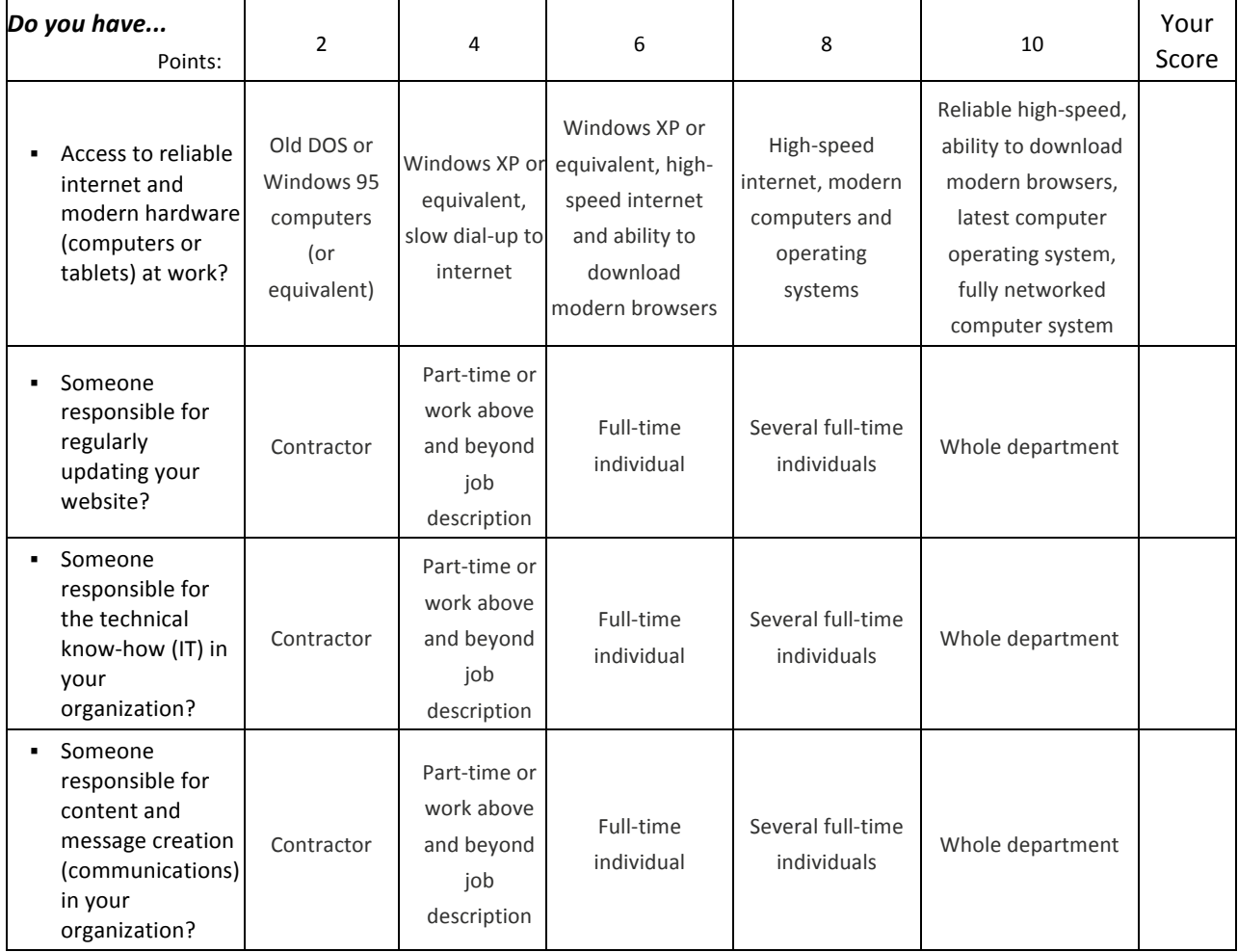

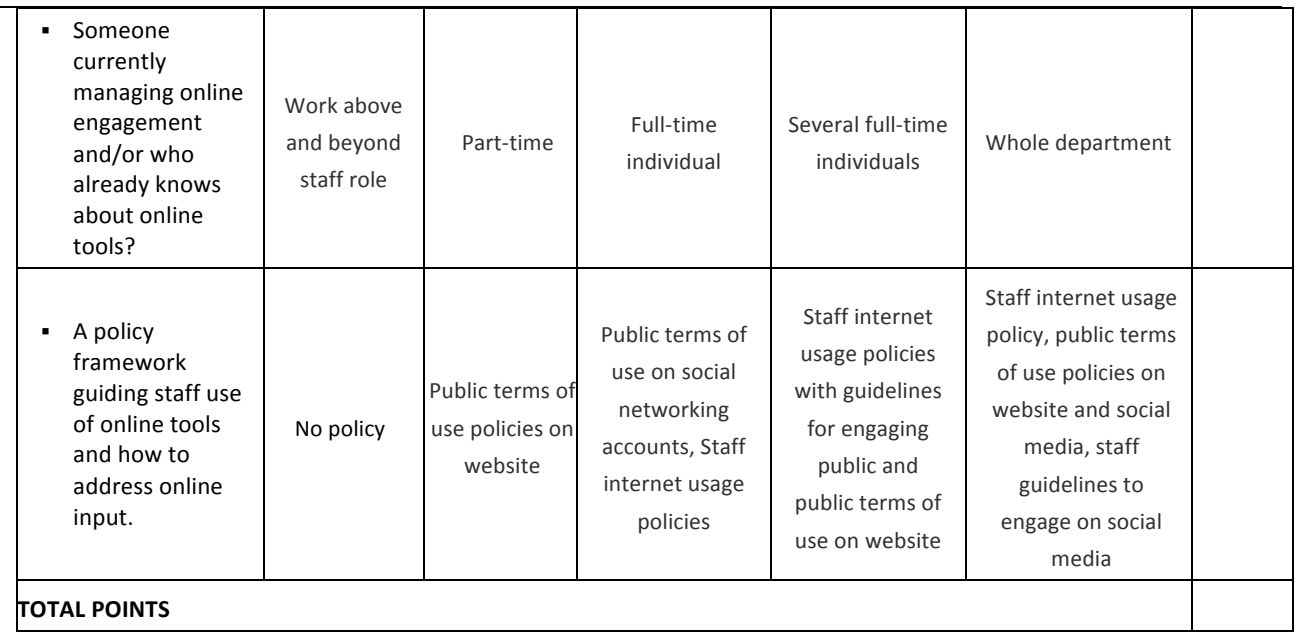

Circle the appropriate box on each row and score your capacity in each column, then find the grand total of your rating scores.

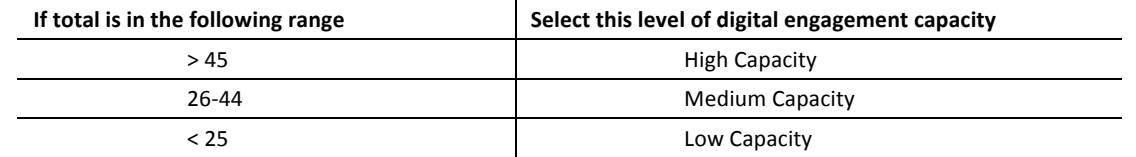

Note: Consider the level of resources you have available before you finalize your recommendation. In some cases, you may choose a lower level of input than the initial score would suggest if your municipality cannot afford to do more. Remember, these figures only provide a rough guide. Your good judgement is more important than the numbers.

 $\overline{\phantom{a}}$ 

### **Resource 15:** Digital Engagement Terms of Use and Privacy Statements

Video by Government of Canada on social media at work http://youtu.be/JRvY1SzWhl0

Local governments define the ground rules for participating online in three ways:

- 1. Employee Codes of Conduct
- 2. Website and/or Social Media Terms of Use for the public on municipal accounts
- 3. Freedom of Information Policies / Privacy Statements for the public on municipal accounts

### **Employee Codes of Conduct**

Codes of Conducts refer to how your employees use social media. Codes of Conduct should cover:

- 1. Employee use of social media for official use (i.e. Twitter on behalf of your organization);
- 2. Employee use for professional interests (ie. Employee uses social media as a job duty); and,
- 3. Employee use for personal interests (ie. Employee blog of Facebook not related to work).

A challenge is that all three areas tend to overlap; for example, an employee may use his or her personal Facebook account to update your organization's official Facebook Page. So, your employee code of conduct should provide guidelines in all three areas.

Employee Codes of Conduct tend to:

- 1. Identify the purpose, scope, and definitions of the policy;
- 2. Identify guidelines or standards of behaviour that should be followed to meet the policy;
- 3. Responsibilities for staff and management; and,
- 4. Reporting mechanisms and consequences for not following the policy.
- 5. Some policies also outline the intended outcomes and rationale of the policy.

The guidelines and standards often explain:

- What a department should do to begin using social media
- Who in the organization can access / is authorized to use social media
- Who approves social media use and the level of detail of approvals (ie. Approval for use in general or message-by-message approval)
- What kind of interaction and content is permitted on social media networks, including use of municipal logos and graphics, type of language (ie. Not using profanity, hate speech). However, to keep Codes of Conduct brief, many jurisdictions refer to their other policies that outline behaviour, such as appropriate speech.
- Records keeping policies.

### **Example Codes of Conduct:**

- Government of British Columbia:
	- o Policy Summary No. 33: Use of Social Media in the B.C. Public Service
- Government of Nova Scotia:
	- $\circ$  Government Social Media Policy
	- o Social Media Terms of Use Guidelines for Employees
- Orange County, CA:
	- $\circ$  County Social Media Use Policy and Procedure SM-001
	- Various Organizations
		- o http://socialmediagovernance.com/policies.php

### **Terms of Use**

Terms of Use refer to how the public interacts with your website and social media presence. It gives users of your website and other online accounts a clear description of expected and acceptable behaviour and what the consequences of improper participation are. Terms of Use provide the basis for deleting hateful or spam comments, as well as banning problem users.

### **Example Terms of Use:**

- Government of Alberta
	- o Government of Alberta Facebook Terms of Use
	- o Your Alberta Blog: Comment and Trackback Policy
	- o Government of Alberta's Flickr Photostream Policy
- Government of British Columbia:
	- o B.C. Ministry of Transportation & Infrastructure Facebook Terms of Use
	- o Data BC Blog Terms of Use
	- o Data BC Blog Moderation Policy
- New York City
	- o Social Media Policy
- Government of Massachusetts
	- $\circ$  Governor's Office Social Media Usage and Policies

### **Freedom of Information / Privacy Statements**

Freedom of Information and Privacy Statements are important, because they describe data retention policies and practices, as well as security considerations, to your users. When setting up a municipal account on a thirdparty website, such as Facebook, it is important to highlight for your users what that organization's data retention policies are as well.

### **Example Freedom of Information / Privacy Statements:**

- Government of Alberta alberta.ca/privacystatement.cfm
- Government of Nova Scotia www.gov.ns.ca/cns/pubs/cns-privacy-policy.pdf
- Government of British Columbia www2.gov.bc.ca/en/admin/privacy.page
- City of Nanaimo Privacy Policy www.nanaimo.ca/EN/main/want/view/privacy-policy.html

### **Resource 16:** Choosing Digital Engagement Tools (worksheet)

### Project Name:

### Involving your Community of Interest Online

1. Participants: Who are your communities of interest that you want to engage? Based on the listening you have already done, which digital tools do your communities of interest already use?

### Thinking about Digital Participation

- 2. Purpose: What kind of information do you want to solicit from participants? (You can ask them to consider options, brainstorm new ideas, give feedback on programs, reconcile tradeoffs, identify priorities, etc.)
- 3. Timing: Will the engagement be one time, take place over a number of weeks, or be on-going? What happens at each stage (start, middle, end)? Most project-based online discussion processes best run for four to eight weeks, but community-building is longer term.
- 4. Methods: Will the engagement be face-to-face, completely digital, or a mixture of both? How might these approaches complement one another?

Once you have answered the questions above and assessed whether you have low, medium, or high capacity for digital engagement, use the tables starting on page 3-29 to help you select appropriate digital engagement tools.

### Choosing Your Tools

- 5. Tactics and Tools: What types of digital activities (if any) will engage your target participants and achieve your engagement goals? Offering a variety of activities can increase the amount and diversity of participation. Which tools might help you engage people in this way?
	- $\bullet$ For busy people who would prefer low, broad engagement (i.e. click a button)
	- For people with medium time and interest (i.e. explore information and respond)
	- $\bullet$ For people who would prefer high, deep engagement (i.e. write and discuss)
- 6. Collaboration: Will people participate simultaneously or at their own place? Will the tasks be grouporiented or completed by individuals?

### **Implementation Planning**

- 7. Skills: What skills do you already have in your organization to achieve this project? What skills do you need to develop or bring in from elsewhere?
- 8. Policy: Are there any key policies that need to be developed or updated to ensure the success of your project?
- 9. Support: Who are your project champions? What will help get senior managers and/or elected officials on board?

### **Resource 17:** Applying Digital Tools

1. Choose one digital tool from today's class. Name of tool:

2. Choose one stage of your case study and fill out that column for your chosen digital tool. If you have time, fill out an additional column(s). Note that not all stages may be appropriate for this tool.

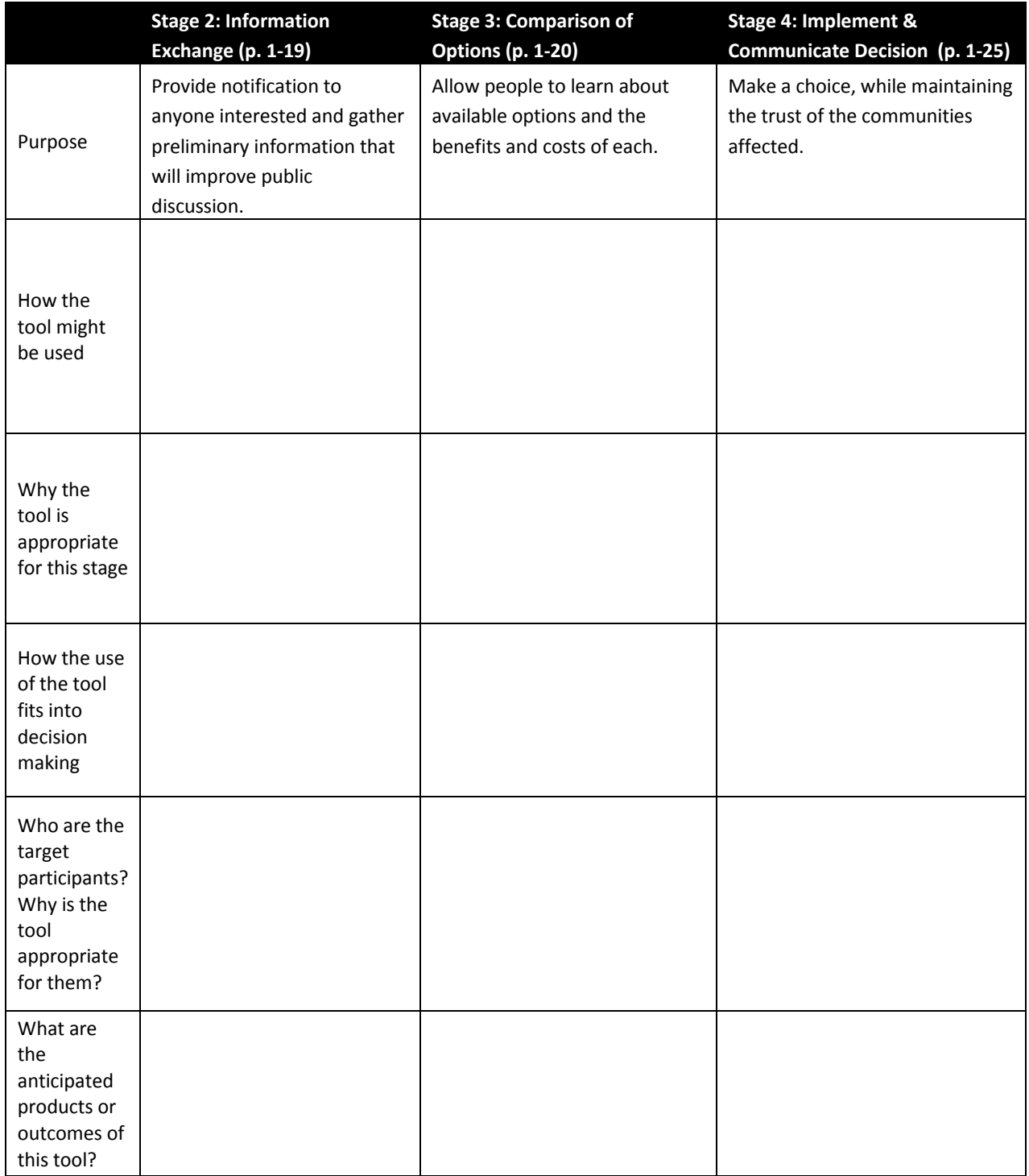

### Resource 18: Facebook worksheet

### AMA video on how to use Facebook

http://voutu.be/ozPWDTSha2s

### **Effective Facebook posts**

- 1. At the top right hand corner of your page, click on the "down arrow" to "use FB as" Beetown Alberta
- 2. Work in your group to identify a goal for your Facebook engagement efforts
	- Examples: increase your content sharing by your fans, increase comments by your fans, increase number of fans, drive traffic to your website; increase photos submitted by fans, etc.
- 3. Work together to identify your audience for your goal(s)
- 4. Write and post 3 or more different types of status updates to achieve your goal(s). (Remember the tone of social media is authentic and often playful).
	- Open ended question
		- $\circ$  Remember when ...
		- o Where in our community do you go on a Saturday morning?
	- Ask for advice
		- o How often do you think we should?
		- o We have a visitor coming, where should we take her?
	- With a visual (find a photo or video to share)
	- Fill in the blank
		- My favourite place to go for coffee is \_\_\_\_\_\_  $\circ$
		- o If I were the mayor of Beetown, I'd \_\_\_\_\_
	- Simple poll with text responses
		- o Which is your favourite? Mcmullin, Travis or Quincy Park?
	- Call to action within Facebook (like, comment, share)  $\bullet$ 
		- o Caption this! [post an interesting picture]
		- o "Like" if you've been to this parade. [And show picture of the parade]
		- $\circ$  Share this to help us get to 100 shares today!
	- Link to your website

### **Facebook Ads**

Note: we are just going to be exploring the ads system, and won't be buying any ads or making anything else happen.

- 1. Go to facebook.com/ads/create
- 2. Input a web address for your organization or other online space
- 3. Choose "Get More Likes"
- 4. Scroll down to "choose your audience". Play with variables to find out how many people on Facebook fit into your target audience
- 5. Explore other aspects

### **Resource 19:** Online listening worksheet

See pages 3-17 to 3-19 for more about online listening

### **Why Listen?**

- Prelude to engaging with your public
- Find out what people think about your organization, leaders, your service and key issues in the community
- Identify relevant publics and thought leaders (satisfied and unsatisfied)
- Value comes from three steps:
	- 1. Hearing what others are saying about your organization
	- 2. Making sense of this data
	- 3. 'Using it to inform your digital engagement strategy

### **Listening Keywords**

- Be as precise as possible, and anticipate honing terms over time
- Use quotation marks to get specific
	- o e.g. "Fort Saskatchewan" instead of Fort Saskatchewan
- Use the negative symbol to remove common unrelated results
	- o e.g. -Washington

### Analyze

Are there patterns in how your keywords are being mentioned?

- Who
- When
- Where
- How, tone, content

Use this learning to hone your target audience, response policy, organizational voice

### **Online Listening Practice**

- 1. Choose a few keywords (Municipality's name, key issues, local personalities, popular sites, etc.)
- 2. Search
	- A. Manual Search
		- $\bullet$ Google search: web (regular Google), blogs (google.ca/blogsearch), trends (google.ca/trends)
		- Social mention
		- Topsy search (of Twitter), and explore the buttons
	- **B.** Automatic Monitoring
		- google.com/alerts
		- topsy.com create an email alert (requires login with social media account. Do a search, click on wheel at top right of white part of the screen, "get email alerts")
	- C. Extend Your Search
		- addictomatic.com (customize the results)  $\bullet$
		- $\bullet$ boardreader.com Create an alert by clicking on blue toolbar > show tools > subscribe
- 3. Find Patterns
	- Who is talking?
	- Where is the conversation happening?
	- What content is being discussed?
	- What is the tone?  $\bullet$
	- Should you respond to any of this? Why or why not?

### **Integrating Listening**

- $\bullet$ Listening is important part of your staff's professional learning about their role and the issues that impact your community
- Make it routine, read feeds every day but feel free to skip things if you need  $\bullet$  .
- $\bullet$  . Define and integrate: how much time, who (one person, team, whole organization)
- Draft (and experiment) with response policy
- $\bullet$  . Develop reporting structure to ensure organizational learning from listening activities

### **Resource 20: Twitter worksheet**

See pages 3-25 and 3-26, and Resource 24 for more information about Twitter

### **Twitter Video**

AMA video about creating and using Twitter accounts for Alberta municipalities youtu.be/vZvagSlOOa8

### **Key Twitter Terms**

- @Reply: send a public message to another Twitter user by using " $@$ " in front of the username
- $\bullet$  . @Mention: mention a Twitter user in a tweet using "@" in front of their username
- Direct Message (DM): send a private message to a Twitter user  $\bullet$
- $\bullet$ Retweet (RTs): Twitter's equivalent of forwarding the tweet or Facebook's Like button
- $\bullet$ #Hashtag: used to talk about a topic or event
- $\bullet$ Lists: sort the people you follow into thematic lists

### **Choosing Hashtags**

- $\bullet$  . Watch the posts of people you follow
- hashtags.org shows use over time  $\bullet$
- whatthetrend.com describes context of real time popular hashtags  $\bullet$
- Events will often have a specific hashtag
- Some relevant ones: #localgov #gov20 #smgov #demopart
- $\bullet$ Establish your own:
	- o Balance easy to understand with brevity
	- Search for existing uses, and change if required
	- o Incorporate into your own tweets and your RTs

### **Exploring Twitter**

1. Send out one of each

- standard message (bonus if it has a hashtag!)
- @ or .@ mention @zannalyons (or anyone else)
- $\blacksquare$  Re-Tweet (RT)

#### 2. Follow three accounts

- Someone in the room
- Account with a similar interest (do a Twitter search)
- Account with lots of followers

### 3. Find two useful hashtags

- Watch the posts of people you follow
- hashtags.org shows use over time
- whatthetrend.com context of realtime popular hashtags
- Some relevant ones: #localgov #gov20 #smgov #demopart

### 4. Encourage people to follow you

- Write a post referencing someone and their work, or RT their post
- Answer a question asked by someone else
- Post a compelling description of the kinds of things you write about, invite people to follow in general, and add popular hashtags

### **Resource 21:** Optional social media manager 'homework'

- 1. Sign up with Hootsuite. Connect one or more social media accounts
- 2. Add two or more streams blog.hootsuite.com/adding-tabs-streams-hootsuite
	- a. One or two hashtags
	- b. One Twitter list. Find one on an influencer's twitter page like twitter.com/kanter/lists
- 3. Compose messages:
	- a. on Twitter including a hashtag and @mention. (I'm @zannalyons if you need someone)
	- b. on Facebook, using a question to encourage responses
	- c. other
- 4. Use Publisher to schedule a future message
- 5. Play with other features: 'Break it'

### **Resource 22:** Social media moderation infographic

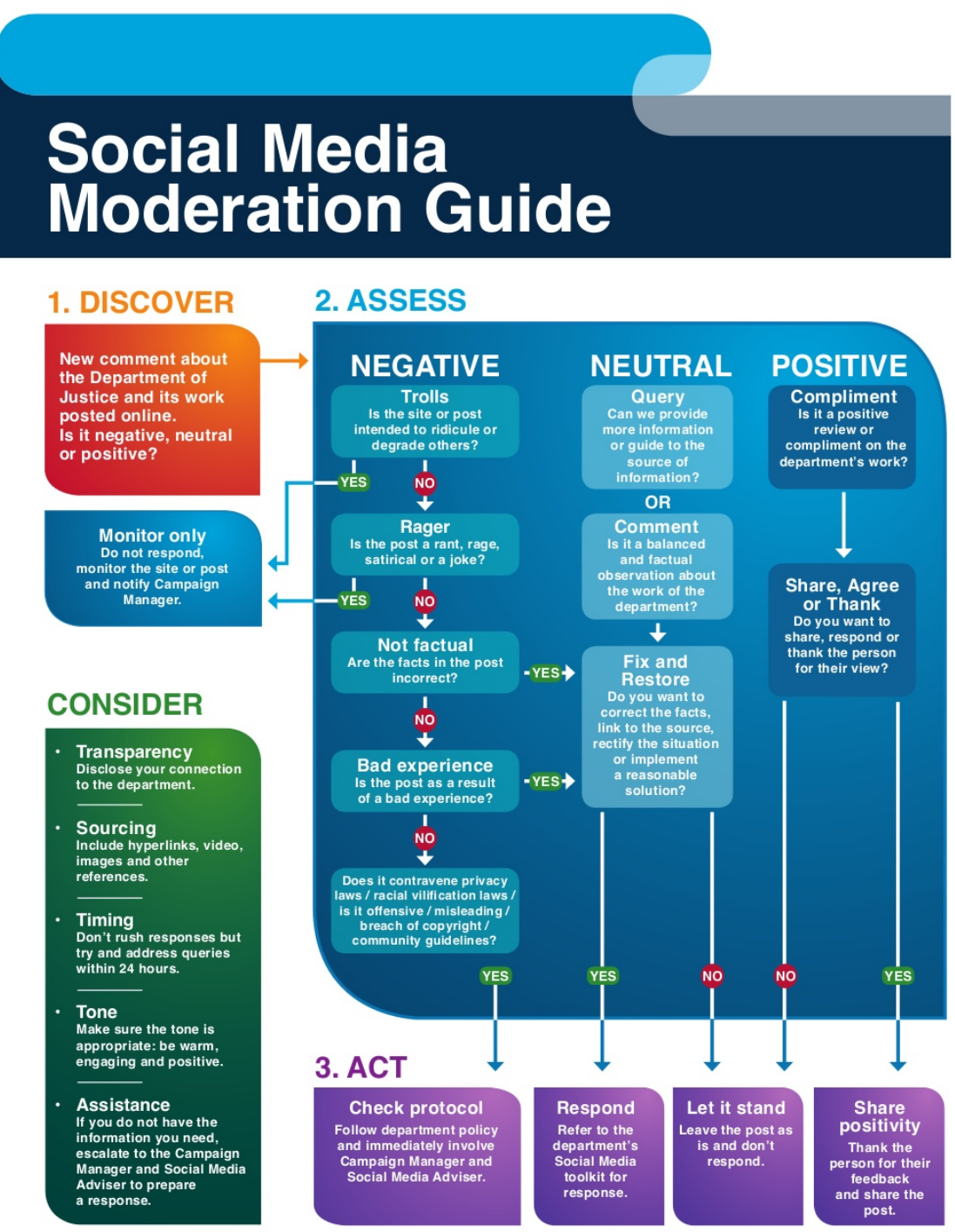

Source: Modified from US Air Force Public Affairs Agency v.2

To be read in conjunction with the Department of Justice Social Media policy. For further advice, please contact the Online Strategy and Communication team on (03) 8684 0322 or online communication@justice.vic.gov.au

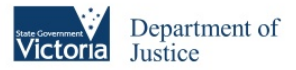
# Resource 23: Reflections on next steps

## **Keeping Good Relationships with Citizens**

1. What are five things that a municipality can do to keep good relationships with citizens and keep the trust level high?

2. What would you like to do more or differently at work, based on your experience in the spectrum exercise?

## **Next Steps on Public Engagement**

3. What is one thing can you do to improve your own practice of public engagement at work? What steps can you take to make this happen?

4. What is one thing you can do to improve your municipality's practice of public engagement? What steps can you take to make this happen?

# **Resource 24:** Additional digital tool "how-to"s

The following resource will provide a basic guide to account set-up and tool tips for the following digital tools:

- Facebook Page
- Twitter
- Bit.ly (URL shortner for Twitter)
- Flikr
- YouTube
- LinkedIn
- Quora
- Online Ads
- **Blogging**
- Mobile Tools
- **Widgets and Plugins**

# **Facebook Page**

Signing up for Facebook only takes minutes. To set up an account for your municipality, set up a municipal Facebook Page rather than a Facebook account because Facebook Pages are visible to everyone on the internet  $-$  even those without Facebook. Also, with Facebook Pages, everyone on Facebook can connect to Pages by becoming a fan. This lets residents receive your updates in their News Feed. Another benefit is that you can select many people to administer the page, meaning that your organization's page is not solely linked to your personal Facebook profile.

You can still create a Facebook Page if you don't have a Facebook account. Go to

http://www.facebook.com/pages/create.php. When prompted, select "I do not have a Facebook account" and just enter your email address and date of birth.

Once you have set up a Facebook Page for your municipality, you can invite additional people to have administrator roles on the Facebook Page. All Facebook Page administrators are able to reply to make notes, upload photos, create wall posts, reply to wall posts, send messages, and perform other actions using Facebook Page's name. Your staff are protected because the names of Page administrators are hidden.

If you have both a personal account and a municipal Facebook page, you can interact on Facebook using your Facebook Page's name rather than your personal account by clicking the "Use Facebook as..." link on your Page.

Facebook is a social networking platform, so the next step is to connect with people. Once you have logged into your new account, you can find people you know by searching for them,

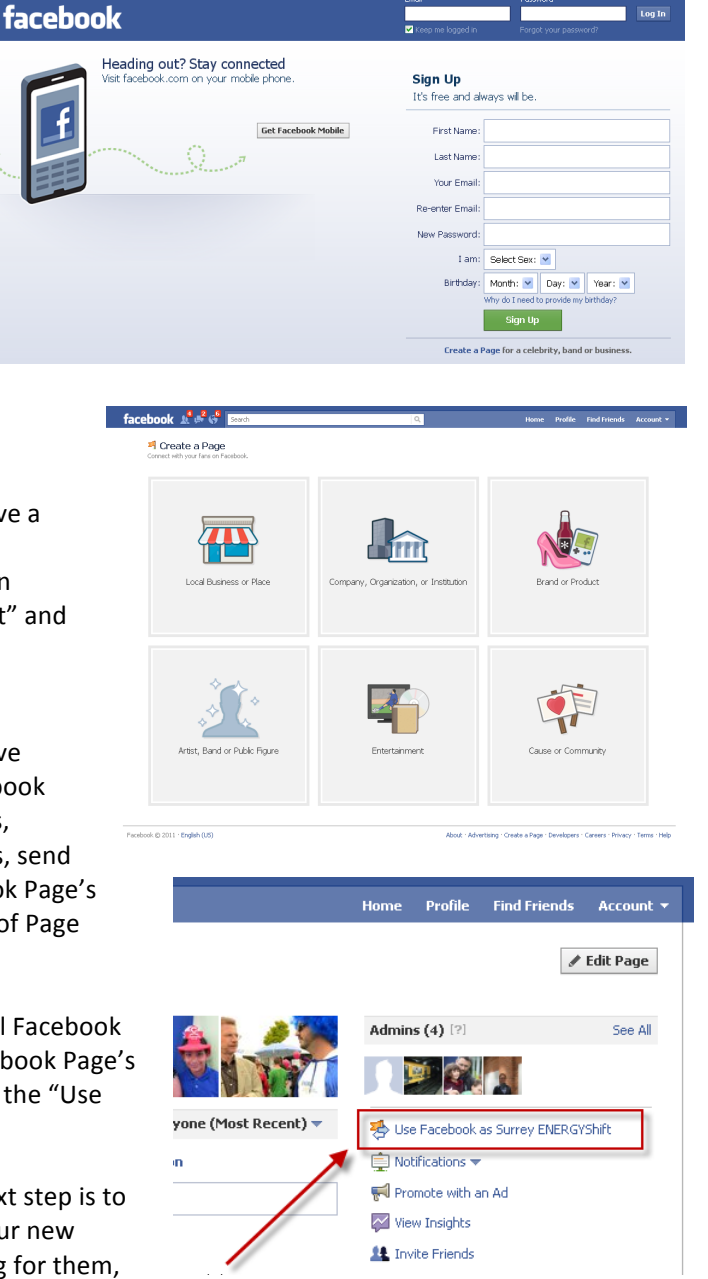

syncing your email address book with Facebook temporarily, or by filling in details of your profile, like where you went to school or your hometown.

Getting your posts seen by your fans is a challenge not to be underestimated. EdgeRank is the Facebook algorithm for determining relevance. While the specifics often change, the constant is that Facebook is trying to figure out who and what a user wants to listen to. It does this largely by tracking the user's interactions. "Like" an update, click on a picture, watch a video, or share an article, and the users' affinity towards whoever shared that article goes up. Therefore, it is important to post images, videos, and status updates that generate a lot of shares and likes, in order for your posts to get seen. Asking easy to answer questions is also a great way to cultivate interactions with your audiences.

Lastly, it's important to note that Facebook recently reorganized it's layout to prioritize images and videos. Encourage your colleagues to take photos and short (about 45 second) videos whenever possible and share them regularly. Also consider using Creative Commons sourced images, which can be found on Flickr.

## *<u>Twitter</u>*

Signing up for Twitter is easy. You just need to submit your name, an email address, and password to get going. Once your account is set up, you can upload your photo or logo and change the Twitter page display settings to match your branding colours and style. Unlike Facebook, it is completely acceptable to create a shared account using your municipality's name. You may consider creating a few Twitter

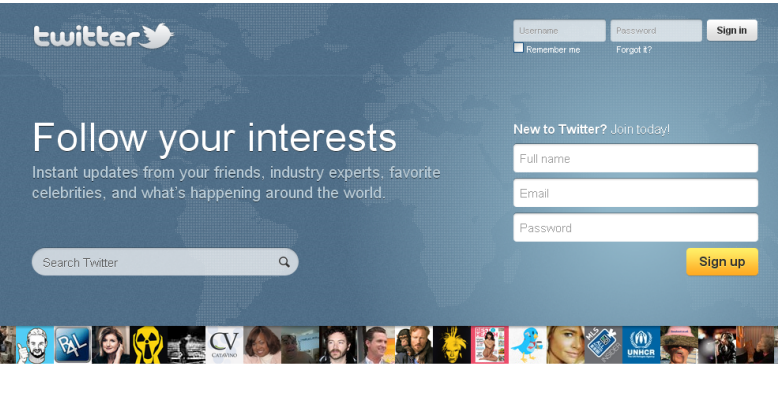

inçais · Deutsch · Italiano · 日本語 · 한국어 · Русский · Español · Türkçe About (Help - Blog - Mobile - Status - Jobs - Terms - Privacy - Advertisers - Businesses - Media - Developers - Resources - @ 2011 Twitter

accounts for various departments in your municipality if your staff have the capacity to engage with the public over Twitter. Social media management suites, like HootSuite and Seesmic, can help you manage multiple accounts or multiple people using one account.

Engagement is the key to a great Twitter account. Study the top influencers in your subject or geographic area. Follow them, listen to what they are saying. Watch their way of engaging with their audience. You will learn a lot by just observing them tweet.

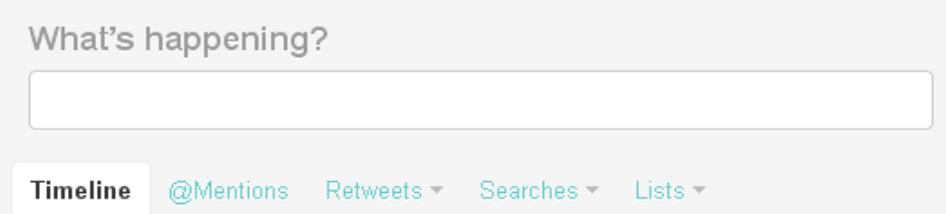

When you log into Twitter, you can do a couple of activities right from the "What's happening?" bar.

**@Reply:** When a message begins with @username and then followed by the post itself, it's a @reply. A @reply is in direct reply to another user and it appears on your and the other person's public timeline. It will only be seen by the person you replied to and the people following both of you.

- @Mention: mention a Twitter user anywhere else in a tweet using "@" in front of their username. If you wonder why someone mentioned you it a tweet, it could be to:
	- a. Ask questions about your organization
	- b. Ask for help with something
	- c. Give feedback, complaints, and compliments
- **Direct Messages (DM):** send a private message to a Twitter user by using "d @" in front of their  $\bullet$ username. When one user deletes the message from his/her inbox, it is deleted from the other user's inbox, too. You can only direct message people who are following you.
- Retweets (RTs): Twitter's equivalent of a forward or 'Me Too!' or Facebook's Like button. You can retweet by clicking a retweet button on a Twitter client, or you can copy and paste someone else's tweet and post it from your account. Conventionally, Twitter users add "RT" to the beginning of the post and @Mention the user who originally made the tweet. Sometimes you'll see "HT" instead, which means "hat tip" or "heard through."
- #Hashtags: Hashtags, which are a reference code on Twitter, are an all-around useful tool. Mostly, people use hashtags to talk about a topic or event. Since you can search by hashtag on Twitter and many other sites, you can find other people who are at the same event or are writing about the same topic. Help your residents find out what is going on in your community by ending your Tweets with #yourcommunityname. Hashtags can also be used to filter Tweets. For example, if you want to use Twitter to update your Facebook profile status, with certain Facebook apps, you can use #fb to just send those tweets to Facebook. When you include a hashtag in a tweet, it becomes clickable.
- Lists: If you follow a lot of people, you can sort them into lists. Lists help when you may not want to follow a user but still want to keep track of their happenings on the site. They can be used as an extremely effective way to organize and build followings around certain subject matters and topics.
- Link shorteners: If you have 140 characters, you don't want to use 50 of them by including a long URL. You need to shorten the URL so that you can save yourself some characters. Most URL shorteners shrink the links to anywhere from 16 to 20 characters.

## **Shortening URLs**

Because Twitter has a 140 character limit, many users use URL shortening applications. They have a number of benefits:

- Avoid broken links
- Customizable addresses
- Track click-throughs with bit.ly

However, because URL shorteners disguise the actual address of a website, some people are hesitant to click the link. If you introduce your link first in your tweet, people

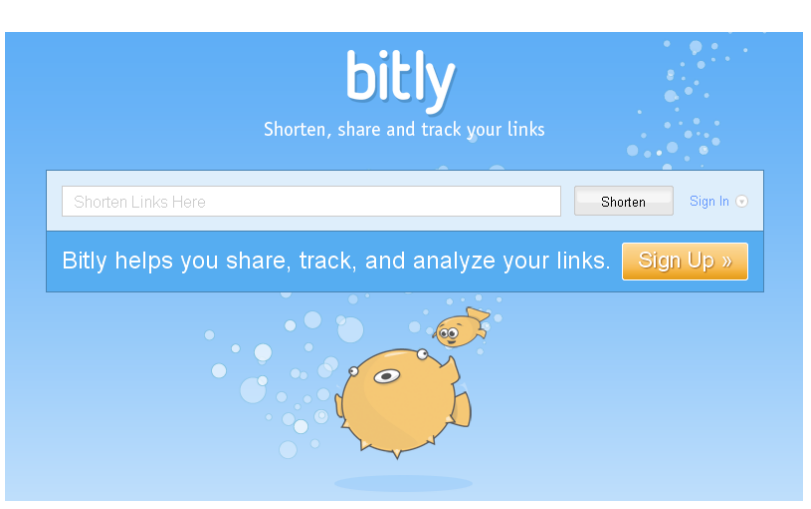

will be more comfortable clicking it. Generally, Twitter users understand that there is limited space to tweet links, so they will click on shortened URLs. Twitter accessed through the website previews shortened links, but many people read Twitter through other services. Using shortened URLs on other sites, such as Facebook or on webpages is much less popular.

To use a URL shortener, just paste in the web address for something into the box and click the "Shorten" button. Now you can copy and paste the shortened URL. Common URL Shorteners:

- http://bit.ly
- http://tiny.cc
- http://tinyurl.com
- http://goog.le

## *Flickr*

Flickr is an online photo hosting, management, and sharing tool. To create a Flickr account, you need to create a Yahoo account which requires your name, gender, birthday, postal code, a username, password, and secret questions. You can also use an existing Google or Facebook account to create a Flickr account.

Once you've made an account you can add more information to your profile, upload photos, and sort photos into albums.

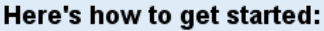

Personalize your profile Upload your first photos **3** Find your friends on Flickr Or, learn more about contacts

You can upload photos using an online form, a mobile application, or by downloading the Uploadr. The Uploadr also lets you pick each photo's album, privacy settings, and copyright license.

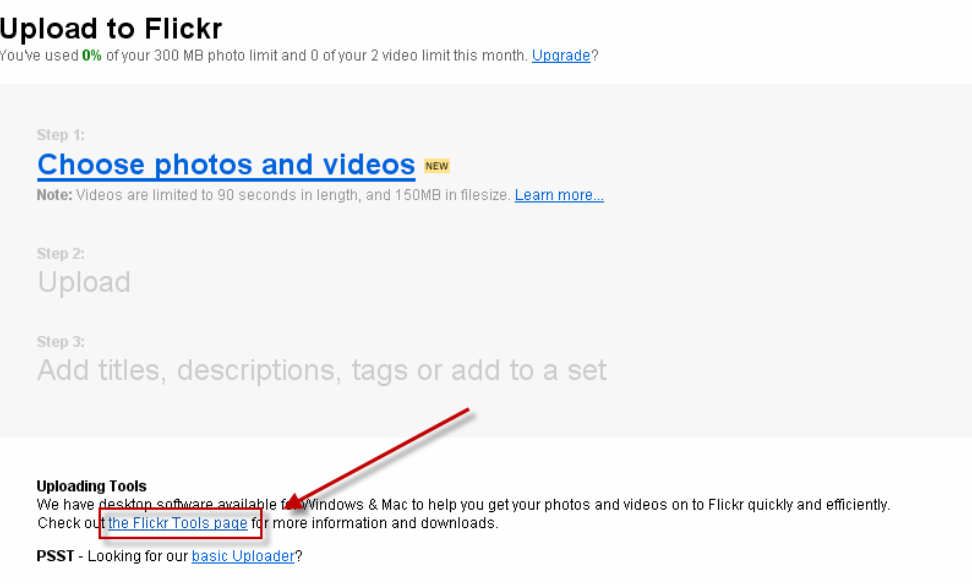

For more information on Flickr, take the Flickr tour: http://www.flickr.com/tour/#section=welcome

 $\overline{\mathbf{x}}$ 

## *YouTube*

YouTube is a video sharing site. To create an account, just click on the button at the top of the page.

To create an account, you need to supply an email address, username, location, birthday, and gender. You can also link your YouTube account to your Google account, if you have one already.

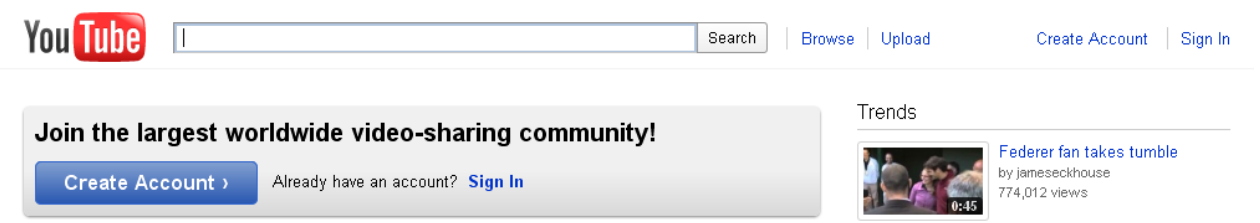

Once you've made an account you can upload videos and make a video channel. Video channels let you put all of your uploaded videos in one place and brand your channel page with themes and colours.

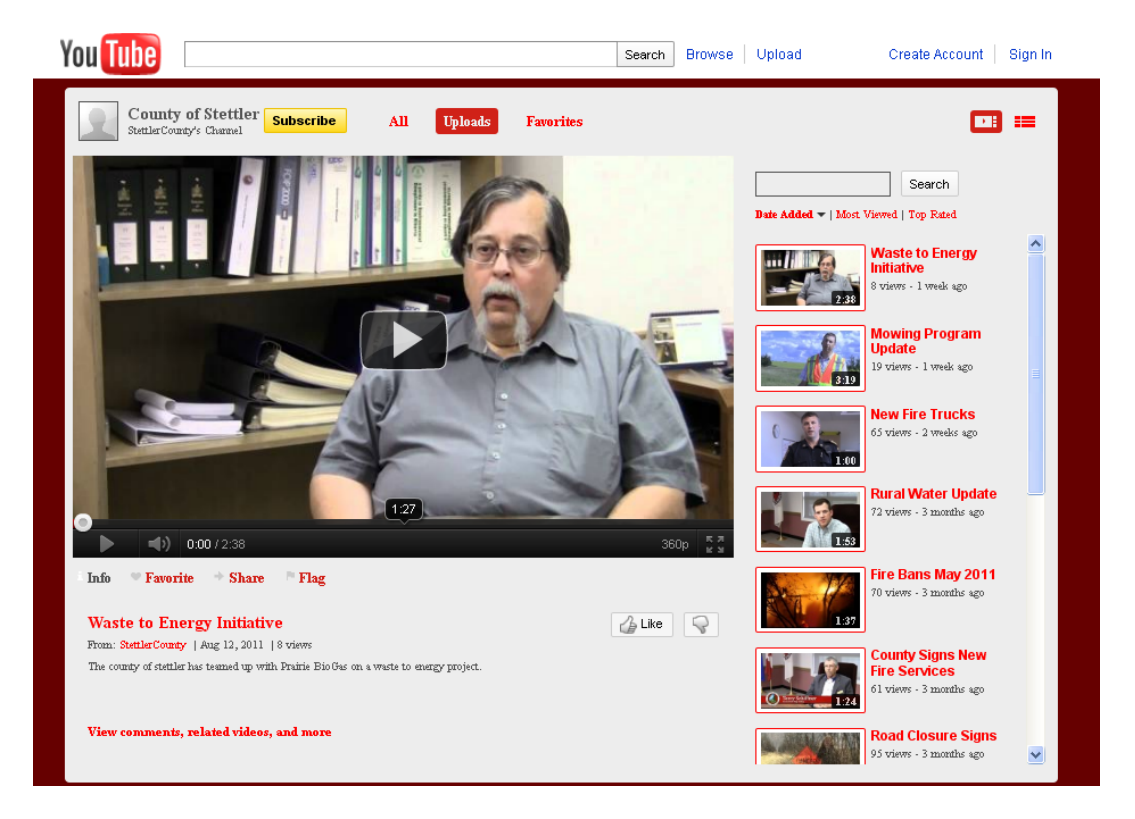

For tips for inserting video "widgets" into a website, see Widgets and Plugins at the end of this resource.

# **Pinterest**

Pinterest is a tool for collecting and organizing images. Users follow boards created by others to discover new things. People use boards to plan trips, decorate homes, share favorite recipes. Municipalities can use Pinterest to:

- Share information about a project through images
- Ask people to join a group board and post images that represent their ideas about a public issue, or  $\bullet$  . email them to you and you'll post it

To sign up for Pinterest, you can use an email address, Twitter or Facebook account. Since this is a municipal account, it's best to use a generic email address or municipal Twitter account. Then, pick a username that represents your municipality and is 3-15 characters long.

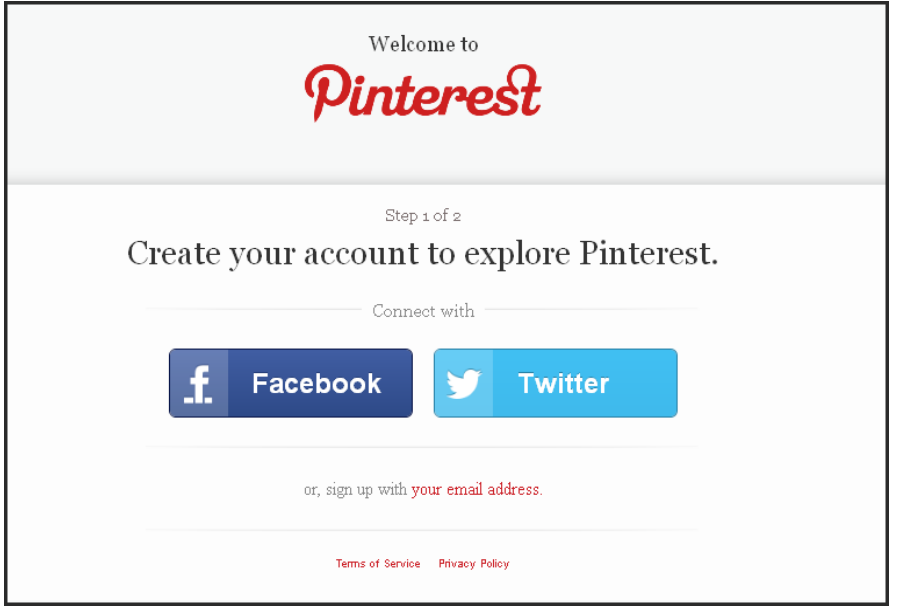

When you create a new board in Pinterest, you have a "Who can pin?" option. To create a group board, select Me + Contributors. You can add members either by their Pinterest member name or their e-mail address. If you start typing a member name in the text box, Pinterest automatically populates a list of possible matches, and you can select the right person from the list. Then just click the Add button next to the name.

## LinkedIn

LinkedIn is a professionally-oriented social networking site. Its power for municipalities is two-fold:

- Establishing reputation as being knowledgeable in a particular area
- $\bullet$ Connecting to peers in other organizations or municipalities

Signing up for LinkedIn is easy. You just need to give a name, email address, and password to join.

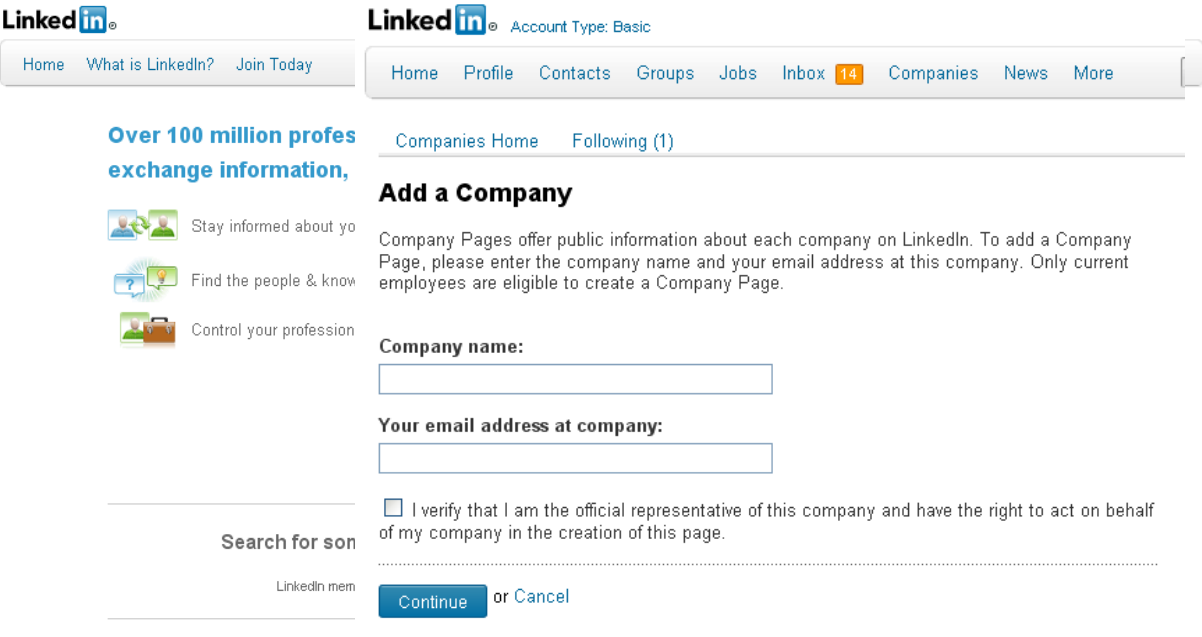

Once you have create a LinkedIn account, you can create a profile for your municipality. Navigate to http://www.linkedin.com/companies?didentcompy and enter your company name and your email address. This lets LinkedIn know that you are a current employee of this company and that your company doesn't already have a profile. Once your email has been verified, you can provide basic information about your company including your municipality's name, website, description, number of employees, and location.

Like Facebook, you do not have to worry about losing access to your municipality's account if someone leaves your organization. When you're setting up a LinkedIn

**Company Pages Admins** 

- $\textcolor{blue}{\bullet}$  All employees with a valid email registered to the company domain
- $\bigcirc$  Designated users only

company, you can choose that anyone with an email address from your organization can administer the company profile. Or, you can designate multiple people to act as administrators.

To establish or improve your organization's reputation in a particular area, you can participate in LinkedIn Answers and Group Discussions. LinkedIn Answers is a place where you can showcase your expertise, explain a case study, offer or ask for resources, and give tips and advice. Don't forget to link to your organization's website to increase its exposure.

Use group discussions to meet, interact with, and collaborate with people who are interested in the same topic.

# Google+

Google's social networking service is the second largest in the world, after Facebook and before Twitter. Municipalities can create a Page on Google+, similar to Facebook. The page can have multiple administrators, whose identities are hidden from page viewers.

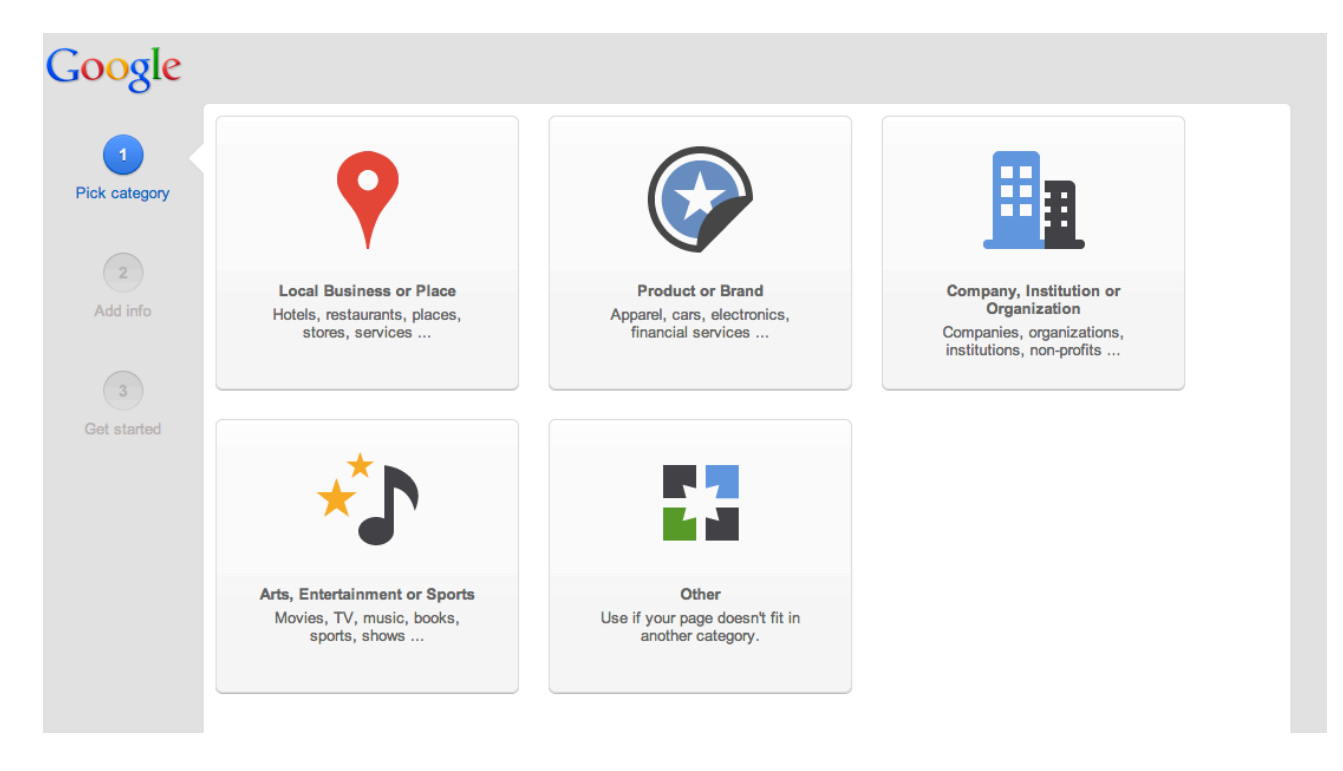

Key features of Google+ include:

- Stream. Like Facebook's newsfeed, the Google+ stream shows updates from the people you follow (your Circles). Users can input text, photos and videos. The Stream can be filtered to show only posts from specific Circles.
- Circles: Circles enable users to organize people into groups for sharing their content. Users can decide what circle they want to join on your municipality's page, which is a benefit because they only get content on the issues that matter to them.
- $\bullet$ **Hangouts:** This is the text and video chat function. Video chats have a maximum of 10 people participating. Hangouts On-Air gives users the ability to create instant webcasts, which can be recorded and saved on YouTube. Users can also collaborate on documents, share screens and embed other tools into the Hangout. Every participant in a hangout needs a Google account.
- +1: Google+ has a "+1 button" to allow people to recommend sites and parts of sites, similar to Facebook's Like button.
- Pages. Municipalities, organizations, and companies to set up profiles, or "pages", to post, syndicate content and interact with their followers. Google+ Pages interact in the Google+ world similar to the way that regular Google+ profile owners do - they can add people to circles, edit their profile, share things in Google+, +1 comments and photos, and create and join Hangouts.
- **Comments.** Users can comment in a thread below a post.
- Search rankings: Having a Google+ page means your page is likely to rank high on a Google search, which is the world's most popular search engine.
- Social analytics. Page owners can see the interactions with their content.
- **Hashtags**. Hash tags can be on Google+ the same way they are on other social media sites.

Like other social media sites, it's important to share content that encourages followers to interact, share your messages and create a relationship with your page. Do this by sharing photos and videos, asking questions, mentioning other accounts, using hashtags, and providing valuable information.

## *<u>Online Ads</u>*

Online ads are a sophisticated and effective way to reach a targeted group of people.

## **Google AdWords**

Google Ads is a keyword-based advertising system, where you pick specific words that are relevant to your organization or engagement process, linking the ad to your online presence. The ads appear on Google searches when someone searches for one of your keywords. The costs for ads change depending on how popular a keyword is. But, you can set an overall advertising budget and only pay for ads that people click on.

## $Factor$ *+ Facebook Ads*

Facebook Ads appear in the website sidebar when people are browsing Facebook. They can target certain geographical areas and specific demographics.

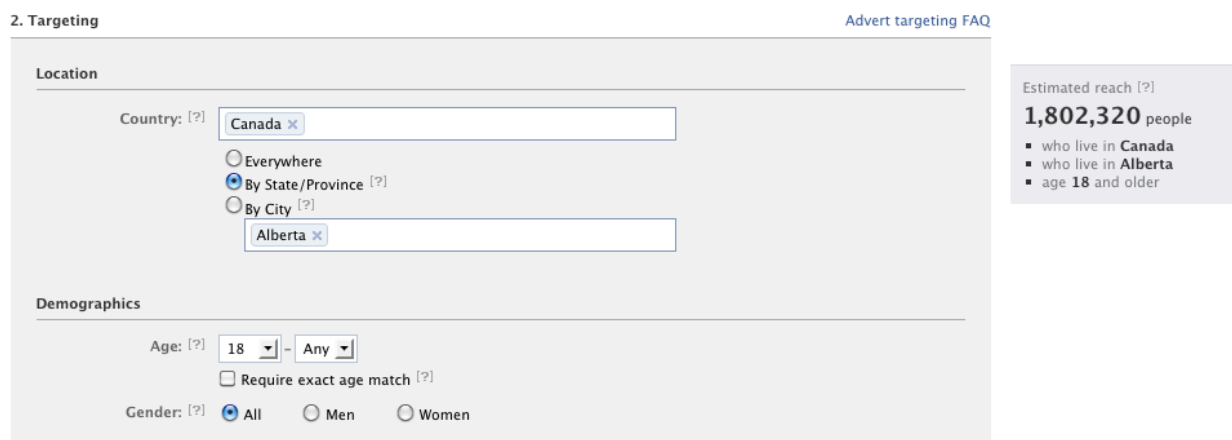

## $B$ *logging*

Blogging matters for three reasons:

- 1. Chances are your municipal website has a blog, and if not, it will when it is created or redesigned
- 2. People are writing about you or issues relevant to you on other blogs
- 3. Blogs are widely read online, and forming partnerships with influential bloggers can get your message out there.

If your organization has a blog it could be based on a variety of software platforms. Open-source platforms include Wordpress and Movable Type. Other organizations have custom-build or proprietary platforms. As a result, the process of blogging changes from platform to platform. Some organizations have just one blogger, whether it is a specific person or a "corporate voice." Other organizations have a variety of bloggers.

When monitoring other people's blogs, look for what people are saying about your organization or digital engagement campaign:

- What do the blog articles say? Do you need to respond to the article in a comment or connect with the author?
- What do the blog comments say? Do you need to participate in the comment dialogue?
- Does the blog link to you? If the blog references your organization or content, it should link back to your website. If not, don't be afraid to contact the blog author and ask if they would mind linking to vou.

You can also "guest post" on other people's blogs, or ask them to guest post on yours. Someone who guests posts writes for a blog temporarily. Guest posting is a great way to reach out to a new audience.

When blogging, remember to keep your posts consistent, brief, interesting to read, and worth sharing.

- **Consistent:** develop a schedule for posting blog updates and stick to it! Popular entertainment sites and topic blogs tend to blog a few times a day. Posting a once a week or a few times a month is also fine, as long as your updates are consistent.
- Brief: Posts that are about 200-300 words take about 90 seconds to read, and that the amount of time that the average blog reader spends on a post. However, it doesn't hurt to mix up your posts and have some longer ones every once in a while.
- $\bullet$ Interesting to read and worth sharing:
	- o Think about your audience what would they find interesting to read?
	- $\circ$  Use an interesting title that picks out some key words from your post. This will help the post rank higher in search engines.
	- $\circ$  Use media like photos and videos
	- o Write original content, as it is more likely to be shared and syndicated by other blogs and news sites
	- o Write "Top 10" or "How to" posts, because they are useful and fun
	- o Interview someone

Other important blogging tips:

- Engage with your readers in the comments. If your blog is new or has few comments, you may need to "seed" the conversation by getting friends and colleagues to post comments. Once your readers realize that your comments area is a friendly and helpful place, they will be more likely to comment. Don't forget to thank people for their participation.
- Share your blog post. Share a link to your blog post on Twitter, LinkedIn, and Facebook. Some blog software will automatically share links for you; however, it is better to have a slightly different message and delivery style for your blog post on each of these platforms. Don't forget to add social sharing buttons on your blog posts. The method to do this varies by blog software. You can also mail email digests of your blog posts with some blogging software.
- Mention your blog offline. Put a link to your blog on promotional material and remind people at events or meetings to visit your blog.
- Build relationships with other blogs. Comment on other blogs and link back to yours (only if you have a relevant link). Building relationships with other bloggers is a great way to spread your message.
- Use "permalinks." Permalinks are permanent links that have the blog title and category in the link address. This helps search engines find your post and people decide whether they should click the link. Hypothetical example: http://www.mysite.ca/planning/10 tips successful open house.htm
- Link to other relevant posts you have written. If your reader reaches the end of a post, he or she may be interested in reading other similar posts.

## *Mobile Tools*

Mobile tools are online applications that you can access from a mobile phone. Advantages of using mobile tools include:

- Phone is always with you, always on
- Geo-location engagement and tracking allows for personalization and new data opportunities
- Mobile tools scale well, but engagement can be superficial (especially with text messaging)
- Free tools available
- Great for connecting with some hard-to-reach demographics

### **Example Mobile Tools**

- \* YouTown functions as a platform that allows governments to publish news, maps, events, and services to the smart-phones of citizens, so an agency can go mobile without a long app development process.
- SayZu uses text messaging, Twitter, Facebook, RSS, and blog searching to create word clouds, live audience polls, and comment feeds
- Citizen Request Tracker, See Click Fix iPhone app for non-emergency request and reporting

Facebook, Twitter, YouTube, Flickr, Pinterest, and SurveyGizmo all have mobile applications. Some websites have mobile versions. If you have a WordPress website, it is easy to install a plugin that optimizes your website for mobile phones.

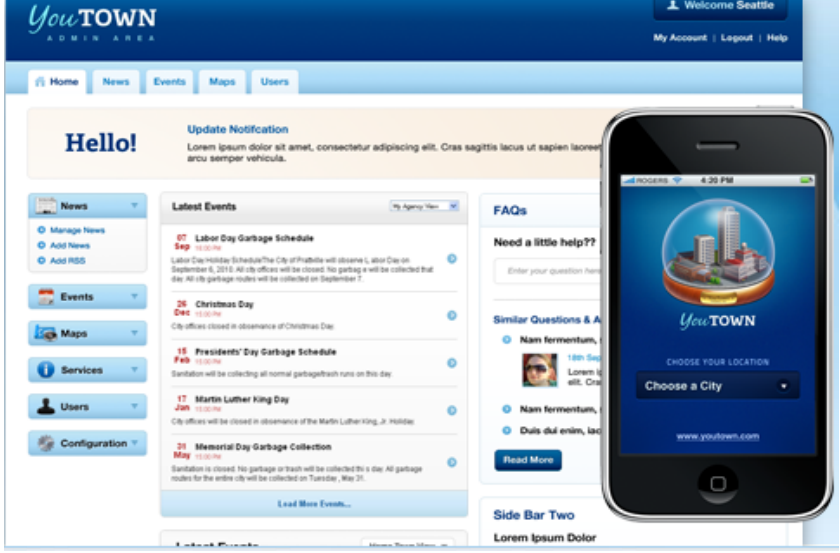

# **Widgets and Plugins**

Widgets are snippets of code that can be added to any website that help you link to your social networking profiles on your corporate website. To put a widget on your website, you select certain settings to set up a widget, and then the widget website will give you HTML code. Then, you paste the HTML code into your website where you'd like the widget to appear.

## **Facebook Fan Box**

The Facebook Fan Box is a widget that you can add onto a website just by filling in details like:

- URL of your Facebook Page
- Fan Box width
- Color Scheme
- Whether or not to show photos of your fans
- Border colour
- Whether or not to show the page wall stream

While most websites just offer a link to their Facebook page, having the Facebook Fan Box makes it easier for people to Like your page, see your Facebook updates, and see whether any of their friends also Like your page.

## **Twitter Feed**

Very similar to the Facebook Fan Box, this widget from Twitter lets you display your Twitter feed on a website. You can customize its appearance, size, and other display settings.

Twitter also offers widgets that display tweets from all over twitter, based on search terms, a particular user's favourite tweets, or a user's lists.

### **Twitter Widget for Facebook**

The Twitter Facebook application integrates Facebook and Twitter by updating your Facebook status with your tweets.

Selective Tweets is another Facebook application that lets you update your Facebook status by tweeting, but it only puts tweets on Facebook that have the #fb hashtag.

Involver is a series of Facebook applications that let you add tabs to your Facebook Page for Twitter, RSS feeds, YouTube channel, Flickr photos, Scribd documents, or a static HTML page.

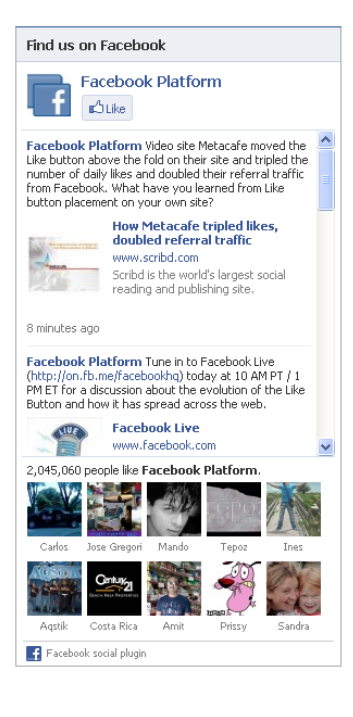

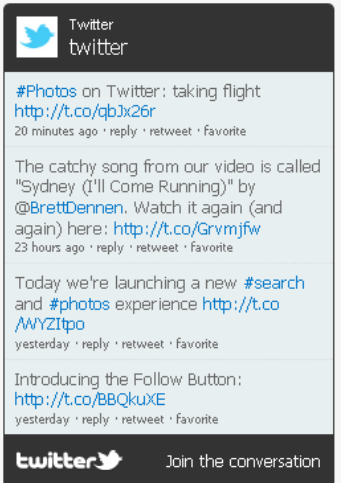

### **YouTube and Vimeo Video**

All YouTube and Vimeo videos come with an embed code that let you post the video anywhere where you can edit HTML code. If you watch a YouTube Video on YouTube, click the "Share" button and then "Embed" to get the embed code.

If watching a Vimeo video or an embedded YouTube video, you can look for the "Share" or "Embed" link on the video itself or wait for the video to end and see the embed code. Or, you can right click on a YouTube video and click "Copy Embed  $HTMI''$ 

### **Vodpod Video Channel**

Vodpod is a website where you can collect videos from anywhere on the internet and add them to your account to make a channel (unlike YouTube, where your channel is videos that you upload). The Vodpod widget lets you display videos from your Vodpod account.

Plugins are website software-specific applications that make your website more social. They vary depending on the software platform that your website is based on, but are quite well-supported and widely available on Wordpress, Drupal, and Joomla! platforms.

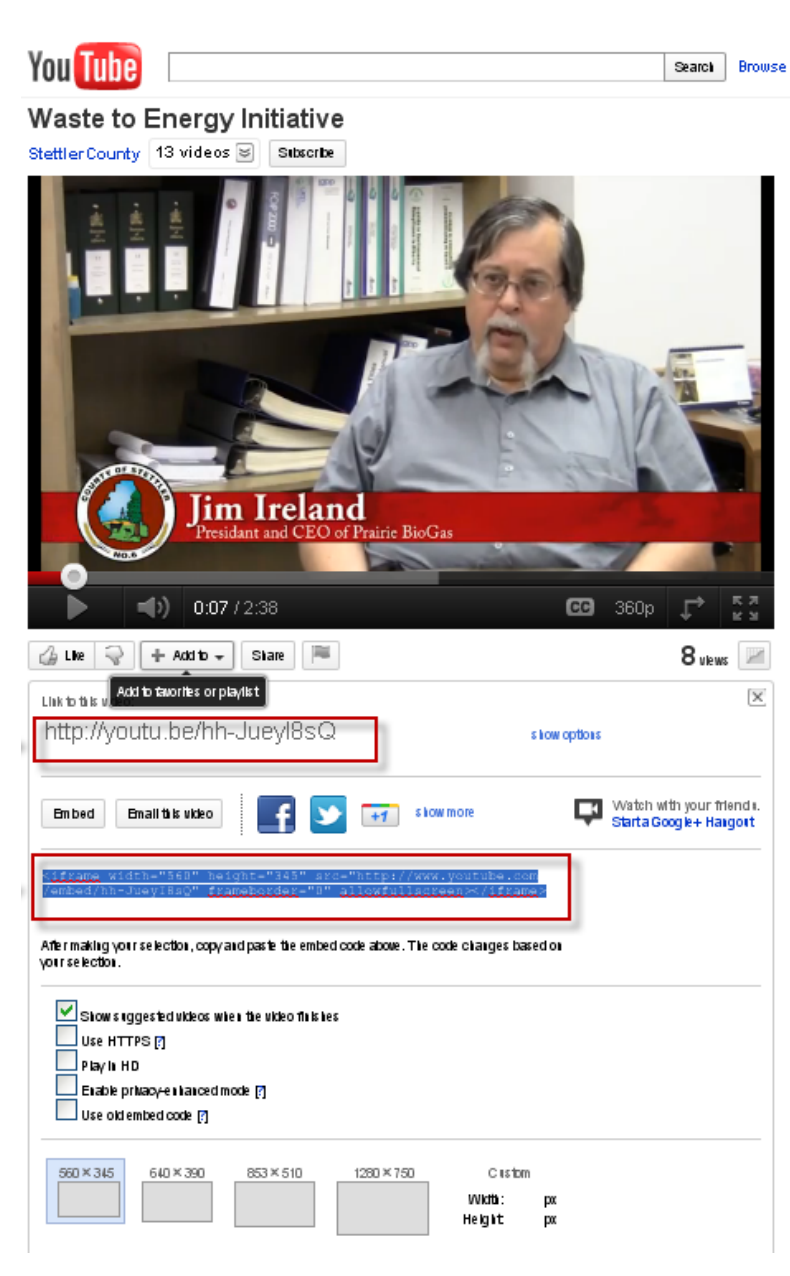

## **Pulling it all together**

There are a number of ways that you can cut down on time spent creating content for and monitoring social media sites.

- 1. Use RSS Feeds: RSS feeds let you subscribe to information from almost any source. You can subscribe to blogs, Twitter mentions or hashtags, Google Alerts, LinkedIn Answer categories, Quora question topics, for example. Just look for the RSS icon.  $\mathbf{\hat{M}}$
- 2. **Use HootSuite, Seesmic or TweetDeck:** These applications let you save searches and respond to people without having to log into your social media accounts like Facebook or Twitter.
- 3. **Use Facebook Applications:** Use Facebook applications like Involver to bring in your YouTube, Flickr, and Twitter accounts right onto your Facebook Page.

# Handout Citizen's Guide to participation in municipal decision-making

# **Contents**

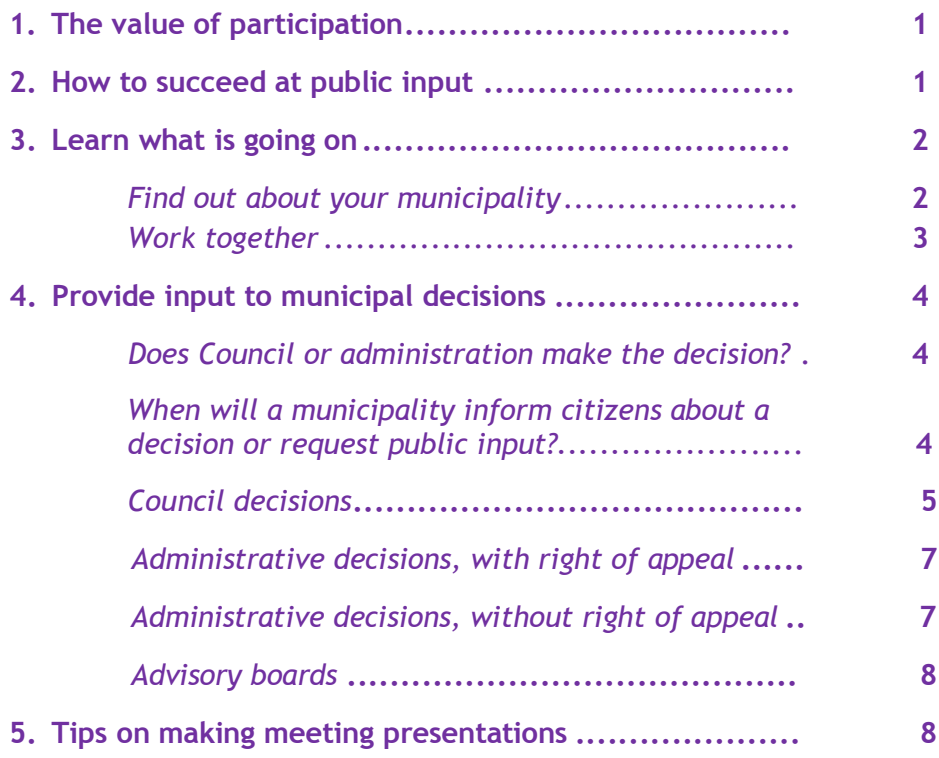

This guide will help you become an active citizen in your municipality. It will provide the essential information you need to be part of the municipal decision process.

# 1. The value of participation

Municipalities are established to serve people. They become better (and happier) places when people get involved in decisions. Decisions made by your local (municipal) government affect your day-to-day life and deserve your attention. You may be affected by decisions about annual budgets, public transportation, garbage pickup, new building developments or whether the house next door to yours can be enlarged. As a citizen and taxpayer, you have a stake in the outcome of municipal decisions.

There are many opportunities for the public to become involved and take part in decision-making. Municipal officials welcome input from the public; in some cases, they are required by law to seek it. However, the final decision rests with Council.

In some situations, the public will be directly notified and asked to respond (e.g. by completing a survey or attending a meeting). However, in many situations, you must make an effort to become informed and involved. Often, the municipality is not obligated to notify the public personally about an issue or decision process taking place.

Become more proactive in the decisions affecting your municipality. You have the opportunity to help your municipal Council make better decisions and to improve the quality of life in your community.

# 2. How to succeed at public input

If you want to get the best results in return for your effort to participate in municipal decisions, consider the following:

**Learn what is going on.** Sometimes a little detective work is needed to find out what changes are being considered. Be aware of what is going on around you so you know when public input is being requested or when you can request to give public input. Early enquiries are always a good idea.

# **CITIZEN'S GUIDE**

to participation in municipal decisionmaking

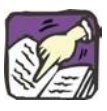

Tip: There are usually community groups or associations that can help you become familiar with municipal issues and processes. Working together helps to ensure success.

- Learn about the Decision. Learn what decisions have already been made, and what decisions or parts of decisions remain to be made and will be affected by public input, and what the public input is intended to achieve. Sometimes your input addresses only a part of a decision, and other (and possibly larger) parts may already have been decided and are no longer open for public discussion.
- Work with others. There is more power in a group approach. When citizens work together, they are more likely to influence municipal decisions. However, this means you must achieve consensus with others and any differences should be discussed within the group, not with others.
- Respect the processes established by municipalities and recognize that staff and councillors may have real practical and legal constraints on what they can do. Municipalities must consider what is good for all.
- Be realistic about your goals. Municipal Council must make decisions that consider the needs of all parties concerned, within the zoning established in the municipal development plan. Study the situation and consider your requests carefully. If a developer is acting within the requirements, you may want to discuss possible modifications that would reduce the impact on neighbours (e.g. entry area, parking).
- Never underestimate your power as a citizen and member of community organizations to effect change in a positive and calm way.
- Other levels of government may sometimes need to be involved in what appears to be a simple municipal matter. You can take the initiative to involve other government officials or take your input to forums set up under provincial or federal legislation.

# 3. Learn what is going on

## Find out about your municipality

Familiarize yourself with the particular ways that your municipality operates. The Government of Alberta's website (www.municipalaffairs.alberta.ca) includes useful information about how municipalities operate.

Your municipality may have a website. If not, look at websites for other municipalities to find out general information that might also apply where you live. For example, the process of development applications is largely set out in the Municipal Government Act and applies to all municipalities regardless of size. Larger municipalities such as Edmonton and Calgary have information in printed form

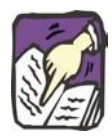

Tip: Be open to compromise. Remember, there are often several perspectives to an issue.

and on their websites which explains the process. The local county or municipal district website may offer information valuable to a summer village resident.

Go to your municipal office or local library and look for brochures about anything connected with the municipality, including procedures, bylaws and dates and times of Council and committee meetings. If you need clarification on a particular aspect, make an appointment to talk with an administrator or call and ask your questions.

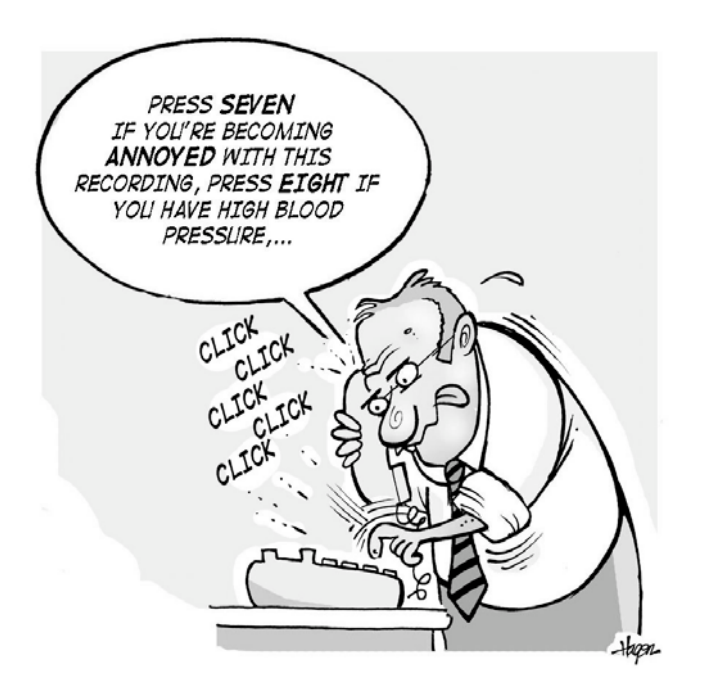

## Work together

If you want to get better information about the municipal decisions that may affect your neighbourhood, become part of the "network" of people who are likely to know. These people include:

- $\blacksquare$ Your elected municipal councillor
- The municipal administrator or planner who deals with zoning and  $\blacksquare$ planning
- i. A local community association or non-government organization

It is recommended you attend a Council meeting and see how decisions about zoning, development or services are handled. Introduce yourself to some of the interested citizens, if you do not know them already.

# 4. Provide input to municipal decisions

## *Does Council or administration make the decision?*

The Municipal Government Act provides guidance about who has the power and responsibility to make various decisions. Only Council can decide to rezone a piece of land, but administrative staff can determine whether or not to issue a development permit. Council makes policy decisions about such things as budget, budget allocation, bylaws, or land use.

There is an exception. Council may have established an area as a "direct control district." These districts have specific requirements that must be met by all proposals (e.g. preservation of historic buildings). In these cases, Council approval is required.

The following table describes three types of municipal decisions, noting where formal public notification is required, and whether formal public input is normally suggested.

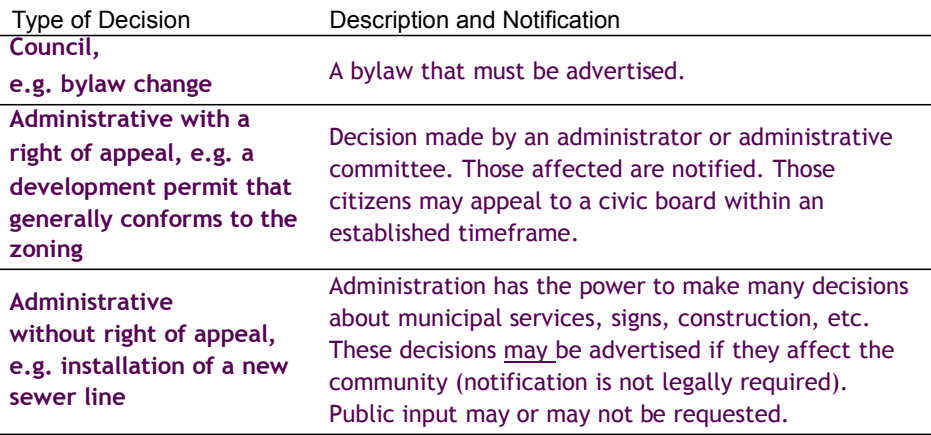

## *When will a municipality inform citizens about a decision or request public input?*

Public input is required before a municipality can change certain bylaws, for example, when a road is closed. In this case, the municipality is required by law to formally notify you (the citizen) by advertising or mailing a notice, and to seek public input before a decision is made.

In many other situations, the municipality (usually Council) will decide it needs to gather public input before it makes a decision.

If public input is required by Council, the administration may do one or all of the following:

- 1. notify citizens (mail, direct contact, media),
- 2. hold public meetings,
- 3. request input through a survey.

The earlier you can become involved, the better-especially if municipal staff are not yet able to make plans public. For example, if property is being developed in your area, the plans may be fairly well advanced before there is any legal obligation for the developer or municipality to notify the community or neighbours. If you notice surveyors on a property or roadway that may concern you, call your municipality and ask questions. Sometimes administrative staff may not be able to divulge confidential information (perhaps the developer has not yet made a formal application), but they may then recommend to the developer that some discussion takes place with the community. Also, if you know who is potentially developing a property, you may contact them directly and ask for a meeting to which municipal staff could then be invited.

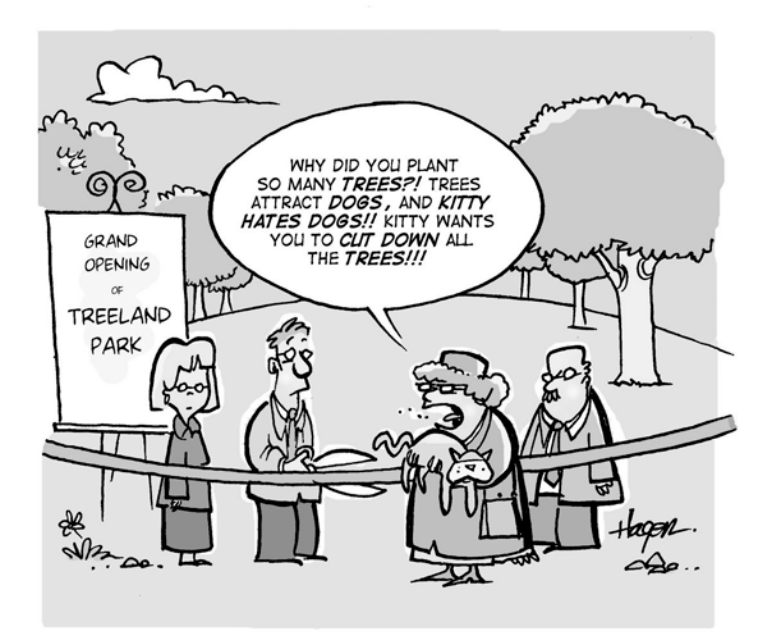

## **Council decisions**

Decisions by your elected Council can only be made by passing a bylaw or resolution. Once a decision is made in this way, it is very difficult to have it reviewed or changed. You could only do so by persuading councillors to reopen the decision or by challenging the decision in court. It is much better to try to

influence Council's decision by providing input before the bylaw or resolution is passed.

There are different ways to provide input to high level decisions under consideration by a Council:

- In some situations the law requires a municipality to hold a **public** hearing before it makes a decision on a particular issue (e.g., a road closure or land use rezoning bylaw). This would be a **statutory public** hearing. In other situations, a municipality may decide to hold a public hearing because of the nature of the issue. This would be a non-statutory public hearing. Public hearings are advertised in the press and may also be noted on a municipal website or by notice in public buildings. If you have a specific interest in the issue, you may receive a mailed notice about the hearing. Some tips about presenting at meetings are provided under item 5, on page 9 of this guide.
- In larger municipalities, decisions made by Council are often based on information from committees of councillors. The committee will review an issue and report to Council with recommendations, so it's best to try to influence those recommendations. Municipalities will each have their own policies as to when members of the public may make presentations (either to Council or to a committee). Find out what these policies are in your area so you do not miss the opportunity to give input to the decision process at the appropriate time. In some municipalities, citizens may make presentations to committees (e.g., transportation committee) but not to Council when it is making the decision.

Some Council decisions are prompted by a municipal department that may have been looking at an issue for many reasons. For example, the department may be responding to an enquiry from a Councillor (often initially from a citizen), a department may of its own volition be seeking to take an action for which it needs Council approval, or the department is responding to an issue raised with them directly by a member of the public. It is always possible for you to contact administrative staff to ask for a meeting on a particular issue, or to request that a public meeting be held in the community.

As a result of its deliberations in any of these situations, the department will ultimately be sending a report to Council with recommendations.

Lobby, write and talk to your councillors. Remember to talk to all councillors, not just the ones that represent your area, because they all have a vote. Group action is often more effective than individual action, so if appropriate, try to involve other groups who may also be affected by the decision.

Examples of high level municipal decisions:

- Rezoning land
- Adopting an area structure plan
- Adopting an annual budget
- Closing a public roadway
- Privatizing a municipal service

## Administrative decisions, with right of appeal

Some decisions that might affect you as a community member are made by administrative staff. In situations where these decisions have a significant impact on the lives of particular citizens, the law provides for a system of appeal to a board made up of citizen volunteers, councillors or a combination of the two. For example, a Council can establish an Assessment Review Board which deals with complaints about taxes and tax assessments.

If you have an interest defined by the law, you will be notified of appeals before such boards. For example, if a development permit is granted which requires variances from the established requirements, nearby neighbours may be notified and given an opportunity to appeal to a Subdivision and Development Appeal Board.

There are also situations where a matter does not go before a municipal appeal board, but where the law allows a citizen to appeal a decision of Council to the Courts or to a provincial appeal board. For example, if an administrative decision is given to a community member to remedy unsightly property, there is a right to request Council to review the decision or, in limited circumstances, to challenge Council's decision in the Courts.

As a community member affected by a decision made by the administration, you can always contact your municipality to discuss a situation before a decision is made. Once a decision is made, you are bound by the strict procedures of appeal which you should be careful to follow. With regard to making appearances before appeal boards, see the tips under item 5, on page 9 of this guide.

## Administrative decisions, without right of appeal

Other decisions made by administrative staff do not have to be reviewed or passed by Council and are not subject to formal avenues of appeal. Such decisions might include whether a recreation program will continue or not, when street cleaning will take place in a particular area, or what traffic measures might be appropriate or not in a certain area. Following are some suggestions on how you can provide input to these decisions:

- Generally, the earlier you are involved in a decision process, the better chance you will have to influence the outcome. Don't expect to be formally notified.
- It is always possible to contact administrators (by e-mail, phone or in person) to discuss the decisions they are making. Even if a decision has been made, it might still be important to talk about the effects of the decision and request a review.

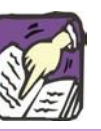

Tip: Every municipality has to establish (or share with another municipality) a Subdivision and Development Appeal Board for the appeal of subdivision issues and development permits.

- If you think the decision affects a number of people, think about organizing a public meeting and asking civic staff to attend.
- If you are part of a community group or association, maintain ongoing links and good relations with municipal administrators. This can be timeconsuming and is not easy for volunteer groups, but can pay dividends in the long run.
- Be aware of notices either in the press or mailed to your home which might be asking for input on a decision. Generally, municipalities want to make decisions that are good for most people and therefore public meetings will often be held to canvass certain issues.

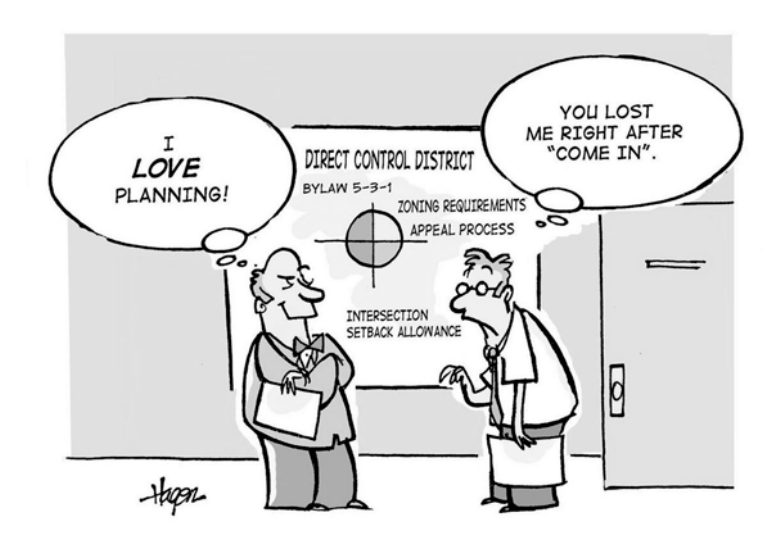

## **Advisory boards**

Sometimes municipalities will set up advisory boards relevant to particular areas or issues. The boards serve to advise Council and the administration, when requested, on matters such as heritage and historical issues, recreation issues or public services such as fire protection. Citizens are generally invited to apply to sit on the boards and it is usually possible for members of the public to make representations to an advisory board in regard to any particular issue either in writing or in person.

# 5. Tips on making meeting presentations

The following tips will help you to prepare:

- Learn the date and time for the meeting. Contact the municipal office or visit the municipal website.
- Learn clearly the issue at hand and understand the particular decision being made by the municipality or Council. If you are "on topic" and clearly address the issue at hand, your input will be much more valuable to those making the decision.
- Register in advance to speak. Some municipalities have registration forms online, or you may contact the municipality by telephone. If you need presentation equipment (e.g., a computer, projector, etc.) request it at that time.
- Find out what the meeting process will be. Your municipality may have policies about how meetings are organized (e.g. presentations by the public may be limited to five minutes). Also, try to observe a meeting before you attend your own to see how the forum works. Many board/committee/ Council meetings are open to the public, as are public meetings and hearings.
- If providing any supporting materials, make sure you have enough copies for each board/committee/Council member. Call in advance to find out how many copies are needed. Note: Providing a summary of your speaking notes allows the listener to focus on you rather than taking notes.
- Be prepared to make your point succinctly. You will be better received if you are ready and prepared. If you only have five minutes to speak, the time can go very quickly.
- If presenting as part of a group, use your time wisely. Each group member should plan to present different points. Repetition of the same point(s) can irritate those hearing the issue.
- **Remain civil,** no matter how deeply or passionately you feel about an issue. Members of the public can be asked to leave meetings if their conduct is improper.
- If you cannot attend a meeting in person, you may write to the Council or committee members in advance of the meeting.

# Handout Community Consultation for Developers

# **Contents**

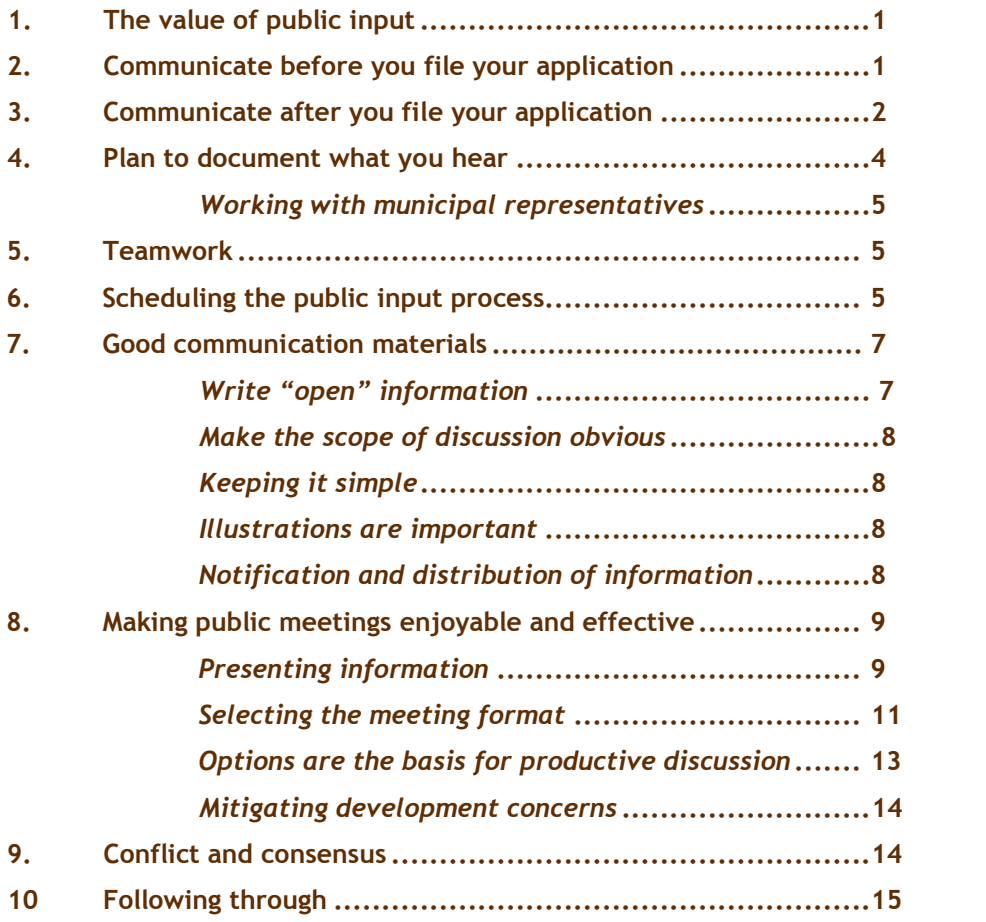

This guide provides suggestions to help developers organize and implement a process to consult with communities. If you are reading this guide, we assume you are proposing a plan amendment and/or change in land use to a municipal council in Alberta.

# 1. The value of public input

When a municipality or municipal councillors review a proposed plan amendment or a proposed land use change, they must consider the expectations and perceptions of the surrounding community that may be affected by the change. When you have done an effective job of gathering public input, you make it much less likely that worried and uninformed constituents are calling their councillor to express concern about your project. You also help the councillors feel confident about their decisions regarding your application, and increase the likelihood that Council will support your project (assuming the project has merit that is obvious to councillors and their constituents).

Public input is not an "add-on" to your project. Instead, it is an integral part of the process of making application to the municipality. Most developers learn sooner or later that public input improves their project and hastens the approvals required before construction can begin.

Good relationships with your neighbours, and a good image in the community, will benefit your current project and future projects as well.

# 2. Communicate before you file your application

Before you submit your application to the municipality, there are some things you can do to help you be successful:

1. Talk with a municipal planner and a municipal councillor to ensure you know any requirements or expectations that may affect decisions about your project. Ask for information about the community and the people most likely to be interested in your project. Ask for any knowledge gained from recent experience in the municipality with similar projects. Ask if there are any spokespersons who have represented the community in discussions of comparable projects.

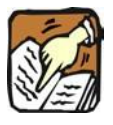

Tip: Start early. The longer you wait to contact neighbouring landowners, the greater the risk you will have unresolved concerns.

# **COMMUNITY CONSULTATION**

# for developers

- Walk through the surrounding community and talk with people. Learn  $2.$ about their perceptions of their community and (if your project is already public knowledge) your project.
- 3. Contact community spokespersons and get to know them. Learn their perceptions and expectations.

# 3. Communicate after you file your application

When you make your plan or land use application to the municipality, you may be asked to notify affected citizens (usually surrounding landowners) of your application. If a change in zoning or subdivision is necessary the Municipal Government Act requires the municipality to notify affected property owners. This usually requires (a) a sign posted on the property that informs passers-by of your application, (b) a printed notice in the local newspaper, and/or  $(c)$  letters sent to adjacent/affected property owners.

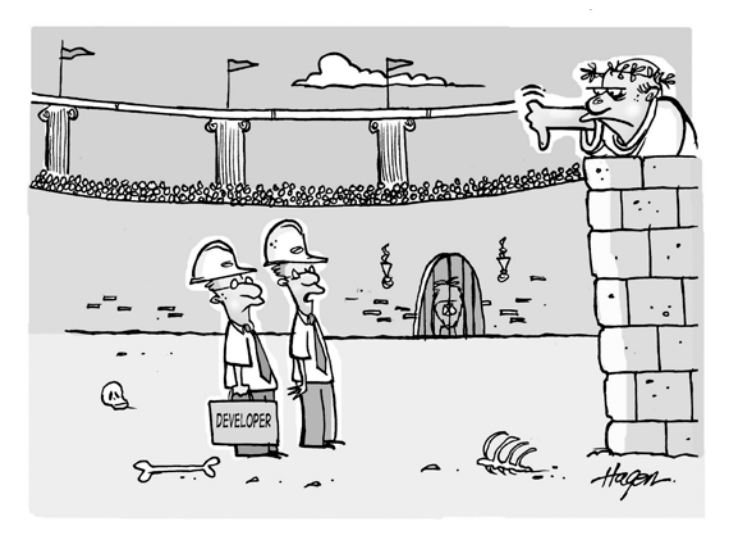

PERHAPS WE SHOULD HAVE CONSULTED WITH THEM FIRST.

You can greatly improve the likelihood of gaining Council approval, and community support, if you invest in communication and trust-building from the initial stages of your proposal. In established communities, people are likely to feel vulnerable to the changes they see around them: growth, traffic, density increases, and commercial land uses. Neighbours who know who is "behind" the project, and who feel their questions are being answered and their concerns are being addressed, are less likely to oppose a project and may even actively support it.
Reaching out to the communities around you can only improve your presentation to Council. The following activities are recommended for any development project:

- 1. Contact community leaders to let them know you would like to meet with them to ensure they are informed about your proposal. Let them know up front what the decisions will include (i.e. be clear about the scope).
- 2. Make it easy for interested persons to contact you (or your organization).
- 3. Learn what kind of "meeting" format will work best for people (time, place, length, discussion process).
- 4. Provide convenient opportunities for people to learn more about your project (i.e. hold meetings, maintain a storefront office, be available at the development site).
- 5. Return calls and e-mails, and keep people informed of any changes that may interest them.
- 6. Keep the planner and your local councillor informed about your efforts to stay in touch with the communities and their spokespersons.

In some cases, your proposal will require a significant public outreach effort. Key factors that signal the need for greater effort include the following:

- Scale of development (i.e. larger scale  $=$  more communication)
- $\blacksquare$ Change of neighbourhood character (i.e. the proposal changes the scale, aesthetics or character of the neighbourhood)
- Perceived health or safety risk  $\blacksquare$
- Perceived impact on lifestyle (i.e. blocks access to river, blocks view of  $\blacksquare$ foothills, brings "strangers" into the areas, includes late night activity)
- Moral issues (e.g. religion, gambling, sexual issues)  $\blacksquare$

Greater public outreach means you may need to include communication and consultation activities in your project's plan. These include:

- Media relations  $\blacksquare$
- Community outreach (personal communication with community  $\blacksquare$ residents)
- Preparation and distribution of informative materials
- Hosting meetings that help people get answers to their questions

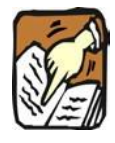

Tip: Consider the "48 hour rule." No one should wait more than two days for a response to their question or concern. The sooner the response, the more you will be trusted.

## 4. Plan to document what you hear

While consultation includes many informal conversations, it is important that you have an orderly plan from the outset. Plan to document your efforts to talk to people and the information you gather. At the end of the process, you should be able to produce a record that shows:

- 1. How you informed interested citizens about your proposal.
- 2. What opportunities they had to learn more and provide input.
- 3. How many people attended meetings and/or provided input.
- 4. What concerns or suggestions people raised.
- 5. Any adjustments made to your project as a result of what you heard.

This record demonstrates your commitment to good community relations, and will be helpful if later there is a difference of opinion about what was said and what was provided.

If you have taken time to learn about the surrounding communities, it is easier to put together an effective plan. Your plan will help ensure you keep a record of contacts and input received. It will also keep you on track toward the Council decision you are seeking. If you proceed "one step at a time" you may find the process takes longer and you are constantly reacting to new information and requirements.

#### Planning made simple

Ideally, planning begins with discussions about your project. As you talk to the municipal planner, councillors, and community spokespersons, start assembling a simple consultation plan. This can be done on a few pages, in a few hours. Here are questions you should answer in your plan:

- What decision are we requesting, and what are its implications for the communities?
- Whom should we be notifying?
- Whom should we try to get input from?
- What input do we require?
- How are we intending to gather the input?
- What resources and information do we need?
- What are our timelines?
- What is likely to be controversial-and how should we manage the controversy?
- How will we respond to the input we gather, and how will we present the information to the municipality?
- What outcomes do we seek from our efforts to involve the public?

### Working with municipal representatives

It is always a good idea to ask municipal representatives for advice about how to proceed. Keep them informed—both the municipal planner (or development officer) and the elected councillor will appreciate your effort to keep them "in the  $loop."$ 

#### 5. Teamwork

Public input is an integral part of your project and requires teamwork. Several jobs must be done, and it is important to participants that one person does not attempt to do all of those jobs simultaneously. It is critical that there is coordination between your public input activities and your project design and management. You may have to contract people with communications skills to support consultation during the application review period. People involved in the project may bring excessive zeal to a public discussion. If citizens get the impression there is no flexibility regarding the "best" way to do the project, they may feel they are wasting their time talking with your people—and move on to talk to elected officials.

Skills that will be helpful in your project management include:

- Coordination Someone to ensure all those little "promises" are communicated to everyone
- Facilitation Someone to run public meetings, or to impartially hear what individuals have to say
- $\blacksquare$ Communication – Someone to develop communication materials and meet with media
- Data keeping Someone to record all public input  $\blacksquare$

Consider having at least one person support the public input process on a fulltime basis. For a brief period of time (usually about a month), there can be many calls and individual contacts to make. After-hours meetings are the norm.

#### Scheduling the public input process 6.

Usually, public input is tied into a specific schedule (for the approval of a project, or for the passage of a bylaw). However, implementing the public input opportunities can be a challenge.

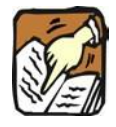

**Tip:** Advance preparation is the key to good public meetings.

Allow time for delays. The most common sources of delay are listed below:

- Approval of process or of public information  $\blacksquare$
- Production (writing, artwork, printing) of public information  $\blacksquare$
- Appropriate meeting rooms not available  $\blacksquare$
- Research (ensuring accurate information)  $\blacksquare$
- Public notification (media placements) or notification of stakeholders  $\blacksquare$
- Re-drafting proposals after initial public input is received ä,

In most cases, the municipal requirements for planning and development establish a clear process and timeline. However, other issues such as environmental concerns, health and safety, and utility and road considerations can alter time requirements considerably.

It is advised you develop an activity schedule that addresses the following four process stages. Ideally, these stages will be completed before you make formal application (i.e. while you are discussing matters with the planning officer or administrator).

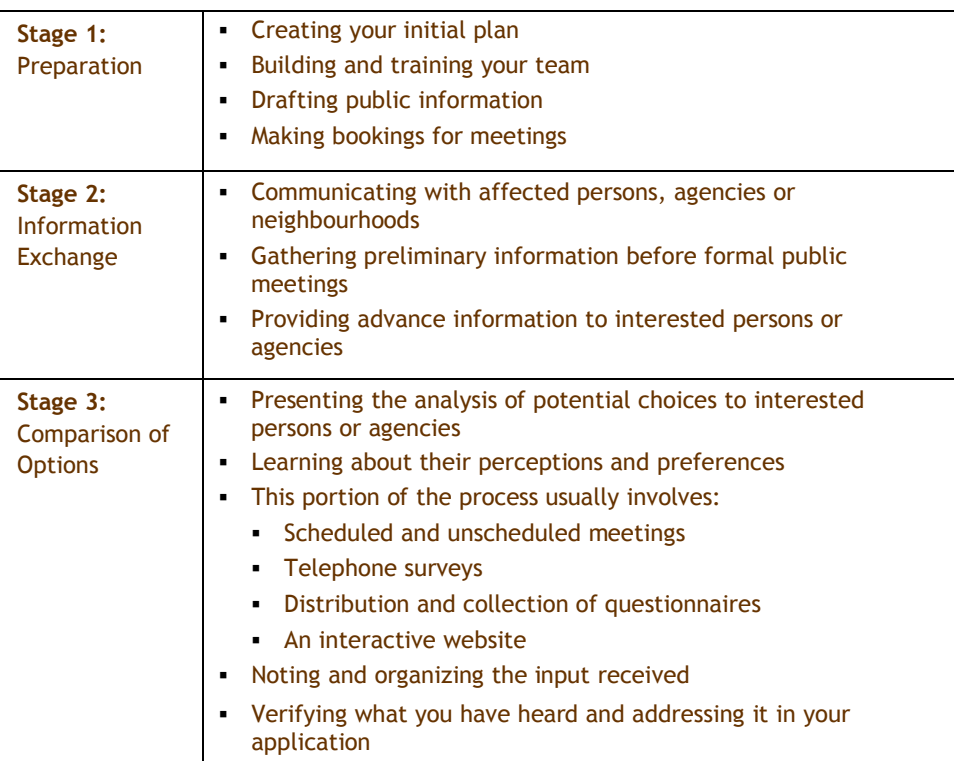

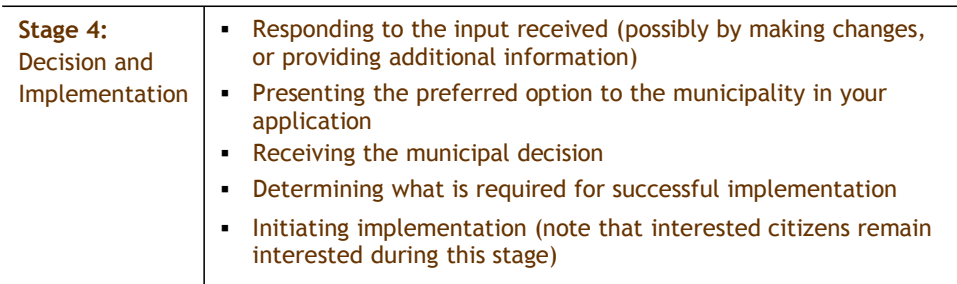

# 7. Good communication materials

Good communication materials are an essential part of the public input process. The key to designing good communication materials is to design the communication from the context and perspective of the receiver, rather than the knowledge and expectations of the sender. The key questions to ask are: "What does the receiver want to know?" and "what misconceptions might interfere with our conversation?"

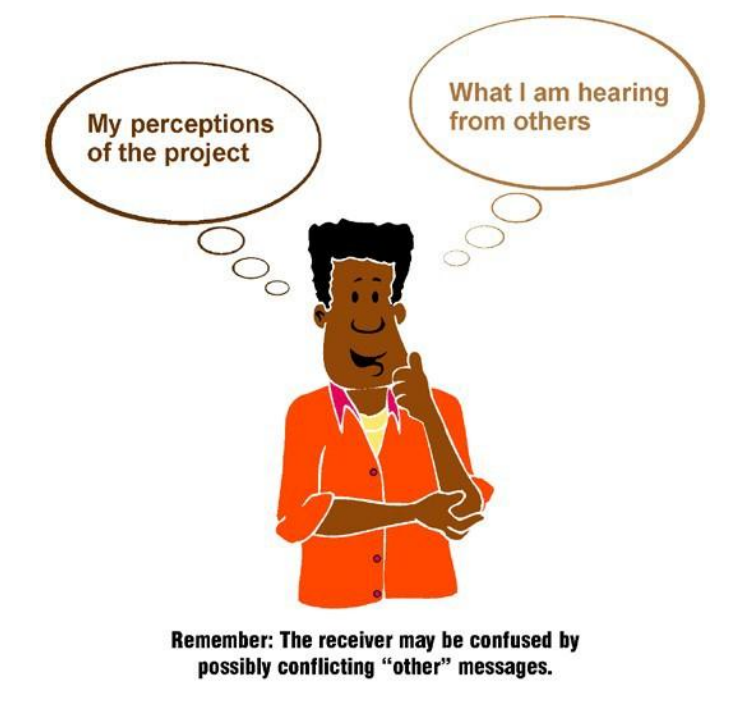

# Write "open" information

If the information provided to people appears to "sell" one option solely, or in strong preference to other options, it may be discredited. Similarly, if information favours the perspectives of one community over another, it may become fodder for an argument.

#### Make the scope of discussion obvious

Be specific about what is "on the table" for discussion. If necessary, point out the boundaries of the discussion.

### **Keeping it simple**

The toughest part of writing public input materials is deciding what to leave out. People will spend very little time reading the material—so be selective about what you need to say. It is often useful to keep the basic message simple, but then add detail and illustrations for the more intrepid reader, and for use in public discussions.

#### **Illustrations are important**

A "concept picture" or a process illustration will become a major discussion point. It will attract attention and improve memory of the information. Colour improves attention and memory. However, if four-colour production is too expensive, twocolour production is well worth considering.

### Notification and distribution of information

The Municipal Government Act specifies a municipality must notify adjacent landowners of applications to change land use or subdivide land. In addition, it is common for municipalities to notify adjacent landowners about property development proposals. Therefore, you will be asked to pay for the cost of this notification as part of your application.

Ideally, everyone potentially interested in providing input to the decision(s) you are considering will be notified, be aware of the coming decision(s), and be aware of the opportunity to provide input. You may choose to notify more parties than is required by provincial legislation. However, this can be challenging-there are a few barriers to consider:

- 1. Information overload: Most people receive so much unsolicited information they automatically discard or ignore the majority of it.
- 2. **Competing messages:** It is easy for people to confuse your message with others.
- 3. Distribution costs: It can be expensive to get information delivered directly to everyone who is interested

The municipality will usually purchase formal notification advertisements in a newspaper. However, you are encouraged to provide additional notification. No notification system is perfect; more than one notification approach is recommended.

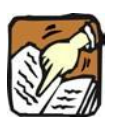

**Tip:** Building trust is just as important as gaining input. Focus on building good relationships, and plan to keep those relationships as the project proceeds.

Some notification methods that can be used to supplement public notices placed in newspapers:

- 1. Face-to-face discussion (or telephone discussion)
- 2. Direct correspondence (including e-mail)
- 3. Networking with community leaders
- 4. Presentations at meetings
- 5. Bulk mail
- 6. Media release
- 7. Displays, signs and bulletins
- 8. Media advertisements

# 8. Making public meetings enjoyable and effective

#### **Presenting information**

People who take the time to attend public meetings should leave those meetings feeling well informed. Here are some guidelines to consider:

#### 1. Your audience will learn more when you say less

The average audience member will be attentive for about 10 minutes (most speakers assume the number is 30 to 40 minutes). Start with the presentation you think you ought to give, then cut it in half.

#### 2. Few people memorize facts

If you attempt to present all the facts before people have a chance to ask questions, you will be disappointed with the level of understanding among participants. It is better for people to be able to ask about the facts as they consider the options being presented. Project staff can help people "find" the facts when they need them. Handouts are important because they provide a reference tool for participants.

#### 3. All the facts must be available

While your presentation must be concise, it is equally important that people have ready access to all the relevant information about your proposal. Remember, your presentation raises awareness; now people are more likely to want to know more. Open access is important.

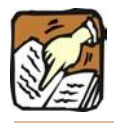

**Tip:** The purpose of public meetings is not to "educate" people, it is to help them evaluate choices.

#### 4. People learn by interacting with staff and information

While people politely listen to presentations, their learning rate is relatively low. Learning is much higher when they are talking to others and examining information. People learn by seeing, hearing, touching and smelling. It helps when they are not sitting still for long periods. They usually learn more when conversation is "two-way," not when they are sitting still and listening.

#### 5. Some methods definitely help people learn

The following "embellishments" to a presentation will help people learn information and will increase participant satisfaction:

- Connect the information to familiar situations or common  $\blacksquare$ experiences.
- Use colour pictures and photographs (especially when they show familiar places or people).
- Use humour to support key points in the presentation (this is different than telling jokes).
- Show your own enthusiasm about the topic.  $\blacksquare$
- Ask others to contribute questions or ideas and pay close attention to  $\blacksquare$ what they have to say.
- Make eye contact and smile. ä,

#### 6. Other methods should be used with care

- Abstract graphics (graphs, maps, process diagrams) can be useful ä. learning tools, if you understand that many participants will have trouble understanding the message encoded in the graphics. It looks crystal clear to you, but it may not make sense to others. You can overcome this difficulty if you use the graphic as a "prop" for your story, not as a self-explanatory learning tool.
- Technical data is even more difficult for people to understand.  $\blacksquare$ Describe what experts have concluded from the data, but leave the data aside for questions. Those who ask questions about the data will be motivated to understand.
- Case studies or explanations of experiences elsewhere can be useful  $\blacksquare$ occasionally, but they must be concise. Note that examples can be misinterpreted, so be cautious about how you link the example to your proposal.

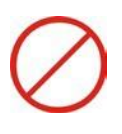

#### One method should be avoided

Selling one solution as the answer, without reference to other options, raises doubt and resistance. The more enthusiastic you are about one solution, the more energy others will have to oppose you. Things will get worse if you respond defensively to criticism of your idea.

## Selecting the meeting format

When you hold your public meeting, you can choose a meeting format based on the topic, the target audience, and your budget. The following section describes the most common meeting formats and provides some advice to help you choose the appropriate format and to implement it well.

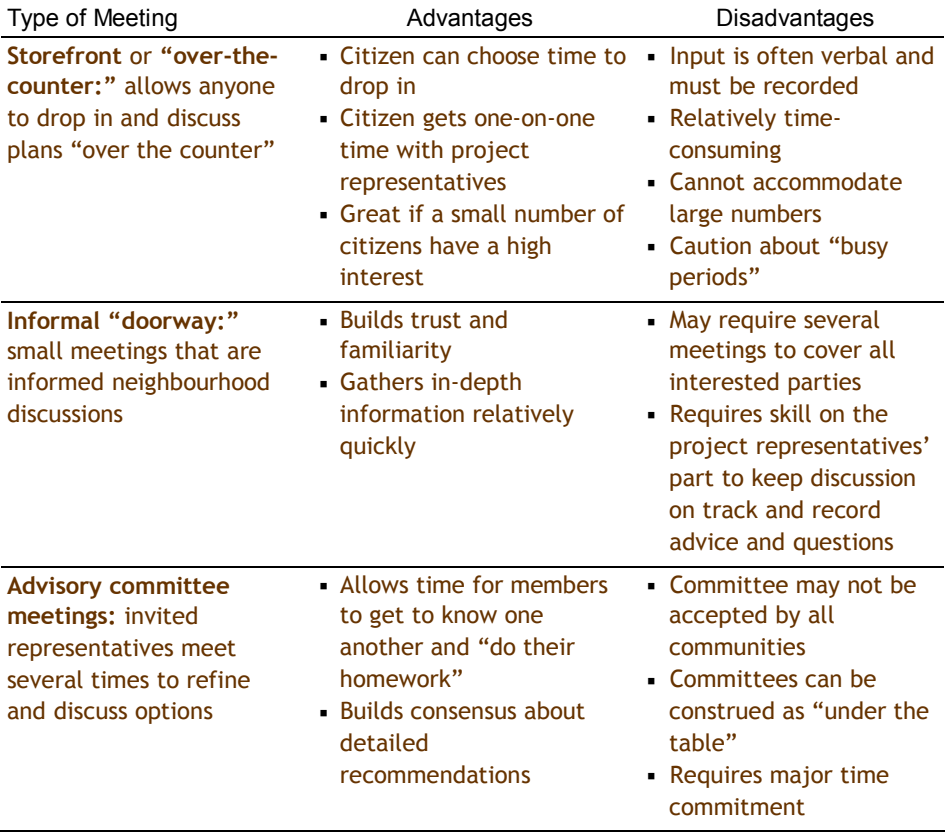

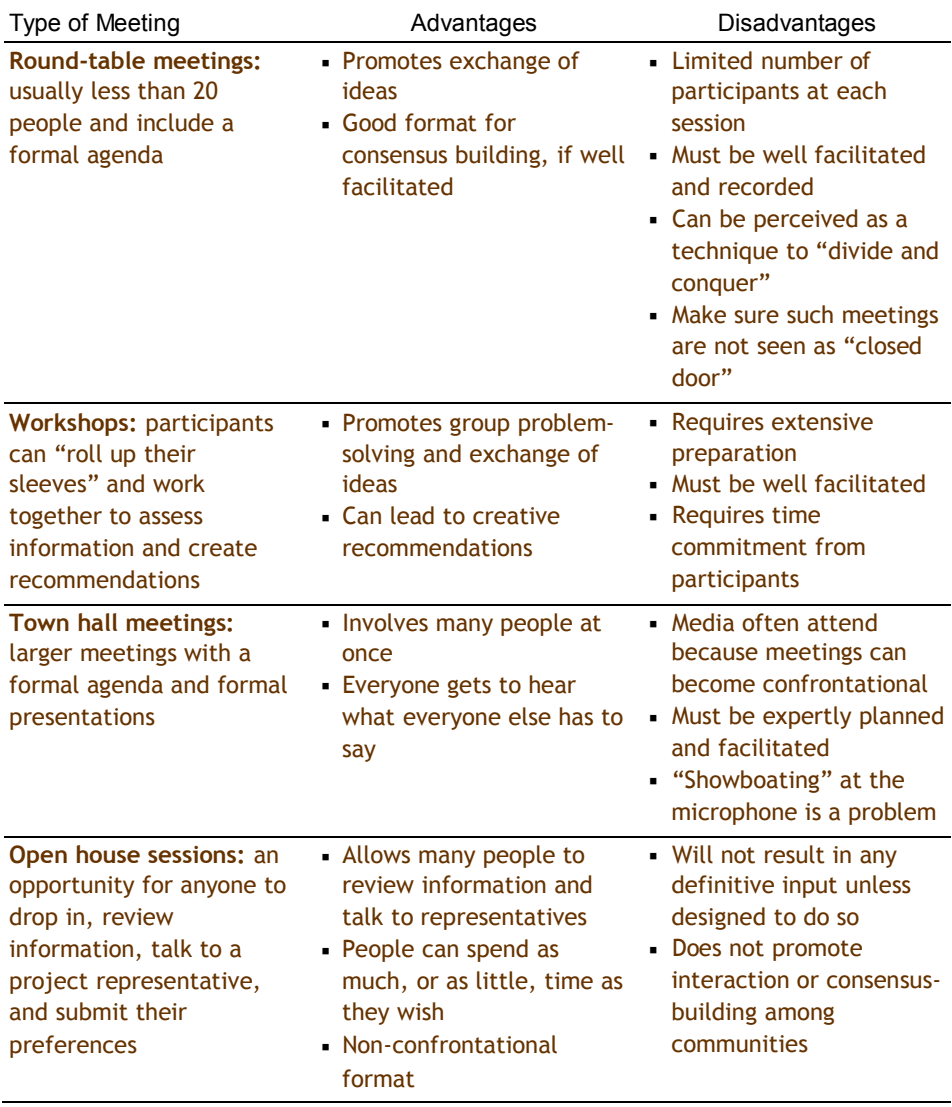

- 1. If the decision affects only a few people, then you will naturally use one of the following methods to discuss matters with these people and to gain their input:
	- Personal meetings (one-on-one, often with you going to them) a.
	- Storefront meetings (generally over the counter with one or a few  $b.$ people at a time)
	- c. Informal "doorway" meetings (meetings with less than 10 people, usually held in someone's house or business, with no formal agenda)

All small meeting formats depend on your ability to give the people your attention and to provide credible information in a friendly manner.

2. If the decision affects more than 10 people, then you must choose whether you want to hold a series of meetings that anyone can attend; or whether you want to invite a representative selection of people to address the decision prior to the Council hearing (i.e. invited representatives participating in a committee or a round-table).

### Options are the basis for productive discussion

When you talk to citizens and municipal representatives about your proposal, try to define more than one way the project could be structured. If there are two or three options to discuss, then the discussion will be more about "which one is better" and less about "take it or leave it." Additionally, if others are encouraged to think about the best way to approach your project, they often come up with very good ideas that will benefit the project.

Based on your early discussions with municipal and neighbourhood representatives, you can likely identify some factors that will most influence their perceptions about the project. These include items such as the following:

- Changes in parking or traffic patterns
- Changes in aesthetics (blocked views, shading, appearance of exteriors,  $\blacksquare$ greenery)
- Nuisance factors (noise, dust, odours, rubbish)  $\blacksquare$

It is helpful if you display the options available, and provide comparative information that reflects the factors municipal and neighbourhood representatives are most interested in.

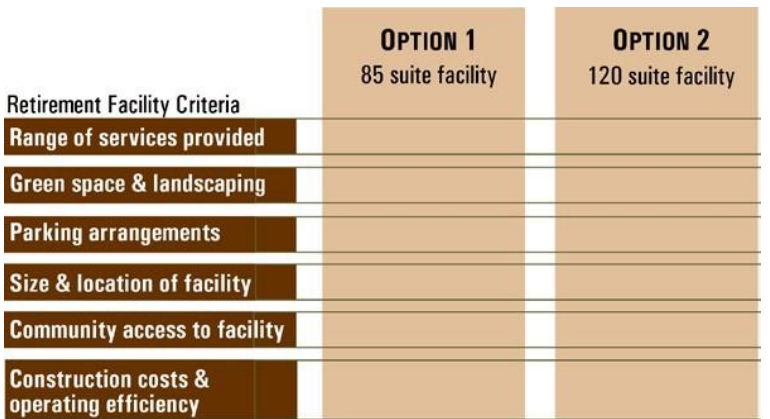

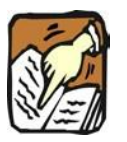

Tip: A public input plan makes it much simpler to do a good job.

### *Mitigating development concerns*

In many cases, public concern will focus on the disturbances created by a development, rather than the actual intended structure. In these cases, the public discussion usually focuses on mitigation options, rather than development options.

For instance, the discussion may focus on matters such as the following:

- Time of year when construction will occur
- Length of time when traffic will be affected
- Factors affecting noise concerns, such as type of equipment and time of day
- Alternate arrangements for affected households and businesses
- Communication with affected residents
- Safety controls around the site
- Visual barriers
- Landscaping and external appearance

Discussions about mitigation work best when they are more personal or informal. Community leaders can play an important role in identifying (and supporting) appropriate mitigation techniques.

# 9. Conflict and consensus

Although "conflict" sounds like a bad thing, it is a normal and desirable part of the discussion process. You wouldn't be going to all this trouble if you were sure everyone agreed about everything. Good ideas come from the exchange of different points of view. However, you are trying to avoid emotional outbreaks and accusations.

You do not have to have consensus from affected citizens and landowners about the best way to proceed with your project (although a consensus of support would make the Council decision easy). Your target should be to achieve credible documentation of the preferences and expectations of those affected, and to clearly show how you have responded (in a practical way) to concerns raised.

In many cases, people can live with the new project if (a) their proposals or preferred option is seriously considered (or adopted), or (b) acceptable mitigations, controls or compensations can be assured to address concerns they have in relation to the preferred option.

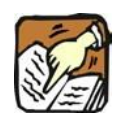

Tip: When the focus is on mitigation of impacts, it is not usually desirable to hold a "town hall" meeting.

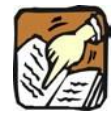

**Tip:** Emotional confrontation at meetings often results from fear or anxiety. Help people stay calm and reduce the threat they feel-give them back some control.

# 10. Following through

Never underestimate the amount of work you will have to do after the meetings are over and questionnaires are submitted. Take the time to congratulate your team on what they have achieved, but don't lose momentum.

Here are some tasks that typically require your attention after the input is received:

- Thank those who have helped you.
- Keep any promises made; do you need to send out any information?
- Collect and inventory all notes and input in one place.
- Ensure all input received is analyzed and summarized (this may require time editing and refining notes).
- Brief the project team as soon as possible and inform those responsible for the project of any concerns that might affect their planning, design or implementation.
- Inform municipal representatives and elected officials about the public input process and the advice received.
- Provide some information to the interested participants involved in your process. Let them know you appreciate their participation and give them some idea of what you have heard.
- If you have made adjustments in order to make your proposal more satisfactory, make a specific connection between what you heard and the changes you have chosen to make.
- It is a good idea to verify you have interpreted the public input correctly. Ask some (or all) participants to comment on the accuracy of your summary. It is better they make these comments to you than to councillors.

#### **Role of municipal officials**

Municipal officials are an important source of information about your project, so keep them well informed. Usually, they will not represent your project publicly, but they may attend public meetings and will often help explain the bylaws or the application process you are working within.

People must be informed about the decision and how their input was used as part of the decision. If an approach is chosen that is different than many people recommended, it is essential they are informed why another option was chosen.

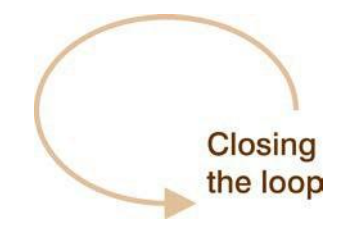

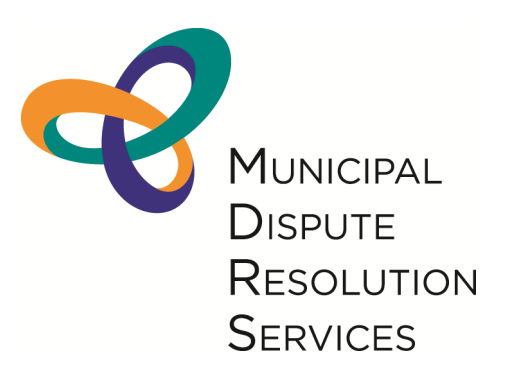

Government of Alberta **B Municipal Affairs**